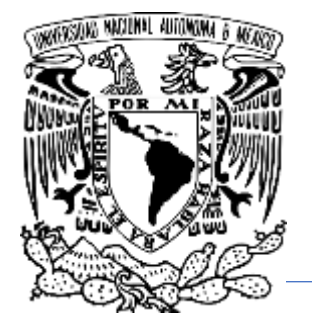

UNIVERSIDAD NACIONAL AUTÓNOMA DE MÉXICO

FACULTAD DE QUÍMICA

*Aplicación de un método analítico para la determinación de compuestos orgánicos persistentes en aire por medio de cromatografía de gases*

# T E S I S

QUE PARA OBTENER EL TÍTULO DE:

INGENIERO QUÍMICO

PRESENTA:

ISRAEL MARQUEZ QUIÑONES

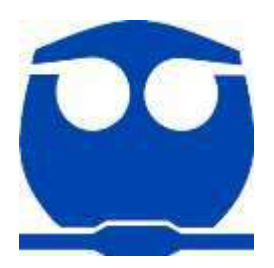

MÉXICO, CD. MX., 2017

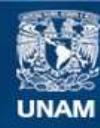

Universidad Nacional Autónoma de México

**UNAM – Dirección General de Bibliotecas Tesis Digitales Restricciones de uso**

#### **DERECHOS RESERVADOS © PROHIBIDA SU REPRODUCCIÓN TOTAL O PARCIAL**

Todo el material contenido en esta tesis esta protegido por la Ley Federal del Derecho de Autor (LFDA) de los Estados Unidos Mexicanos (México).

**Biblioteca Central** 

Dirección General de Bibliotecas de la UNAM

El uso de imágenes, fragmentos de videos, y demás material que sea objeto de protección de los derechos de autor, será exclusivamente para fines educativos e informativos y deberá citar la fuente donde la obtuvo mencionando el autor o autores. Cualquier uso distinto como el lucro, reproducción, edición o modificación, será perseguido y sancionado por el respectivo titular de los Derechos de Autor.

### JURADO ASIGNADO:

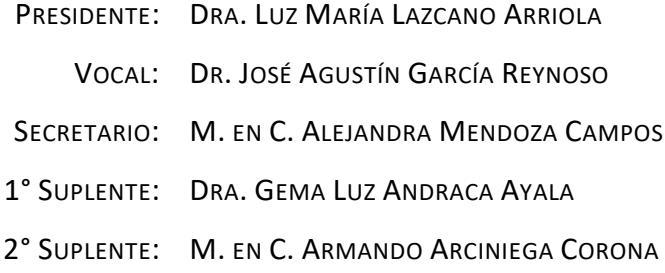

SITIO DONDE SE DESARROLLÓ EL TEMA:

CENTRO DE CIENCIAS DE LA ATMOSFERA (CCA-UNAM) INSTITUTO NACIONAL DE ECOLOGÍA Y CAMBIO CLIMÁTICO (INECC): LABORATORIOS INECC-UAM-IZTAPALAPA.

ASESOR DEL TEMA:

M. EN C. ALEJANDRA MENDOZA CAMPOS.

SUSTENTANTE (S):

ISRAEL MARQUEZ QUIÑONES

# Agradecimientos

<span id="page-3-0"></span>Agradecimientos especiales por los recursos otorgados y la asesoría académica otorgada para la realización de esta tesis a los colaboradores del Instituto Nacional de Ecología y Cambio Climático (INECC):

> **Directivos: Dra. María Amparo Martínez Arroyo**  Directora General del INECC

**Dr. J. Víctor Hugo Paramo Figueroa** Coordinador General de Contaminación y Salud Ambiental

**I. Q. Valía Maritza Goytia Leal** Directora de Análisis e Integración de Información de Políticas

*Mención honorifica al personal encargado de los laboratorios INECC-UAM Iztapalapa:*

#### **I. Q. Luis Felipe Abreu García**

Subdirector de Impactos y Manejo Sustentable de las Sustancias Químicas en el Ambiente

#### **M. en A.I. Laura Andreina Nevárez Domínguez**

Jefa de Departamento de Análisis de Cromatografía de Gases *Gran amiga y maestra, gracias por el apoyo otorgado y los conocimientos compartidos*

#### **I.B.I. María Luisa Vianey Flóres Gómez**

Profesional Químico Instrumental de Compuestos Orgánicos

*Gran amiga y compañera de trabajo, gracias por apoyarme en los momentos más difíciles de este trabajo.* 

**C. Óscar Noel González Cortés**

Técnico de Laboratorio

# Dedicatoria

<span id="page-4-0"></span>Agradecimientos especiales a las dos personas que más amo en este mundo, son mis padres y este trabajo les pertenece a ellos, así como el título logrado, podemos decir que los Ingenieros Químicos que se gradúan con esto son ellos.

*Por su infinito apoyo y por creer en mí en todo momento:*

Sra. María Teresa Quiñones Bastida, *Incondicional amiga de vida.*

Sr. Hilario Antonio Marquez Rodríguez. *Gran maestro y apoyo de vida.*

Por supuesto no puedo dejar de agradecerle a mis amigos de vida y mis Ingenieras favoritas que estuvieron conmigo en los momentos más difíciles de la carrera y la vida:

I. Q. Karen Lizeth Vega Castillo, *Gran amiga, Gran amiga en verdad.*

I. Q. Arantxa López Ángeles, *Gran amiga, Gran amiga en verdad.*

I. I. J. Mario Flores Sánchez, *Gran amigo, y gran apoyo gracias por la confianza depositada.*

Y finalmente a mi asesora de tesis por la asesoría académica otorgada y la facilitación de los trámites realizados para que este trabajo pudiera entregarse en tiempo y forma.

M. en C. Alejandra Mendoza Campos, *Gracias por la confianza otorgada para la realización de esta tesis.* 

Aplicación de un método analítico para la determinación de compuestos orgánicos persistentes en aire por medio de cromatografía de gases.

Israel Marquez Quiñones CIUDAD UNIVERSITARIA, CDMX, 2017

ii

# Contenido

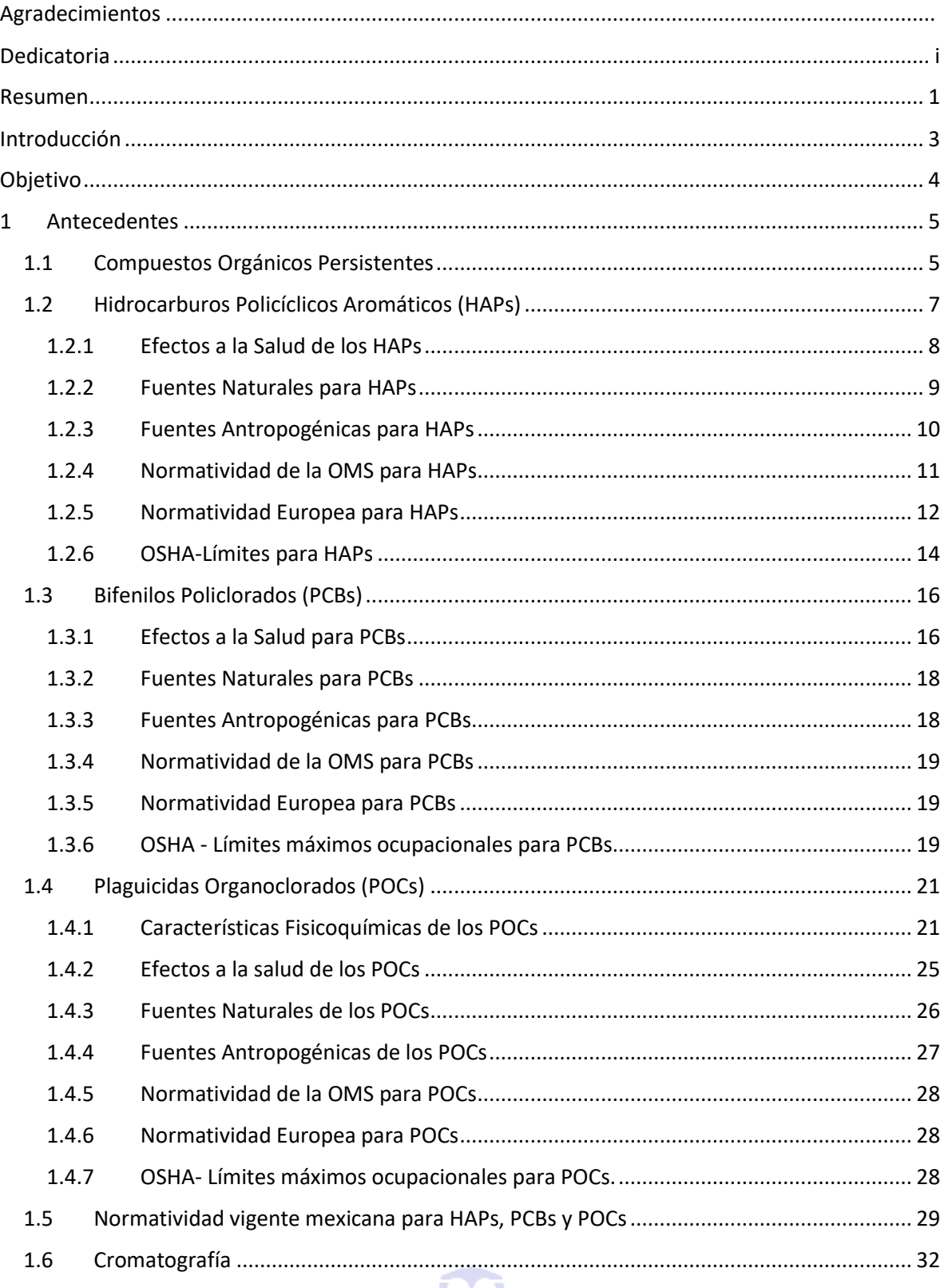

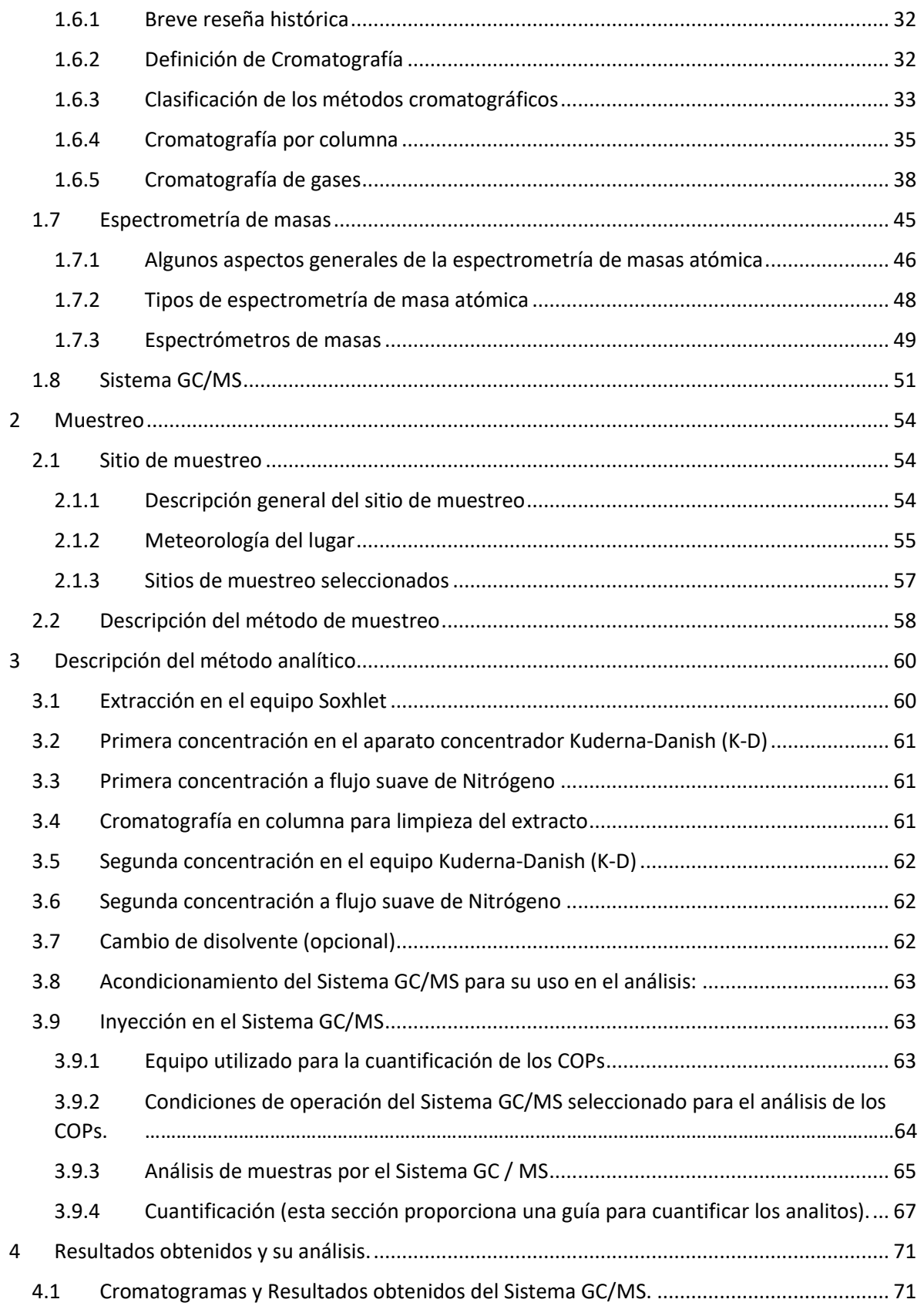

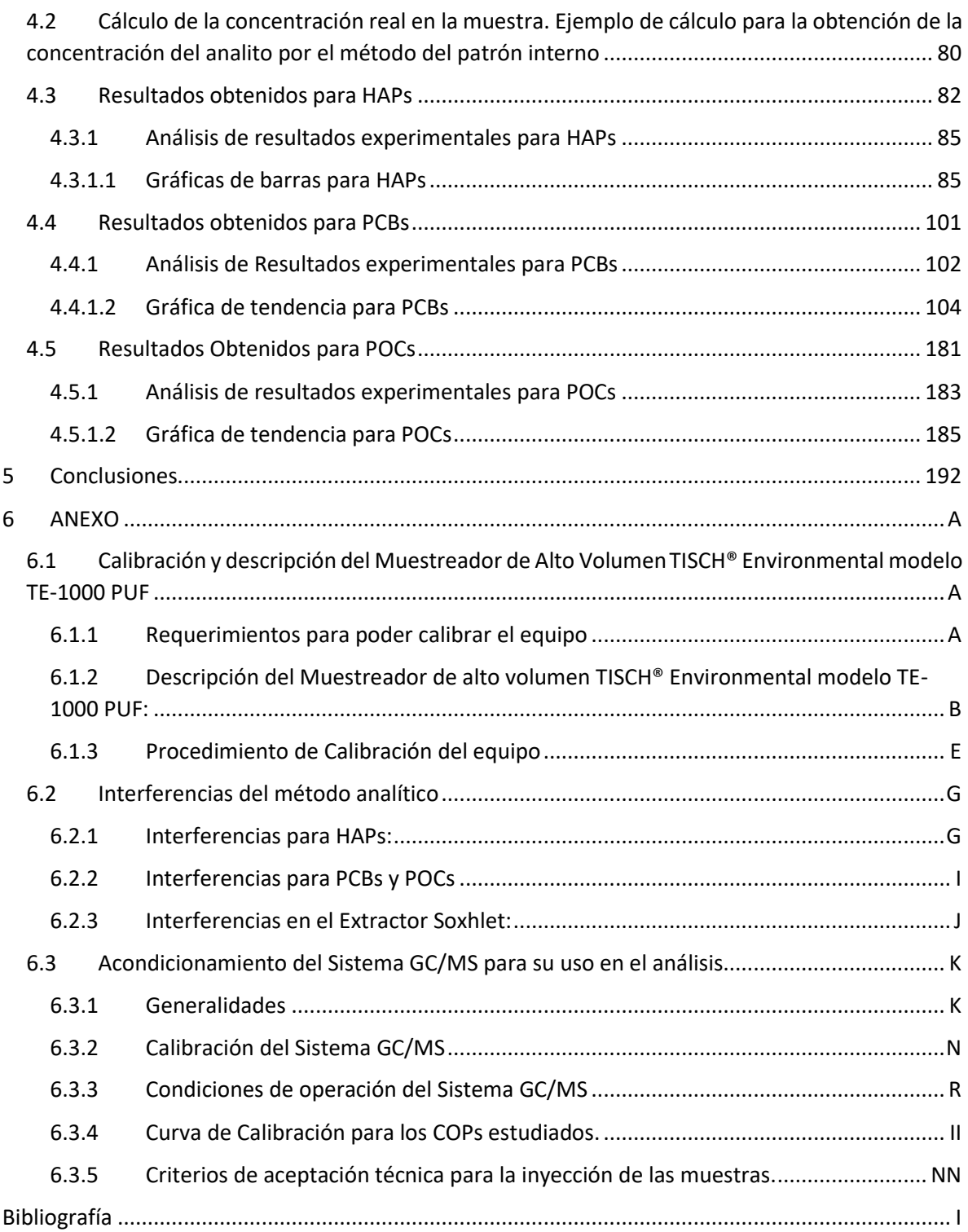

# Resumen

<span id="page-9-0"></span>Se escogieron tres grupos de los compuestos orgánicos persistentes (COPs): Hidrocarburos Policíclicos Aromáticos (HAPs), Bifenilos Policlorados (PCBs) y Plaguicidas Organoclorados (POCs); debido a que son contaminantes no monitoreados y con ello se logró implementar un método analítico que permite monitorear los COPs contenidos en el aire ambiente de la ciudad de Salamanca, Guanajuato.

La metodología experimental en este trabajo consistió en fusionar dos métodos analíticos de la Agencia de Protección al Ambiente (EPA, por sus siglas en inglés<sup>1</sup>) del Gobierno de los Estados Unidos (E.U.A), desarrollados en el año de 1999, para determinar Bifenilos Policlorados (PCBs) del método clasificado como *"Method TO-4A: Determination of Pesticides and Polychlorinated Biphenyls in Ambient Air Using High Volume Polyurethane Foam (PUF) Sampling Followed by Gas Chromatographic/Multi-Detector Detection (GC/MD)"* e Hidrocarburos Aromáticos Policíclicos del método nombrado "*Method TO-13A: Determination of Polycyclic Aromatic Hydrocarbons (PAH) in Ambient Air Using Gas Chromatography/Mass Spectrometry (GC/MS)".* Y como parte de una nueva propuesta para innovar estos métodos se propuso determinar algunos Plaguicidas Organoclorados (POCs) que pueden ser extraídos a partir de la misma metodología experimental implementada para PCBs y HAPs en la matriz conocida como "aire ambiente".

Se realizó una caracterización de las concentraciones de plaguicidas organoclorados (POCs), bifenilos policlorados (PCBs) e hidrocarburos aromáticos policíclicos (HAPs) a partir de un período corto de mediciones en campo dividido en horarios diurno y nocturno.

Los resultados obtenidos permitieron identificar concentraciones normales de zonas urbanas para PCBs, las cuales con el tiempo deben ir disminuyendo por los programas de eliminación establecidos por la SEMARNAT.

Las concentraciones identificadas de HAPs como son: fenantreno, fluoranteno, pireno y criseno son indicadores predominantemente de la quema de vegetación y combustibles ligeros como la gasolina; lo cual es congruente con el uso agrícola de riego y temporal que constituye aproximadamente el 67% de la superficie municipal y la actividad de transporte de la población. Por

 $\ddot{\phantom{a}}$ 

<sup>&</sup>lt;sup>1</sup> Environmental Protection Agency (EPA).

otra parte, el benzo(a)pireno en conjunto con el benzo(b)fluoranteno y el benzo(k)fluoranteno indican la quema de combustibles fósiles, principalmente el uso de diésel y combustóleo. Lo cual está relacionado con el transporte de carga y la actividad industrial de la zona. Sin embargo, la concentración de benzo(a)pireno aún está dentro de lo establecido por la Organización Mundial de la Salud (OMS) por lo que es importante iniciar acciones de reducción de sus emisiones siendo las de principal interés las agrícolas y las de transporte.

Las concentraciones de indeno(1,2,3-cd)pireno y el benzo(g,h,i)perileno aunque son bajas, éstas nos indican la combustión de combustóleo y coque, la cual está relacionada con la actividad industrial.

Se encontraron POCs de uso restringido o prohibidos por los tratados internacionales firmados por el gobierno de México, los cuales parecen provenir de las antiguas instalaciones de Tekchem por los datos meteorológicos y las diferencias de concentración en los distintos horarios de medición. Por tal razón, se vuelve importante concluir los trabajos de remediación del predio para no seguir impactando la salud de la población por los pasivos ambientales existentes.

# Introducción

<span id="page-11-0"></span>Un método analítico es un procedimiento utilizado para analizar una muestra. Con ello se logra determinar la identidad y concentración de un constituyente específico de la muestra.

Los métodos analíticos incluyen generalmente información sobre la toma, transporte y almacenamiento de muestras; define procedimientos para concentrar, separar, identificar y cuantificar los componentes incluidos en la muestra; especifica qué criterios de control de calidad han de alcanzar los datos analíticos y especifica cómo construir los informes analíticos.

Muchas agencias gubernamentales, universidades y organizaciones de normalización desarrollan métodos analíticos. La EPA es responsable en la evaluación de cada método analítico en función de su origen. Por ejemplo, la oficina "Ground Water and Drinking Water" de la EPA, se responsabiliza en la evaluación de métodos analíticos desarrollados por esas organizaciones para el análisis de agua potable. La Oficina promulga, como aprobados, aquellos métodos que determina alcanzan las exigencias de la EPA para el control de contaminantes orgánicos, inorgánicos, radio nucleares y microbiológicos. Actualmente, sólo pueden usarse métodos aprobados para el control de agua potable. ("Métodos Analíticos EPA SERIES 100-600", 2017)

Estos métodos se usarán como una herramienta de referencia y proveen al usuario la información necesaria sobre métodos analíticos aprobados para el control de acuerdo con la normativa.

El "*Compendium Method TO-4A" y el "Compendium Method TO-13A",* permiten el análisis de HAPs y PCBs como métodos aprobados que alcanzan los controles de calidad exigidos por la EPA para la determinación analítica de estos compuestos.

De esta manera, podemos tener la confianza de que los resultados obtenidos son reales que sirven para la toma de decisiones que tengan que relacionarse con materia de salud, legislación, investigación, etc. También, se pueden tomar acciones de prevención, remediación, control y monitoreo de los sitios que así lo requieran.

# Objetivo

<span id="page-12-0"></span> Implementar la unión de dos métodos analíticos de la Agencia de Protección Ambiental de los Estados Unidos para la determinación de *Compuestos Orgánicos Persistentes (COPs),* divididos en tres grupos para simplificar su análisis; *Hidrocarburos Policíclicos Aromáticos, (HAPs); Bifenilos Policlorados (PCBs) y Plaguicidas Organoclorados (POCs)*.

A continuación, se mencionan el nombre de los dos métodos utilizados en este trabajo:

*Método 1:*

*"Compendium Method TO-4A: Determination of Pesticides and Polychlorinated Biphenyls in Ambient Air Using High Volume Polyurethane Foam (PUF) Sampling Followed by Gas Chromatographic/Multi-Detector Detection (GC/MD)."*

*Método 2:*

*"Compendium Method TO-13A: Determination of Polycyclic Aromatic Hydrocarbons (HAPs) in Ambient Air Using Gas Chromatography/Mass Spectrometry (GC/MS)";* por medio de un *Sistema Cromatografía de Gases acoplado a un Espectrómetro de Masas como detector (Sistema GC/MS)*."

# 1 Antecedentes

## 1.1 Compuestos Orgánicos Persistentes

<span id="page-13-1"></span><span id="page-13-0"></span>Los Compuestos Orgánicos Persistentes, son un conjunto de compuestos químicos que resisten en grado variable la degradación fotoquímica, química y bioquímica; lo que causa que su vida media sea elevada en el ambiente (Walker, 2009). Aunque existen COPs de origen natural, la mayoría de ellos son xenobióticos<sup>1</sup>. Los plaguicidas (insecticidas, fungicidas, nematicidas, herbicidas), los bifenilos policlorados (PCBs), dioxinas y furanos forman parte de los Compuestos Orgánicos Persistentes (COPs) (Ritter, Solomon, & Forget, 2017).

Debido a sus características fisicoquímicas, los COPs se han identificado en todos los compartimientos ambientales (agua, lluvia, nieve, aire, sedimento y suelos), en todas las zonas del mundo incluyendo aquellas que son muy remotas del sitio de su liberación ambiental. Al igual que se han encontrado en todo tipo de especies desde plancton hasta animales polares; estos se bioacumulan en numerosas especies y se biomagnifican a través de todas las redes tróficas del planeta.

Los seres humanos no están exentos de esto ya que se han encontrado en tejidos de personas que habitan en lugares donde no hay ni ha habido fuentes de estas sustancias. La preocupación mundial sobre estos contaminantes se debe a su persistencia y su movilidad ambiental, sus concentraciones en el ambiente que no disminuirán a corto plazo, aunque cesen las actividades y el uso de estos.

Los Compuestos Orgánicos Persistentes que se estudiarán en este trabajo se dividirán en tres grupos (aunque algunos de estos no están considerados como Compuestos Orgánicos Persistentes (COPs), de acuerdo con el Convenio de Estocolmo): Hidrocarburos Policíclicos Aromáticos (HAPs), Bifenilos Policlorados (PCBs) y Plaguicidas Organoclorados (POCs).

<sup>1</sup> Xenobióticos, son los compuestos cuya estructura química en la naturaleza es poco frecuente o inexistente debido a que son compuestos sintetizados por el ser humano en el laboratorio. La mayoría han aparecido en el medio ambiente durante los últimos 200 años.

El sitio web del Convenio de Estocolmo ("The POPs", 2017), define a los contaminantes orgánicos persistentes (COPs) como sustancias químicas orgánicas, es decir, están basados en carbono. Poseen una combinación particular de propiedades físicas y químicas tales que, una vez liberadas en el medio ambiente, éstas pueden presentar las siguientes características:

- ✓ Permanecen intactos durante períodos de tiempo excepcionalmente largos, es decir, durante muchos años;
- $\checkmark$  Se distribuyen ampliamente en el medio ambiente como resultado de procesos naturales que involucran el suelo, el agua y, sobre todo, el aire;
- $\checkmark$  Se acumulan en el tejido graso de los organismos vivos, incluidos los seres humanos, y se encuentran en concentraciones más altas en los niveles superiores de la cadena alimentaria;
- ✓ Son tóxicos tanto para los seres humanos como para la vida silvestre.

Como resultado de las liberaciones al medio ambiente en las últimas décadas, especialmente debido a las actividades humanas, los COPs están ahora ampliamente distribuidos en grandes regiones (incluyendo aquellos donde nunca se han utilizado los COPs) y, en algunos casos, se encuentran en todo el mundo.

Esta contaminación extensa de medios ambientales y organismos vivos incluye muchos alimentos y ha resultado en la exposición sostenida de muchas especies, incluyendo seres humanos, por períodos de tiempo que abarcan generaciones, dando como resultado efectos tóxicos agudos y crónicos. Además, los COPs se concentran en organismos vivos a través de otro proceso llamado bioacumulación. Aunque no son solubles en agua, los COPs se absorben fácilmente en el tejido graso, donde las concentraciones pueden aumentar hasta 70,000 veces los niveles de fondo. Los peces, las aves rapaces, los mamíferos y los seres humanos se encuentran en la parte alta de la cadena alimentaria y absorben las mayores concentraciones. Cuando viajan, los COPs viajan con ellos.

Como resultado de estos dos procesos, los COPs se pueden encontrar en personas y animales que viven en regiones como el Ártico, a miles de kilómetros de cualquier fuente importante de COPs. Los efectos específicos de los COPs pueden incluir cáncer, alergias e hipersensibilidad, daño al sistema nervioso central y periférico, trastornos reproductivos y alteración del sistema inmunológico. Algunos COPs también se consideran disruptores endocrinos, que, alterando el

sistema hormonal, pueden dañar los sistemas reproductivo e inmunitario de los individuos expuestos, así como de sus descendientes; También pueden tener efectos de desarrollo y carcinógenos.

## 1.2 Hidrocarburos Policíclicos Aromáticos (HAPs)

<span id="page-15-0"></span>Un Hidrocarburo es un compuesto que contiene carbono (C) e hidrogeno (H). La *aromaticidad,* Son el conjunto de las características especiales de las moléculas conjugadas cíclicas. Estas características incluyen estabilidad inusual y una tendencia a experimentar reacciones de sustituciones en vez de adición en el tratamiento de electrolíticos. Las moléculas conjugadas aromáticas son especies conjugadas, planas y cíclicas que tienen 4*n* + 2 electrones π. (McMurry, 2012, p. A-11),

Los Hidrocarburos Policíclicos Aromáticos, son anillos aromáticos unidos en mínimo dos unidades (ver *Figura 1.1*) y que pueden presentar diferentes estructuras resonantes (ver *Figura 1.2*) (McMurry, 2012, p. 549).

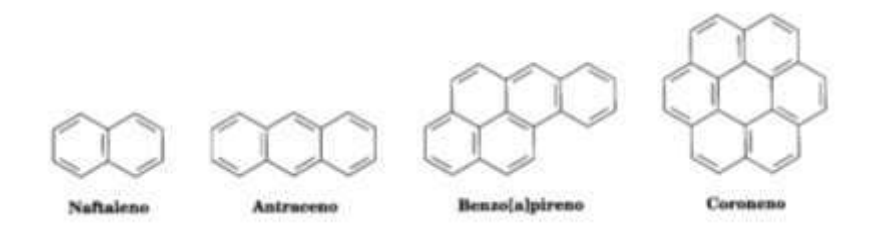

*Figura 1.1: Diferentes Hidrocarburos Aromáticos Policíclicos, tomando como unidad un anillo bencénico; se observa que para considerarlo Policíclico se requiere la unión de al menos dos anillos bencénicos (McMurry, 2012, p. 549).*

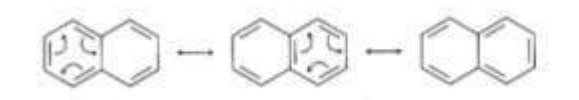

*Figura 1.2: Ejemplificación de las estructuras de resonancia del naftaleno (McMurry, 2012, p. 549).*

El término materia orgánica policíclica (POM<sup>1</sup>, por sus siglas en inglés) define una clase amplia de compuestos que incluye generalmente todas las estructuras orgánicas que contienen tres o más anillos aromáticos fusionados. Estas estructuras pueden contener los elementos carbono, hidrógeno, oxígeno, nitrógeno y azufre.

 $\ddot{\phantom{a}}$ 

<sup>1</sup> *Polycyclic Organic Matter (POM).*

Se ha identificado POM que contiene hasta siete anillos fusionados, y teóricamente podrían formarse millones de compuestos POM; Sin embargo, sólo unas 100 especies han sido identificadas y estudiadas. La subclase más común de POM son los hidrocarburos aromáticos policíclicos (HAPs). Estos compuestos contienen sólo carbono e hidrógeno.

Los HAPs son un gran grupo de compuestos orgánicos con dos o más anillos aromáticos fundidos (benceno). Los HAPs de bajo peso molecular (dos y tres anillos) ocurren en la atmósfera predominantemente en la fase de vapor, mientras que los HAPs de múltiples anillos (cinco anillos o más) están en gran medida unidos a las partículas. Los HAPs de peso molecular intermedio (cuatro anillos) se reparten entre las fases de vapor y partículas, dependiendo de la temperatura atmosférica. Se considera que los HAPs unidos a partículas son muy peligrosos para la salud humana. El benzo [a] pireno (B [a] P) se utiliza a menudo como marcador para la exposición total a los HAPs carcinógenos, ya que la contribución de B [a] P al potencial carcinogénico total es alta (en un estudio Rango 51-64%).

B [a] P (C<sub>20</sub>H<sub>12</sub>, peso molecular = 252.31 g / mol) es un cristal monoclínico amarillo pálido con un ligero olor aromático. Tiene un punto de fusión de 179 ° C, un punto de ebullición alto de 496 ° C a 1 atm, una constante de la Ley de Henry de 4.8×10<sup>-5</sup> kPa-m<sup>3</sup> / mol y una presión de vapor baja de 7.3×10<sup>-7</sup> Pa al 25 °C. Como consecuencia de estas propiedades físicas, B [a] P es predominantemente fase de partículas en lugar de fase gaseosa.

En la atmósfera, los HAPs pueden estar sujetos a fotólisis directa, aunque la adsorción a las partículas puede retardar este proceso. Los PAH también pueden reaccionar con contaminantes como ozono, radical hidroxilo, dióxido de nitrógeno y dióxido de azufre, produciendo diones, nitroy dinitro-PAHs, y ácidos sulfónicos, respectivamente. Los HAPs también pueden ser degradados por algunos hongos y microorganismos en el suelo y pueden ser metabolizados por una amplia variedad de organismos terrestres y acuáticos, aunque se espera que se bioconcentren en organismos (acuáticos y terrestres) que no pueden metabolizarlos(Choi, Harrison, Komulainen & Saborit, 2017).

## <span id="page-16-0"></span>1.2.1 Efectos a la Salud de los HAPs

La Agencia para Sustancias Tóxicas y el Registro de Enfermedades (ATSRD<sup>2</sup>, por sus siglas en inglés) nos divide en cuatro campos el estudio de los Efectos a la salud para los HAPs: Exposición, Afectación a un organismo vivo, Posibilidades de cáncer y Protección a la Salud por parte del Gobierno de los

 $\ddot{\phantom{a}}$ 

<sup>2</sup> *Agency for Toxic Substances and Disease Registry (ATSDR).*

Estados Unidos (E.U.A.); a continuación, en la *Tabla 1.1* se presentan a detalle los campos definidos por la ATSRD:

*Tabla 1.1: Campos de estudio para los efectos a la salud de HAPs de acuerdo con la ASTDR. (ASTDR- ToxFAQsTM: Hidrocarburos aromáticos policíclicos (HAPs), 2017).*

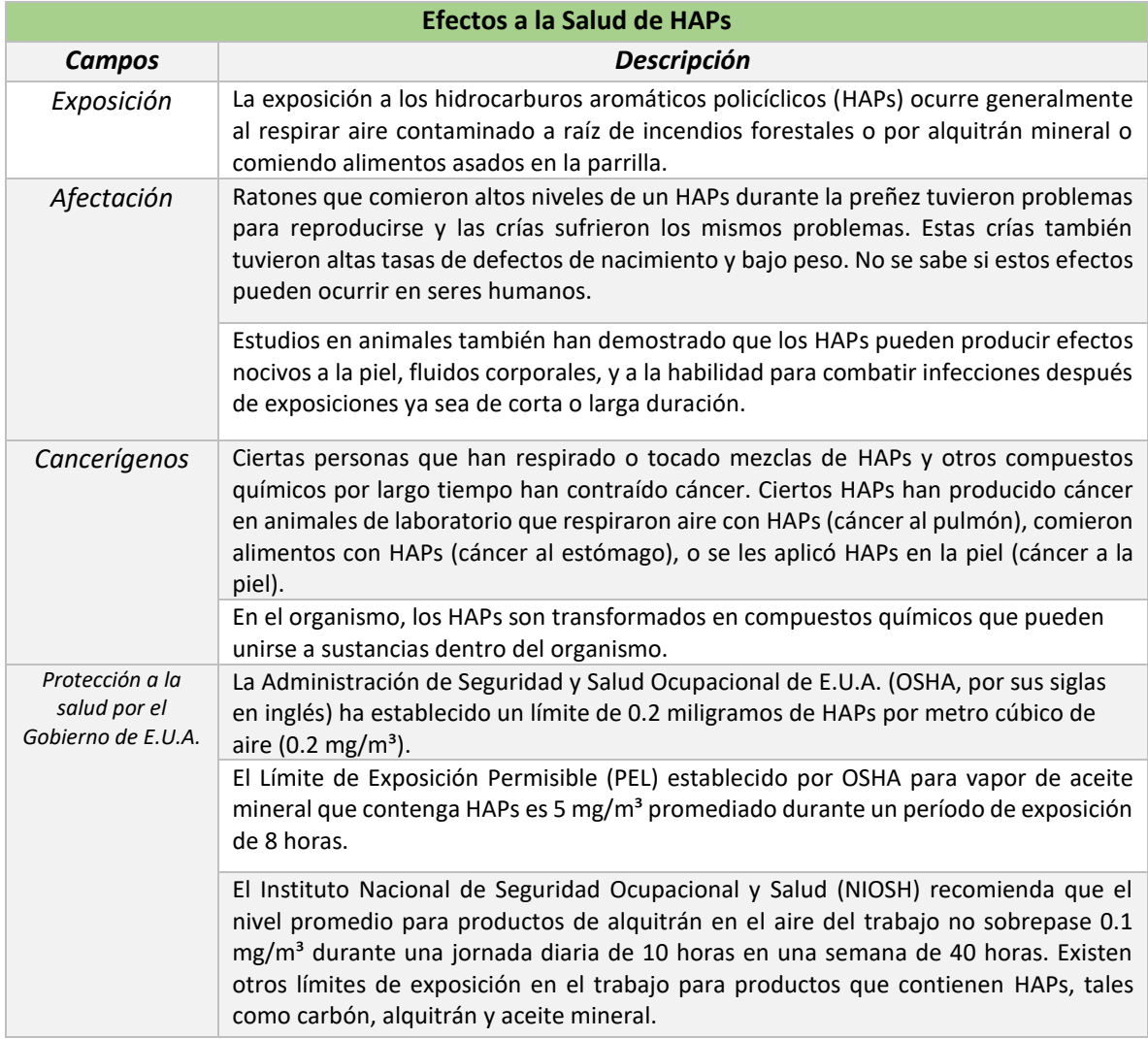

## <span id="page-17-0"></span>1.2.2 Fuentes Naturales para HAPs

La ATSRD refiere que los HAPs se forman durante la combustión incompleta de materia orgánica en general. En el proceso de combustión de la materia orgánica, formada por carbono e hidrógeno, ésta reacciona con el oxígeno, formándose dióxido de carbono y agua. Sin embargo, si no hay suficiente oxígeno, la combustión es incompleta; parte del combustible no reacciona completamente con el oxígeno y se forman otros subproductos tales como monóxido de carbono y HAPs (ASTDR- ToxFAQs™: Hidrocarburos aromáticos policíclicos (HAPs), 2017):

- $\triangleright$  Los HAPs pasan al aire principalmente por emisiones volcánicas, incendios forestales,
- ➢ Los HAPs pueden encontrarse en el aire adheridos a partículas de polvo.
- ➢ Ciertas partículas de HAPs pueden evaporarse al aire fácilmente del suelo o de aguas superficiales.
- ➢ Los HAPs pueden degradarse en un período de días a semanas al reaccionar con luz solar o con otras sustancias químicas en el aire.
- ➢ La mayoría de los HAPs no se disuelven fácilmente en agua.
- ➢ Microorganismos pueden degradar HAPs en el suelo o en el agua después de un período de semanas a meses.
- ➢ En el suelo, es probable que los HAPs se adhieran firmemente a partículas; ciertos HAPs se movilizan a través del suelo y contaminan el agua subterránea.
- ➢ La cantidad de HAPs en plantas y en animales puede ser mucho mayor que la cantidad en el suelo o en el agua donde viven estos organismos.

## <span id="page-18-0"></span>1.2.3 Fuentes Antropogénicas para HAPs

Todas las formas en las que se originan los HAPs que sean dependientes de la actividad humana. La amplia utilización de procesos de combustión de materia orgánica durante el último siglo ha hecho que la producción de HAPs sea un fenómeno habitual en nuestra sociedad. Los combustibles fósiles (de materia orgánica) son de uso frecuente y abundante, sobre todo en tres ámbitos: en muchas actividades industriales, en las calefacciones domésticas, y en todo tipo de vehículos de transporte. A continuación, se presenta una lista de las fuentes antropogénicas más comunes para HAPs(Agudo, 2017):

- ➢ *Las calefacciones domesticas*: Una fuente primaria muy importante de HAPs es la combustión incompleta de madera y otros combustibles para las calefacciones domésticas, tales como gas y otros combustibles orgánicos.
- ➢ *Emisiones de vehículos de motor*: Otra de las fuentes principales de emisión de HAPs es la emisión de gases de todo tipo de vehículos, incluyendo barcos y aviones. Sobre todo, en las áreas urbanas una de las fuentes principales de HAPs son los gases de los tubos de espacie de automóviles y camiones. Los HAPs se encuentran tanto en las emisiones de la gasolina como los motores de diesel.
- ➢ *Usos industriales*: Los HAPs se forman también en muchos procesos industriales o se emiten al ambiente de trabajo por la utilización de productos ricos en HAPs en muchas

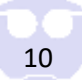

industrias. Algunos HAPs se utilizan en medicinas y para la producción de tintas, plásticos, y Plaguicidas.

- ➢ Se encuentran HAPs en el petróleo crudo, el asfalto, el carbón, el alquitrán, la brea, la creosota y algunos disolventes comerciales.
- ➢ También se produce emisión de HAPs en plantas de generación de energía eléctrica, incineradoras de residuos domésticos y de origen agrícola, y la industria metalúrgica, especialmente del hierro y el aluminio.
- ➢ *Otras fuentes antropogénicas: el tabaco y los alimentos;* Una de las formas de combustión incompleta de la materia orgánica de origen antropogénico es la que con lleva el hábito de fumar. Entre muchos los productos que se originan en la combustión, el humo del tabaco contiene cantidades importantes de HAPs.
- ➢ Lo HAPs formados de la combustión del tabaco se encuentran tanto en el humo directamente inhalado por el fumador, como en el que se exhala después o el que se emite directamente a partir del como de combustión del cigarrillo.
- ➢ Algunos HAPs pueden formarse también como productos de la pirolisis de los carbohidratos, aminoácidos, y ácidos grasos. Así pues, muchos alimentos, especialmente carnes elaboradas a la parrilla o a la barbacoa, en que la cocción se produce a elevadas temperaturas y en contacto directo con la llama, se forman HAPs en la superficie del alimento. Lo mismo ocurre en los procesos de tostado a elevada temperatura de productos derivados de cereales, como el pan y la pizza. Finalmente se absorben HAPs en los procesos de ahumado de pescado o carnes.

### <span id="page-19-0"></span>1.2.4 Normatividad de la OMS para HAPs

La OMS establece que el valor recomendado para la tasa media de inhalación de la población general es de 11.3 m<sup>3</sup>/día para las mujeres y de 15.2 m<sup>3</sup>/día para los hombres. Teniendo en cuenta las diferentes concentraciones de aire en el interior de Benzo[a]pireno (B[a]P), y utilizando la tasa de inhalación de varones adultos como peor de los casos, la dosis de ingesta diaria por inhalación abarca el intervalo de 0.15-32 ng/día. Sin embargo, se pueden experimentar niveles más altos diarios de inhalación B[a]P durante la exposición a fuentes específicas de interior, como cocinar con diferentes combustibles (91-2523 ng/día) o usar estufas no herméticas para calentar (30-7448 ng/día) (ver *Tabla 1.6*) (Choi, Harrison, Komulainen & Saborit, 2017).

*Tabla 1.2: Exposición de Benzo[a]pireno en aire ambiente de interiores (Choi, Harrison, Komulainen & Saborit, 2017).*

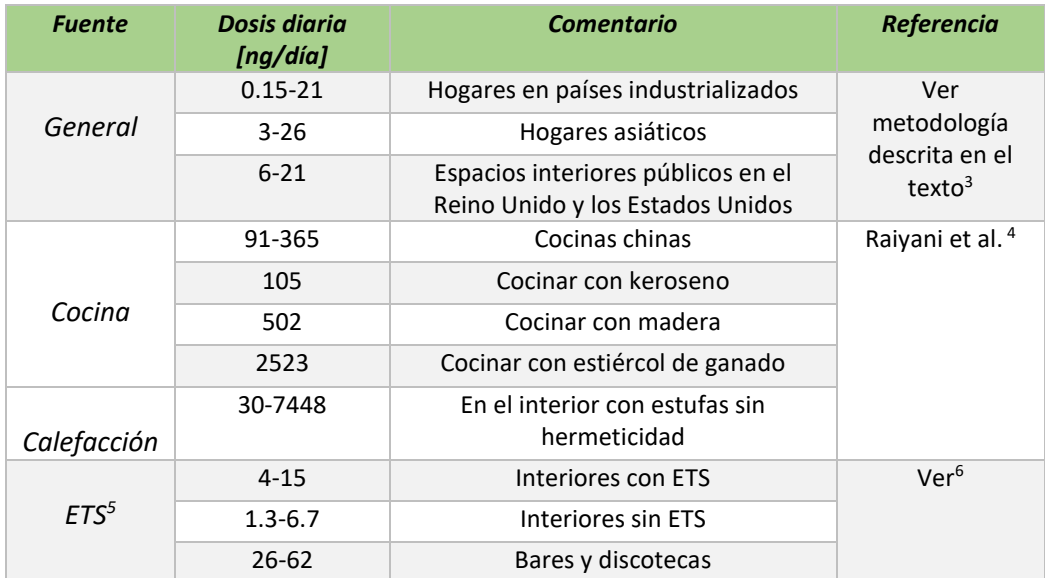

### <span id="page-20-0"></span>1.2.5 Normatividad Europea para HAPs

Actualmente, no existen Directivas de la Unión Europea (UE) u otras orientaciones para los Estados miembros que afectan directamente a los objetivos de emisiones o de calidad del aire de los HAPs.

Los HAPs están, sin embargo, cubiertos por el Protocolo Contaminantes Orgánicos Persistentes (POP, por sus siglas en inglés<sup>7</sup>) de la Comisión Económica para Europa de las Naciones Unidas sobre la Contaminación atmosférica transfronteriza de larga distancia [UN ECE CLRTAP]; bajo el Protocolo, las emisiones de cuatro compuestos de HAPs tienen que ser reportadas anualmente; además, las emisiones de HAPs en 2010 no podrán superar los niveles de 1990 (u Otro año en base entre 1985 y 1995). El Protocolo entrará en vigor después de 16 ratificaciones, lo que se espera entre 2001 y 2002.

La Comunidad Europea es parte en el Convenio y, por lo tanto, tendrá que cumplir las obligaciones del Protocolo después de la ratificación. De los miembros de la UE Actualmente, sólo en Italia existen normas de aire ambiente jurídicamente HAPs, pero otros cinco tienen suficiente preocupación por haber emitido directrices para planificación y políticas. Todos han utilizado BaP como marcador para

<sup>&</sup>lt;sup>3</sup> WHO Guidelines for Indoor Air Quality: Selected Pollutants. Geneva: World Health Organization; 2010.

<sup>4</sup> Raiyani CV, et al. Characterization and problems of indoor pollution due to cooking stove smoke.

Atmospheric Environment, Part A, General Topics. 1993;27:1643–1655

<sup>5</sup> *Environmental Tobacco Smoke (ETS).*

<sup>&</sup>lt;sup>6</sup> Calculated using the concentrations reported by Mitra & Ray 1995 and Fromme et al. 1995 and applying the USEPA 1997 male individual's breathing rate.

<sup>7</sup> *Persistent Organic Pollutants (POP).*

HAPs y uno (Suecia) ha ido más allá y ha establecido un valor para fluoranteno también (*Ver Tabla 1.3)* (UE-CE PAH Position Paper, 2001).

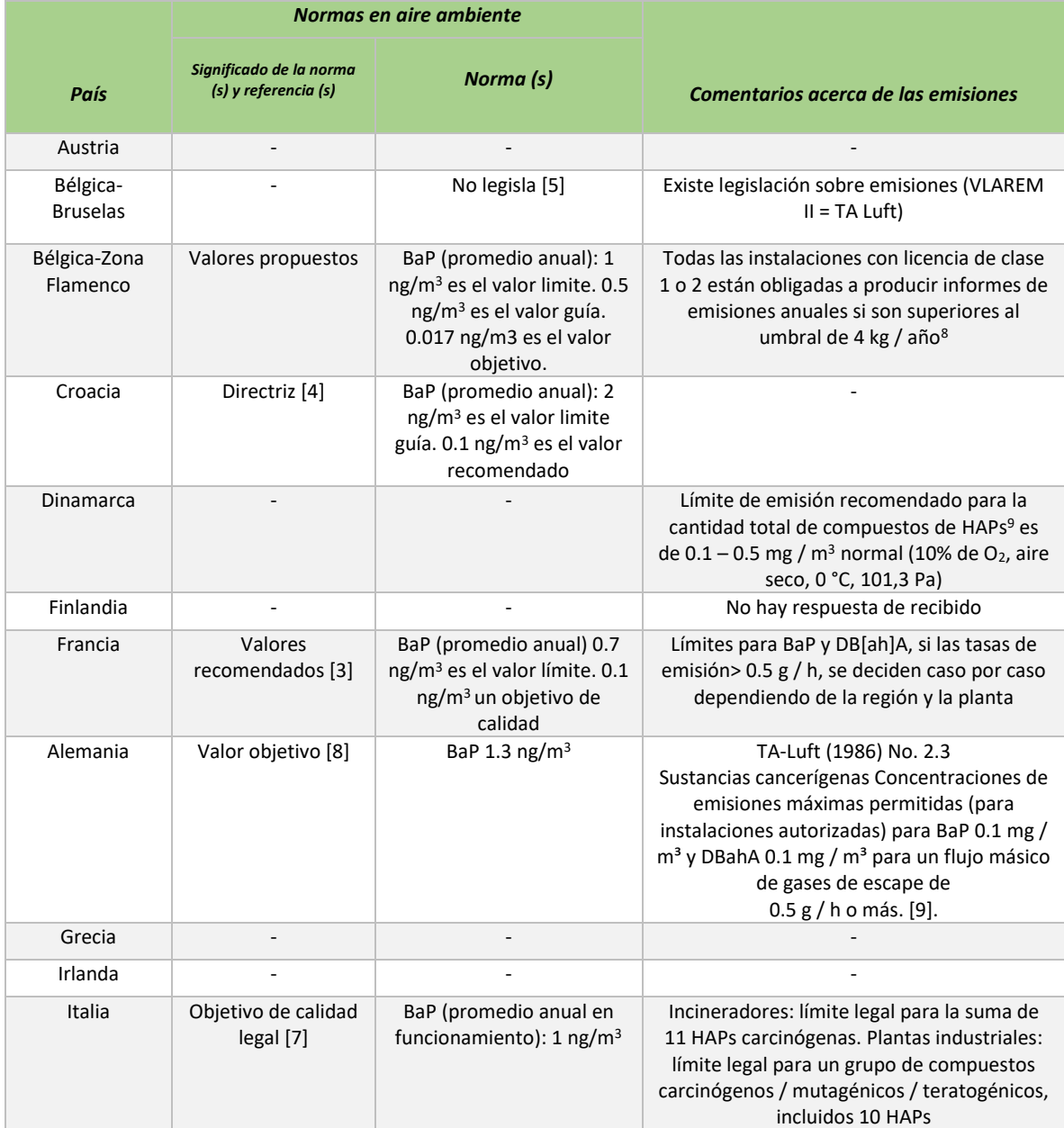

*Tabla 1.3: Revisión de Legislación o Guía para limitar las concentraciones de HAPs en el aire ambiente. (UE-CE PAH Position Paper Annexes, 2001). [Importante revisar notas al pie]*

<sup>8</sup> Suma de los siguientes PAH: naftaleno, fenantreno, antraceno, fluoranteno, criseno, benzo (a) antraceno, benzo (a) pireno, benzo (k) fluoranteno, indeno (1,2,3 cd) pireno, benzo (g, h), I) perileno, benzo (e) pireno, benzo (j) fluoranteno, benzo (b) fluoranteno, dibenzo (a, b) antraceno.

<sup>9</sup> Principales compuestos del grupo 1: Acenafteno, benzo (a) antraceno, benzo (b) fluoranteno, benzo (j) fluoranteno, benzo (k) fluoranteno, benzo (b) fluoreno, benzo (a) pireno, criseno, dibenzo (ah) Antraceno, indeno (1,2,3 - c, d) pireno.

*Tabla 1.3 (continuación): Revisión de Legislación o Guía para limitar las concentraciones de HAPs en el aire ambiente. (UE-CE PAH Position Paper Annexes, 2001). [Importante revisar notas al pie]*

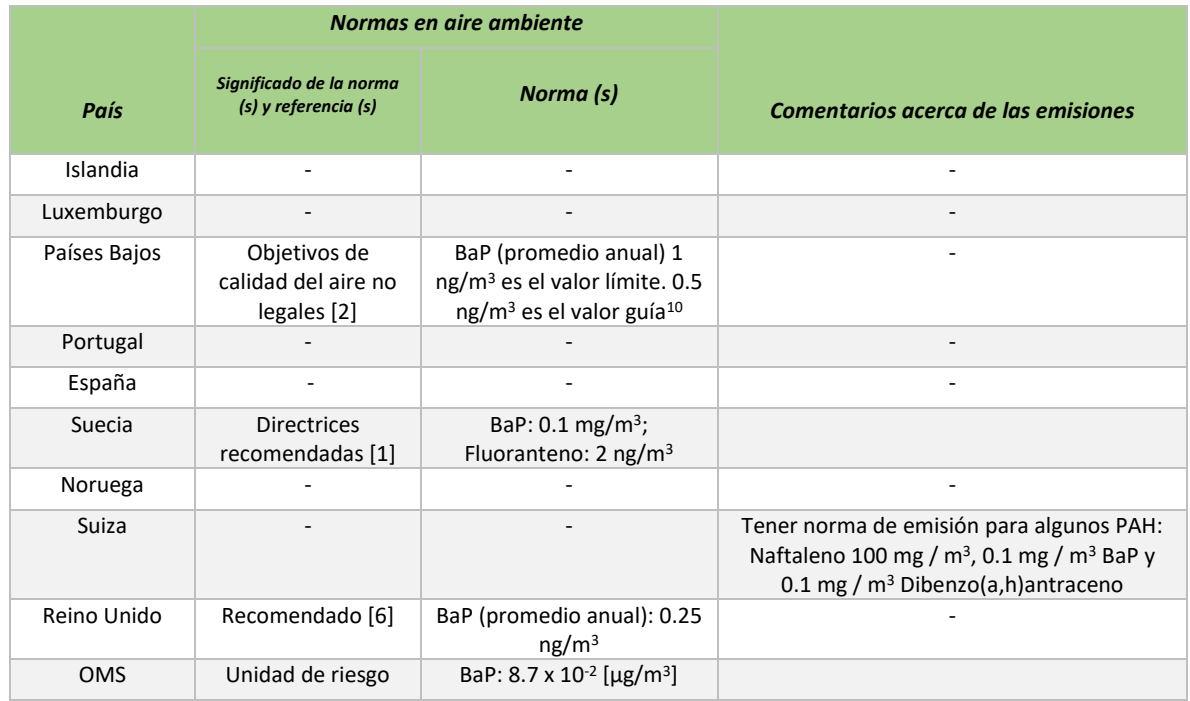

En resumen, la Comisión Europea recomiendo el límite de 1 ng/m<sup>3</sup> expresado como concentración de Benzo(a)pireno en un período promedio de 1 año. (UE-EC Enviroment Air Quality Standars, 2016).

## <span id="page-22-0"></span>1.2.6 OSHA-Límites para HAPs

El benzo[a]pireno (B[a]P) se utiliza a menudo como marcador para la exposición total a los HAPs carcinógenos, ya que la contribución de B[a]P al potencial carcinogénico total es alta (en un estudio Rango 51-64%) (Choi, Harrison, Komulainen & Saborit, 2017).

La mayoría de los HAPs se encuentran regulados en el Código Federal de Regulaciones (CFR<sup>11</sup>, por sus siglas en inglés) del Gobierno de Estados Unidos, los límites de ocupación máximos permisibles fueron obtenidos del sitio web de la CFR (CFR, 2017) (ver *Tabla 1.4*).

En la *Tabla 1.4* se presentan los límites máximos permisibles que se estableció la OSHA y la NIOSH para la exposición ocupacional durante periodos de 8 a 10 horas.

<sup>10</sup> Países Bajos: El valor límite no debe excederse y, siempre que sea posible, debe evitarse el valor de la guía.

<sup>11</sup> *Code of Federal Regulations (CFR).*

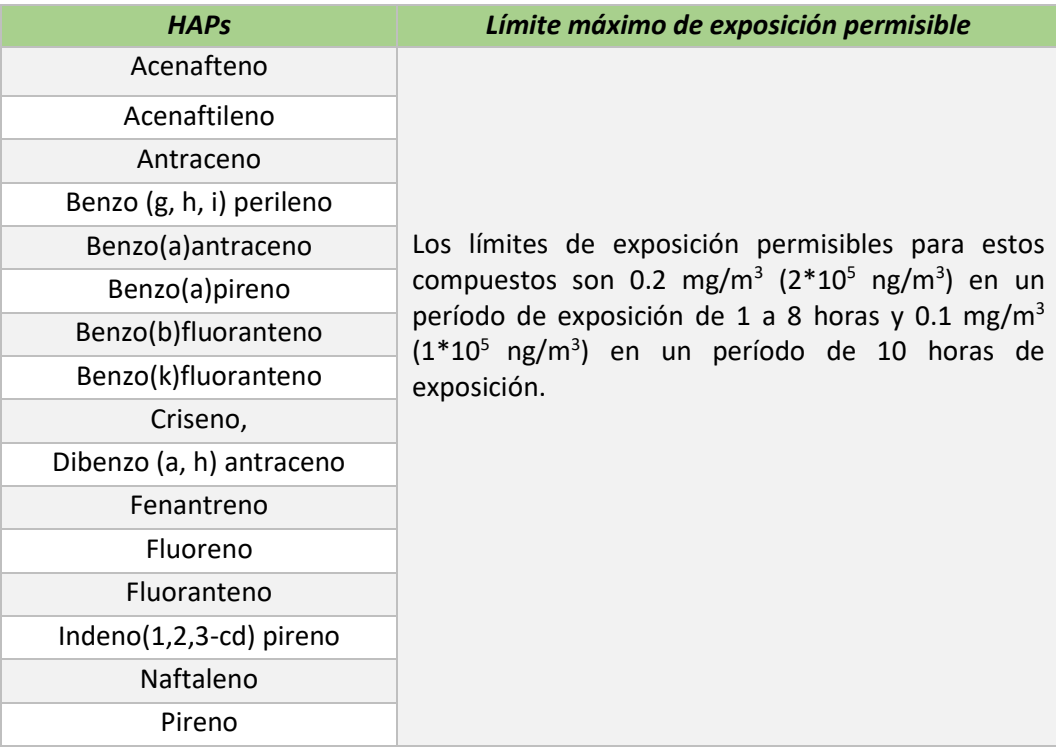

*Tabla 1.4: Límites máximos permisibles para HAPs de acuerdo con la OSHA y la NIOSH (OSHA, 2017).*

## 1.3 Bifenilos Policlorados (PCBs)

<span id="page-24-0"></span>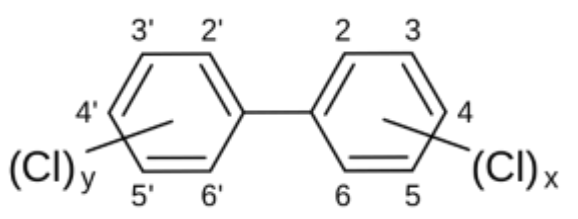

Un fenilo, algunas veces abreviado como Ph o φ (letra griega, fi), se utiliza para la unidad - $C_6H_{12}$  cuando se considera como sustituyente al anillo de benceno.

*Figura 1.3: Estructura química general de un Bifenilo Policlorado (Google imágenes, 2017)*

Los halobencenos sin sustituyentes atractores de electrones no reaccionan con los nucleófilos en la mayor parte de las condiciones, sin embargo, a temperaturas y

presión altas aun el clorobenceno puede forzarse a reaccionar (McMurry, 2012, p. 536).

La ATSDR establece que los Bifenilos Policlorados, son una serie de compuestos organoclorados, que constituyen una familia de 209 congéneres, los cuales se forman mediante la cloración de diferentes posiciones del bifenilo, 10 en total; que poseen una estructura química orgánica similar y que se presentan en una variedad de formas que va desde líquidos grasos hasta sólidos cerosos.

De acuerdo con la *Figura 1.3*, cada uno de los hidrógenos bencénicos puede ser sustituido por un átomo de cloro. Si las posiciones 2,2',6 y 6' no tienen ningún cloro, los bifenilos se mantienen coplanares, denominándose, por tanto: PCBs coplanares o no-orto. Si tenemos una posición sustituida en cada lado, son PCBs mono-orto sustituidos, y el resto son los PCBs no coplanares. Su fórmula empírica es  $C_{12}H_{10n}Cl_{n}$ , donde n puede variar entre 2 y 10, siendo mayoritarios los congéneres con 2 a 7 cloros.

Las propiedades fisicoquímicas de estos compuestos dependen del grado de cloración y de si son no-orto, mono-orto o no coplanares. Así, la presión de vapor disminuye con el grado de cloración, y lo mismo con su estabilidad en el medio ambiente. El período de semivida puede variar desde 10 días a un año y medio; por lo general estos compuestos son termoestables, no los ataca la luz y son difícilmente biodegradable (ATSDR-Bifenilos policlorados (PCBs), 2017).

### <span id="page-24-1"></span>1.3.1 Efectos a la Salud para PCBs

La ATSRD*,* divide en tres campos el estudio de los Efectos a la salud de los PCBs: Exposición, Afectación, y Protección a la Salud por parte del Gobierno de los Estados Unidos, a continuación, en la *Tabla 1.5* se presentan a detalle cada uno de ellos.

*Tabla 1.5: Campos de estudio para los efectos a la salud de PCBs de acuerdo con la ASTDR (ATSDR-Bifenilos policlorados (PCBs), 2017).*

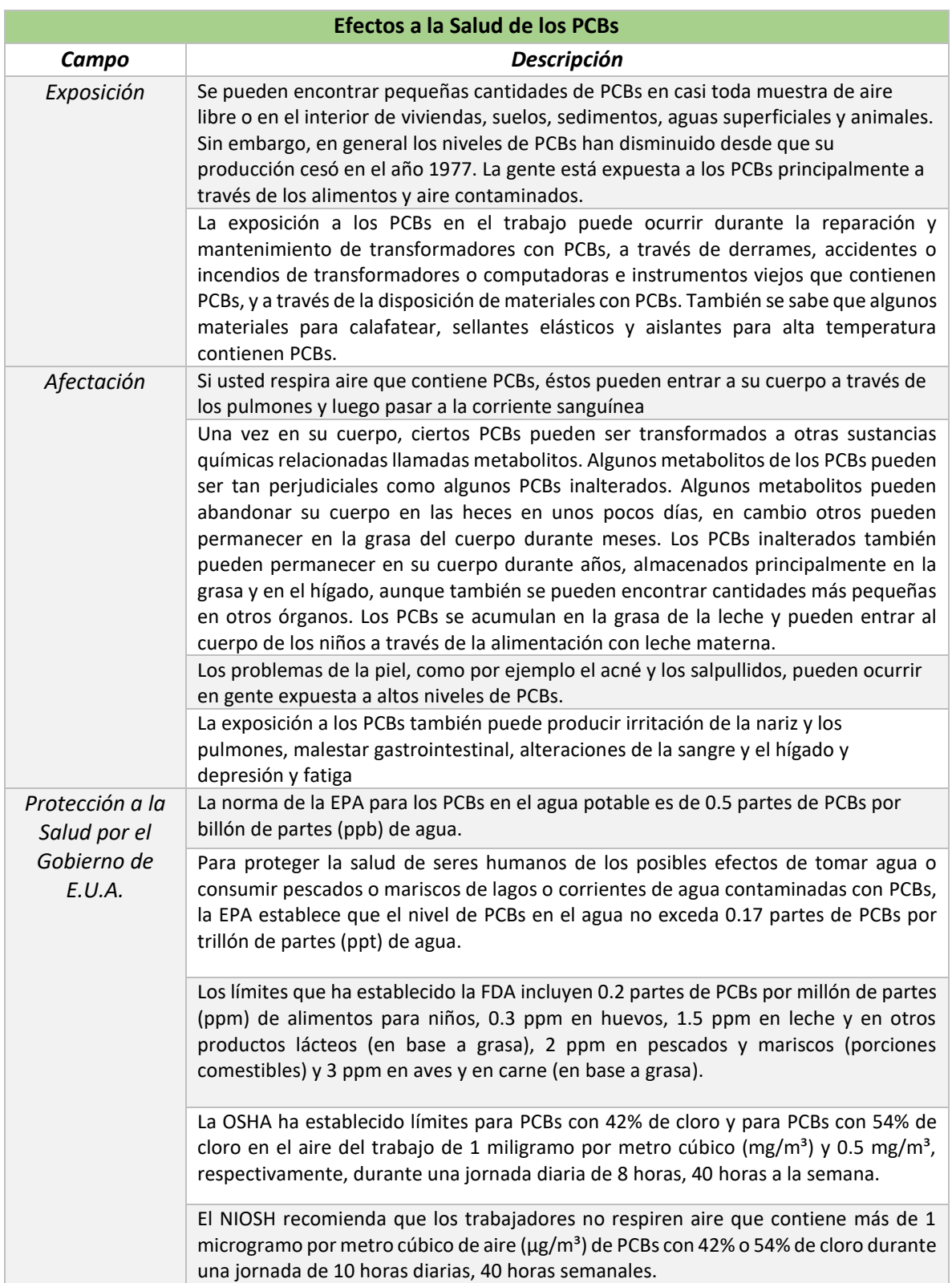

#### <span id="page-26-0"></span>1.3.2 Fuentes Naturales para PCBs

La ATSRD, establece que los PCBs no existían en el medio ambiente hasta que fueron manufacturados por el hombre a nivel industrial y desechados como residuos de los procesos industriales.

Para PCBs establece las siguientes fuentes naturales y su distribución en el medio ambiente (ATSDR-Bifenilos policlorados (PCBs), 2017):

- ➢ Los PCBs entraron al aire, al agua, y al suelo durante su manufactura, uso y disposición; a través de derrames accidentales y escapes durante su transporte; y por escapes o incendios de productos que contenían PCBs.
- ➢ Los PCBs aún pueden liberarse al medio ambiente desde sitios de residuos peligrosos que los contienen, por disposición ilegal o inapropiada de residuos industriales y productos de consumo, en escapes de transformadores antiguos que contienen PCBs, y al quemar ciertos residuos en incineradores.
- ➢ Los PCBs no se degradan fácilmente en el ambiente por lo que pueden permanecer ahí por largo tiempo. Los PCBs pueden viajar largas distancias en el aire y ser depositados en áreas distantes del lugar de liberación. En agua, una pequeña porción de los PCBs puede permanecer disuelta, pero la mayor parte se adhiere a partículas orgánicas y a sedimentos del fondo. Los PCBs también se adhieren fuertemente al suelo.
- $\triangleright$  Los PCBs se acumulan en pequeños organismos y peces en el agua. También se acumulan en otros animales que se alimentan de organismos acuáticos. Los PCBs se acumulan en peces y mamíferos acuáticos, alcanzando niveles que pueden ser miles de veces mayores que los niveles de PCBs en el agua.

#### <span id="page-26-1"></span>1.3.3 Fuentes Antropogénicas para PCBs

La ATSRD refiere que debido a su gran estabilidad térmica biológica y química, así como por su elevada constante dieléctrica, los PCBs se usaron masivamente hasta mediados de la década de 1970 como aislantes para equipos eléctricos como transformadores, interruptores, condensadores y termostatos. Su mayor fabricante a escala mundial ha sido la empresa Monsanto, que en 1935 absorbió la empresa que lo comercializaba desde 1927, Swann Chemical Company (inicialmente Anniston Ordnance Company).

Por sus características anti-inflamables, la mayoría de los aceites dieléctricos con PCBs se usaron fundamentalmente en áreas con alto riesgo de incendio, tales como plantas industriales, en

transporte colectivo de tracción eléctrica (tranvías) y en la industria petroquímica, específicamente en PCBs (ATSDR-Bifenilos policlorados (PCBs), 2017):

- ➢ Transformadores eléctricos (sobre todo Askarel).
- ➢ Condensadores de alta y baja tensión (sobre todo Askarel).
- $\triangleright$  Electromagnetos, interruptores automáticos de media y alta tensión, reguladores de tensión (sobre todo Askarel).
- ➢ Motores eléctricos refrigerados con líquido.
- ➢ Cables eléctricos con óleo fluidos aislantes.
- ➢ Balastros de lámparas fluorescentes.
- $\triangleright$  Sistemas hidráulicos y lubricantes en equipos de minas y barcos.
- $\triangleright$  Plaguicidas, agroquímicos.
- $\triangleright$  Los PCBs pueden ser eliminados mediante una reacción química simple que consiste en tratarlos con sodio metálico: El sodio metálico actúa atrayendo a los aniones cloruros formando finalmente cloruro sódico y la sustancia libre de PCBs, esto requiere de un catalizador que podría ser un compuesto orgánico y una determinada temperatura para que la reacción se produzca.

### <span id="page-27-0"></span>1.3.4 Normatividad de la OMS para PCBs

No hay valores de referencia para los PCBs en aire ambiente.

#### <span id="page-27-1"></span>1.3.5 Normatividad Europea para PCBs

No regula PCBs en aire (UE-EC Enviroment Air Quality Standars, 2016)

## <span id="page-27-2"></span>1.3.6 OSHA - Límites máximos ocupacionales para PCBs

La OSHA en su sitio web para PCBs, establece los límites máximos permisibles estudiados en esta tesis. No se encuentran normados para cada PCBs que existe, sin embargo, se encuentran normados de acuerdo con el porcentaje de cloro contenidos en su estructura molecular. De acuerdo con la legislación del gobierno de los Estados Unidos, los límites máximos permisibles para un período de exposición de 8 horas son 1 mg/m<sup>3</sup> (1\*10<sup>9</sup> pg/m<sup>3</sup>), si los PCBs contienen 42% de Cloro en su estructura; y 0.5 mg/m<sup>3</sup> (5\*10<sup>8</sup> pg/m<sup>3</sup>), si los PCBs contienen 54% de Cloro en su estructura (OSHA Classification of Polychlorinated Biphenyls (PCBs) Standards, 2017).

Cabe destacar que los PCBs estudiados en este trabajo, fueron seleccionados porque se consideran "compuestos trazas" los cuales permiten de manera precisa cuantificar si hay contaminación en la región de muestreo causada por estos compuestos, pero no es una cuantificación puntual para cada uno de los 209 PCBs que existen actualmente. Lo anterior, describe que pueden existen más PCBs y con menor porcentaje de cloro o mayor porcentaje de cloro contenido en su estructura. Los PCBs seleccionados en este trabajo únicamente nos dan un intervalo de estudio para determinar cuáles son los PCBs que abundan en la región muestreada y un estimado del porcentaje de cloro que pudieran tener los PCBs que no se muestran en este trabajo.

A continuación, se presenta en la *Tabla 1.6* una comparativa de los PCBs seleccionados para su objeto de estudio y el porcentaje de cloro contenido en su estructura. De este modo se puede determinar el límite máximo permisible de exposición que le corresponde de acuerdo con la legislación antes mencionada en esta sección.

| <b>Compuesto</b> | No.<br><b>Carbonos</b> | No.<br><b>Cloros</b> | No. Total de átomos<br>en la estructura | %Cl |
|------------------|------------------------|----------------------|-----------------------------------------|-----|
| PCBs-28          | 12                     | 3                    | 15                                      | 20  |
| PCBs-52          | 12                     | 4                    | 16                                      | 25  |
| <b>PCBs-101</b>  | 12                     | 5                    | 17                                      | 29  |
| <b>PCBs-153</b>  | 12                     | 6                    | 18                                      | 33  |
| <b>PCBs-180</b>  | 12                     | 7                    | 19                                      | 37  |

*Tabla 1.6: Porcentaje de cloro para los PCBs seleccionados.*

En la *Tabla 1.6* se observa que ninguno de los PCBs sobre pasa el 54% de cloros contenidos en la estructura y tampoco llegan al 42% de cloros contenidos en la estructura. Por tanto, el límite máximo permisible para los PCBs seleccionados será el  $1*10<sup>9</sup>$ pg/m<sup>3</sup>.

# 1.4 Plaguicidas Organoclorados (POCs)

<span id="page-29-0"></span>La ASTDR, establece que un compuesto organoclorado, hidrocarburo clorado, clorocarburo o compuesto orgánico clorado es un compuesto químico orgánico, es decir, compuesto por un esqueleto de átomos de carbono, en el cual, algunos de los átomos de hidrógeno unidos al carbono, han sido reemplazados por átomos de cloro, unidos por enlaces covalentes al carbono (ASTDR-ToxFAQs- DDT, DDE y DDD, 2017).

Una de las definiciones más completas es la propuesta por la FAO en 1986 (OMS, 1992), la cual establece que un plaguicida es cualquier sustancia o mezcla de sustancias destinadas a prevenir, destruir o controlar cualquier plaga, incluyendo los vectores de organismos causantes de enfermedades humanas o de los animales, las especies no deseadas de plantas o animales que causan perjuicio o que interfieren de cualquier otra forma en la producción, elaboración, almacenamiento, transporte o comercialización de alimentos, productos agrícolas, madera, productos de ésta o alimentos para animales. Asimismo, la definición abarca las sustancias reguladoras del crecimiento de las plantas, defoliantes, desecantes, agentes para reducir la densidad de las frutas o agentes para evitar la caída prematura de la misma y sustancias utilizadas antes o después de la cosecha, con el propósito de proteger el producto (Georgina Calva, 2017).

## <span id="page-29-1"></span>1.4.1 Características Fisicoquímicas de los POCs

Atendiendo a su estructura, modo de síntesis u otra propiedad común a un grupo de ellos, se han propuesto varias clasificaciones de estos compuestos.

En la *Tabla 1.7* se presenta la clasificación de los plaguicidas organoclorados más usados, según su estructura química.

| <b>Grupo</b>                   | Ejemplos:                                                   |
|--------------------------------|-------------------------------------------------------------|
| Compuestos Aromáticos Clorados | DDT, Dicofol, Metoxicloro, Clorobencilato                   |
| Cicloalcanos Clorados          | Hexaclorociclohexano                                        |
| Ciclodiénicos Clorados         | Aldrín, Dieldrín, Endrín, Heptacloro, Endosulfán, Clordano, |
|                                | Mirrex.                                                     |
| Terpenos Clorados              | Canfeclor (Toxafeno)                                        |

*Tabla 1.7: Principales Grupos de Plaguicidas Organoclorados (Georgina Calva, 2017).*

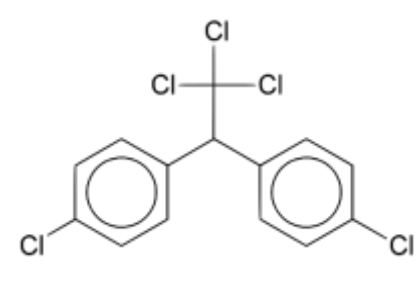

*Figura 1.4: Estructura química del DDT (Google imágenes, 2017).*

#### 1.4.1.1 Compuestos Aromáticos Clorados

El DDT es prácticamente insoluble en agua a 25 °C. Sin embargo, es de modernamente soluble a soluble en numerosos disolventes orgánicos, tales como hidrocarburos alifáticos, aromáticos, cetonas y achololes. Su presión de vapor es baja  $(1.9*10<sup>-7</sup>$  mmHg a 20 °C) por lo que se considera no volátil; pero puede pasar al aire a partir del suelo, de manera continua, sobre todo en presencia de agua.

En presencia de luz ultravioleta, el DDT pierde HCl y se transforma en DDE, compuesto que carece de acción insecticida.

El resto de los plaguicidas aromáticos halogenados tienen características similares a las DDT.

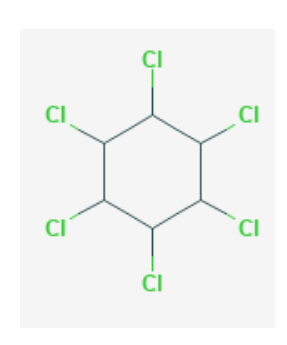

#### 1.4.1.2 Cicloalcoanos clorados

El hexaclorociclohexano (HCH) técnico es una mezcla de 8 isómeros entre los cuales el isómero conocido como gamma HCH o lindano está presente en una proporción de 10-18%. Es precisamente este isómero el que le confiere las propiedades insecticidas a la mezcla, pues los demás isómeros del HCH apenas poseen efecto tóxico sobre los insectos y otros organismos. Debe mencionarse que la toxicidad y características ambientales de dichos isómeros no han sido

*Figura 1.5: Estructura química del Lindano (Pubchem, 2017).*

suficientemente estudiadas.

El lindano (gamma HCH) es moderadamente soluble en agua (10 mg/L) y más soluble en acetona, benceno, cloroformo y etanol. Su presión de vapor es baja  $(9.4*10^{-6}$ mmHg a 20 °C). Es estable a la acción de la luz solar, del oxígeno del aire, del calor y de los ácidos concentrados. Sin embargo, en medio alcalino se descompone y libera con facilidad ácido clorhídrico.

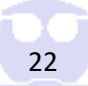

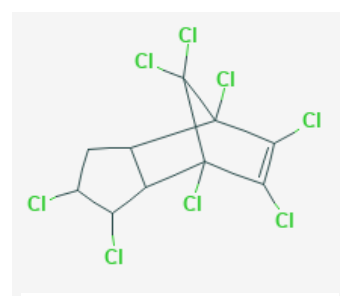

*Figura 1.6: Estructura química del Clordano (Pubchem, 2017).*

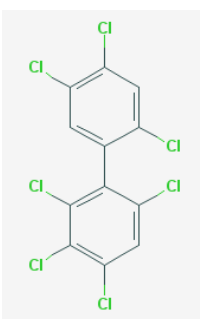

*Figura 1.7: Estructura química del* 

#### 1.4.1.3 Compuestos Ciclodiénicos clorados

El clordano técnico es una mezcla de diferentes hidrocarburos colorados, estrechamente relacionados por sus estructuras: en teoría contiene 70% de cis-clordano, 25% de trans-clordano, 1% de heptacloro, y 1% el resto, de otros compuestos. Su volatilidad es intermedia entre la del lindano y la del DDT. Es prácticamente insoluble en agua y soluble en éteres, cetonas, hidrocarburos aromáticos y alifáticos. Es relativamente estable ante los ácidos, mientras que en medio alcalino libera ácido clorhídrico con la facilidad.

De manera similar, el heptacloro y el endosulfán tienen limitada solubilidad en agua; se disuelven preferentemente en cloroformo, tetracloruro de carbono, xileno y otros disolventes orgánicos y son moderadamente solubles en etanol. Son estables ante la humedad, el aire y el calor; no sé degradan por la acción de la luz ultravioleta.

El heptacloro es moderadamente estable en presencia de agua, ácidos, bases y agentes *Heptacloro (PCBs-183) (Pubchem, 2017).*

oxidantes. En el ambiente se transforma para

dar su epóxido, el cual es todavía más estable.

El endosulfán es sensible a los ácidos y a las bases y, en presencia de agua, se hidroliza dando lugar a endosulfandiol, el cual carece de acción insecticida.

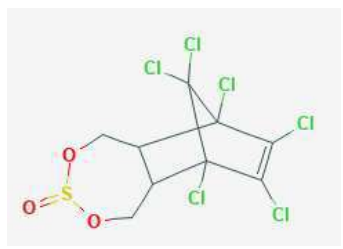

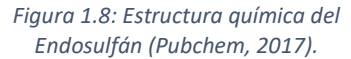

El aldrín tiene un punto de fusión entre 104 y 104.5 °C y una presión de vapor baja (7.5 \*10<sup>-5</sup> mmHg a 20 °C). Es muy poco soluble en agua.

Este compuesto es estable ante los ácidos débiles, las bases y el calor, y es sensible a la acción de la luz ultravioleta. En presencia de ácidos fuertes y en los seres vivos se transforma en dieldrín, el cual es más estable. El dieldrín y el endrín poseen características fisicoquímicas similares a las descritas para el aldrín.

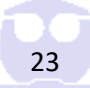

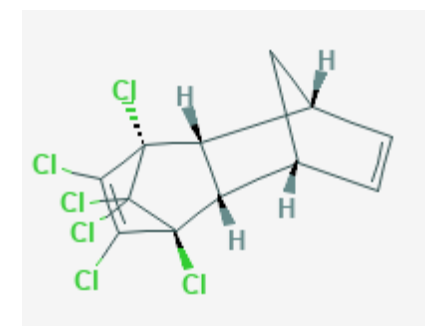

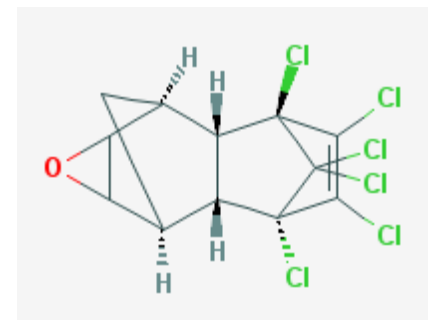

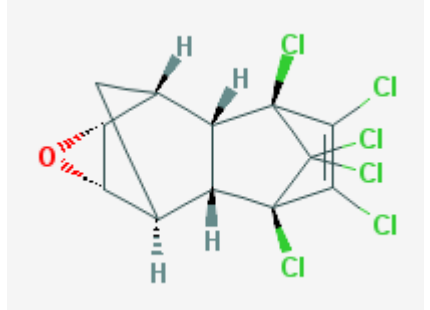

*Figura 1.9: Estructura química del Aldrín (Pubchem, 2017).*

*Figura 1.10: Estructura química del Endrín (Pubchem, 2017).*

*Figura 1.11: Estructura química del Dieldrín (Pubchem, 2017).*

El mirex forma de cristales incoloros con un punto de fusión de 485 °C y una presión de vapor muy baja. Es prácticamente insoluble en agua, pero moderadamente soluble en benceno, tetracloruro de carbono, xileno y otros disolventes orgánicos. En condiciones ambientales es extremadamente estable y persistente.

#### 1.4.1.4 Terpenos Clorados

El canfeclor, también conocido como toxafeno, tiene contenido de cloro del orden del 67% al 69%. El número de productos químicos individuales que forman parte del canfeclor y sus estructuras es desconocido. No tiene un punto de fusión definido, su presión de vapor de 0.2 – 0.4 mmHg a 25 °C, es más elevada de estos compuestos. Al igual que los otros plaguicidas organoclorados es poco soluble en agua; se descompone por la acción de la luz solar liberando ácido clorhídrico.

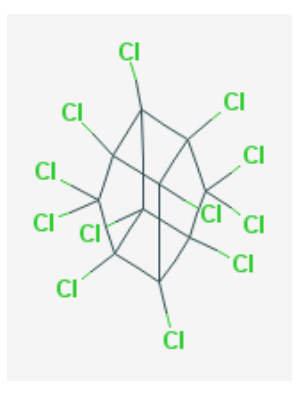

*Figura 1.12: Estructura química del Mirex (Pubchem, 2017).*

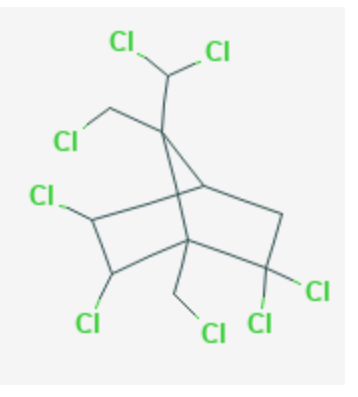

*Figura 1.13: Estructura química del Toxafeno (Pubchem, 2017).*

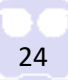

## <span id="page-33-0"></span>1.4.2 Efectos a la salud de los POCs

La ATSRD no clasifica a los plaguicidas como "Plaguicidas Organoclorados", sin embargo, distribuye la información disponible para cada plaguicida que es común en el mercado, esto implica que no podremos mencionar los efectos a la salud de todos los POCs estudiados en esta tesis, pero sí los más representativos y comerciales; para los POCs que no se describen en esta sección podemos asumir un comportamiento *"similar"* en temática de salud para los compuestos que no se mencionarán en esta sección.

Para fines prácticos de este trabajo y tener homologados los COPs estudiados, se decidió dividir él estudió de los POCs y sus efectos a la salud en cuatro campos de estudio: Exposición, Afectación en el cuerpo humano, Posibilidad de producir cáncer y Protección a la salud por el gobierno de los Estados Unidos; a continuación, se presentan a detalle estas categorías para el estudio de los POCs.

*Tabla 1.8: Campos de estudio para los efectos a la salud de PCBs de acuerdo a la clasificación de la ASTDR (ATSDR: DDT, DDE, DDD, HCH, Clordano, 2017).*

| <b>Efectos a la Salud para POCs</b> |                                                                                                    |  |  |
|-------------------------------------|----------------------------------------------------------------------------------------------------|--|--|
| Campo                               | <b>Descripción</b>                                                                                                    |  |  |
| Exposición                          | Comiendo alimentos contaminados, tales como hortalizas, y carne, pescado y aves<br>grasosas, aunque los niveles en estos productos son muy bajos.                        |  |  |
|                                     | Comiendo alimentos contaminados importados de países que aun permiten el uso de<br>DDT para controlar plagas.                                                            |  |  |
|                                     | Respirando aire contaminado o tomando agua contaminada cerca de sitios de desechos<br>o vertederos que pueden contener niveles más altos de estas sustancias químicas.   |  |  |
|                                     | Los niños pueden exponerse al ser alimentados con leche materna de madres que han<br>estado expuestas.                                                                   |  |  |
|                                     | Respirando o tragando partículas del suelo cerca de sitios de desechos o vertederos que<br>contienen estas sustancias químicas.                                          |  |  |
| Afectación                          | Los niveles altos de DDT pueden afectar el sistema nervioso produciendo excitabilidad,<br>temblores y convulsiones                                                       |  |  |
|                                     | En mujeres, el DDE puede producir una disminución en la duración del período de<br>lactancia y un aumento de las probabilidades de tener un bebé prematuro.              |  |  |
|                                     | La exposición a altos niveles de HCH puede causar enfermedades de la sangre, mareo,<br>dolores de cabeza, convulsiones, y alteraciones en el nivel de hormonas sexuales. |  |  |
|                                     | El HCH ha producido cáncer en animales                                                                                                    |  |  |
|                                     | Los niveles altos de clordano pueden dañar el sistema nervioso y el hígado                                                                                               |  |  |
| Cancerígeno                         | Los estudios en animales a los que se les dio DDT con los alimentos han demostrado que<br>el DDT puede producir cáncer del hígado.                                       |  |  |
|                                     | El DHHS ha determinado que es razonable predecir que el HCH (todos los isómeros)<br>produce cáncer en seres humanos                                                      |  |  |
|                                     | No es posible clasificar al clordano en cuanto a carcinogenicidad en seres humanos.                                                                                      |  |  |
| Protección a la<br>Salud por el     | Establece un límite de 1 miligramo de DDT por metro cúbico de aire (1 mg/m <sup>3</sup> ) en el<br>trabajo durante una jornada de 8 horas diarias, 40 horas a la semana. |  |  |

*Tabla 1.8 (continuación): Campos de estudio para los efectos a la salud de PCBs de acuerdo a la clasificación de la ASTDR (ATSDR: DDT, DDE, DDD, HCH, Clordano, 2017).*

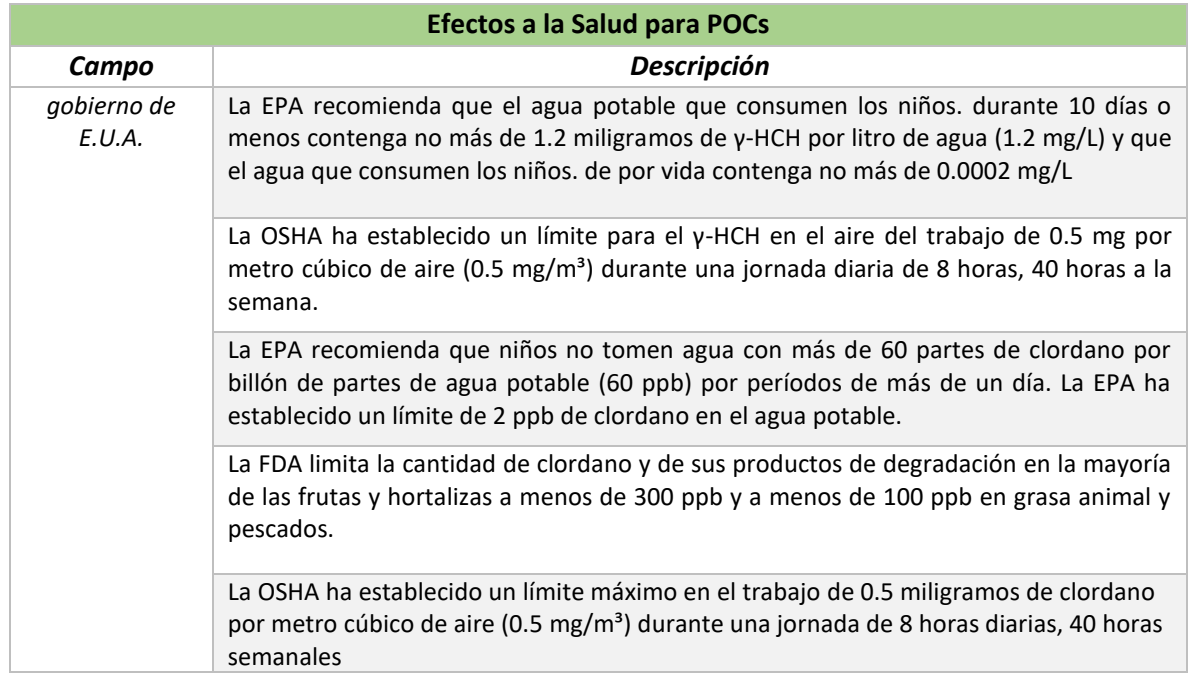

## <span id="page-34-0"></span>1.4.3 Fuentes Naturales de los POCs

La ATSRD en el sitio web para DDT, DDE, DDD, Hexaclorociclohexano y clordano, establece que los POCs no existían en el medio ambiente hasta que fueron manufacturados por el hombre a nivel industrial y desechados como residuos de los procesos industriales.

Para POCs establece las siguientes fuentes naturales y su distribución en el medio ambiente (ATSDR: DDT, DDE, DDD, HCH, Clordano, 2017):

- ➢ El DDT entró al ambiente cuando se usó como Plaguicida; todavía entra al ambiente por su uso actual en otros países.
- ➢ El DDE entra al ambiente como contaminante o producto de degradación del DDT; el DDD también entra al ambiente como producto de degradación del DDT.
- ➢ El DDT, DDE, y DDD son degradados rápidamente en el aire por la luz solar. La mitad de cuanto existe en el aire se degrada en 2 días o menos.
- ➢ Se adhieren firmemente al suelo; la mayor parte del DDT en el suelo es degradado lentamente a DDE y DDD por microorganismos; la mitad del DDT en el suelo se degradará en 2-15 años, dependiendo del tipo de suelo.
- ➢ Sólo una pequeña cantidad pasará a través del suelo al agua subterránea; no se disuelven fácilmente en agua.
- ➢ El DDT, y especialmente el DDE, se acumulan en plantas y en tejidos grasos de peces, aves, y otros animales.
- ➢ El clordano entró al medio ambiente cuando se usó como plaguicida en cosechas, en prados y jardines y para controlar termitas.
- ➢ El clordano se adhiere firmemente a partículas en la superficie del suelo por lo que es difícil que entre al agua subterránea.
- ➢ Puede permanecer en el suelo por más de 20 años.
- ➢ La mayor parte del clordano en el suelo se evapora al aire.
- ➢ Se degrada muy lentamente.
- ➢ El clordano no se disuelve muy fácilmente en agua.
- ➢ Se acumula en los tejidos de peces, aves y mamíferos.
- ➢ Los componentes del HCH de grado técnico se han encontrado en el suelo y en aguas superficiales cerca de sitios de desechos.
- ➢ En el aire, las diferentes formas del HCH pueden existir en forma de vapor o adheridas a pequeñas partículas de tierra o polvo. Las partículas pueden ser removidas del aire por la lluvia o pueden ser degradadas por otras sustancias en la atmósfera.
- ➢ El HCH puede permanecer en el aire mucho tiempo y puede movilizarse largas distancias.
- ➢ En el suelo, los sedimentos o el agua, el HCH es degradado por algas, hongos y bacterias a sustancias menos tóxicas, pero este proceso puede tomar largo tiempo.
- ➢ El HCH puede acumularse en el tejido graso de peces.

### <span id="page-35-0"></span>1.4.4 Fuentes Antropogénicas de los POCs

Empleo de productos que químicos inorgánicos para destruir plagas, principalmente insectos, se remonta posiblemente a los tiempos de Grecia y Roma clásicas. Homero menciona la utilidad del azufre quemado como fumigante, mientras que Plinio el Viejo recomienda el arsénico como insecticida y alude al empleo de sosa y aceite de oliva para tratar las semillas de leguminosas. En el Siglo XVI, los chinos empleaban arsenicales como insecticidas y poco después, empezó a usarse la nicotina extraída del tabaco. En el siglo XIX se utilizaron el pelitre (planta de sabor salino muy fuerte a la que se le añade keroseno) y el jabón para combatir los insectos, así como los lavatorios elaborados a partir de una mezcla de tabaco, azufre y cal para eliminar tanto insectos como hongos.

Tiempo después se utilizaron los compuestos orgánicos, entre ellos los organoclorados (OC). El primer plaguicida OC y el más conocido, fue el DDT (dicloro difenil tricloroetano). Se sintetizó por
primera vez en 1874, pero sus propiedades insecticidas se descubrieron sólo hasta 1939, cuando se le utilizó para proteger la lana contra la polilla. Durante la Segunda Guerra Mundial resultó ser muy efectivo para combatir el piojo del tifus y evitar la proliferación de epidemias).

Posteriormente fue empleado para enfrentar todo tipo de plaga artrópoda (Restrepo, 1988).

Murty (1986) menciona que en las dos décadas posteriores a la Segunda Guerra Mundial hubo un uso indiscriminado de compuestos OC, especialmente en Norte América con el DDT, mientras que en Gran Bretaña y Japón fueron los ciclodienicos (aldrín y dieldrín en particular) y el hexaclorociclohexano (HCH). Aunque en los últimos años el DDT ha tenido mala fama, la Organización Mundial de Salud (OMS) ha estimado que hasta 1971, más de un billón de personas han sido salvadas del riesgo de contraer malaria por el uso de este. En México, el empleo de plaguicidas se inició en 1946 (Georgina Calva, 2017).

### 1.4.5 Normatividad de la OMS para POCs

No hay valores de referencia para los POCs en aire ambiente.

### 1.4.6 Normatividad Europea para POCs

No regula POCs en aire (UE-EC Enviroment Air Quality Standars, 2016)

### 1.4.7 OSHA- Límites máximos ocupacionales para POCs.

Se le recuerda al lector que la OSHA no tiene una clasificación de *"Plaguicidas Organoclorados"*, por tal motivo, la información que aparece en *la Tabla 1.7,* corresponde a la información específica de cada compuesto que se desea estudiar; y como se puede apreciar no aparecen todos los POCs estudiados en este trabajo ya que no todos los POCs están siendo estudiados o monitoreados actualmente. A continuación, en la *Tabla 1.9* se especifica los que son usados comúnmente por el ser humano y que representan un riesgo a la salud significativo para todo ser vivo, si es que este contaminante entra al medio ambiente.

#### *Tabla 1.9: Límites máximos permisibles de exposición para Plaguicidas (OSHA, 2017).*

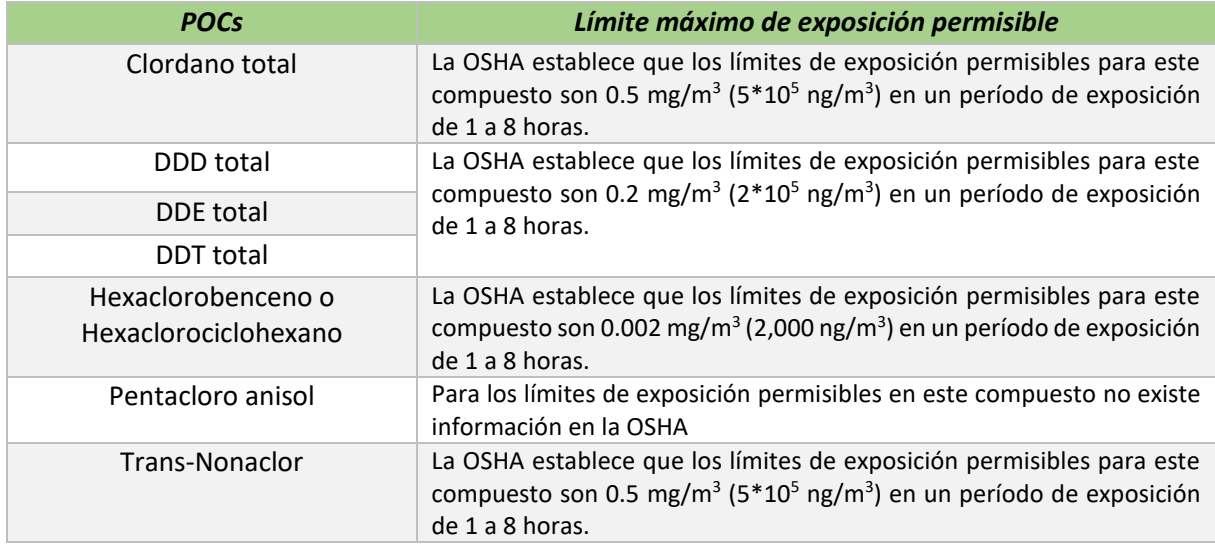

Estos los límites máximos permisibles que se ocuparan para comparar los resultados en el capítulo 4: "*Resultados obtenidos y su análisis".*

# 1.5 Normatividad vigente mexicana para HAPs, PCBs y POCs

A continuación, en la *Tabla 1.10* se presenta en un cuadro comparativo la normatividad mexicana vigente cabe resaltar que ninguna de las normas mostradas regula la matriz aire. Por tanto, podemos asumir que en México no hay normatividad vigente que regule la emisión de COPs en aire.

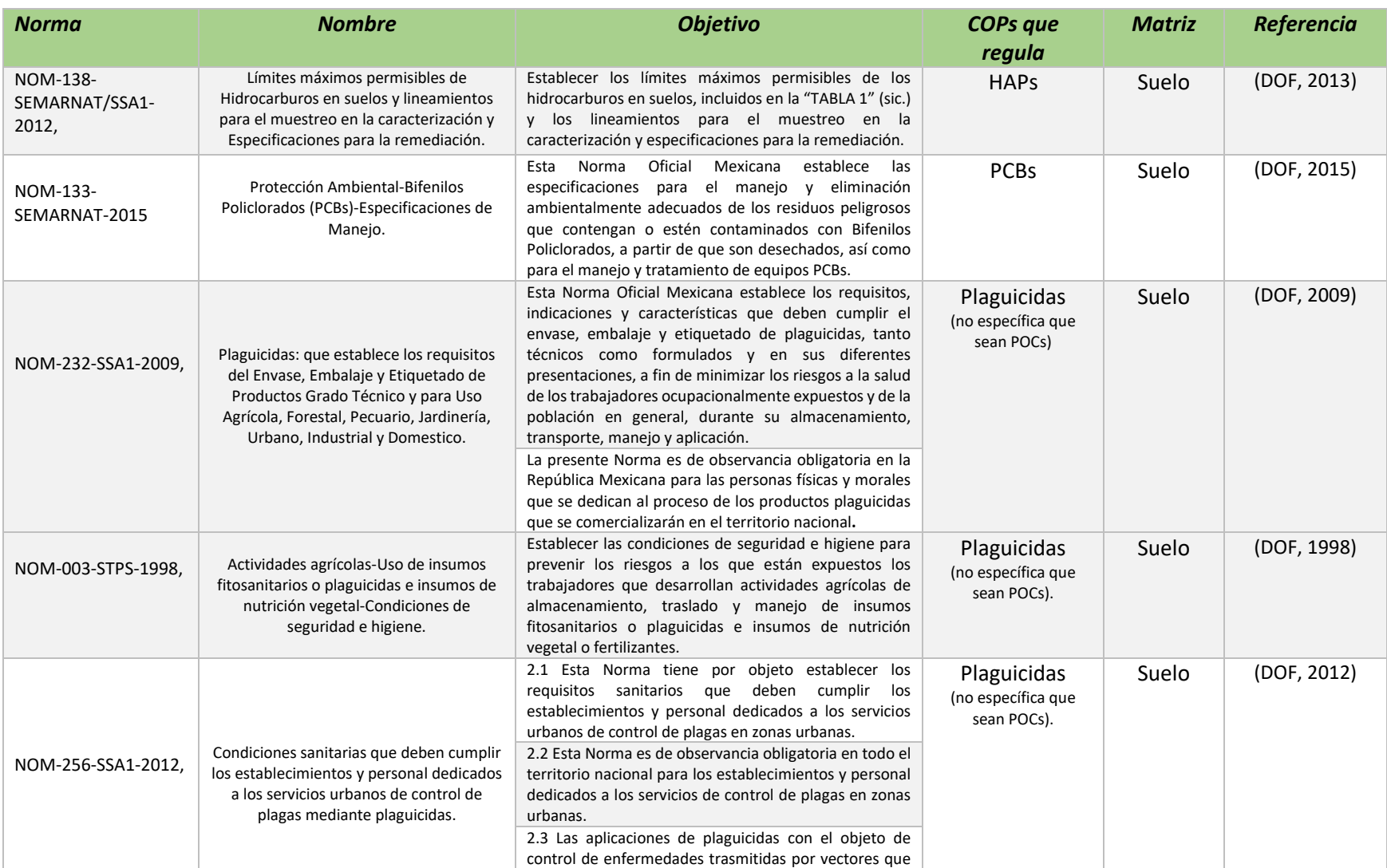

#### *Tabla 1.10: Cuadro comparativo de la normatividad mexicana vigente para los COPs estudiados en este trabajo.*

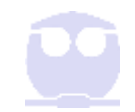

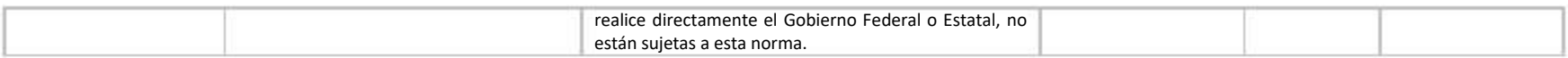

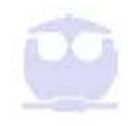

### 1.6 Cromatografía

#### 1.6.1 Breve reseña histórica

En general los métodos para el análisis químico son, en el mejor de los casos, selectivos; pocos, si es que los hay, son verdaderamente específicos. En consecuencia, la separación analito de las posibles interferencias es a menudo una etapa de vital importancia en los procedimientos analíticos. Hasta mediados del siglo XX, las separaciones analíticas se llevaban a cabo en su mayor parte por métodos clásicos como la precipitación, destilación y extracción. Ahora, sin embargo, las separaciones analíticas se realizan en la mayoría de los casos, por cromatografía y electroforesis, especialmente en el caso de mezclas complejas y multicomponentes.

El tremendo impacto de esos métodos en la ciencia se confirmó al otorgarse el Premio Nobel de 1952 a. J. P. Martin y R. L. M. Synge por sus descubrimientos en este campo. Más importante quizás la lista de doce Premios Nobel concedidos entre 1937 y 1972, los cuales se basaron en trabajos en los que la cromatografía tenía un papel vital (L. S. Ettre, 1980, p. 4); hoy por hoy indudablemente esta lista ha aumentado (Skoog, Holler & Nieman, 2001, p. 730).

### 1.6.2 Definición de Cromatografía

La Cromatografía es un poderoso método de separación que tiene aplicación en todas las ramas de la ciencia. Proviene del griego *chroma* que significa "color", y *graphien* que significa "escribir" las aplicaciones de la cromatografía han aumentado de manera en los últimos cincuenta años, debido, no sólo al desarrollo de nuevos y diversos tipos de técnicas cromatográficas sino también a las necesidades crecientes, por parte de los científicos, de mejores métodos para la caracterización de mezclas complejas.

La cromatografía agrupa un conjunto importante y diverso de métodos que permite a los científicos separar componentes estrechamente relacionados en mezclas complejas, lo que en muchas ocasiones resulta imposible por otros medios. En todas las separaciones cromatográficas, la muestra se desplaza con una *fase móvil,* que puede ser un gas, un líquido o un fluido supercrítico. Esta fase móvil se hace pasar a través de una *fase estacionaria* con la que es inmiscible, y que se fija a una columna o aun superficie sólida. Las dos fases se eligen de tal forma, que los componentes de la muestra se distribuyen de modo distinto entre la fase móvil y la fase estacionaria. Aquellos componentes que son fuertemente *retenidos* por la fase estacionaria se mueven lentamente con el

flujo de la fase móvil; por el contrario, los componentes que se unen débilmente a la fase estacionaria se mueven con rapidez. Como consecuencia de la distinta movilidad, los componentes de la muestra se separan en *bandas* o *zonas* discretas que pueden analizarse cualitativa y/o cuantitativamente (Skoog, Holler & Nieman, 2001, p. 730).

### 1.6.3 Clasificación de los métodos cromatográficos

Los métodos cromatográficos se pueden clasificar de dos modos distintos. El primero de ellos se basa en la forma en que las fases estacionaria y móvil se ponen en contacto. En la *cromatografía en columna,* un tubo estrecho contiene la fase estacionaria a través de la cual hace pasar la fase móvil por presión. En la *cromatografía en plano*, la fase estacionaria se fija sobre una placa plana o a los intersticios de un papel; en este caso la fase móvil se desplazará a través de la fase estacionaria por capilaridad o por gravedad.

Es importante señalar aquí que los equilibrios en los que se basan los dos tipos de cromatografía son idénticos, y que la teoría desarrollada para la cromatografía en columna se adapta fácilmente a la cromatografía en plano.

Una clasificación más fundamental de los métodos cromatográficos se basa en el tipo de fase móvil y estacionaria, y en la que la clase de equilibrios implicados en la transferencia de solutos entre las fases. La *Tabla 1.11* da la relación de los tres tipos de cromatografía: *cromatografía de líquidos, cromatografía de gases y cromatografía de fluidos supercríticos.* Como su nombre lo indica, las fases móviles en las tres técnicas son, respectivamente, líquidos, gases, y fluidos supercríticos. Como se muestra en la columna 2 de la *Tabla 1.11*, las dos primeras clases generales incluyen varios métodos cromatográficos.

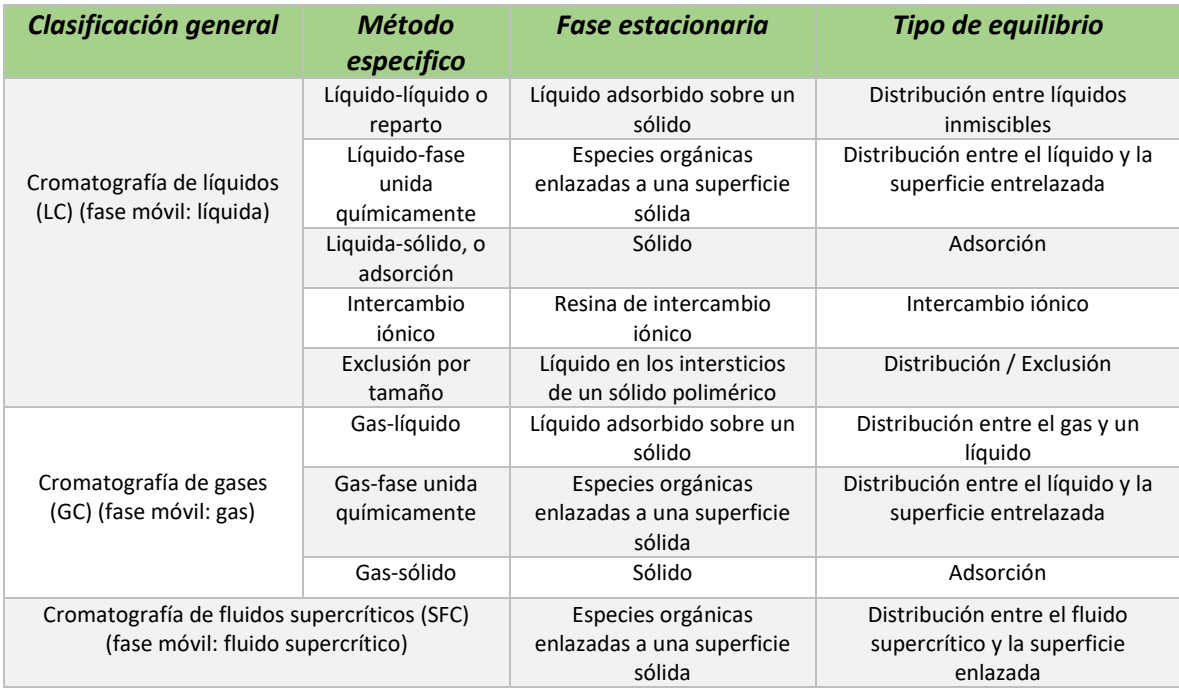

*Tabla 1.11: Relación de las tres clases generales de cromatografía (Skoog, Holler & Nieman, 2001, p. 732)*

Es digno de mencionarse que solamente cromatografía de líquidos es la que puede llevarse a cabo en columnas o sobre superficies planas; por otro parte, tanto la cromatografía de gases como la de fluidos supercríticos están restringidas a los procedimientos en columna, de tal manera que las paredes de la columna contienen la fase móvil (Skoog, Holler & Nieman, 2001, p. 731).

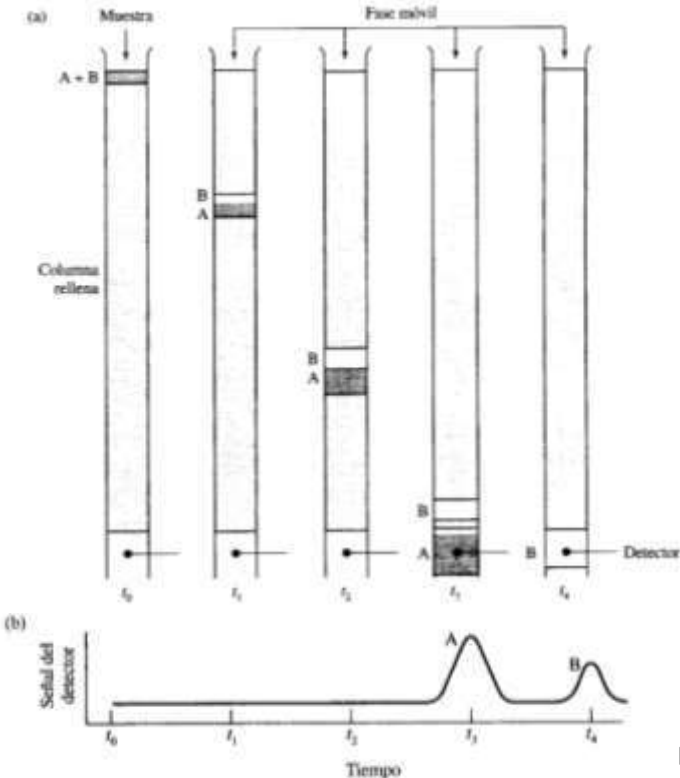

*Figura 1.14: (a) Diagrama que muestra la separación de una mezcla de A y B por cromatografía de elución por columna. (b) Señal de salida del detector en las distintas fases de la elución mostradas en (a) (Skoog, Holler & Nieman, 2001, p. 733).*

### 1.6.4 Cromatografía por columna

La Cromatografía en columna fue inventada y denominada así, a principios del siglo XX por el botánico ruso Mikhail Tswett. El empleó la técnica para separar varios pigmentos vegetales, tales como clorofilas y xantofilas, haciendo pasar disoluciones de estos compuestos a través de una columna de vidrio con carbonato de calcio finamente dividido. Las especies separadas aparecían como bandas coloreadas en la columna, lo que justifica el nombre que eligió para el método (Skoog, Holler & Nieman, 2001, 731).

### 1.6.4.1 Cromatografía por elución por columna

En la *Figura 1.14* se muestra esquemáticamente cómo dos sustancias A y B se separan en una columna por *cromatografía de elución* con una fase móvil líquida. La elución implica el transporte de una especie a través

de la columna por la adición continuada de nueva fase móvil. Como se indica en la *Figura 1.14*, una única porción de muestra se introduce en la parte superior de la columna (tiempo *t0* en la *Figura 1.14a*) después de lo cual los componentes de la muestra se distribuyen entre las dos fases. La introducción de la fase móvil adicional (el *eluyente*) hace que la fase móvil contiene una parte de la muestra avance por la columna, donde tiene lugar un posterior reparte entre la fase móvil y las porciones frescas de fase estacionaria a las que accede (tiempo *t1*). Al mismo tiempo, tiene lugar una distribución entre el disolvente y la fase estacionaria en el lugar en el que inicialmente se ubicaba la muestra.

Las sucesivas adiciones de la fase móvil hacen avanzar las moléculas de soluto por la columna en una serie de continuas transferencias entre las fases estacionaria y móvil. Sin embargo, debido a que el movimiento de los solutos sólo puede ocurrir en la fase móvil, la velocidad media a la que una zona de soluto migra en la columna *depende de la fracción de tiempo que reside en esta fase.*  Esta fracción de tiempo es pequeña para las sustancias que son retenidas fuertemente por la fase estacionaria (por ejemplo, el compuesto B en la *Figura 1.14*) y es grande cuando es más probable la

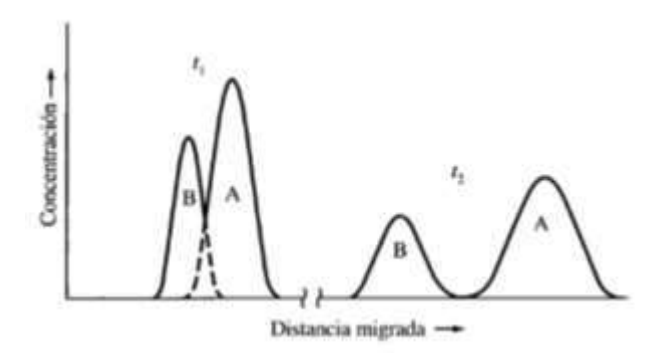

*Figura 1.15: Perfiles de concentración de las bandas de los analitos A y B a dos tiempos distintos en su migración a lo largo de la columna de la Figura 1.14. Los tiempos t<sup>1</sup> y t<sup>2</sup> se indican en la Figura 1.14 (Skoog, Holler & Nieman, 2001, p. 734).*

retención en la fase móvil (componente A). En el mejor de los casos, las diferencias de velocidad que resultan hacen que se separen los componentes de la mezcla en bandas, o zonas, que se localizan a lo largo de la columna (véase el tiempo *t<sup>2</sup>* en la *Figura 1.14*). El aislamiento de las especies separadas se lleva a cabo haciendo pasar suficiente cantidad de la fase móvil a través de la columna hasta que las bandas individuales salen de ella, pudiendo así detectarse o recogerse (tiempos *t<sup>3</sup>* y *t<sup>4</sup>* en la *Figura 1.14*) (Skoog, Holler & Nieman, 2001, p. 731).

#### 1.6.4.2 Dilución del analito

En la *Figura 1.14* ilustra una importante característica común al proceso de separación, a saber, dilución del analito, y que acompaña casi siempre a las separaciones. Así, el tamaño de la banda original que contiene los analitos en la figura es notablemente más pequeño que cualquiera de las dos zonas que llegan al detector, lo que significa que se produce una importante dilución de los analitos mientras ellos están siendo separados. Por tanto, los detectores empleados para los analitos separados deben ser, con frecuencia, más sensibles que los que serían necesarios si el proceso de separación no fuera imprescindible (Skoog, Holler & Nieman, 2001, p. 732).

#### 1.6.4.3 Cromatogramas

Si el detector que responde a la concentración del soluto se coloca al final de la columna, y se registra su señal en función del tiempo (o del volumen de fase móvil añadido), se obtiene una serie de picos como se muestra en la *Figura 1.14(b)*. Este gráfico denominado *cromatograma* (ver *Figura 1.14(b)*), es útil tanto para el análisis cualitativo como cuantitativo. La posición de los picos en el eje del tiempo puede servir para identificar los componentes de la muestra; las áreas bajo los picos proporcionan una medida cuantitativa de la cantidad de cada componente (Skoog, Holler & Nieman, 2001, p. 732).

#### 1.6.4.4 Resolución de una columna:

Define la *resolución de una columna RS,* constituye una medida cuantitativa de su capacidad para separar dos analitos. En la *Figura 1.16*, se ilustra la significación de este término; en ella se muestran

36

los cromatogramas de las especies A y B correspondientes a tres columnas con resoluciones diferentes. La resolución de una columna se define por:

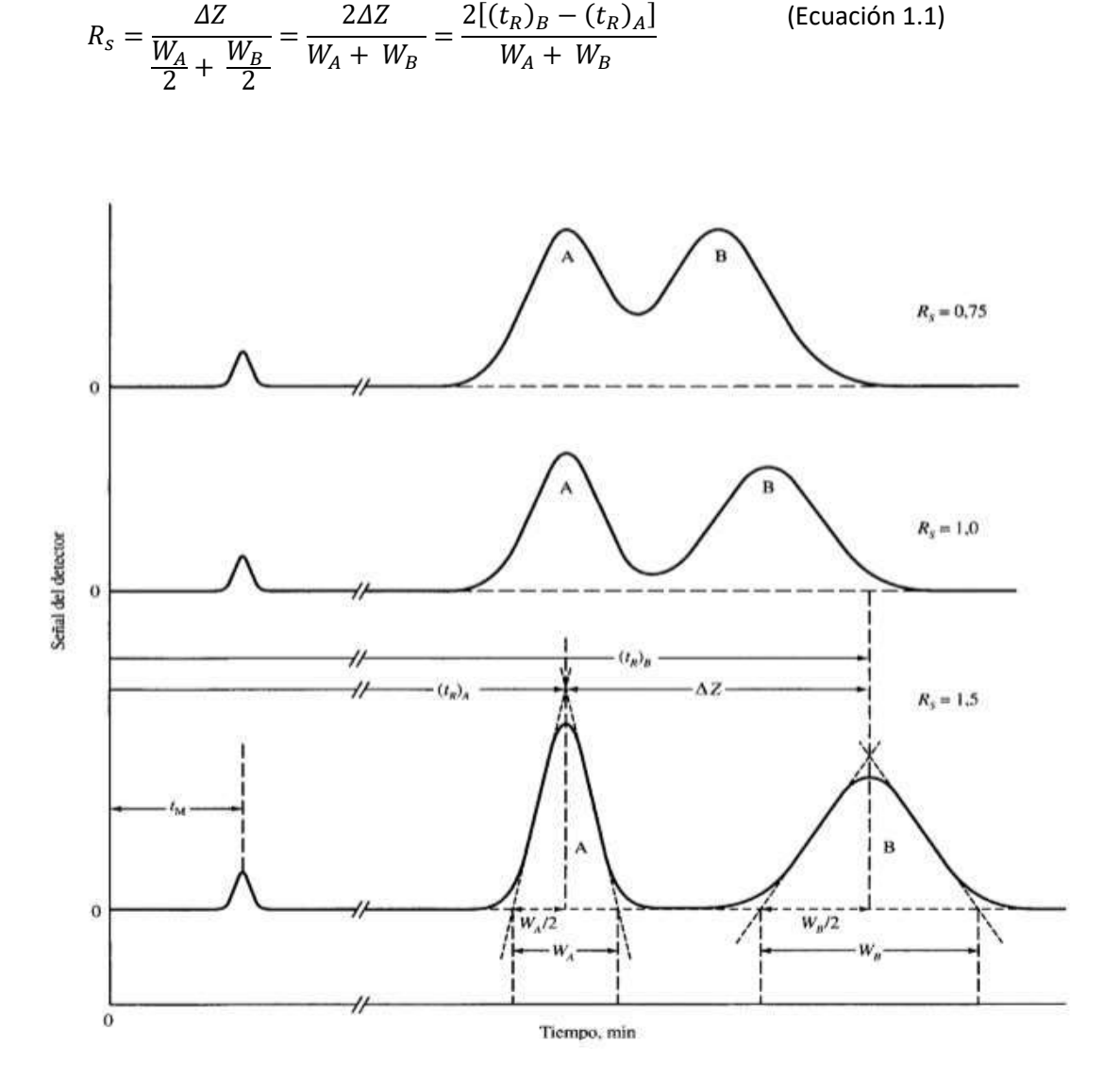

*Figura 1.16: Separaciones correspondientes a tres resoluciones distintas. Donde*   $R_S = \frac{2\Delta Z}{(W + W)}$  $\frac{22}{(W_A+W_B)}$  (Skoog, Holler & Nieman, 2001, p. 745).

Donde todos los términos de la derecha de la ecuación se hacen presentes en la *Figura 1.16*. Resulta evidente, a partir de la *Figura 1.16*, que una resolución de 1.5 permite una separación esencialmente completa de los componentes, mientras que no es así con una resolución 0.75. Con una resolución de 1.0, la zona de A contiene aproximadamente un 4 por 100 de B, y la zona de B contiene una cantidad similar de A. Con una resolución de 1.5 el solapamiento es del orden de un 0.3 por 100. Para una fase estacionaria dada, la resolución puede mejorarse alargando la columna, aumentado

así el número de platos. Una consecuencia negativa del aumento de platos es el incremento del tiempo requerido para la separación (Skoog, Holler & Nieman, 2001, p. 745).

### 1.6.5 Cromatografía de gases

En la cromatografía de gases (GC), la muestra se volatiliza y se inyecta en la cabeza de una columna cromatográfica. La elución se produce por el flujo de una fase móvil de un gas inerte. A diferencia de la mayoría de los otros tipos de cromatografía, la fase móvil no interacciona con las moléculas del analito; su única función es la de transportar al analito a través de la columna. Existen dos tipos de cromatografía de gases: la *cromatografía gas-sólido (GSC)* y la *cromatografía gas-líquido* (*GLC).* La cromatografía gas-líquido tiene gran aplicación en todos los campos de la ciencia y su denominación se abrevia normalmente como cromatografía de gases (GC), a pesar de que este hecho deja de lado la cromatografía gas-sólido como si no se tratase de un verdadero tipo de cromatografía.

En la *cromatografía gas-sólido*, se produce la retención de los analitos en una fase estacionaria sólida como consecuencia de la adsorción física. La cromatografía gas-sólido ha tenido una aplicación limitada debido a la retención semipermanente de las moléculas activas o polares y a la obtención de picos de elución con colas muy significativas (como consecuencias del carácter no lineal del proceso de adsorción), de modo que esta técnica no ha encontrado una gran aplicación excepto para la separación de ciertas especies gaseosas de bajo peso molecular.

La *cromatografía gas-líquido* se basa en la distribución del analito entre una fase móvil gaseosa y una fase líquida inmovilizada sobre la superficie de un sólido inerte. El concepto cromatografía gaslíquido fue enunciado por primera vez, en 1941, por Martin y Synge, quienes fueron también los responsables del desarrollo de la cromatografía de reparto líquido-líquido. Tuvo que pasar, sin embargo, más de una década antes de que la importancia de la cromatografía gas-líquido se demostrara experimentalmente<sup>1</sup>. Tres años más tarde, en 1955, apareció en el mercado el primer aparato comercial para cromatografía gas-líquido. Desde entonces, las aplicaciones de esta técnica han crecido de una forma espectacular. En 1985, se estimó que unos 200,000 cromatógrafos de gases estaban en uso por todo el mundo<sup>2</sup> (Skoog, Holler & Nieman, 2001, p. 759).

 $\overline{a}$ 

<sup>1</sup> A. J. Jones y A. J. P. Martin, *Analyst,* **1952**, 77, 915.

<sup>2</sup> R. Schill y R. R. Freeman, en *Modern Practice of Gas Chromatography*, 2a. ed., R. L. Grob, Ed., p. 294. New York Wiley, 1985.

#### 1.6.5.1 Volúmenes de retención

A fin de tener en cuenta los efectos de la presión y de la temperatura en cromatografía de gases, es más aconsejable utilizar los *volúmenes de retención* en vez de los tiempos de retención. La relación entre los dos es:

$$
V_R = t_R F \tag{Ecuación 1.2}
$$

Y

$$
V_M = t_M F
$$
 (Ecuación 1.3)

Donde *F* es el caudal promedio en el interior de la columna, *V* y *t* son, respectivamente, los volúmenes de retención y los tiempos de retención, y los subíndices *R* y *M* se refieren a las especies que son retenidas en la columna y las que no lo son. Sin embargo, el caudal promedio no se puede medir directamente, y de forma experimental sólo se puede determinar el caudal de gas a la salida de la columna. Por lo general, este se mide con un medidor de pompas de jabón. El caudal promedio *F* es entonces:

$$
F = F_m * \frac{T_C}{T} * \frac{(P - P_{H_2O})}{P}
$$
 (Ecuación 1.4)

Donde  $T_c$  es la temperatura de la columna en Kelvin, Tes la temperatura en el medidor,  $F_m$ , es el caudal medido, y P es la presión del gas a la salida de la columna. Normalmente P y T son la presión y temperatura ambientales. En el medidor de pompas de jabón, el gas se satura con agua y, por ello, la presión se ha de corregir teniendo en cuenta la presión de vapor del agua,  $P_{H_2O}$  (Skoog, Holler & Nieman, 2001, p. 760).

Tanto  $V_R$  como  $V_M$  dependen de la presión promedio en el interior de la columna, cuyo valor es intermedio entre la presión de entrada *P<sup>i</sup>* y la presión de salida *P* (presión atmosférica). El *factor de corrección de caída de presión j* se utiliza por el hecho de que la presión dentro de la columna no es una función lineal del cociente  $\frac{p_i}{P}$ . Los *volúmenes de retención netos*  $V_R^{\circ}$  y  $V_M^{\circ}$ , que corresponden a los volúmenes a la presión promedio de la comuna se obtienen de las ecuaciones:

$$
V_R^{\circ} = j t_R F \gamma V_M^{\circ} = j t_m F \tag{Ecuación 1.5}
$$

Donde *j* se puede calcular a partir de la ecuación:

$$
j = \frac{3\left[\left(\frac{P_i}{P}\right)^2 - 1\right]}{2\left[\left(\frac{P_i}{P}\right)^3 - 1\right]}
$$
\n(Ecuación 1.6)

El volumen especifico *V<sup>g</sup>* se define como:

$$
V_g = \frac{V_R^{\circ} - V_M^{\circ}}{W} * \frac{273}{T_c} = \frac{jF(t_R - t_M)}{W} * \frac{273}{T_c}
$$
 (Ecuación 1.7)

Donde *W* es la masa de la fase estacionaria, una cantidad determinada en el momento de preparar la columna, y *T<sup>c</sup>* es la temperatura de la columna en kelvin (Skoog, Holler & Nieman, 2001, 760).

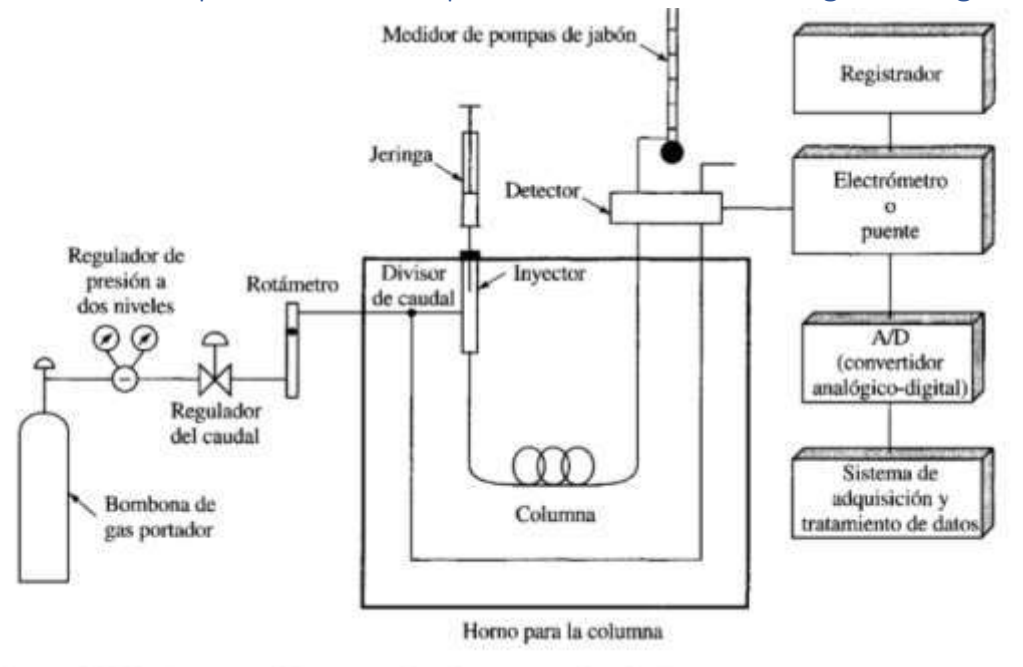

## 1.6.5.2 Representación esquemática de un cromatógrafo de gases

*Figura 1.17: Representación esquemática de un Cromatógrafo de gases (Skoog, Holler & Nieman, 2001, p. 762).*

#### 1.6.5.3 Gas portador

Entre los gases portadores deben ser químicamente inertes, se encuentran el helio, el nitrógeno, y el hidrogeno. Como se indicará posteriormente, la elección de los gases está con frecuencia determinada por el tipo de detector que se utiliza. Con el suministro del gas se encuentran asociados los regulares de presión, manómetros, y medidores de caudal. Además, el sistema de gas portador contiene a menudo un tamiz molecular para eliminar el agua u otras impurezas (Skoog, Holler & Nieman, 2001, p. 761).

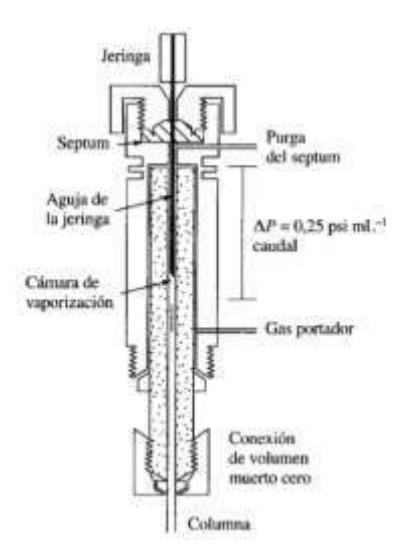

#### 1.6.5.4 Sistema de inyección de muestra

La eficacia de la columna requiere que la muestra sea de un tamaño adecuado y que sea introducida como un *tapón* de vapor; la inyección lenta de muestras demasiado grandes provoca un ensanchamiento de las bandas y una pobre resolución. El método más común de inyección de muestra implica el uso de una micro jeringa para inyectar una muestra líquida o gaseosa a través de un diafragma o *septum* de goma de soluciona, es una cámara de vaporización instantánea situada en la cabeza de la columna (la cámara normalmente está a unos 50 °C por encima del punto de ebullición del componente menos volátil) (Skoog, Holler & Nieman, 2001, p. 762).

*Figura 1.18: Vista de la sección transversal de un inyector de vaporización instantánea (Skoog, Holler & Nieman, 2001, p. 763).*

### 1.6.5.5 Configuración de la columna y del horno para la columna

En cromatografía de gases se usan dos tipos de columnas*, rellenas*, y las *abiertas* o *capilares.* Las columnas capilares son más eficaces y rápidas. Las columnas cromatográficas varían desde 2 hasta 50 m de longitud, o más. Están construidas de acero inoxidable, vidrio, sílice, fundida o teflón. A fin de poder colocarse en el interior de un horno termostatizado, normalmente se configuran como helicoides con diámetros de 10 a 30 cm. La temperatura de la columna es una variable importante que para un trabajo preciso ha de regularse a las décimas de grado, por ello la columna normalmente se introduce dentro de un horno de temperatura controlada. La temperatura óptima de la columna depende del punto de ebullición de la muestra y del grado de separación requerido. En la práctica, con una temperatura igual o ligeramente superior al punto de ebullición promedio de la muestra, se obtienen tiempos de elución razonables (2 a 30 min.). Para muestras cuyos componentes presentan un amplio intervalo de temperaturas de ebullición, a menudo es conveniente emplear una *programación de temperatura*, con lo que aumenta la temperatura de la columna bien de forma continua o bien por etapas, al mismo, tiempo que tiene lugar la separación. En general, la resolución óptima se asocia con una temperatura mínima; en contrapartida la reducción de temperatura produce un aumento en el tiempo de elución, y por tanto del tiempo que se necesita para completar un análisis (Skoog, Holler & Nieman, 2001, p. 763).

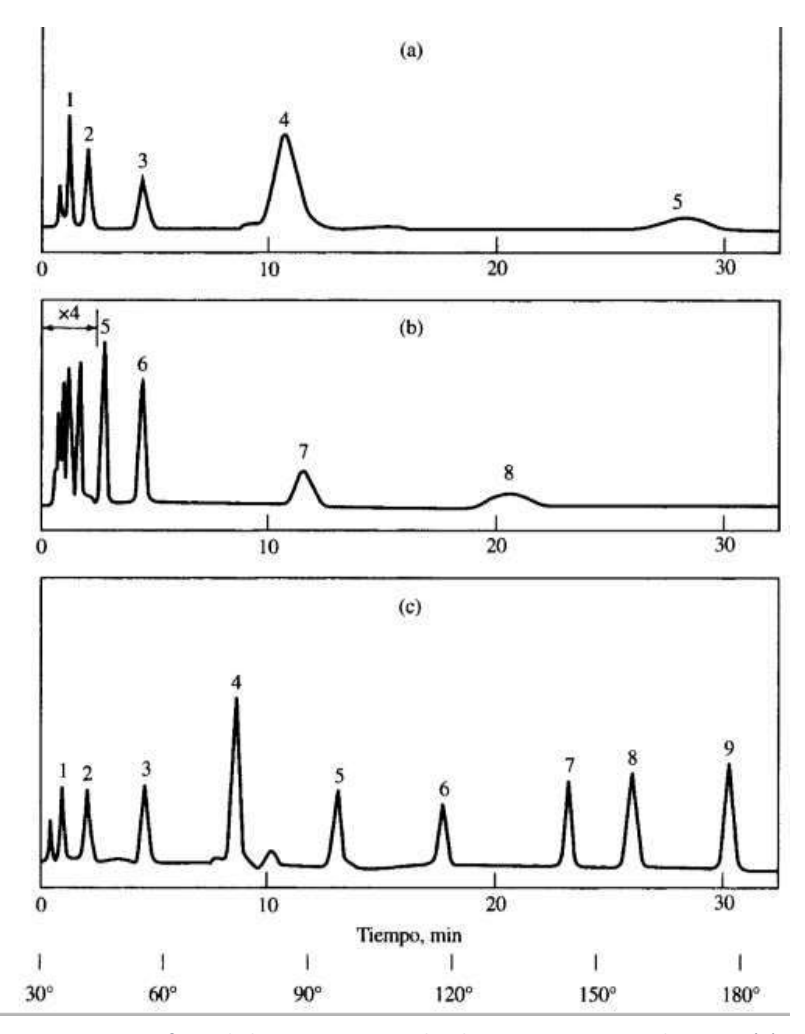

*Figura 1.19: Efecto de la temperatura sobre los cromatogramas de gases. (a) isotérmica a 45 °C (b) Isotérmica a 145 °C (c) programada, de 30 °C a 180 °C (Skoog, Holler & Nieman, 2001, p. 764).*

#### 1.6.5.6 Sistemas de detección

Durante el desarrollo de la cromatografía de gases se han investigado y utilizado docenas de detectores. Los instrumentos que se utilizan como detectores comunes en los cromatógrafos de gases se acoplan a espectrómetros de masas y a espectrofotómetros de infrarrojo. En este caso, el dispositivo espectrométrico sirve no sólo para detectar la aparición de los picos de los analitos al final de la columna, sino también para identificarlos. (Skoog, Holler & Nieman, 2001, p. 765).

#### 1.6.5.7 Características de un detector ideal

El detector ideal para cromatografía de gases tiene las siguientes características:

✓ Adecuada sensibilidad. Aquello que constituye una adecuada sensibilidad no puede evaluarse de forma cuantitativa. Por ejemplo, las sensibilidades de los detectores que se van a describir difieren en un factor de  $10<sup>7</sup>$ . Aunque todos se utilizan extensamente y son adecuados en ciertos casos, sin embargo, los menos sensibles no resultan convenientes para algunas aplicaciones. En general, las sensibilidades de los detectores actuales se encuentran en un intervalo de 10<sup>-15</sup> a 10<sup>-8</sup> g de soluto/s.

- $\checkmark$  Buena estabilidad y reproducibilidad.
- ✓ Respuesta lineal para los solutos que se extienda a varios ordenes de magnitud.
- ✓ Intervalo de temperaturas de trabajo comprendida desde la temperatura ambiente hasta al menos 400 °C.
- ✓ Tiempo de respuesta corto que sea independiente del caudal.
- ✓ Alta fiabilidad y manejo sencillo. Hasta el punto de que el detector debería estar a prueba de la impericia de los operadores inexpertos.
- $\checkmark$  Respuesta semejante para todos los solutos o, por el contrario, una respuesta selectiva y altamente predecible para uno o más tipos de solutos.
- ✓ No destructivo de la muestra.

No es necesario decir que no hay un detector que reúna todas estas características, y tampoco parece probable que pueda llegar a dañarse nunca. (Skoog, Holler & Nieman, 2001, p. 765).

#### 1.6.5.8 Tipos de detector

En esta sección se presentarán los diferentes tipos de detector que se pueden utilizar en la cromatografía de gases (ver *Tabla 1.12*).

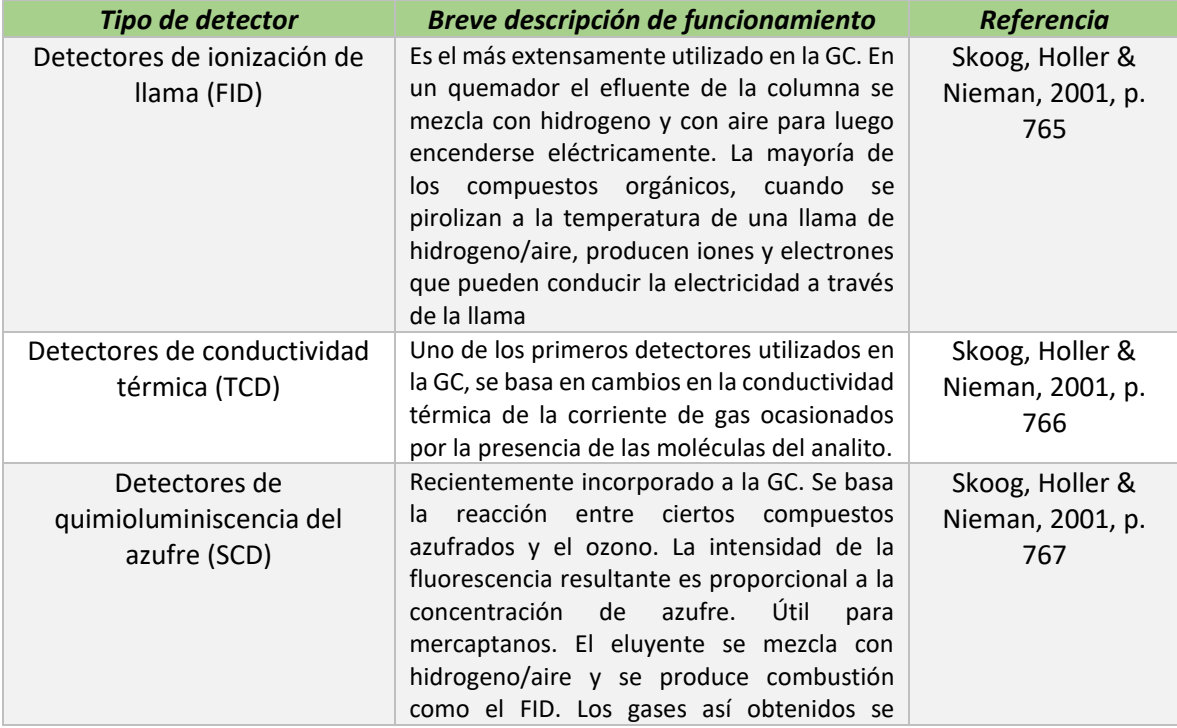

#### *Tabla 1.12: Tipos de detectores para cromatografía de Gases (GC), y su funcionamiento.*

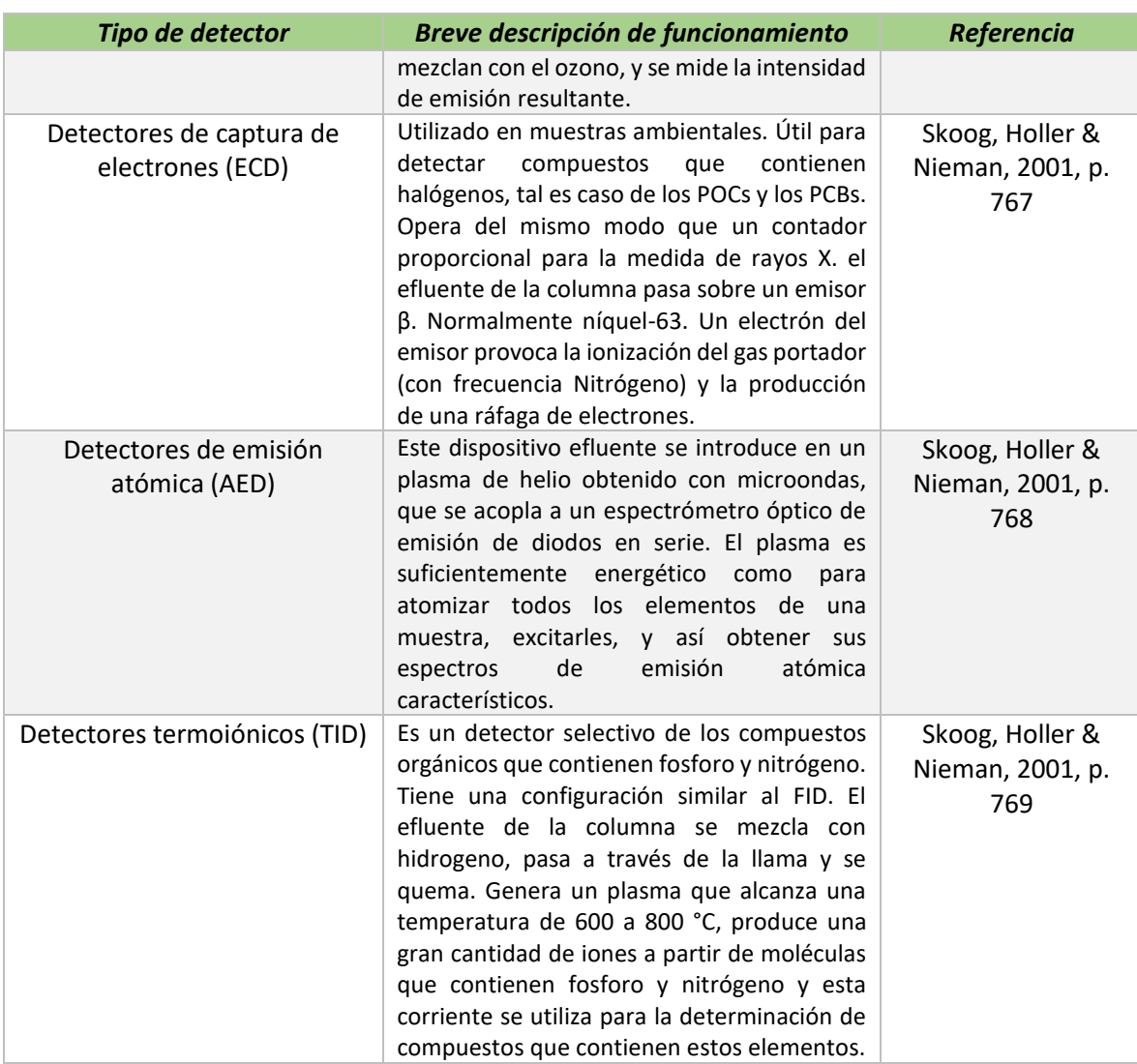

*Tabla 1.12 (continuación): Tipos de detectores para cromatografía de Gases (GC), y su funcionamiento.*

# 1.7 Espectrometría de masas

En Skoog (2001, p. 269), explica que la espectrometría de masas atómica es una herramienta versátil y muy utilizada para identificar los elementos presentes en muestras de materia y determinar sus concentraciones. Casi todos los elementos del sistema periódico se pueden determinar por espectrometría de masas.

La espectrometría de masas ofrece numerosas ventajas a los métodos espectrométricos ópticos atómicos:

✓ Límites de detección que son, para muchos elementos, tres órdenes de magnitud mejores que en los métodos ópticos.

- ✓ Espectros notablemente sencillos que generalmente son únicos y con frecuencia fácilmente interpretables.
- ✓ Capacidad para medir relaciones isotópicas atómicas.

Las desventajas son:

- ᵡ El coste del instrumento es de dos veces el de los instrumentos ópticos atómicos.
- ᵡ La deriva del instrumento puede ser del 5 al 10 por 100 por hora.
- ᵡ Ciertos tipos de interferencias.

### 1.7.1 Algunos aspectos generales de la espectrometría de masas atómica

Un análisis por espectrometría de masas atómica implica las siguientes etapas:

- I. Atomización
- II. Conversión de una fracción significativa de los átomos formados en la etapa I en un flujo de iones (generalmente iones positivos de una sola carga).
- III. Separación de los iones formados en la segunda etapa según su relación masa/carga (*m/z*), donde *m* es la masa del ion en unidades de masa atómica y *z* su carga.
- IV. Recuento del número de iones de cada tipo o medida de la corriente iónica producida cuando los iones formados a partir de la muestra inciden en un detector adecuado. Dado que la mayoría de los iones formados en la segunda etapa tienen una sola carga, *m/z* habitualmente es la masa del ion.

En la espectroscopia óptica atómica la primera y segunda etapas suponen las mismas técnicas. La tercera y la cuarta etapas se llevan a cabo en un espectrómetro de masas (Skoog, Holler & Nieman, 2001, p. 269).

#### 1.7.1.1 Pesos atómicos en la espectrometría de masas

En primer lugar, debe señalarse que los pesos atómicos utilizados en la bibliografía de la espectrometría de masas y en esta sección, difieren de los utilizados en la mayoría de los otros métodos analíticos, ya que los espectrómetros de masas discriminan entre la masa de los isótopos, mientras otros instrumentos analíticos generalmente no lo hacen. Por tanto, se revisarán brevemente algunos términos relacionados con los pesos atómicos y moleculares.

Los pesos atómicos y moleculares se expresan generalmente en *unidades de masa atómica* (amu) o *daltons* (Da). La unidad de masa atómica, o dalton, se establece mediante una escala relativa en la

que la referencia es isótopo del carbono  $^{12}_{6}C$ . Esta definición hace que 1 amu, o 1 Da, de carbono sea igual a:

$$
1 \text{ amu} = 1 \text{ Da} = \frac{1}{12} \left( \frac{12 \frac{g^{12}C}{mol^{42}C}}{6.022 \times 10^{23} \frac{\text{átomos}^{12}C}{mol^{42}C}} \right) \qquad \text{(Ecuación 1.8)}
$$
\n
$$
= 1.66054 \times 10^{-24} \frac{g}{\text{atomol}^{2}C}
$$
\n
$$
= 1.66054 \times 10^{-27} \frac{kg}{\text{atomol}^{2}C}
$$

El peso atómico de un isótopo de como el  ${}^{35}_{17}Cl$  se puede relacionar con el átomo de referencia  ${}^{12}_{6}Cl$ comparando las masas de los dos isótopos. Dicha comparación revela que el isótopo de cloro-35 tiene una masa que es 2.91407 veces mayor que la masa del isótopo de carbono. Por tanto, la masa atómica del carbono es:

*Masa atomica del*  $^{35}_{17}Cl = 12.000$  *Da*  $*$  2.91407 = 34.9688 *Da* (Ecuación 1.9)

Como un mol de  $^{12}_{6}$ C pesa 12.0000 g, el peso atómico del  $^{35}_{17}$ Cl es de 34.9688 g/mol.

En espectrometría de masas, a diferencia de otros ámbitos de la Química, interesa la frecuencia la *masa exacta m* de determinados isótopos de un elemento o la masa exacta de los componentes que contiene un cierto grupo de isótopos. En consecuencia, se necesita poder diferenciar entre las masas de compuestos como estos:

$$
{}^{12}_{6}C_{4}^{1}H \, m = 12.000 * 1 + 1.007825 * 4 = 16.031 \, Da
$$
 (Ecuación 1.10)

 $^{13}_{6}C_4^1H$  m = 13.00335  $*$  1 + 1.007825  $*$  4 = 17.035 Da

$$
{}^{12}_{6}C_{3}^{1}H_{1}^{2}H \ m = 12.000 * 1 + 1.007825 * 3 + 2.0140 * 1
$$

$$
= 17.037 Da
$$

En espectrometría de masas, normalmente las masas exactas se expresan con tres o cuatro decimales, ya que los espectrómetros de masas de alta resolución realizan las medidas con este nivel de precisión.

En algunas circunstancias se utilizará el término *masa nominal*, que implica una precisión de un número entero en una medida de masa. Así las masas nominales de los tres isómeros antes citados son 16, 17 y 17 Da respectivamente.

El peso atómico químico o peso atómico promedio (A) de un elemento en la naturaleza viene dado por la ecuación:

$$
A = A_1 p_1 + A_2 p_2 + \dots + A_n p_n = \sum_{i=1}^n A_n p_n
$$
 (Ecuación 1.11)

Donde  $A_1, A_2, ... A_n$  son las masas atómicas, en daltons, de *n* isótopos de un elemento y  $p_1, p_2 ... p_n$ son las abundancias relativas de estos isótopos en la naturaleza. El peso atómico químico es el tipo de peso que interesa a los químicos en la mayoría de los casos. El *peso molecular químico* o *promedio* de un compuesto es la suma de los pesos atómicos químicos de los átomos que aparecen la fórmula del compuesto. Así, el peso molecular químico del CH<sub>4</sub> es 12.0115 + 4\*1.00797= 16.0434 Da (Skoog, Holler & Nieman, 2001, p. 270).

#### 1.7.1.2 Relación masa/carga (m/z)

Otro término que se utiliza ampliamente a lo largo de este capítulo es la relación masa/carga de un ion atómico o molecular. Este término se obtiene dividiendo la masa atómica o molecular de un ion *m* por el número de cargas *z* que tiene el ion. Así para el:

$$
{}^{12}_{6}C_{4}^{1}H^{+} \frac{m}{z} = \frac{16.035}{1} = 16.035
$$

$$
{}_{6}^{13}C_{4}^{1}H^{+2} \frac{m}{z} = \frac{17.035}{2} = 8.518
$$

Dado que en espectrometría de masas la mayoría de los iones presenta una sola carga, el término relación masa/carga se puede simplificar utilizando el término *masa*. Estrictamente hablando, esta abreviatura no es correcta., sin embargo, se utiliza ampliamente en la bibliografía sobre espectrometría de masas (Skoog, Holler & Nieman, 2001, p. 270).

### 1.7.2 Tipos de espectrometría de masa atómica

La *Tabla 1.12* resume los tipos más importantes de espectrometría de masas atómica. Obsérvese que las tres primeras entradas de la tabla corresponden a métodos acoplados, que son combinación de dos técnicas instrumentales que producen resultados analíticos mejores que los que se obtienen por cada método por separado (Skoog, Holler & Nieman, 2001, p. 271).

| <b>Nombre</b>                          | <b>Acrónimo</b> | <b>Fuente de iones</b><br><b>atómicos</b> | Analizador de masas<br>típico |
|----------------------------------------|-----------------|-------------------------------------------|-------------------------------|
| Plasma de<br>acoplamiento<br>inductivo | <b>ICPMS</b>    | Plasma de argón de<br>elevada temperatura | Cuadrupolo                    |
| Plasma de corriente<br>continua        | <b>DCPMS</b>    | Plasma de argón de<br>elevada temperatura | Cuadrupolo                    |
| Plasma inducido por<br>microondas      | <b>MIPMS</b>    | Plasma de argón de<br>elevada temperatura | Cuadrupolo                    |
| Fuente de chispa                       | <b>SSMS</b>     | Chispa eléctrica de<br>radiofrecuencia    | De doble enfoque              |
| Ionización térmica                     | <b>TIMS</b>     | Plasma calentado<br>eléctricamente        | De doble enfoque              |
| Descarga<br>luminiscente               | <b>GDMS</b>     | Plasma de descarga<br>luminiscente        | De doble enfoque              |
| Microsonda de láser                    | <b>LMMS</b>     | Haz de láser<br>focalizado                | De tiempo de vuelo            |
| lon secundario                         | <b>SIMS</b>     | Bombardeo de iones<br>acelerados          | De doble enfoque              |

*Tabla 1.12: Tipos más importantes de espectrometría de masas atómica (Skoog, Holler & Nieman, 2001, p. 271).*

### 1.7.3 Espectrómetros de masas

Un espectrómetro de masas es un instrumento que separa los iones que se desplazan rápidamente según su relación masa/carga*, m/z.* La mayoría de los iones que se estudian presentan una sola carga, de modo que la relación es sencillamente la masa del ion. Existen varios tipos de espectrómetros de masas disponibles comercialmente. A continuación, se describirán los que se utilizan habitualmente en espectrometría de masas:

- I. *Espectrómetro de masas cuadrupolar.*
- II. *Espectrómetro de masas de tiempo de vuelo.*
- III. *Espectrómetro de masas de doble enfoque*.

El diagrama de bloques de la *Figura 1.20* muestra los principales componentes de todos los tipos de espectrómetros de masas. El objetivo del sistema de entrada es introducir una cantidad muy pequeña (microgramos) de muestra en la fuente de iones, donde los componentes de la muestra se convierten en iones gaseosos mediante el bombardeo de electrones, fotones, iones o moléculas. Alternativamente, la ionización se puede conseguir con energía térmica o eléctrica. La señal de

salida de la fuente de iones es un flujo de iones positivos (generalmente) o iones negativos gaseosos que son acelerados en el analizador de masas. La función del analizador de masas es análoga a la de un monocromador en un espectrómetro óptico. En el primer caso, sin embargo, la dispersión se realiza en función de la relación masa/carga de los iones del analito, en vez de la longitud de onda de los fotones.

Como en un espectrómetro óptico, un espectrómetro de masa contiene un detector que convierte el haz de iones en una señal eléctrica que puede ser procesada, almacenada en la memoria de un ordenador y mostrada en pantalla o registrada de distintas formas. A diferencia de la mayoría de los espectrómetros ópticos, los espectrómetros de masas requieren un complejo sistema de vacío para mantener baja la presión en todos los componentes, salvo en el sistema procesamiento de señal y lectura (Skoog, Holler & Nieman, 2001, p. 271).

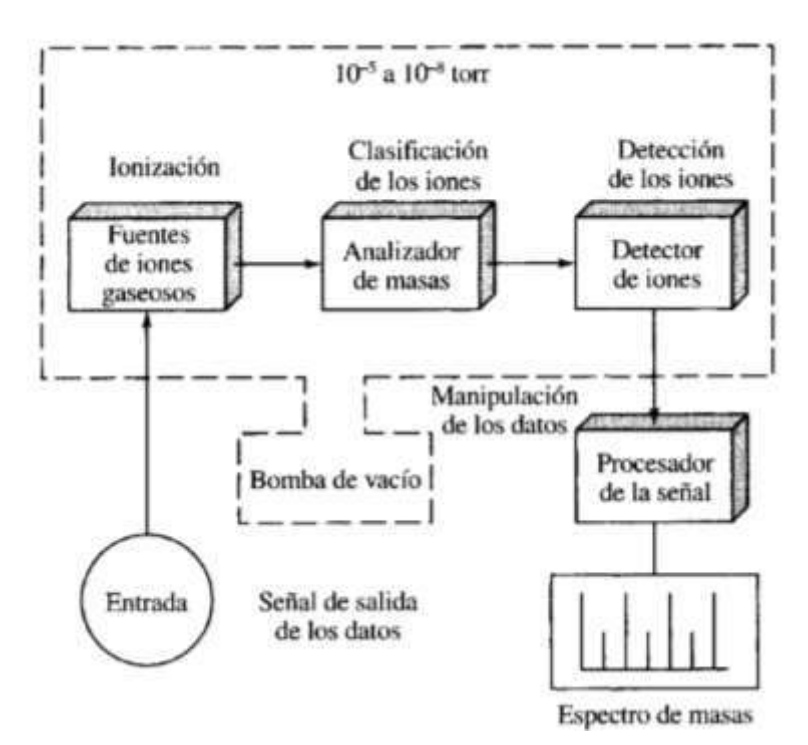

*Figura 1.20: Componentes de un espectrómetro de masas (Skoog, Holler & Nieman, 2001, p. 272).*

### 1.8 Sistema GC/MS

La cromatografía de gases a menudo se combina con otras técnicas selectivas como la espectroscopia y la electroquímica. Los métodos que resultan se denominan métodos acoplados, y proporcionan al químico unas potentes herramientas para la identificación de los componentes de mezclas complejas.

En los primeros métodos acoplados, los gases efluentes de una columna cromatográfica, después de ser detectados por un detector no destructivo y no selectivo, se recogían como fracciones separadas en una trampa fría. La composición de cada una de las fracciones se investigaba por resonancia magnética nuclear, infrarrojo, o espectrometría de masas, o por medidas electroanalíticas. Una importante limitación en esta metodología era que las cantidades de soluto que contenían las fracciones de cantidades de soluto las fracciones eran muy pequeñas (normalmente micromoles); a pesar de ello, el procedimiento general resultaba útil para el análisis cualitativo de muchas mezclas multicomponente.

Un segundo método general, que tiene actualmente un uso muy extendido, consiste en la aplicación de un detector selectivo para controlar continuamente el efluente de la columna. Por lo general, estos procedimientos requieren un control de los instrumentos mediante ordenador, y el uso de la memoria de un ordenador para almacenar los datos espectrales y su posterior presentación como espectros y cromatogramas.

Algunos fabricantes de instrumentos ofrecen equipos de cromatografía de gases que pueden acoplar se directamente con distintos tipos de espectrómetros de masas de barrido rápido. El caudal de las columnas capilares en general es suficientemente bajo como para que la salida de la columna pueda introducirse directamente en la cámara de ionización de un espectrómetro de masas. En la *Figura 1.21*, se muestra un esquema de un sistema de este tipo (Skoog, Holler & Nieman, 2001, p. 778).

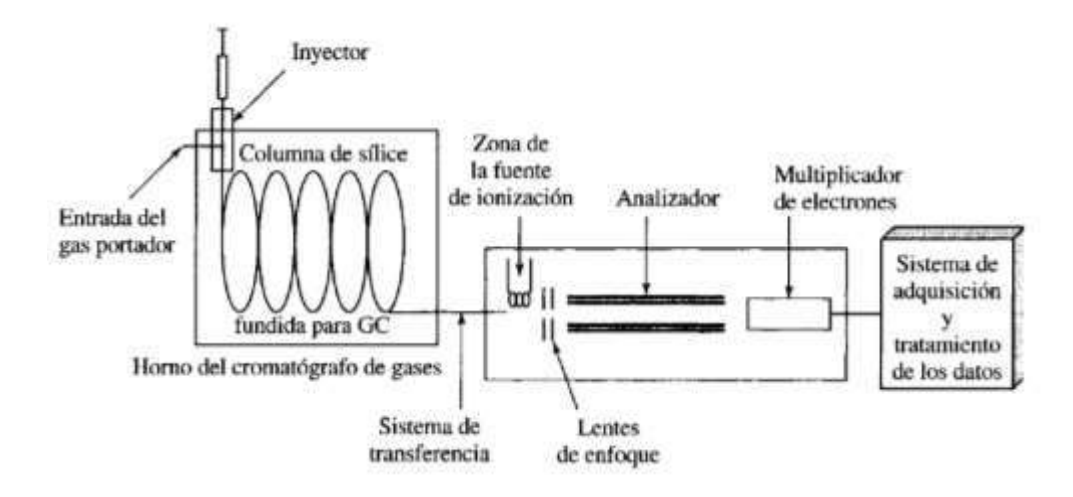

*Figura 1.21: Esquema de un cromatógrafo de gases de columna abierta/espectrómetro de masas (Skoog, Holler & Nieman, 2001, p. 778)*

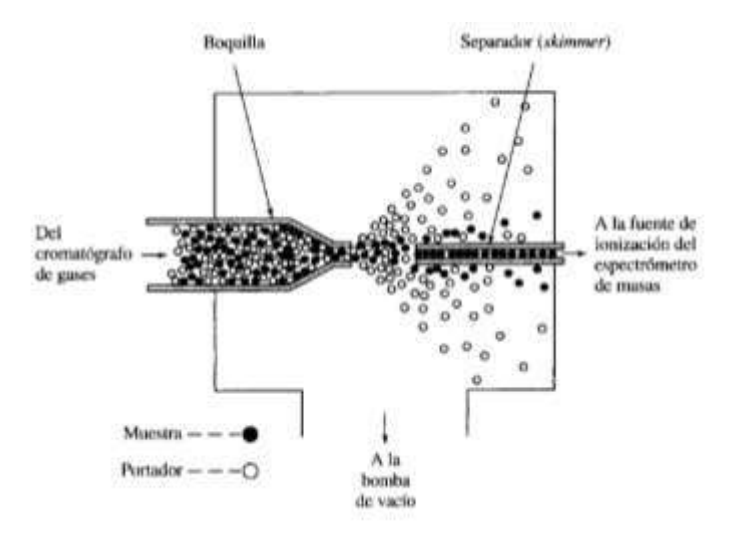

*Figura 1.22: Esquema de un separador de chorro. (Skoog, Holler & Nieman, 2001, p. 779)*

Sin embargo, en el caso de las columnas rellenas, así como en las columnas megacapilares ha de emplearse un separador de chorro, como el que muestra la *Figura 1.22*, para eliminar la mayor parte del gas portador que acompaña al analito. En este dispositivo, la salida de gases fluye a través de la boquilla de un separador de chorro (de vidrio), el cual aumenta el momento lineal de las moléculas más pesadas en el analito, de tal forma que el 50 por 100 o más de estas se desplazan

aproximadamente en línea recta hace el conducto

colector de salida. Por el contrario, los átomos ligeros se desvían por el vacío y son succionados hacia el exterior.

La mayoría de los espectrometros de masas cudrupolar y de sector magnético se suministran con los accesorios necesarios para ser acoplados a un equipo de cromatografía de gases. Además, los espectrometros de masas de transfromada de Fourier se han acoplado a columnas de cromatografía de gases. Su rapidez y alta sensibilidad son especialmente ventajosas para esta aplicación.

Desde finales de los años setenta han aparecido en el mercado diversos espectrometros de masas diseñados específicamente como detectores para cromatografía de gases. Generalmente se trata de insturmentos de cuadrupolo compacto, los cuales son más baratos y más fáciles de utilizar y de mantener que los espectrometros de masas multifuncionales (Skoog, Holler & Nieman, 2001, p. 779).

Los detectores de masas tiene por lo común varias formas de presentación de datos que agrupan en dos categorías: de tiempo real y reconstruidos por un ordenador. Dentro de cada una de estas categorías se peude elegir entre los cromatogramas que registran la intensidad de todos los iones (una representación de la suma de las intensidades de todos los iones en función del tiempo), los cromatogramas que registran la intensidad de un ion sleccionado (una representación de la intensidad para uno o unos pocos iones en función del tiempo), y los espectros de masas de diversos picos. Los espectros de masas a tiempo real se presentan en la pantalla de un osciloscopio equipada con marcadores de masa; *Holler & Nieman, 2001, p. 780).*

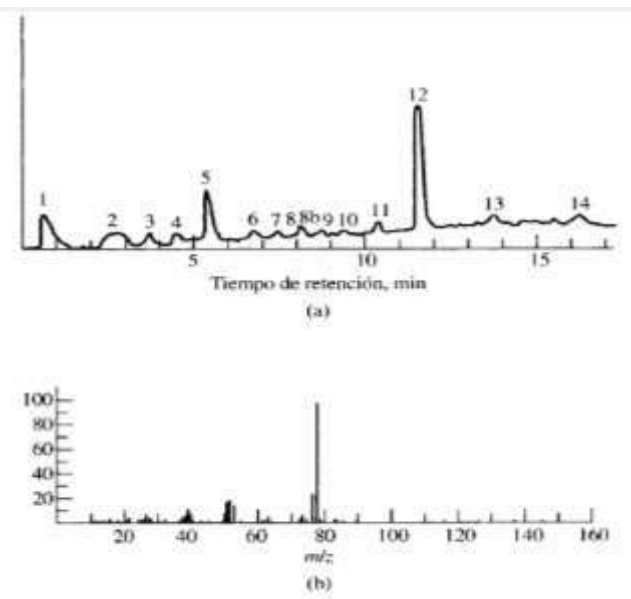

*Figura 1.23: Señal de salida característica de un instrumento de GC/MS. La curva superior muestra un cromatograma reconstruido por ordenador. Los picos corresponden a: (1) aire, (2) agua, (3) cianuro de hidrogeno, (4) desconocido, (5) acetaldehído, (6) etanol, (7) acetonitrilo, (8) acetona, (8b) desconocido, (9) disulfuro de carbono, (10) desconocido, (11) desconocido, (12) benceno, (13) tolueno, (14) xileno. El gráfico inferior es el espectro de masas reconstruido por ordenador para el pico 12 (benceno) (Skoog,* 

el cromatograma de masas puede presentarse en la pantalla del osciloscopioo como un gráfico a tiempo real. Depues de completarse la separación los cromatogramas reconstruidos por ordenador pueden presentarse en la pantalla o pueden imprimirse. Los especros de masa reconstruidos para cada pico también se peuden presentar en pantalla o impirmir. Algunos instrumentos están equipados además con colecciones de espectros para la identiricación de los compuestos (Skoog, Holler & Nieman, 2001, p. 780).

# 2 Muestreo

### 2.1 Sitio de muestreo

### 2.1.1 Descripción general del sitio de muestreo

El Municipio de Salamanca tiene una extensión de 774 km siendo esto el 2.5% de la superficie del Estado de Guanajuato. Se localiza a 20°34'13" de Latitud Norte y 101°11'50" de Longitud Oeste y a una altura de 1711 metros sobre el nivel del mar. Colinda al Norte con los Municipios de Santa Cruz de Juventino Rosas, Villagrán y Cortázar; al Oeste con Irapuato y Pueblo Nuevo y, al Sur con los municipios de Valle de Santiago y Jaral del Progreso. Cuenta con una población de aproximadamente 276 mil habitantes (INEGI, 2015).

Tiene un clima predominantemente semi-cálido subhúmedo con lluvias en verano en un 92.3%, excepto en la parte Norte del Municipio, donde el clima es templado subhúmedo con lluvias en verano (SEMARNAT, 2007).

La superficie empleada para las actividades agrícolas constituye aproximadamente el 67% de la superficie total municipal, misma que abarca cultivos agrícolas de riego y temporal. La ganadería se practica en forma extensa y hay presencia principalmente de ganado vacuno y caprino (SEMARNAT, 2007).

Las principales actividades industriales de Salamanca son la generación de energía eléctrica, la refinación de petróleo, y la industria química y de alimentos. Actualmente se encuentran instaladas 25 industrias, de las cuales 12 son del giro químico (5 de la Industria Plástico y hule, 2 de la fabricación de productos derivados del petróleo y del carbón, 2 de la fabricación de productos a base de minerales no metálicos y 3 de otras industrias manufactureras), 6 de la industria alimenticia y 5 de fabricación de equipo de transporte, una correspondiente a actividades de generación de energía eléctrica y una de refinación de petróleo (SEMARNAT, 2015).

Debido a este perfil geográfico y económico, el Municipio de Salamanca ha tenido que enfrentar una compleja situación ambiental que requirió del establecimiento de una red de monitoreo de la calidad del aire entre los años 1999 y 2002 para evaluar contaminantes criterio y parámetros meteorológicos; logrando con ello identificar los problemas por emisiones a la atmósfera existentes y la elaboración de un programa para el mejoramiento de la calidad del aire entre el 2003 y el 2006.

De estudios previos se tomó conocimiento de la existencia de otros contaminantes atmosféricos que no son monitoreados y que pueden ser un problema para la salud de la población. Aunado a esta información, las autoridades ambientales del Estado de Guanajuato reciben continuamente denuncias por parte de la población respecto a olores y material depositado, que han estado relacionados con eventos que han coincidido con intoxicaciones de los sectores más vulnerables de la población de Salamanca.

Adicionalmente, tras el cierre de la empresa Tekchem S.A. existe la necesidad de remediación del predio ocupado por esta y la correcta disposición de los residuos peligrosos en el Cerro de la Cruz. Por lo anterior, se vuelve indispensable realizar estudios que permitan tener conocimiento de las condiciones actuales y posteriormente de la efectividad de las medidas empleadas.

### 2.1.2 Meteorología del lugar

 $\overline{a}$ 

Salamanca, Guanajuato tiene un clima predominantemente semi-cálido subhúmedo con lluvias en verano en un 92.3%, excepto en la parte Norte del Municipio, donde el clima es templado subhúmedo con lluvias en verano<sup>1</sup>.

El período de muestreo comprendió todo el mes de mayo de 2016, durante el cual se presentaron vientos con una velocidad entre 1.2 y 6.6 m/s provenientes predominantemente del Oeste/Suroeste por la mañana y del Este/Noreste por la tarde (ver *Figuras 2.1, 2.2* y *2.3*).

<sup>1</sup> SEMARNAT-Gobierno de Guanajuato (2007), Programa para mejorar la calidad del Aire en Salamanca 2007-2012.

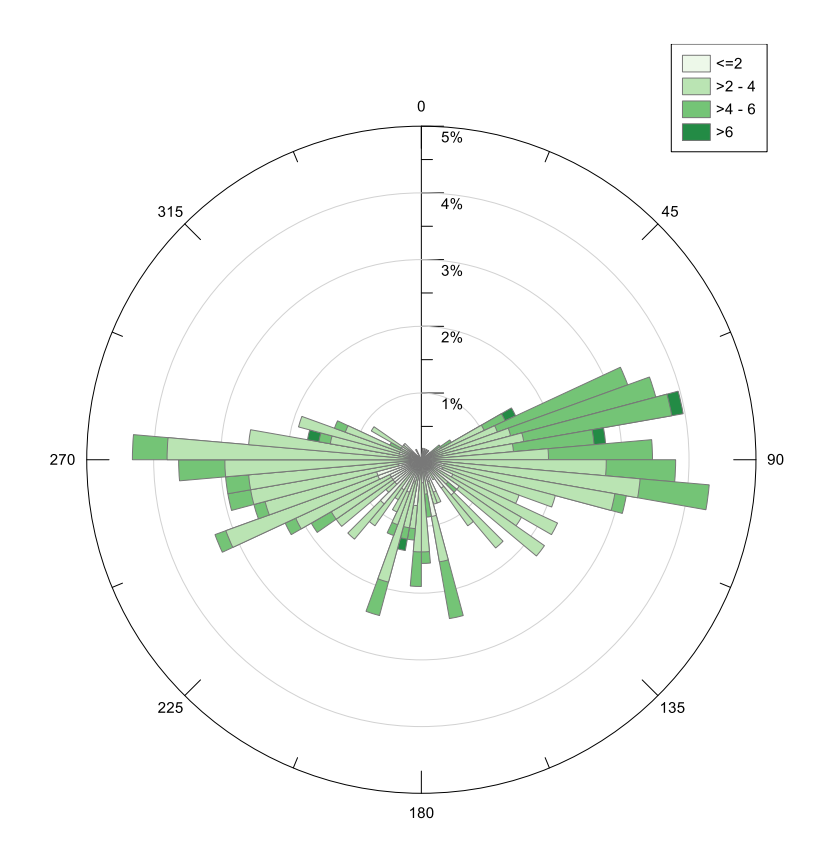

*Figura 2.1: Rosa de Vientos de mayo 2016. Salamanca, Guanajuato. Datos validados por el IEEG. Estación de Monitoreo de Calidad del Aire "Nativitas"*

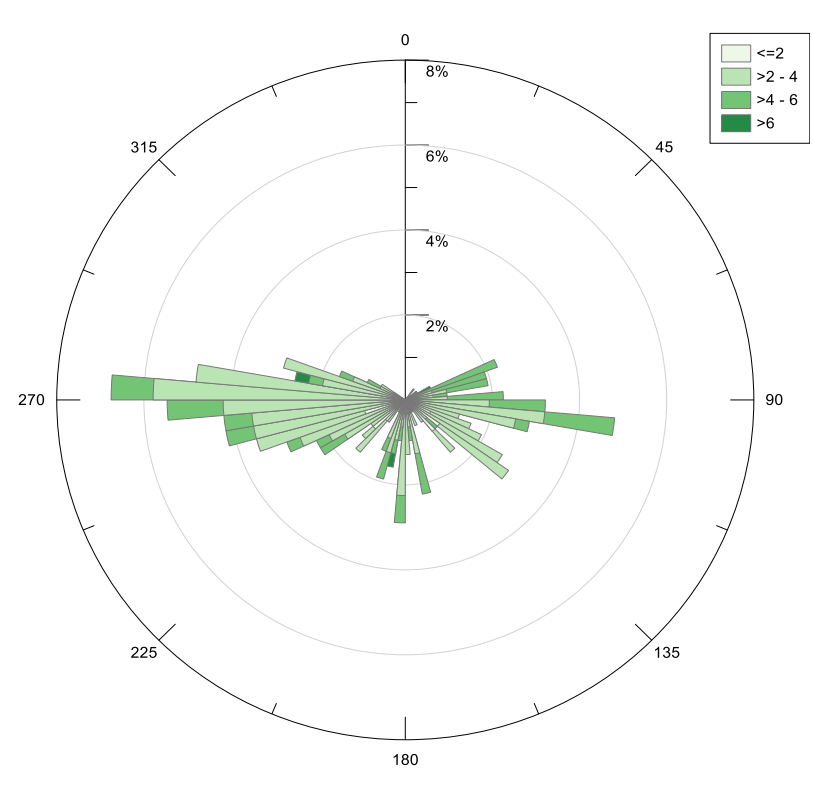

*Figura 2.2: Rosa de Vientos de mayo 2016, 7-19 horas. Salamanca, Guanajuato. Datos validados por el IEEG. Estación de Monitoreo de Calidad del Aire "Nativitas"*

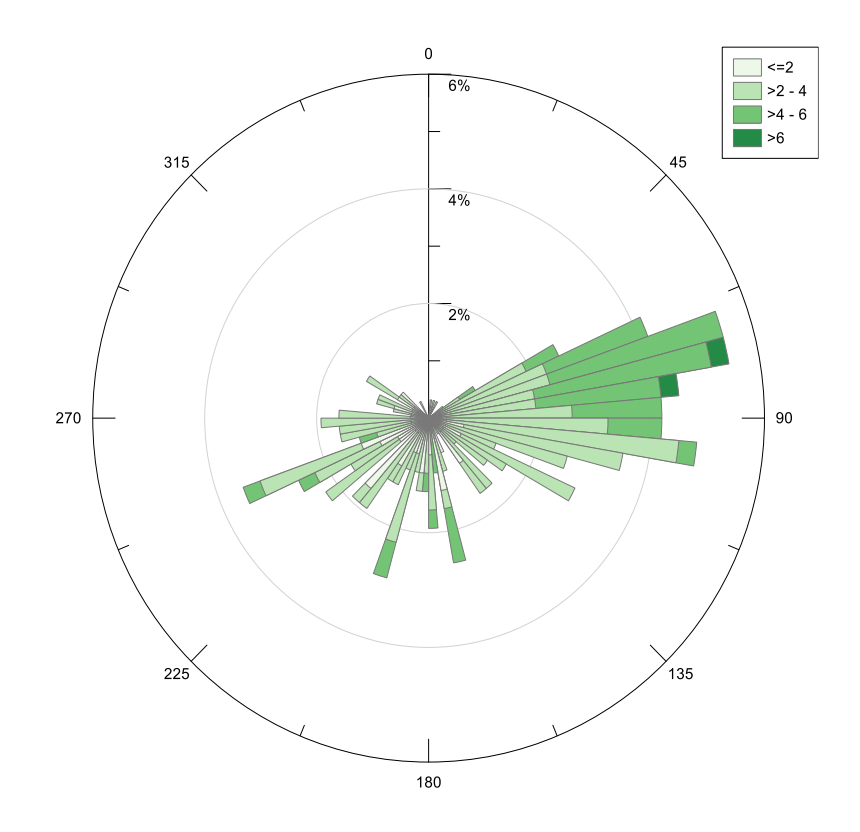

*Figura 2.3: Rosa de Vientos de mayo 2016, 19-7 horas. Salamanca, Guanajuato. Datos validados por el IEEG. Estación de Monitoreo de Calidad del Aire "Nativitas"*

### 2.1.3 Sitios de muestreo seleccionados

En la Ciudad de Salamanca existen tres estaciones de monitoreo de la calidad del aire:

- Estación Cruz Roja (E1), Calle Ezequiel Ordoñez No. 100, Colonia Bellavista;
- Estación Nativitas (E2), Calle Benito Juárez No. 1198, Colonia Nativitas;
- Estación D.I.F. (E3), Calle Rosario Castellanos No. 104, Colonia Guanajuato.

Debido a la información previa, originalmente se seleccionó la estación de Nativitas por ser representativa de la zona que tiene valores históricos más altos, su bajo tráfico vehicular y cercanía a las instalaciones de Tekchem S.A., a la refinería "Ing. Antonio M. Amor", a la central termoeléctrica, y el sitio de disposición de residuos peligrosos ubicado en el Cerro de la Cruz.

Se colectó la fase gaseosa y particulada para su posterior análisis en los laboratorios del Instituto Nacional de Ecología y Cambio Climático (INECC) y determinar las concentraciones de plaguicidas organoclorados, hidrocarburos aromáticos policíclicos y bifenilos policlorados.

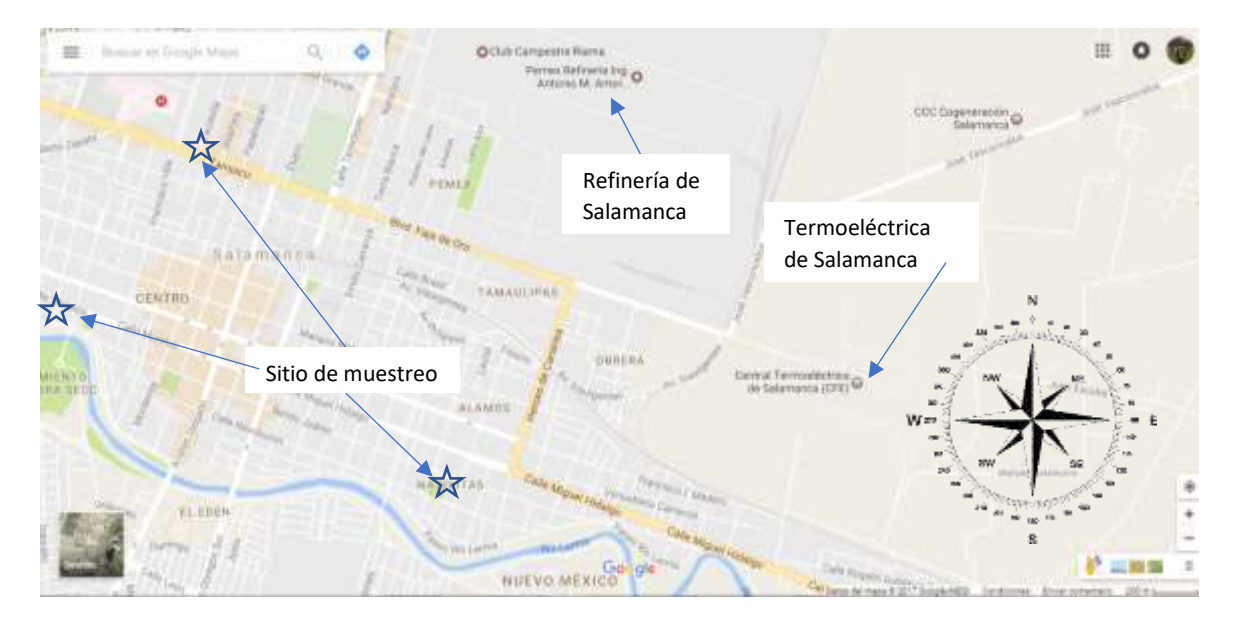

*Mapa 2.1: Ubicación de las principales industrias en Salamanca, Guanajuato y el Sitios de muestreo. Google Mapas, 2017*

# 2.2 Descripción del método de muestreo

El sistema de muestreo completo consiste en un aparato llamado *"TSP High Volume Air Sampler*" de la marca Tisch Environmental® (Tisch Environmental, 2017). Se le llama *muestreador de alto volumen de aire ambiente* ya que se requiere que al PUF le esté pasando un flujo de aire ambiente de 120 litros por minuto (lpm) y es usado por la Agencia de Protección al Ambiente (EPA por sus siglas en inglés). Este aparato fue desarrollado para operar a una velocidad de 4 a 10 ft/min (0.114 a 0.285 m/min). El módulo de muestreo consta de un filtro y un cartucho de muestreo de vidrio que contiene el PUF utilizado para concentrar HAPs, POCs y PCBs del aire. La *Figura 2.4* se muestra el muestreador de alto volumen utilizado para la recolección de las muestras (ver *Figura 2.4* y *Figura 2.5*).

Para más detalles consultar la *sección 6.1* en el ANEXO.

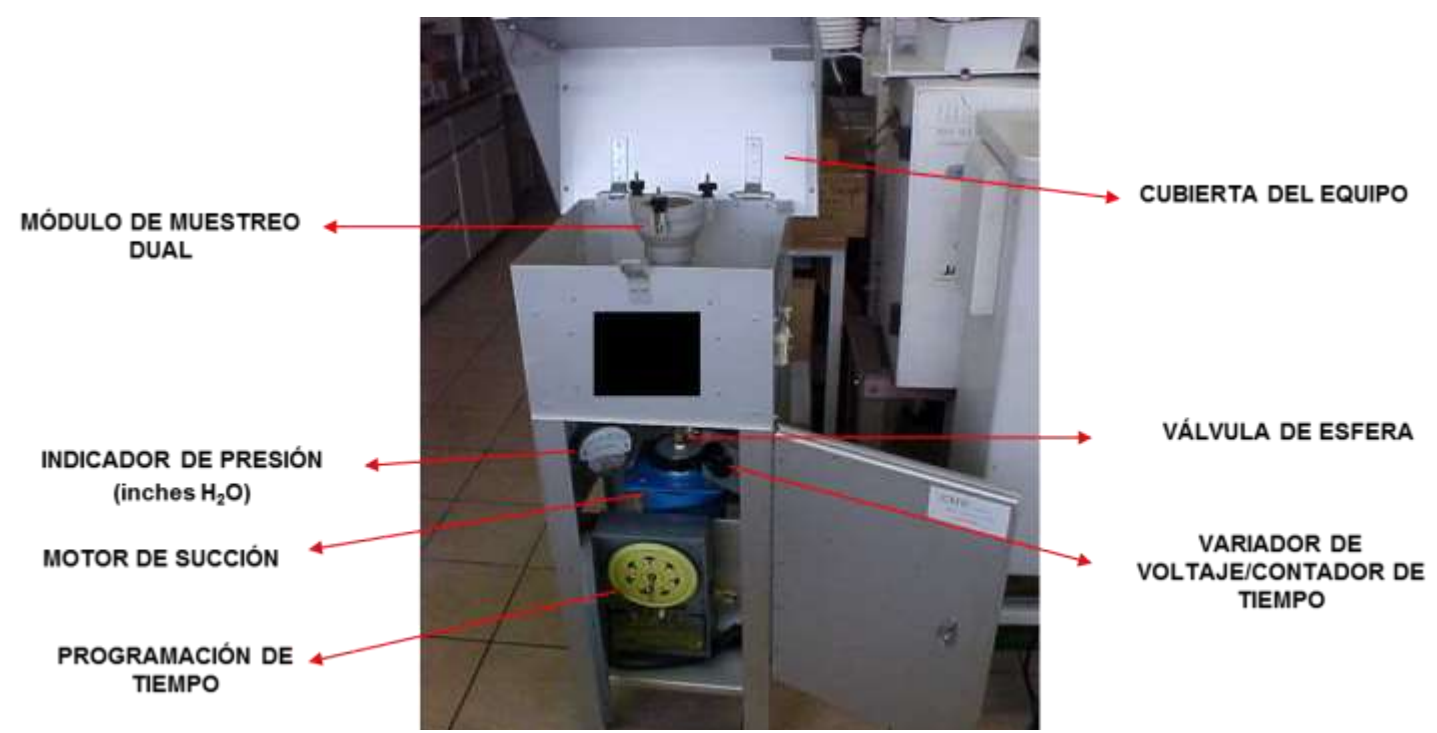

*Figura 2.4: TSP High Volume Air Sampler Tisch Environmental®, modelo TE-100 PUF; Utilizado para la recolección de las muestras durante los períodos de muestreos comprendidos en el período de mayo 2016.*

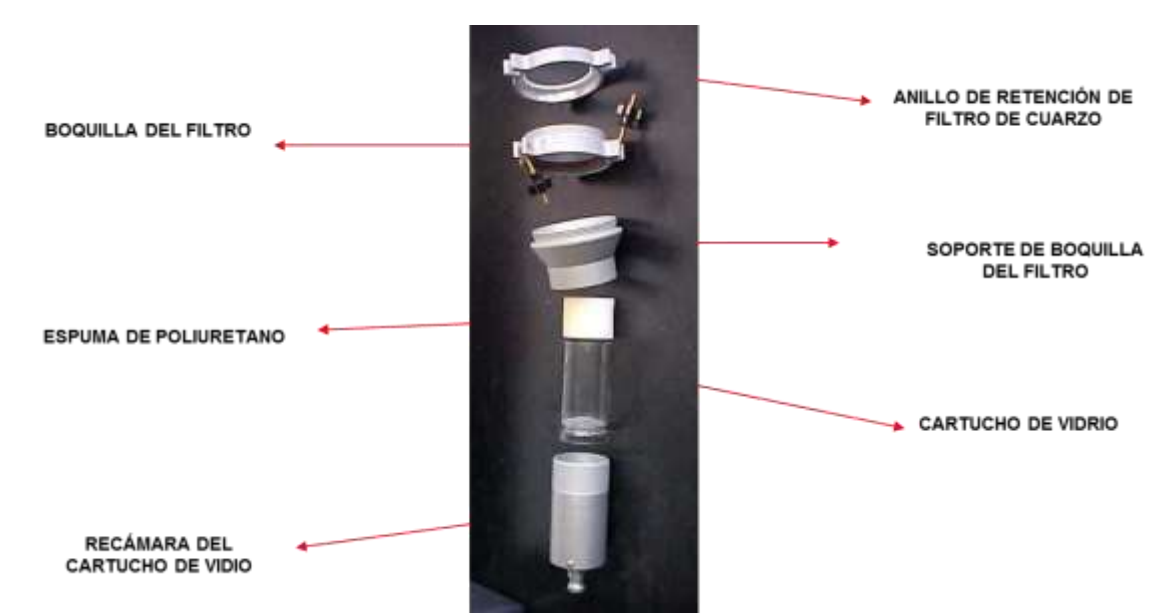

*Figura 2.5: Módulo de muestreo dual para el TSP High Volume Air Sampler Tisch Environmental®, modelo TE-100 PUF. El PUF se inserta directamente el cartucho de vidrio para la captura de los COPs estudiados en este trabajo.*

# 3 Descripción del método analítico

En esta sección se describirá el método analítico basado en el: (1) "*Compendium Method TO-4A: Determination of Pesticides and Polychlorinated Biphenyls in Ambient Air Using High Volume Polyurethane Foam (PUF) Sampling Followed by Gas Chromatographic/Multi-Detector Detection (GC/MD)"* y el (2) *"Compendium Method TO-13A: Determination of Polycyclic Aromatic Hydrocarbons (PAH) in Ambient Air Using Gas Chromatography/Mass Spectrometry (GC/MS)";* por medio de un *Sistema Cromatografía de Gases acoplado a un Espectrómetro de Masas como detector (Sistema GC/MS)*.

El objetivo de la implementación de este método es de simplificar el análisis de HAPs y PCBs. Anteriormente se analizaban por separado y con métodos cromatográficos de libre elección para su análisis cualitativo y cuantitativo.

En este trabajo, pretende el análisis experimental de algunos *POCs* que pueden ser extraídos aplicando el mismo método de extracción de los métodos EPA (*Compendium Method TO-4A* y *TO-13A*), obteniendo recobros por encima del mínimo establecido por dichos métodos, lo cual indica, que su extracción puede ser eficiente y se ahorra tiempo extrayendo los tres grupos de COPs simultáneamente con el mismo procedimiento analítico.

Antes de iniciar con el procedimiento analítico se recomienda consultar la *sección 3.1: Interferencias del método analítico.*

### 3.1 Extracción en el equipo Soxhlet

- I. Colocar el filtro y el cartucho adsorbente PUF en el equipo de extracción Soxhlet.
- II. Añadir entre 300 y 350 mL de una mezcla de éter di etílico-hexano (al 10% v/v de éter dietílico).
- III. Se debe garantizar un reflujo de la muestra durante 18 horas a una velocidad de 3 o 4 ciclos por hora. Dejar enfriar y desmontar el aparato Soxhlet.

# 3.2 Primera concentración en el aparato concentrador Kuderna-Danish (K-D)

- I. Instalar el aparato concentrador Kuderna-Danish (K-D) de 500 mL;
- II. Transferir el extracto de la *sección 3.1* al matraz concentrador del aparato K-D.
- III. Añadir una o dos piedras de ebullición.
- IV. Enjuagar la columna Snyder de 20 a 30 mL de éter dietílico al 10% en hexano para completar la transferencia cuantitativa.
- V. Concentrar hasta un volumen aproximado de 5 mL.

*Nota: El baño de agua se debe colocar a una temperatura de 88 °C (se recomienda establecer esta temperatura 20 °C por encima del punto de ebullición del disolvente utilizado).* 

# 3.3 Primera concentración a flujo suave de Nitrógeno

- I. Transferir los 5 mL de muestra a un sistema concentrador de nitrógeno a flujo suave hasta un volumen aproximado de 0.5 mL.
- II. Enjuagar con el disolvente las paredes del tubo concentrador hasta a completar un volumen de 2 mL de muestra.

# 3.4 Cromatografía en columna para limpieza del extracto

- I. Transferir los 2 mL de muestra a una columna cromatográfica de limpieza, la cual debe contener las siguientes características (*cromatografía en columna*):
	- i. Debe tener <1 cm de diámetro y llave de teflón;
	- ii. Colocar fibra de vidrio para soportar las fases que se van a eluir. colocar una capa de 1 a 1.5 cm de la columna.
	- iii. Colocar 10 cm de alúmina desactivada al 10 % con agua.
	- iv. Colocar 1 a 1.5 cm de sulfato de sodio anhidro. Compactar las fases sin dejar la alúmina secar.
- II. Dejar eluir la muestra a un flujo de 0.5 mL por minuto de hexano.
- III. Posteriormente se prepara una disolución de hexano-diclorometano (7:3); y se deja eluir aproximadamente 12 mL a un flujo de 0.5 mL por minuto. *Este paso es la limpieza final del extracto.*

# 3.5 Segunda concentración en el equipo Kuderna-Danish (K-D)

- I. Montar el aparato concentrado K-D de 250 mL; transferir el extracto limpio de la *sección 3.4* al matraz concentrador del aparato K-D.
- II. Añadir una o dos piedras de ebullición.
- III. Enjuagar la columna Snyder de 2 a 3 mL de éter di etílico al 10%- hexano para completar la transferencia cuantitativa.
- IV. Concentrar hasta un volumen aproximado de 5 mL. *Nota: El baño de agua se debe colocar a una temperatura de 88 °C (se recomienda establecer esta temperatura 20 °C por encima del punto de ebullición del disolvente utilizado).*

# 3.6 Segunda concentración a flujo suave de Nitrógeno

- I. Transferir los 5 mL de muestra a un sistema concentrador de nitrógeno a flujo suave hasta un volumen aproximado de 0.5 mL.
- II. Enjuagar las paredes del tubo concentrador hasta a completar un volumen de 2 mL de muestra.

# 3.7 Cambio de disolvente (opcional)

- I. Se puede realizar un cambio de disolvente con Isoctano durante la segunda concentración de nitrógeno justamente cuando el extracto concentrado llegue a 0.5 mL (ver *sección 3.6*).
- II. Se debe llevar nuevamente a 0.5 mL en el tubo concentrador de nitrógeno a flujo suave utilizando isoctano como disolvente final.

*Nota: este paso únicamente se realiza si la curva de calibración fue inyectada en el sistema GC/MS, con un disolvente distinto a los utilizados durante la extracción de la muestra. Para mejorar la calidad de los resultados en esta tesis se realizó un cambio de disolvente debido a que la curva de calibración fue inyectada al Sistema GC/MS con Isoctano como disolvente base.*

III. Se transfiere a un mini vial de 1 mL con septa de Teflón® para que el automuestreador del Sistema GC/MS pueda realizar la inyección de la muestra. La muestra está lista para inyectarse.

*Nota: Antes de realizarse la inyección de la muestra debe acondicionarse el Sistema GC/MS y debe inyectarse una curva de calibración para cumplir con los controles de calidad descritos en el Method TO-13A de igual manera se requiere para poder calcular la concentración real caracterizada por el Sistema GC/MS.* 

*En la sección 3.8 se escribe de manera general el acondicionamiento del Sistema GC/MS, Si requiere más detalles consultar el Anexo sección 6.3 de este trabajo donde se describe a detalle el acondicionamiento y la construcción de la curva de calibración.* 

# 3.8 Acondicionamiento del Sistema GC/MS para su uso en el análisis:

El acondicionamiento y la calibración del Sistema GC/MS se describe a detalle en el Anexo sección 6.3; en esta sección se describirá brevemente, los pasos a seguir para el acondicionamiento del Sistema GC/MS.

- a) Acondicionamiento y limpieza del Sistema GC-MS
- b) Verificación de vacío en el MS
- c) Afinación del MS
- d) Calibración del Sistema GC/MS por el método de estándar interno (al menos 5 niveles de concentración)
- e) Verificación de la linealidad de los compuestos seleccionados.

# 3.9 Inyección en el Sistema GC/MS

Una vez transferida la muestra a un mini vial como lo indica la *sección 3.8*; está lista para su análisis en el Sistema GC/MS.

*Nota*: recuerde que el Sistema GC/MS debe tener un método de acondicionamiento y una curva de calibración inyectada para poder realizar la interpretación correcta de los datos obtenidos y la fiabilidad de los mismos.

### 3.9.1 Equipo utilizado para la cuantificación de los COPs

- a. Cromatógrafo de gases Agilent 6890N (ver *Figura 3.1*).
- b. Detector Selectivo de Masas Serie Agilent 5975 (ver *Figura 3.2*).
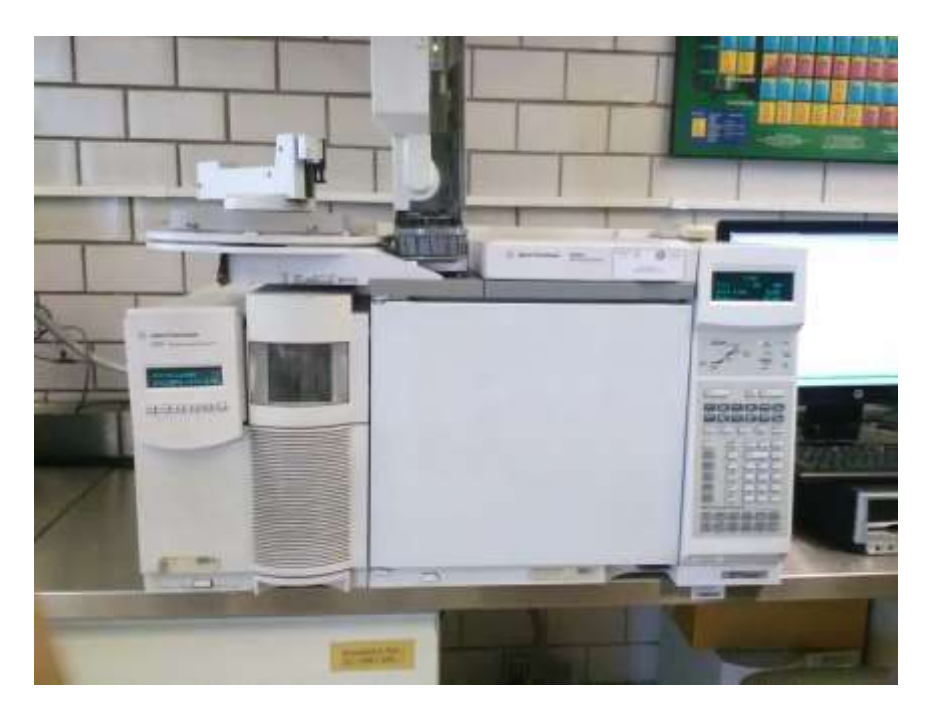

*Figura 3.1: Sistema GC/MS: Cromatógrafo de gases Agilent 6890N y Detector Selectivo de Masas Serie Agilent 5975. Ubicado en las instalaciones de los Laboratorios INECC, CDMX.*

# 3.9.2 Condiciones de operación del Sistema GC/MS seleccionado para el análisis de los COPs.

### a. Cromatógrafo de gases Agilent 6890N (ver *Figura 3.1*).

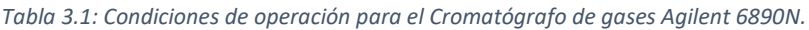

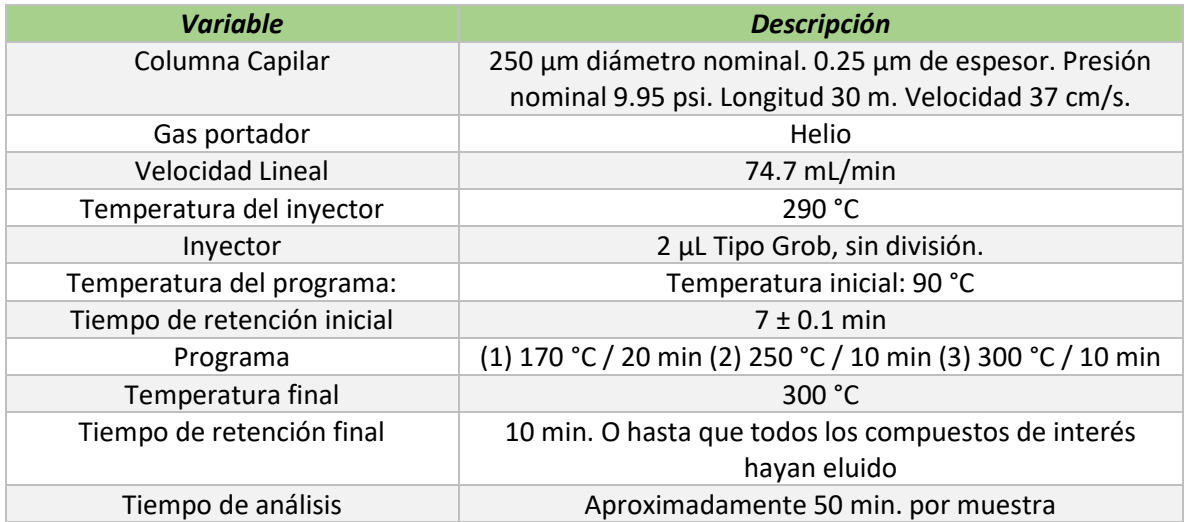

#### b. Detector Selectivo de Masas Serie Agilent 5975 (ver *Figura 3.2*).

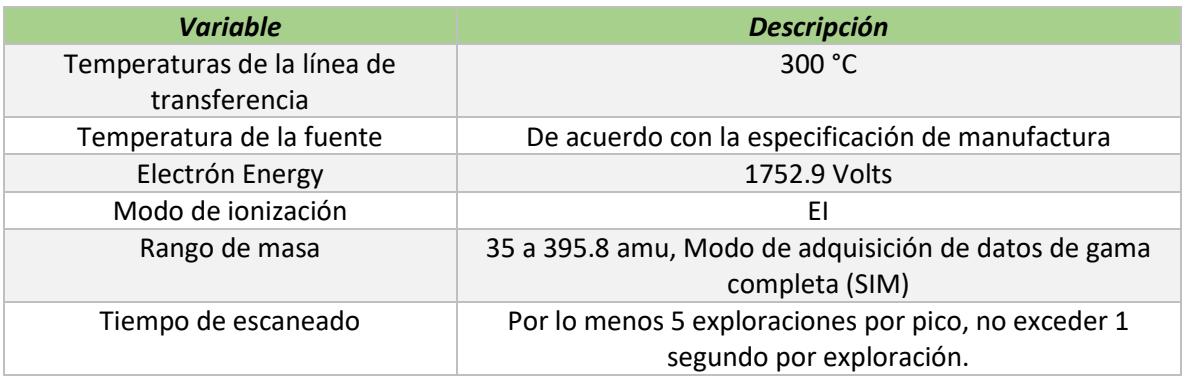

*Tabla 3.2: Condiciones de operación para el Detector Selectivo de Masas Serie Agilent 5975.*

# 3.9.3 Análisis de muestras por el Sistema GC / MS

### 3.9.3.1 Resumen.

El extracto de muestra se analiza por GC / MS y se cuantifica por el método del estándar interno.

## 3.9.3.2 Frecuencia.

Antes de que se puedan analizar las muestras, el instrumento debe cumplir con los criterios de aceptación técnica GC / MS de calibración inicial o calibración continua. Si hay tiempo restante en el período de 12 horas con una calibración inicial válida o una calibración continua, las muestras pueden analizarse en el sistema GC / MS que cumpla con los criterios de verificación del desempeño del instrumento.

# 3.9.3.3 Procedimiento.

Para el análisis de muestras, realice lo siguiente:

- i. Configure el sistema GC / MS.
- ii. Todos los extractos de muestra deben calentarse a temperatura ambiente ( $\approx$  1 hora) antes del análisis. Todos los extractos de muestra deben analizarse bajo las mismas condiciones instrumentales que los estándares de calibración.
- iii. Añada la solución de patrón interno al extracto de 1.0 mL de la sección 6.9. Para las diluciones de la muestra, añada una cantidad apropiada de la solución de patrón interno para mantener la concentración de los estándares internos en 2 ng / μL en el extracto diluido.
- iv. Inyectar 2.0 μL de extracto de la muestra en el GC / MS, e iniciar la adquisición de datos.

v. Cuando todos los compuestos objetivo semi-volátiles se hayan eluido del GC, termine la adquisición de datos MS y almacene los archivos de datos en el dispositivo de almacenamiento del sistema de datos. Utilice software de salida de datos apropiado para mostrar espectros de masas de rango completo y SICPs 1 . El análisis de muestra utilizando el GC / MS se basa en una combinación de tiempos de retención y abundancias relativas de iones seleccionados. Estos calificadores deben almacenarse en el disco duro del ordenador de datos GC / MS y se aplican para la identificación de cada pico cromatográfico. Se determina que el calificador del tiempo de retención es de +0.10 minutos del tiempo de retención de la biblioteca del compuesto. El nivel de aceptación para la abundancia relativa se determina que es ± 15% de la abundancia esperada. Se miden tres iones para la mayoría de los compuestos de HAPs. Cuando la identificación del compuesto es hecha por el ordenador, cualquier pico que falla en cualquiera de las pruebas de calificación es marcado (por ejemplo, con un \*). Los datos deben ser examinados manualmente por el analista para determinar la razón de la bandera y si el compuesto debe ser reportado como encontrado. Aunque este paso agrega un cierto juicio subjetivo al análisis, los problemas de identificación generados por computadora pueden ser aclarados por un operador experimentado. La inspección manual de los resultados cuantitativos también debe realizarse para verificar concentraciones fuera del rango esperado.

### 3.9.3.4 Diluciones.

La siguiente sección proporciona orientación cuando un analito excede la curva de calibración.

- a. Cuando se analiza un extracto de muestra que tiene una concentración de compuesto de analito mayor que el límite superior del intervalo de calibración inicial o iones saturados de un compuesto que excluye los picos del compuesto en el frente del disolvente, el extracto debe diluirse y volver a analizarse. La cuantificación de iones secundarios sólo se permite cuando hay interferencias de muestra con el ion de cuantificación primario. Si se utiliza una cuantificación de iones secundarios, calcule un factor de respuesta relativo utilizando la respuesta de área para el ion secundario más intenso que esté libre de interferencias de muestra, y documente las razones del uso del ion secundario.
- b. Calcular la dilución de la muestra necesaria para mantener los compuestos objetivo semivolátiles que requirieron dilución dentro de la mitad superior del rango de la calibración

 $\overline{a}$ 

<sup>1</sup> *Selected Ion Current Profile (SICP).*

inicial para que ningún compuesto tenga iones saturados (excluyendo los picos del compuesto en el frente del disolvente). Diluir la muestra en hexano en un matraz volumétrico. Analizar la dilución de la muestra.

- c. El factor de dilución elegido debe mantener la respuesta del pico más grande para un compuesto objetivo en la mitad superior del rango de calibración inicial del instrumento.
- d. Si la concentración en la columna de cualquier compuesto objetivo de cualquier muestra excede el intervalo de calibración inicial, se debe diluir dicha muestra, reajustar la concentración del patrón interno y volver a analizar el extracto de muestra.
- e. Utilizar los resultados del análisis original para determinar el factor de dilución aproximado necesario para obtener el pico de analito más grande dentro del rango de calibración inicial.

# 3.9.4 Cuantificación (esta sección proporciona una guía para cuantificar los analitos).

- i. Los componentes objetivo-identificados se cuantificarán mediante el método estándar interno. Los estándares internos utilizadas para los compuestos objetivo son las más próximas al tiempo de retención de un analito dado.
- ii. Para calcular la concentración en la muestra se utiliza el factor de respuesta relativo (RRF) del análisis de calibración de continuación diaria (o RRF del nivel CAL 3) si la muestra se analiza en la misma secuencia de 12 horas que la calibración inicial. La cuantificación de iones secundarios sólo se permite cuando hay interferencias de muestra con el ion primario. Si se realiza la cuantificación de iones secundarios, documente las razones. El área de un ion secundario no puede ser sustituida por el área de un ion primario a menos que se calcule un factor de respuesta relativo usando el ion secundario.
- iii. Se calcula una ventana de tiempo de retención para cada analito y surrogado del componente único. Las ventanas se establecen como ± 0.01 unidades RRT del tiempo de retención para el analito en CAL 3 de la calibración inicial o la calibración continua.

### 3.9.4.1 Cálculos.

Realice los siguientes cálculos:

#### 3.9.4.1.1 Cálculo de la concentración.

Calcular las concentraciones de los compuestos objetivo usando la siguiente ecuación:

*Concentración* 
$$
\left[\frac{ng}{m^3} \, std\right] = \frac{A_x I_s V_t D_f}{A_{is} V_t \overline{R} \overline{R} \overline{F}}
$$
 (Ecuación 3.1)

Donde:

 $A<sub>x</sub>$ = Área de respuesta para el compuesto a ser medido, cuenta

 $A_{is}$ =Área de respuesta para el patrón interno, cuenta.

 $I_s$ = Cantidad del patrón interno, ng / μL.

 $\overline{R}R\overline{F}$  = La RRF media de la calibración inicial más reciente, sin dimensiones.

 $V_i$ = Volumen del aire muestreado, std m<sup>3</sup>.

 $V_t$ =Volumen final del extracto, μL.

=Factor de dilución para la muestra. Si no hubo dilución, *D<sup>f</sup>* es igual a 1. Si la muestra fue diluida *D<sup>f</sup>* es mayor a 1.

Las concentraciones calculadas pueden convertirse en ppb<sub>v</sub> para referencia general. La concentración del analito se puede convertir en ppb usando la siguiente ecuación

$$
C_A \left[ p p b_v \right] = C_A \left[ \frac{n g}{m^3} \right] * \frac{24.4}{MW_A}
$$
 (Ecuación 3.2)

Donde:

 $C_A \left[\frac{ng}{m^3}\right]$  $\frac{ny}{m^3}$  = Concentración del analito, calculada en *la Ecuación 3.1*, std m<sup>3</sup>.

 $MW_A$ = Peso molecular del analito g/gmol.

24.4 = volumen molar ocupado por un gas ideal a temperatura y presión estándar (25 °C y 760 mmHg) L/mol.

#### 3.9.4.1.1.1 Concentración estimada.

La *Ecuación 3.2* también se usa para calcular las concentraciones de los compuestos no objetivo. Se utilizarán los recuentos totales de área (o las alturas de pico) del cromatograma de iones totales generado por el espectrómetro de masas para el método COMPENDIUM TO-13A HAPs; se utilizarán tanto para el compuesto no objetivo que se va a medir (*Ax*) y para el patrón interno (*Ais*). Asociar el patrón interno más cercano que está libre de interferencias con el compuesto no objetivo a ser medido. Se debe asumir un factor de respuesta relativa (RRF) de uno (1). El valor de esta

cuantificación se calificará como estimado ("J") (estimado, debido a la ausencia de un factor de respuesta específico del compuesto) y "N" (presunta evidencia de presencia), indicando las incertidumbres cuantitativas y cualitativas asociadas con el componente no objetivo. Se debe calcular una concentración estimada para todos los compuestos identificados tentativamente (TICs) así como aquellos identificados como desconocidos.

#### 3.9.4.1.2 Porcentaje de sustitución Recuperación (% R).

Calcular el porcentaje de sustitución de recuperación utilizando la siguiente ecuación:

$$
\%R = \frac{Q_d}{Q_a} * 100
$$
 (Ecuación 3.3)

Donde:

 $Q_d$ =Cantidad determinada por análisis, ng.

 $Q_a$ =Cantidad añadida a la muestra o al blanco de método, ng.

El porcentaje de recuperación de surrogados debe caer entre 60-120% para ser aceptable.

#### 3.9.4.1.2.1 Porcentaje de cambio de respuesta de área (% ARC).

Calcular el porcentaje de cambio de respuesta de área (% ARC) para el análisis de muestra y el blanco de método en comparación con el análisis del nivel CAL 3 más reciente para cada uno de los compuestos de los patrones internos, usando la siguiente ecuación:

$$
\%ARC = \frac{A_s - A_x}{A_x} \times 100
$$
 (Ecuación 3.4)

Donde:

%ARC=Porcentaje del área de respuesta.

 $A_s$ =Área de respuesta del patrón interno en la muestra/blanco de método, cuenta.

 $A_x$ =Área de respuesta del patrón interno más reciente en el nivel CAL 3 de análisis, cuenta.

El cambio de área para el estándar interno no debe exceder de -50 a +100 por ciento.

### 3.9.4.1.3 Intervalo de tiempo de retención estándar interno (RTS).

Calcular el cambio de tiempo de retención (RTS) entre el análisis muestra / blanco y el análisis del nivel CAL 3 más reciente para cada uno de los patrones internos usando la siguiente ecuación:

$$
RTS = RTs - RTx
$$
 (Ecuación 3.5)

Donde:

 $RT_s$ =Tiempo de retención del patrón interno (IS) en la muestra.

 $RT_x$ =Tiempo de retención del patrón interno (IS) en el nivel CAL 3 más reciente durante el análisis.

# 4 Resultados obtenidos y su análisis.

# 4.1 Cromatogramas y Resultados obtenidos del Sistema GC/MS.

En esta sección se presentarán tres cromatogramas y sus respectivos resultados que se obtienen del Sistema GC/MS que se encuentra en las instalaciones de los laboratorios INECC.

Se presentarán un cromatograma correspondiente a la curva de calibración inyectada en el Sistema GC/MS y dos cromatogramas correspondientes a dos muestras de un lote de diez muestras que fueron analizadas en las instalaciones del INECC.

Por motivos de confidencialidad de los datos analizados en el INECC, únicamente tenemos la autorización de presentar tres cromatogramas para darle sustento científico a este trabajo y ejemplificar el cálculo de las concentraciones presentadas en secciones posteriores.

A continuación, observaremos la muestra 6 correspondiente al muestreo nocturno de la semana 3 (ver *Figura 4.1*), la muestra 7 y 8 correspondiente a la semana 4 muestreo nocturno y diurno (ver *Figuras 4.2 y 4.3)* y finalmente la muestra 9 correspondiente a un blanco de muestreo (ver F*igura 4.4*) para analizar alguna posible interferencia durante la captura de los COPs.

Esto con el fin de justificar los datos obtenidos que se presentarán en secciones anteriores y mostrar todo lo que el Sistema GC/MS puede detectar.

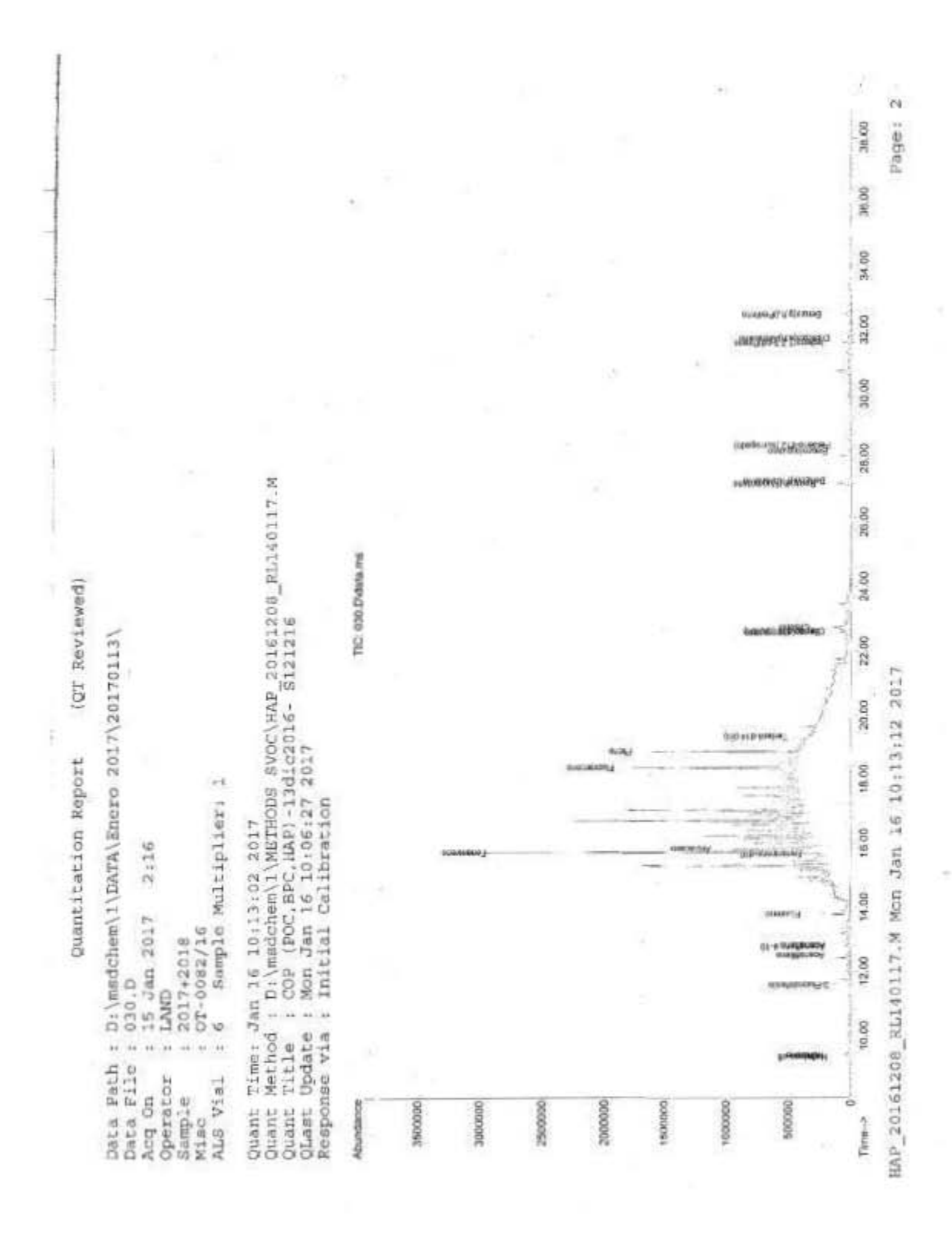

Figura 4.1: Cromatograma de la muestra no. 6 correspondiente a la semana 3 de muestreo.

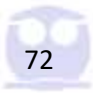

Tabla 4.1: Interpretación de la señal de respuesta y determinación de la concentración de manera automática por el Sistema GC/MS para el cromatograma de la muestra no. 6 correspondiente a la semana 3 de muestreo.

Quantitation Report (QT Reviewed) n. Data Path : D:\msdchem\1\DATA\Enero 2017\20170113\ Data File : 030.D  $: 15$  Jan 2017 2:16 Acq On  $1$  LAND Operator Sample  $: 2017 + 2018$ Misc  $10T-0082/16$ ALS Vial : 6 Sample Multiplier: 1 Quant Time: Jan 16 10:13:02 2017 Quant Method : D:\msdchem\1\METHODS SVOC\HAP 20161208 RL140117.M Quant Title : COP (POC, BPC, HAP) -13dic2016- S121216 QLast Update : Mon Jan 16 10:06:27 2017 Response via : Initial Calibration Internal Standards R.T. QIon Response Conc Units Dev(Min) .................... ............................. **\*\*\*\*\*\*\*\*\*** 11.596 172 133738 50.00 µg/L<br>19.336 244 148575 50.00 µg/L 1) 2-Fluorobifenilo  $0.00$ 13) Terfenil-d14 (EI)  $50.00 \mu g/L$  $0.01$ Target Compounds Ovalue 58427m 19.77 µg/L 2) Naftaleno-d8 9.345 136 3) Naftaleno 9.399 128 2449377 682.61 µg/L #  $90$  $\begin{array}{rrrr} 12.498 & 152 \\ 12.771 & 164 \end{array}$ 4) Acenaftileno 373564m 164.87 µg/L 66517m  $43.70 \mu g/L$ 5) Acenafteno d-10 6) Acenafteno 12.822 153 236634  $117.60 \mu$ g/L# 66 13.800 166 2089461<br>15.685 188 144359m 948.14 µg/L 7) Fluoreno 89 8) Fenantreno-d10 144359m  $66.51 \mu g/L$ 15.746 178 50078468 13871.48 µg/L 9) Fenantreno 96 15.845 178 4562612 1373.69 µg/L<br>18.373 202 14995429 3836.07 µg/L 10) Antraceno 97 11) Fluoranteno  $9B$ 18.879 202 14169445 3314.59 µg/L 12) Pireno  $98$  $353.46 \mu g/L$ 14) Benzo (a) antraceno 22.589 228 1183271 97 22.627 240 15) Criseno-d12 (SURR) 142319 54.10 µg/L # 69 22.736 228 2626865m 561.65 µg/L<br>27.216 252 3995586 1042.93 µg/L 16) Criseno 17) Benzo(b) Fluoranteno  $98$ 18) Benzo (k) Fluoranteno 27.305 252 1055281  $286.52 \mu q/L$ 97 28.232 252 650516 257.46 µg/L 97 19) Benzo(a) pireno 20) Perileno-d12 (surrogado) 28.413 264 68956  $61.88 \mu g/L$ 100 21) Indeno (1, 2, 3-cd) Pireno 31.616 276 1579625 528.06 µg/L # 100 22) Dibenzo(a, h) Antraceno 31,758 278 2773.69 143.45 µg/L # 16 32.500 276 23) Benzo(g, h, i) Perileno 2324130 609.16 µg/L # 69 . . . . *. .* . . . . . . . . . . .

(#) = qualifier out of range (m) = manual integration  $\{+\}$  = signals summed

HAP 20161208 RL140117.M Mon Jan 16 10:13:12 2017

Page: 1

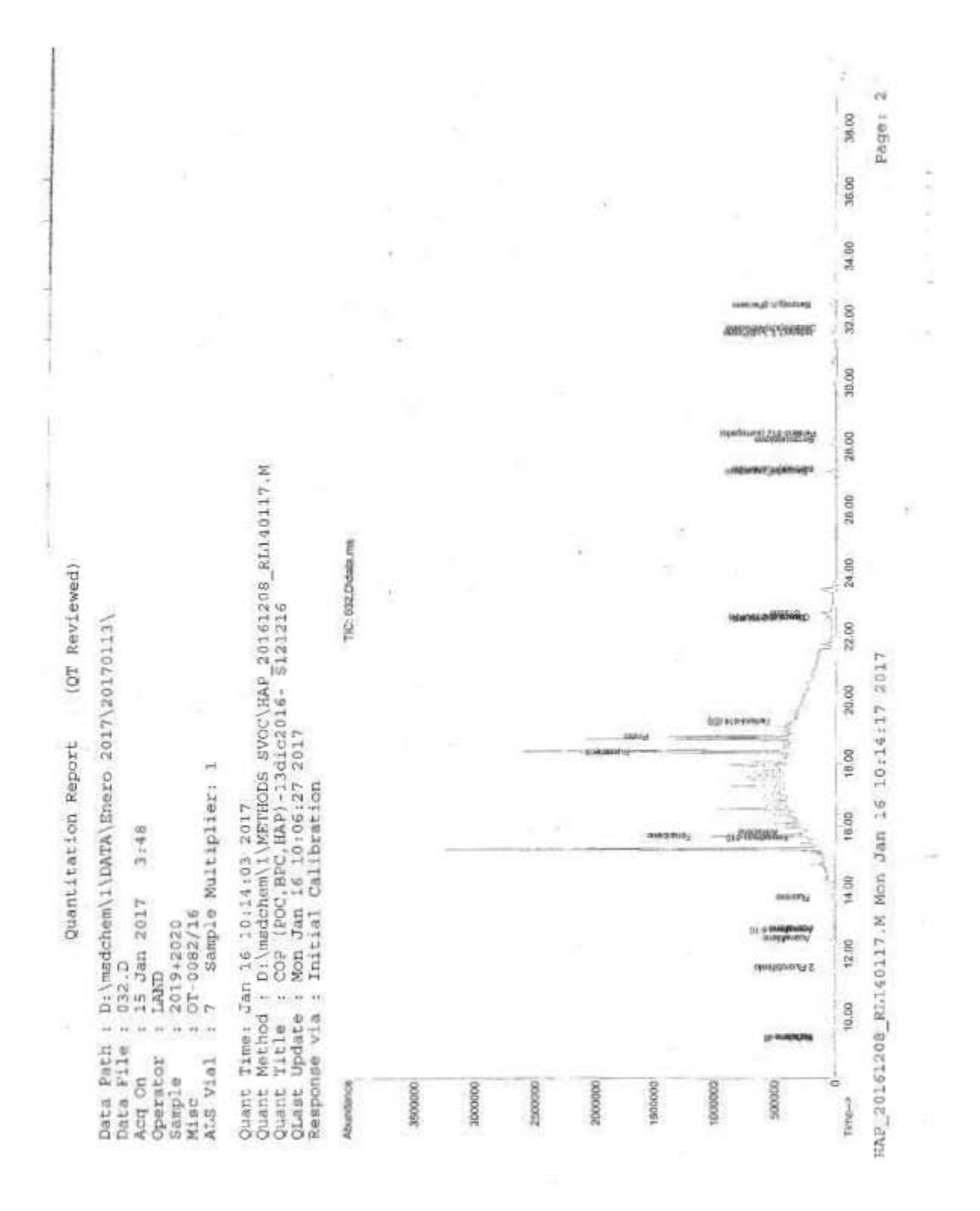

Figura 4.2: Cromatograma de la muestra no. 7 correspondiente a la semana 4 de muestreo.

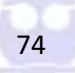

Tabla 4.2: Interpretación de la señal de respuesta y determinación de la concentración de manera automática por el Sistema GC/MS para el cromatograma de la muestra no. 7 correspondiente a la semana 4 de muestreo.

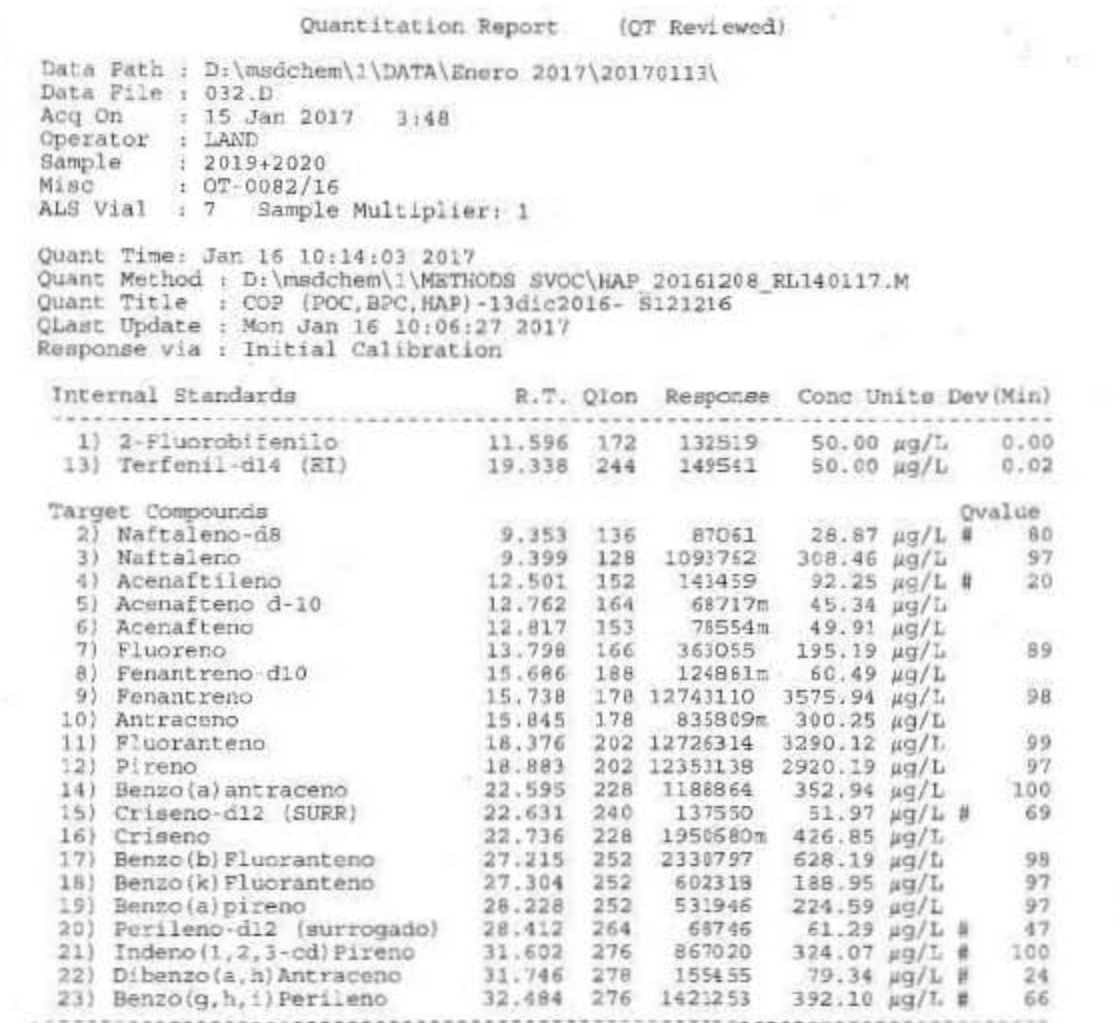

 $(\vec{n})$  = qualifier out of range (m) = manual integration (+) = signals summed

75

HAP\_20161208\_RL140117.M Mon Jan 16 10:14:17 2017

Page: 1

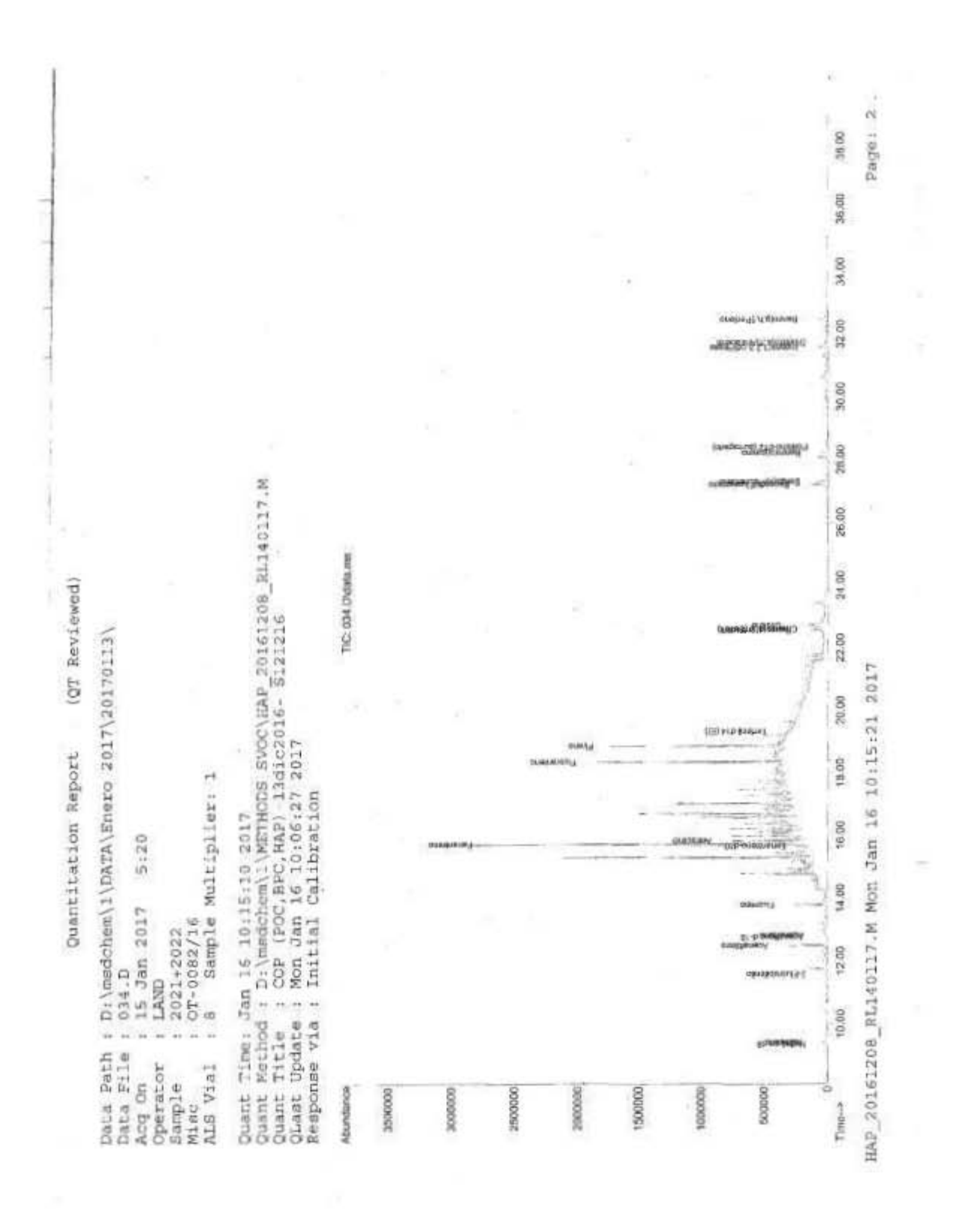

Figura 4.3: Cromatograma de la muestra no. 8 correspondiente a la semana 4 de muestreo.

76

Tabla 1.3: Interpretación de la señal de respuesta y determinación de la concentración de manera automática por el Sistema GC/MS para el cromatograma de la muestra no. 8 correspondiente a la semana 4 de muestreo.

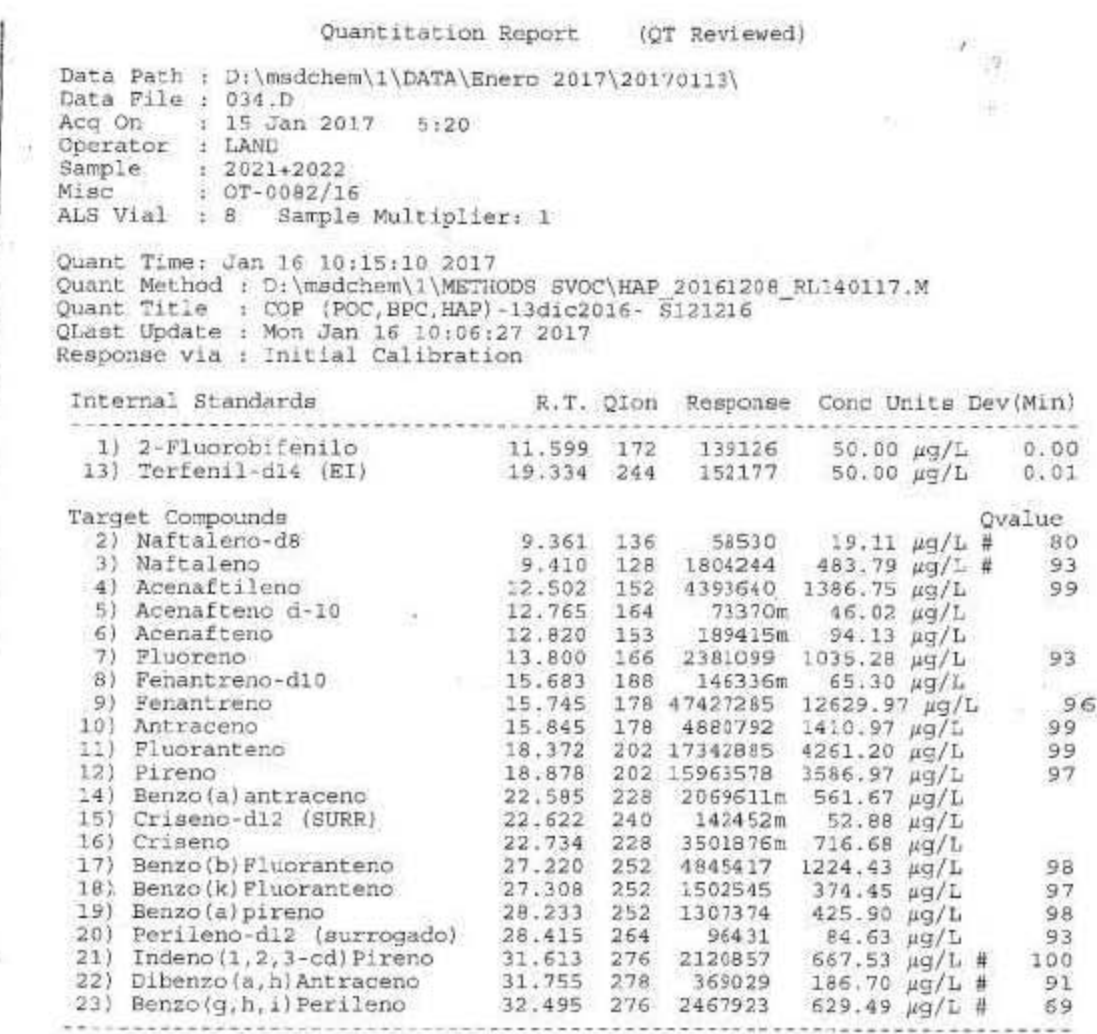

(#) = qualifier out of range  $\langle m \rangle$  = manual integration  $(+)$  = aignals summed

 $7^{\frac{1}{2}}$ 

浪

HAP\_20161208\_RL140117.M Mon Jan 16 10:15:20 2017

 $\chi_{\rm F}$ 

Page: 1

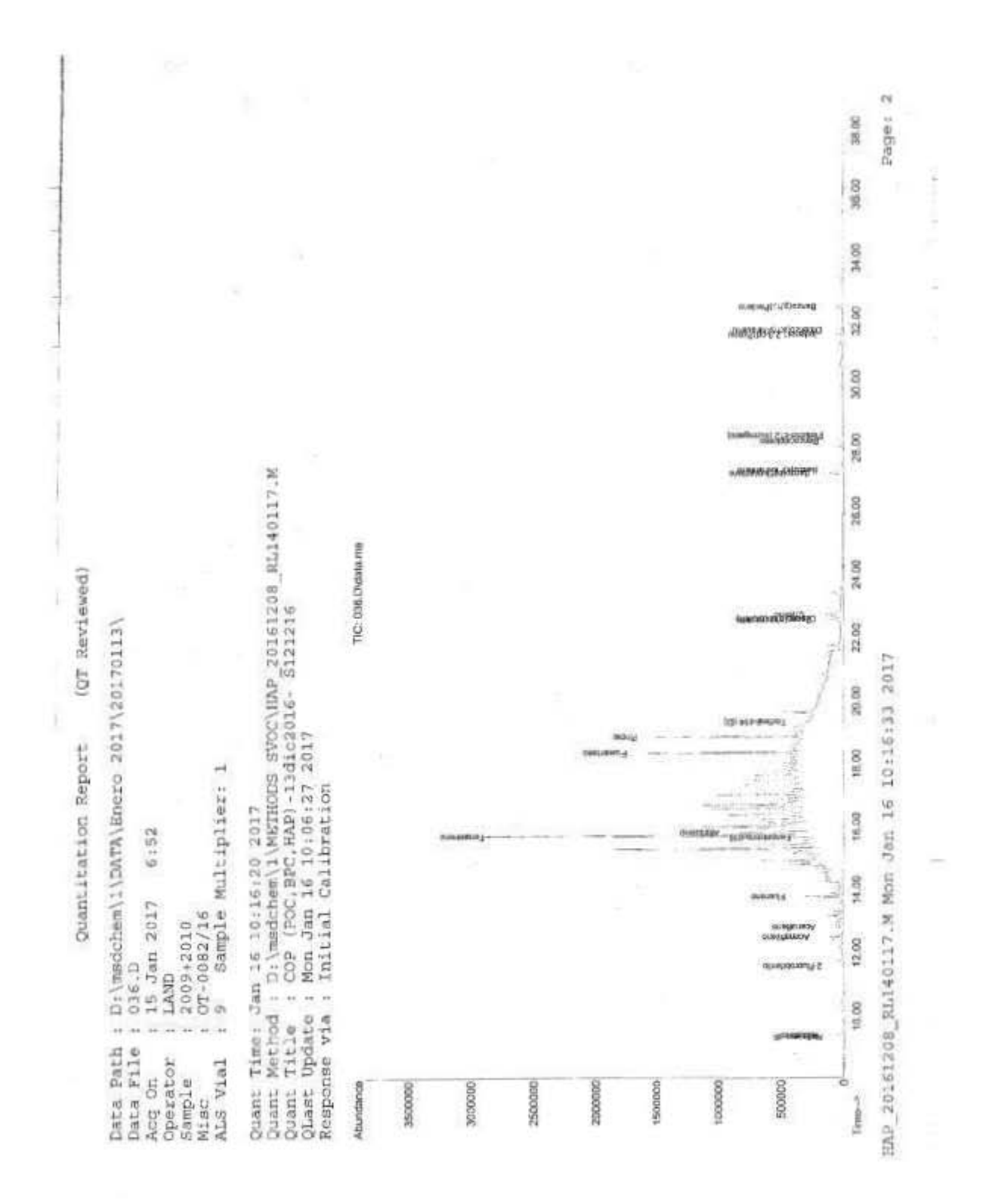

Figura 4.4: Cromatograma de la muestra no. 9 correspondiente a un blanco y lectura de las concentraciones determinadas por el sistema GC/MS.

Tabla 4.4: Interpretación de la señal de respuesta y determinación de la concentración de manera automática del Sistema GC/MS para el cromatograma de la muestra no. 9 correspondiente a un blanco de método.

Quantitation Report (OT Reviewed) Data Path : D:\msdchem\1\DATA\Enero 2017\20170113\ Data File : 036.D : 15 Jan 2017 6:52 Acc On Operator : LAND  $12009+2010$ Sample  $10T-0082/16$ Misc ALS Vial : 9 Sample Multiplier: 1 Quant Time: Jan 16 10:16:20 2017 Quant Method : D:\msdchem\l\MKTHODS SVOC\HAP\_20161208\_RL140117.M Quant Title : COP (POC, BPC, HAP) -13dic2016- 3121216 QLast Update : Mon Jan 16 10:06:27 2017<br>Response via : Initial Calibration Internal Standards R.T. QIon Response Conc Units Dev(Min)  $\begin{array}{cccccc} 11.599 & 172 & 116823 & 50.00 \text{ }\mu\text{g/L} & 0.00 \\ 19.335 & 244 & 126775 & 50.00 \text{ }\mu\text{g/L} & 0.01 \end{array}$ 1) 2-Fluorobifenilo 13) Terfenil-d14 (EI) Target Compounds Qvalue 9.362 136 45825m<br>9.413 128 1795511 45825m 17.93 µg/L 2) Naftaleno-d8 573.09  $\mu$ g/L<br>275.42  $\mu$ g/L # 3) Naftaleno  $96$ 12.505 152 630589<br>12.729 164 0 4) Acenaftileno  $60 - 60$  $12.729$   $164$ <br> $12.827$   $153$ 5) Acenafteno d-10 N.D. 6) Acenafteno 363973 195.06 µg/L 82 13.803 166 2710822 1391.19  $\mu$ g/L<br>15.688 188 144105 73.27  $\mu$ g/L<br>15.748 178 47208759 14968.55  $\mu$ g/L 7) Fluoreno 91 8) Fenantreno-d10 100 9) Fenantreno 96 15.847 178 5051228 1725.82 µg/L<br>18.373 202 13802234 4040.38 µg/L  $97$ 10) Antraceno 11) Fluoranteno  $99$ 18.879 202 13803901 3692.91  $\mu$ g/L<br>22.588 228 1561926 514.40  $\mu$ g/L<br>22.622 240 110718m 49.38  $\mu$ g/L 12) Pireno  $97$ 14) Benzo(a) antraceno 98 15) Criseno-d12 (SURR)  $\begin{array}{cccc} 22.734 & 228 & 2604266 \text{m} & 644.87 & \mu g/L \\ 27.210 & 252 & 3367867 & 1036.72 & \mu g/L \\ 27.303 & 252 & 924393 & 292.52 & \mu g/L \end{array}$ 16) Criseno 17) Benzo (b) Pluoranteno 98 18) Benzo (k) Fluoranteno  $292.52 \mu g/L$ 95 19) Benzo(a)pireno 28.227 252<br>20) Perileno-d12 (surrogado) 28.410 264<br>21) Indone (1.2) 812574 338.66 µg/L  $97$ 67878  $71.45 \mu q/L$ # 89 1337521 21) Indeno(1,2,3-cd)Pireno 31,604 276 524.62  $\mu q/L$ # 100 21) Indenois, a hi Antraceno<br>22) Dibenzo(a, hi Antraceno  $\begin{array}{rrrr} 31.745 & 278 \\ 32.486 & 276 \end{array}$ 253341 153.64 µg/L # 75 23) Benzo(g, h, i) Perileno 1650495  $516.39$   $\mu$ g/L #  $58$ ...............

 $(\#)$  = qualifier out of range (m) = manual integration (+) = signals summed

79

HAP 20161208 RL140117.M Mon Jan 16 10:16:32 2017

Page: 1

# 4.2 Cálculo de la concentración real en la muestra. Ejemplo de cálculo para la obtención de la concentración del analito por el método del patrón interno

A continuación, se presenta el algoritmo de cálculo para ajustar la concentración obtenida por el Sistema GC/MS Agilent, para la determinación de COPs estudiados en esta tesis.

- I. Seleccionar el compuesto objetivo para la concentración que se desea conocer: **Fenantreno.**
- II. A partir del cromatograma, calcular el **Factor de respuesta relativa;** en caso de tener más iones del mismo compuesto calcular el **Factor de respuesta relativa promedio** para el mismo compuesto.

(Ecuación 3.2: **Factor de respuesta relativa<sup>1</sup>** )

$$
RRF = \frac{A_x C_{is}}{A_{is} C_x}
$$

(Ecuación 3.6: **Factor de respuesta relativa promedio**)

$$
\overline{R}\overline{R}\overline{F} = \sum_{i=1}^{n} \frac{R}\overline{R}\overline{F}_{i}}{n}
$$

 $\overline{a}$ 

 $A_x$ = Área de cuantificación del ion primario para el compuesto a medir, [cuenta]

 $A_{is}$ =Área de cuantificación del ion primario para el patrón interno, [cuenta]

 $C_{is}$ =Concentración o cantidad del patrón interno, [ng / μL]

 $C_x$ =Concentración o cantidad del compuesto a medir,  $[ng / \mu L]$ 

III. Obtener los datos que se requieren para la *Ecuación 3.2* a partir del cromatograma (ver *Tabla 4.1)* y hacer congruentes las unidades de acuerdo con lo indicado en el punto II.

 $A_x = 50078468$  cuenta

<sup>1</sup> Se específica en la *sección 2.1 Calibración inicial para GC / MS*. En los anexos digitales, se explica a detalle el procedimiento de calibración para el sistema.

 $A_{is} = 133738$  cuenta

$$
C_{is} = 50 \frac{\mu g}{L} \left(\frac{10^3 ng}{1 \mu g}\right) \left(\frac{1 L}{10^6 \mu L}\right) = 0.05 \frac{ng}{\mu L}
$$

$$
C_x = 13871.48 \frac{\mu g}{L} \left(\frac{10^3 ng}{1 \mu g}\right) \left(\frac{1 L}{10^6 \mu L}\right) = 13.87148 \frac{ng}{\mu L}
$$

IV. Sustituir valores en la *Ecuación 3.2*:

 $Conc.$   $\mid$ 

 $ng$ 

$$
RRF = \frac{(50078468 \text{ cuenta})(0.05 \frac{\text{ng}}{\text{µL}})}{(133738 \text{ current})}(13.87148 \frac{\text{ng}}{\text{µL}})} = 1.35
$$

V. Una vez obtenido el *RRF,* podemos obtener la concentración del analito.

 $\left[\frac{mg}{m^3} \, std\right] = \frac{A_x I_s V_t D_f}{A_{is} V_i \overline{R} \overline{R} \overline{R}}$  $\overline{A_{is}V_{i}\overline{RRF}}$ (Ecuación 3.1)  $A_x$ = Área de respuesta para el compuesto para ser medido, [cuenta].  $A_{is}$ =Área de respuesta para el patrón interno, [cuenta].  $I_s$ = Cantidad de estándar interno, ng / μL. ̅̅̅̅̅̅= La *RRF* media de la calibración inicial más reciente, sin dimensiones.  $V_i$ = Volumen de aire muestreado, std m<sup>3</sup>.  $V_t$ =Volumen final del extracto, μL.  $D_f$ =Factor de dilución para el extracto. Si hubo dilución, *D<sup>f</sup>* es igual a 1. Si la muestra fue diluida *D<sup>f</sup>* es mayor a 1.

VI. Obtener los datos que se requieren para la *Ecuación 3.3* a partir del cromatograma (ver *Tabla 4.2)* y hacer congruentes las unidades de acuerdo con lo indicado en el punto V.

 $A_x = 12743110$  cuenta

$$
A_{is} = 124881\,cuenta
$$

$$
I_s = 60.49 \frac{\mu g}{L} \left(\frac{10^3 ng}{1 \mu g}\right) \left(\frac{1 L}{10^6 \mu L}\right) = 0.06 \frac{ng}{\mu L}
$$

$$
\overline{R} = 1.35
$$

$$
V_t = 73.524 m^3
$$

$$
V_t = 2 \mu L
$$

$$
D_f = 100; (1:100)
$$

VII. Sustituir valores en la *Ecuación 3.1*:

Conc. 
$$
\left[\frac{ng}{m^3} \, std\right] = \frac{(12743110 \, counterta) \left(0.06 \, \frac{ng}{\mu L}\right) (2 \, \mu L)(100)}{(124881 \, currenta)(73.524 \, m^3)(1.35)} = 12.44 \, \frac{ng}{m^3}
$$

Por tanto, la concentración de esta muestra es

$$
12.44~\frac{ng}{m^3}
$$

Este algoritmo se aplicó a los cromatogramas que pertenecen a las 8 muestras y las 2 muestras que sirvieron de blanco de método durante el período de muestro del mes de mayo de 2016 en Salamanca, Guanajuato para la determinación de HAPs, PCBs y POCs.

A continuación, en las *secciones 4.3, 4.4 y 4.5* se presentan los resultados obtenidos por el Sistema GC/MS y a su vez aplicando el algoritmo de ajuste para obtener la concentración real de las muestras.

# 4.3 Resultados obtenidos para HAPs

En la *Tabla 4.7* se presenta las estructuras químicas de los HAPs determinados en este trabajo para identificarlos y facilitar la interpretación de los datos.

*Tabla 4.7: Compuestos determinados por el Sistema GC/MS para Hidrocarburos Aromáticos Policíclicos.* 

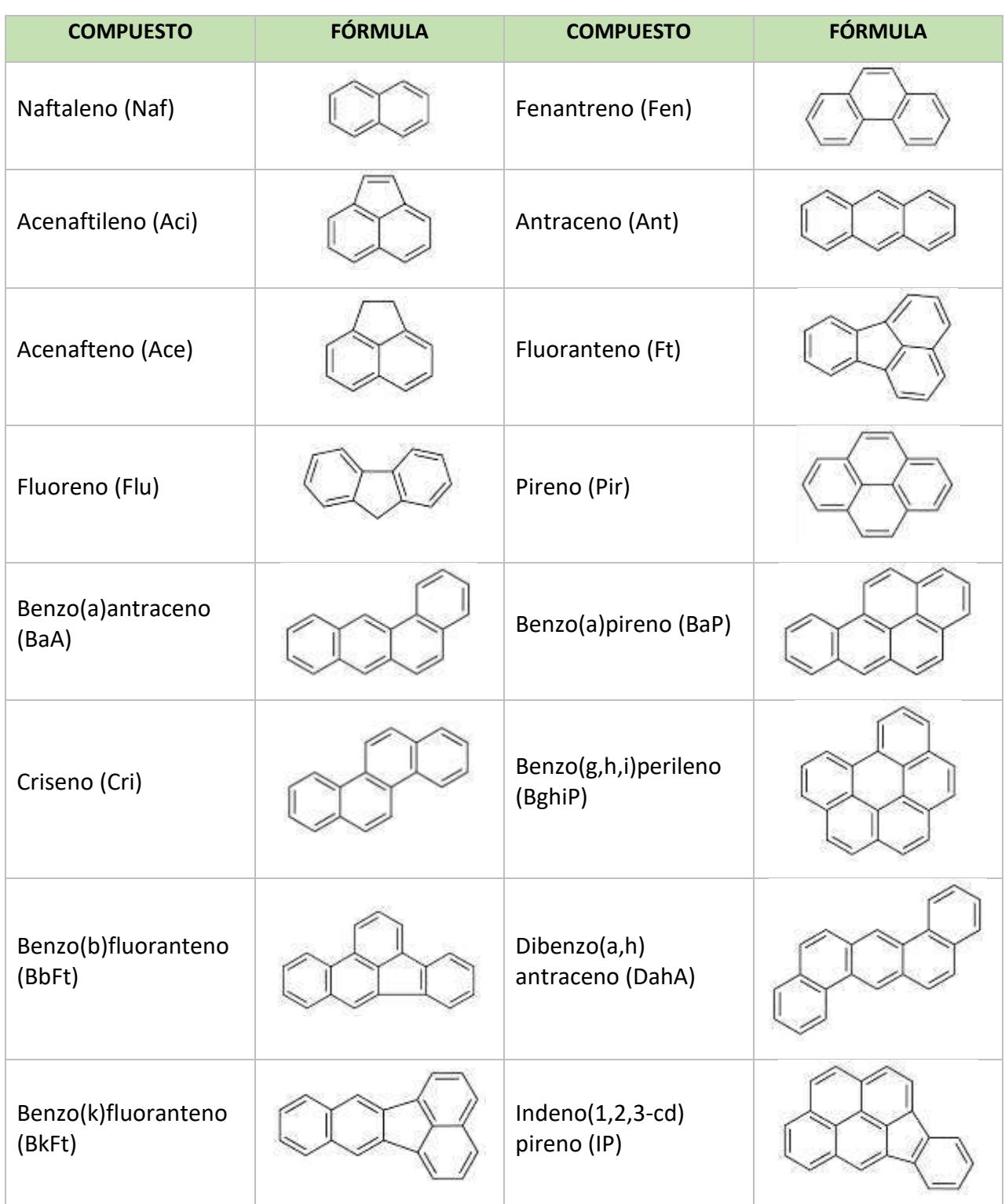

En *las Tablas 4.8* y *4.9* por período de muestreo semanal, dividiéndose en horario diurno y nocturno.

| <b>COMPUESTO</b>       | <b>CONCENTRACIÓN</b> [ng/m <sup>3</sup> ] |                 |                 |                |                 |  |  |
|------------------------|-------------------------------------------|-----------------|-----------------|----------------|-----------------|--|--|
|                        | <b>SEMANA 1</b>                           | <b>SEMANA 2</b> | <b>SEMANA 3</b> | <b>SEMANA4</b> | <b>PROMEDIO</b> |  |  |
| Naftaleno              | 0.59                                      | 2.44            | 0.36            | 0.28           | 0.92            |  |  |
| Acenaftileno           | 0.15                                      | 0.30            | 0.11            | 0.11           | 0.17            |  |  |
| Acenafteno             | 0.10                                      | 0.15            | 0.06            | 0.08           | 0.10            |  |  |
| Fluoreno               | 0.48                                      | 0.85            | 0.23            | 0.26           | 0.45            |  |  |
| Fenantreno             | 4.45                                      | 6.49            | 4.56            | 3.33           | 4.71            |  |  |
| Antraceno              | 0.35                                      | 0.69            | 0.35            | 0.33           | 0.43            |  |  |
| Fluoranteno            | 3.41                                      | 3.72            | 5.16            | 3.90           | 4.05            |  |  |
| Pireno                 | 3.68                                      | 3.30            | 4.30            | 3.24           | 3.63            |  |  |
| Benzo(a)antraceno      | 0.23                                      | 0.24            | 0.41            | 0.18           | 0.27            |  |  |
| Criseno                | 0.28                                      | 0.26            | 0.50            | 0.24           | 0.32            |  |  |
| Benzo(b)fluoranteno    | 0.42                                      | 0.34            | 0.74            | 0.29           | 0.45            |  |  |
| Benzo(k)fluoranteno    | 0.12                                      | 0.12            | 0.22            | 0.12           | 0.15            |  |  |
| Benzo(a)pireno         | 0.17                                      | 0.15            | 0.26            | 0.16           | 0.19            |  |  |
| Indeno(1,2,3-cd)pireno | 0.24                                      | 0.20            | 0.38            | 0.21           | 0.26            |  |  |
| Dibenzo(a,h)antraceno  | 0.05                                      | 0.03            | 0.09            | 0.03           | 0.05            |  |  |
| Benzo(g,h,i)perileno   | 0.28                                      | 0.25            | 0.46            | 0.26           | 0.31            |  |  |

*Tabla 4.8: Hidrocarburos Aromáticos Policíclicos. Salamanca Guanajuato. Período de muestreo: 7:00-19:00 horas (diurno).*

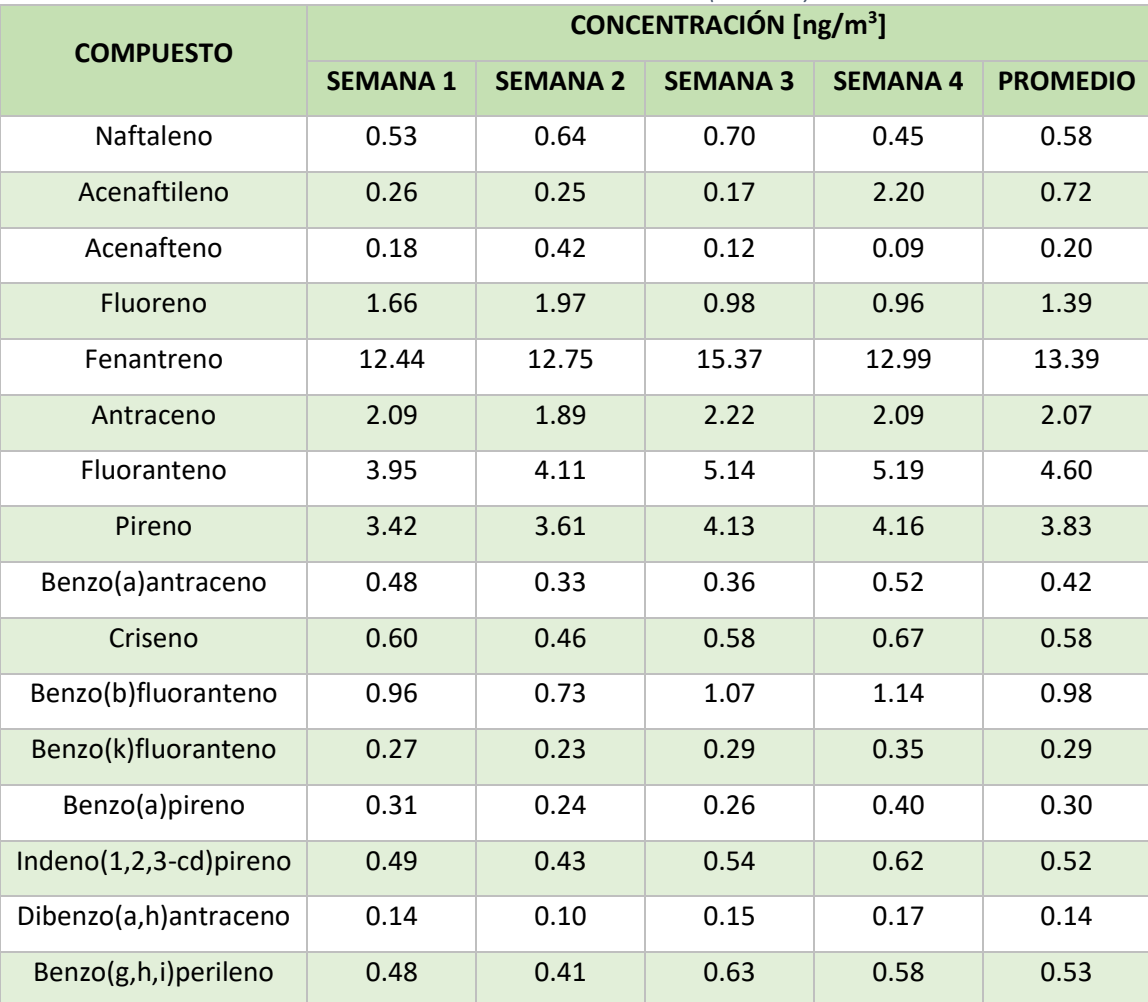

#### *Tabla 4.9: Hidrocarburos Aromáticos Policíclicos. Salamanca Guanajuato. Horario de muestreo: 19:00-7:00 horas (nocturno).*

# 4.3.1 Análisis de resultados experimentales para HAPs 4.3.1.1 Gráficas de barras para HAPs

A continuación, se presentarán una gráfica de barras de los valores del muestreo diurno y nocturno para comparar los muestreos realizados en la ciudad de Salamanca, Guanajuato. Ver *Tabla 4.10*, para la nomenclatura de la *Gráfica 4.1* y *4.2*, respectivamente.

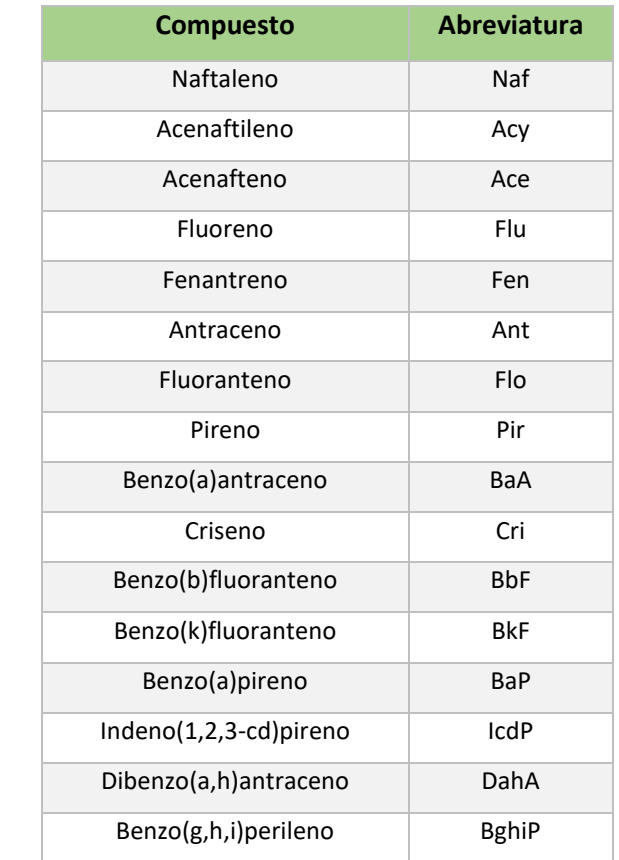

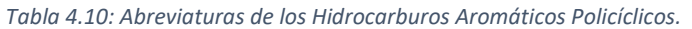

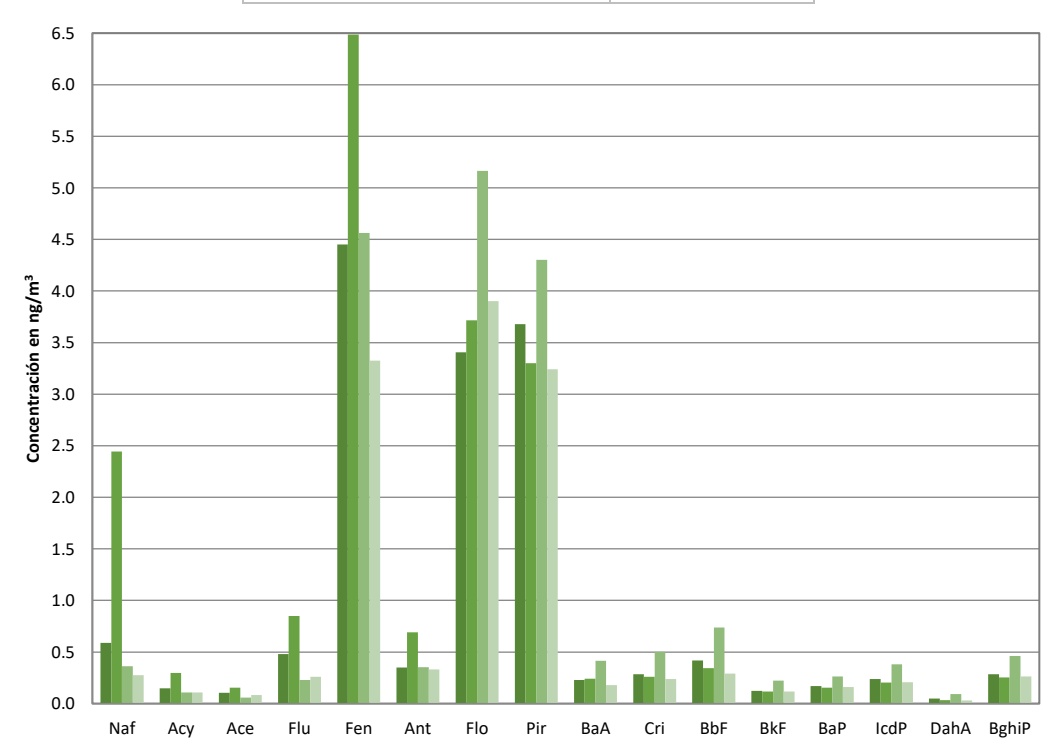

*Gráfica 4.1: Muestreo diurno de los Hidrocarburos Aromáticos Policíclicos. Salamanca Guanajuato. Horario de muestreo: 7:00-19:00 horas (diurno).*

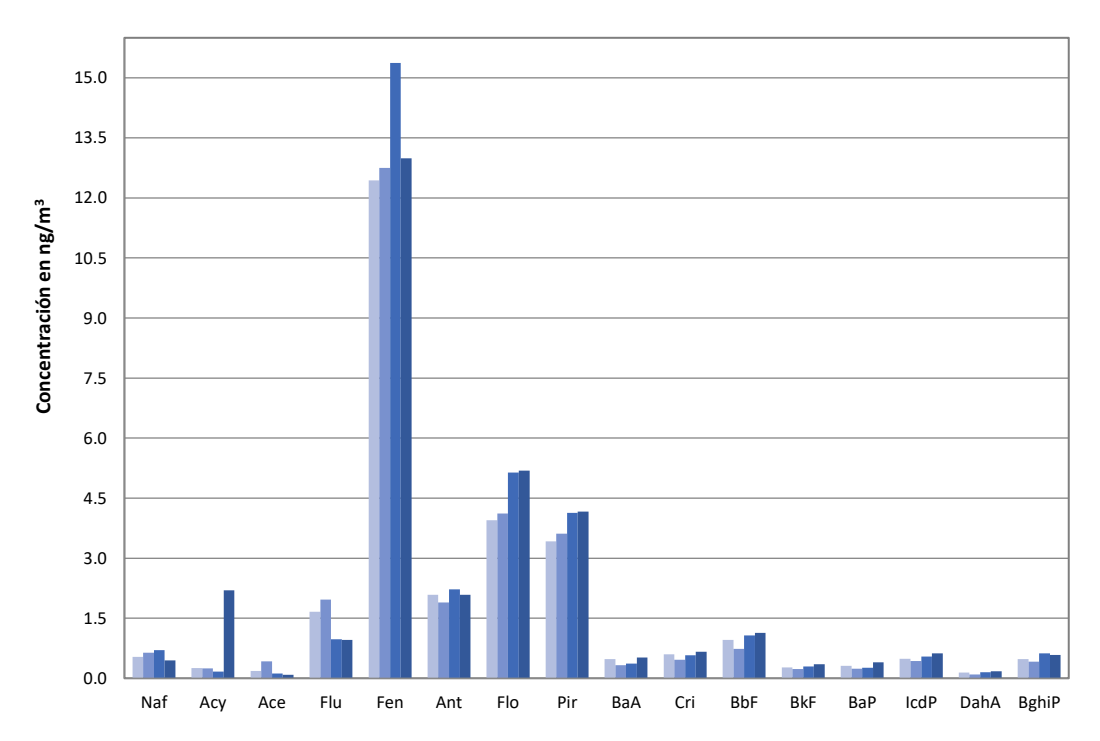

*Gráfica 4.2: Muestreo nocturno de los Hidrocarburos Aromáticos Policíclicos. Salamanca Guanajuato. Horario de muestreo: 19:00-7:00 horas (nocturno).*

- ➢ La presencia de naftaleno (ver *Gráfica 4.1*) es ocasionada por la degradación de materia orgánica ya que su presencia se incrementa con la radiación solar y disminuye en su ausencia, permitiendo a los microorganismos una mayor rapidez de generación. Sin embargo, el naftaleno no representa la mayor parte de la concentración de HAPs en la Ciudad de Salamanca.
- ➢ Las concentraciones encontradas de fenantreno, fluoranteno, pireno y criseno son indicadores predominantemente de la quema de vegetación y combustibles ligeros como la gasolina; lo cual es congruente con el uso agrícola de riego y temporal que constituye aproximadamente el 67% de la superficie municipal y la actividad de transporte de la población.
- ➢ El benzo(a)pireno en conjunto con el benzo(b)fluoranteno y el benzo(k)fluoranteno indican la quema de combustibles fósiles, principalmente el uso de diésel y combustóleo. Lo cual está relacionado con el transporte de carga y la actividad industrial de la zona.
- ➢ El indeno(1,2,3-cd)pireno y el benzo(g,h,i)perileno nos indican la combustión de combustibles como el combustóleo y coque. Lo que puede estar más relacionado con la actividad industrial.

# 4.3.1.2 Gráficas de tendencia para HAPs y comparación con el límite máximo permisible de exposición

Para los límites máximos permisibles de exposición al aire ambiente en HAPs, se tomó como referencia la legislación de la UE que establece una concentración promedio anual de 1 ng/m<sup>3</sup> para HAPs en aire ambiente (ver *sección 1.5.3.1*).

A continuación, se presentan las gráficas de tendencia para cada uno de los HAPs seleccionados en este trabajo, con la finalidad de observar el comportamiento durante los períodos de muestreo.

En la *Gráfica 4.3* se observa que la concentración más alta de *naftaleno* es mayor en el período de muestreo diurno en la semana 2. Sobre pasa el límite máximo permisible en 2.5 veces. La línea en rojo señala el valor establecido por la UE en 1 ng/m<sup>3</sup> promedio anual.

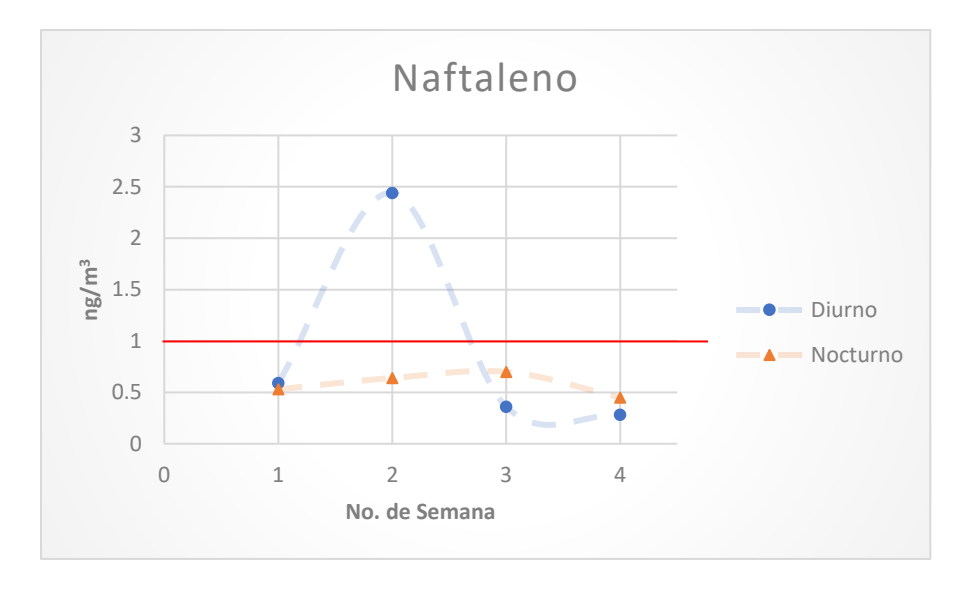

*Gráfica 4.3: Concentraciones observadas para el Naftaleno.*

En la *Gráfica 4.4* se observa que la concentración más alta de *acenaftileno* es mayor en el período de muestreo nocturno en la semana 4. Sobre pasa el límite máximo permisible en 2.2 veces. La línea en rojo señala el valor establecido por la UE en 1 ng/m<sup>3</sup> promedio anual.

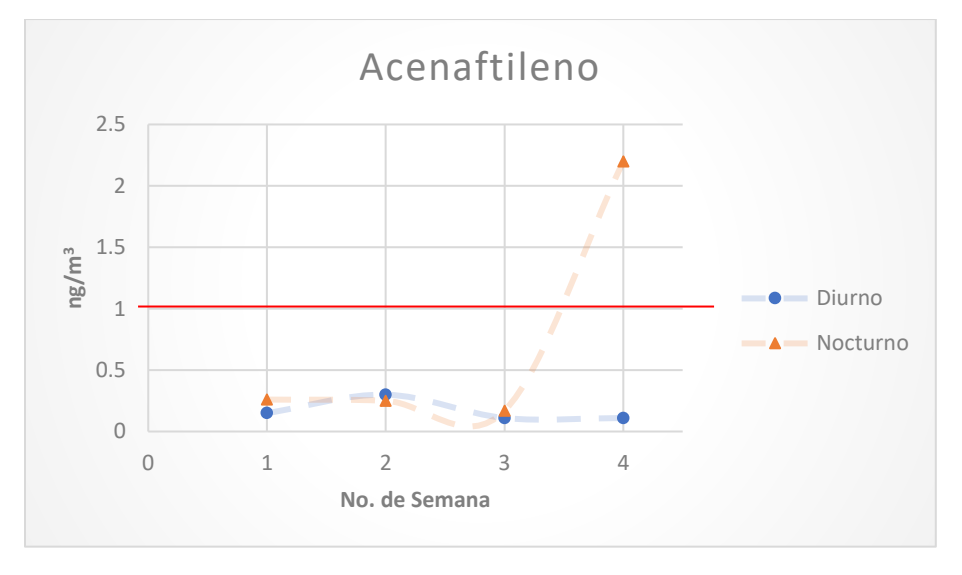

*Gráfica 4.4: Concentraciones observadas para el Acenaftileno.*

En la *Gráfica 4.5* se observa que la concentración más alta de *fenantreno* es mayor en el período de muestreo nocturno en la semana 3. Sobre pasa el límite máximo permisible en 15.37 veces. La línea en rojo señala el valor establecido por la UE en 1 ng/m<sup>3</sup> promedio anual.

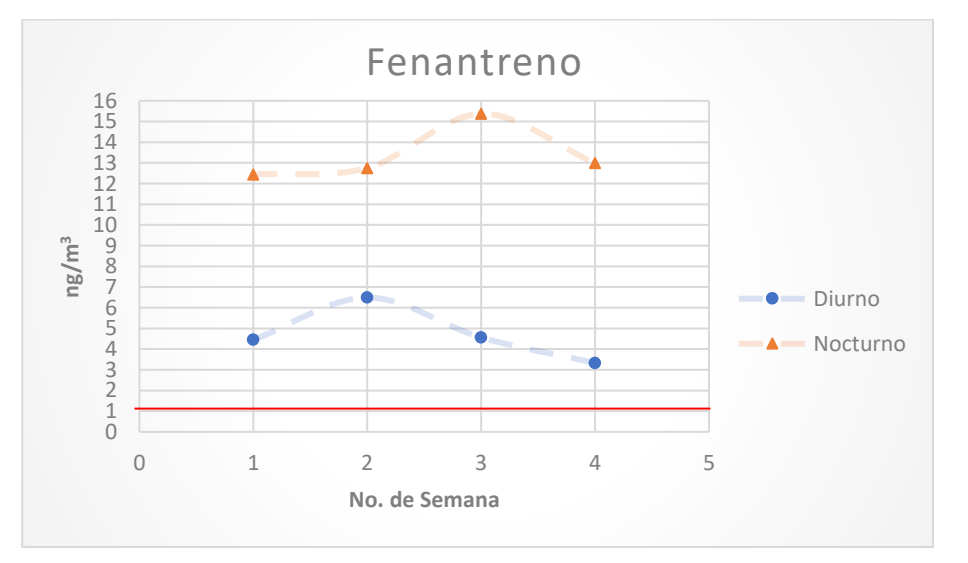

*Gráfica 4.5: Concentraciones observadas para el Acenaftileno.*

En la *Gráfica 4.6* se observa que la concentración más alta de *acenafteno* es mayor en el período de muestreo nocturno en la semana 2. No sobre pasa el límite máximo permisible. La línea en rojo señala el valor establecido por la UE en 1 ng/m<sup>3</sup> promedio anual.

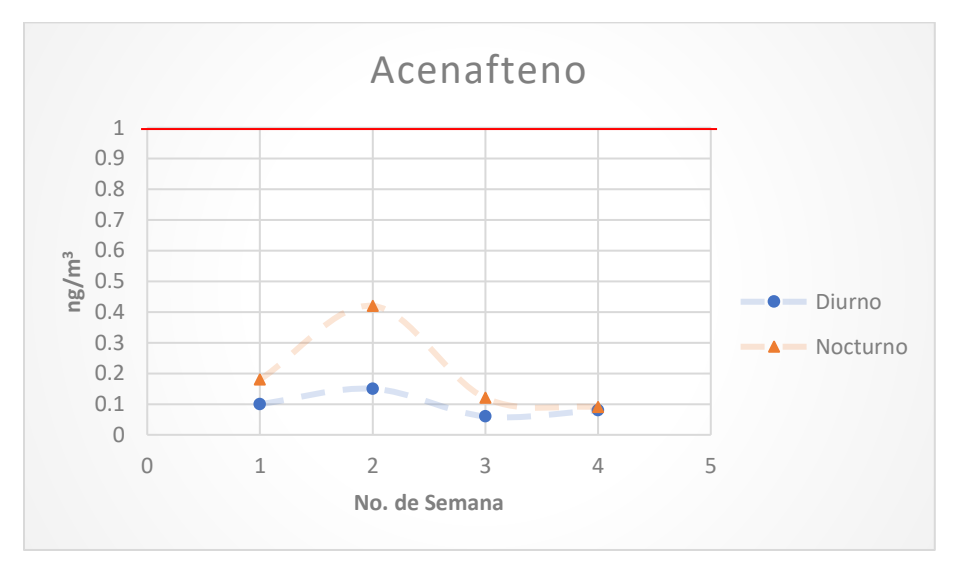

*Gráfica 4.6: Concentraciones observadas para el Acenafteno.*

En la *Gráfica 4.7* se observa que la concentración más alta de *antraceno* es mayor en el período de muestreo nocturno en la semana 3. Sobre pasa el límite máximo permisible en 2.22 veces. La línea en rojo señala el valor establecido por la UE en 1 ng/m<sup>3</sup> promedio anual.

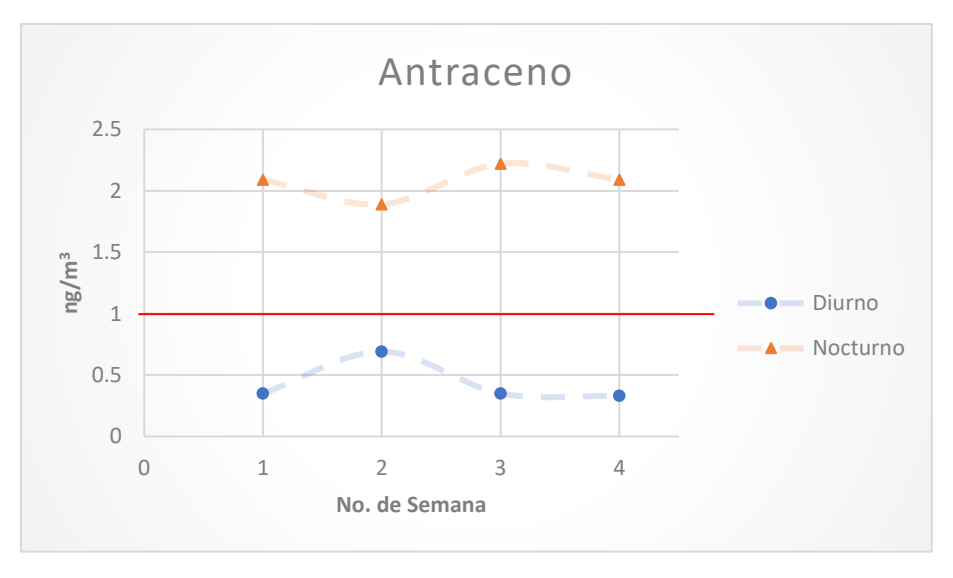

*Gráfica 4.7: Concentraciones observadas para el Antraceno.*

En la *Gráfica 4.8* se observa que la concentración más alta de *fluoranteno* es mayor en el período de muestreo nocturno en la semana 4. Sobre pasa el límite máximo permisible en 5.19 veces. La línea en rojo señala el valor establecido por la UE en 1 ng/m<sup>3</sup> promedio anual.

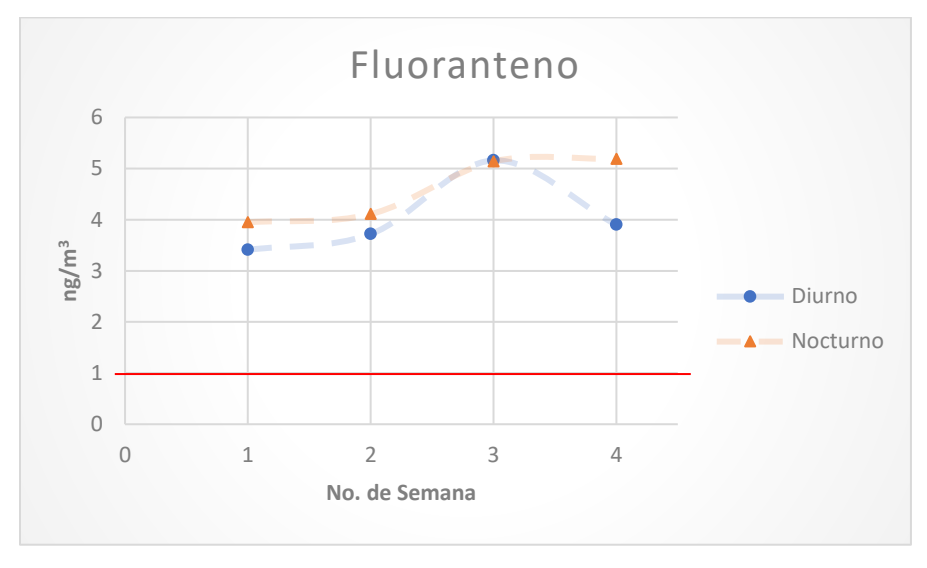

*Gráfica 4.8: Concentraciones observadas para el Fluoranteno.*

En la *Gráfica 4.9* se observa que la concentración más alta de *Benzo(a)antraceno* es mayor en el período de muestreo nocturno en la semana 4. Sobre pasa el límite máximo permisible en 5.19 veces. La línea en rojo señala el valor establecido por la UE en 1 ng/m<sup>3</sup> promedio anual.

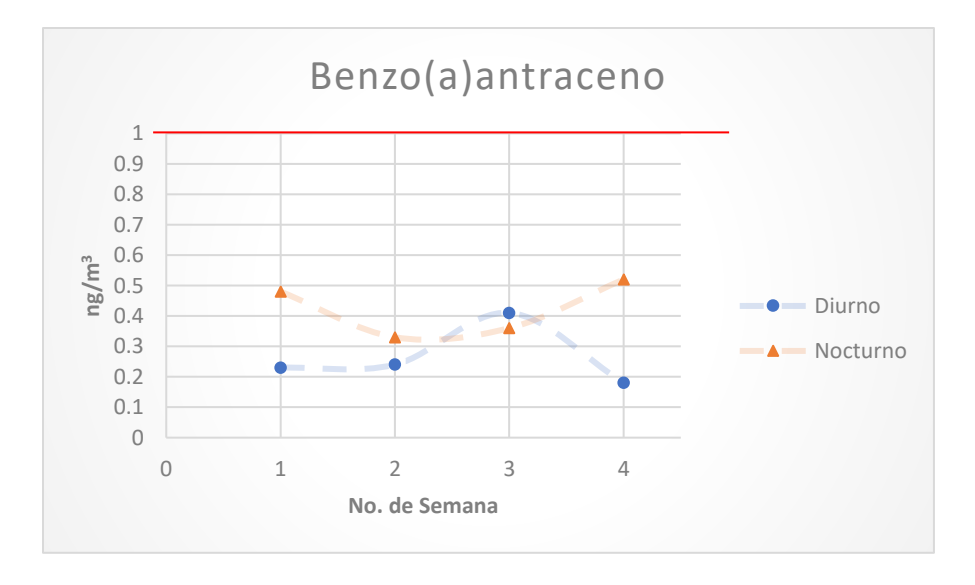

*Gráfica 4.9: Concentraciones observadas para el Benzo(a)antraceno.*

En la *Gráfica 4.10* se observa que la concentración más alta de *Benzo(a)fluoranteno* es mayor en el período de muestreo nocturno en la semana 4. Sobre pasa el límite máximo permisible en 1.14 veces. La línea en rojo señala el valor establecido por la UE en 1 ng/m<sup>3</sup> promedio anual.

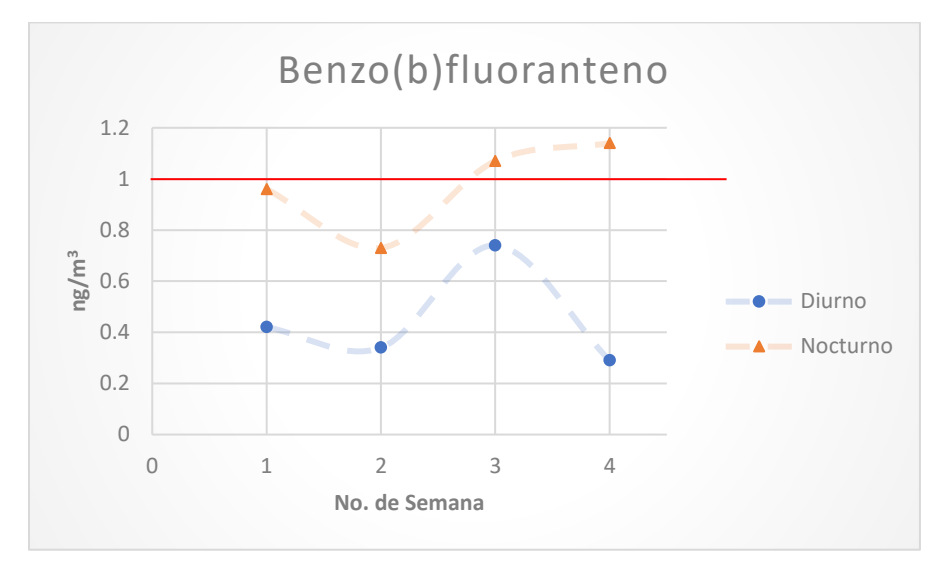

*Gráfica 4.10: Concentraciones observadas para el Benzo(a)fluoranteno.*

En la *Gráfica 4.11* se observa que la concentración más alta de *Benzo(a)pireno* es mayor en el período de muestreo nocturno en la semana 4. No sobre pasa el límite máximo permisible. La línea en rojo señala el valor establecido por la UE en 1 ng/m<sup>3</sup> promedio anual.

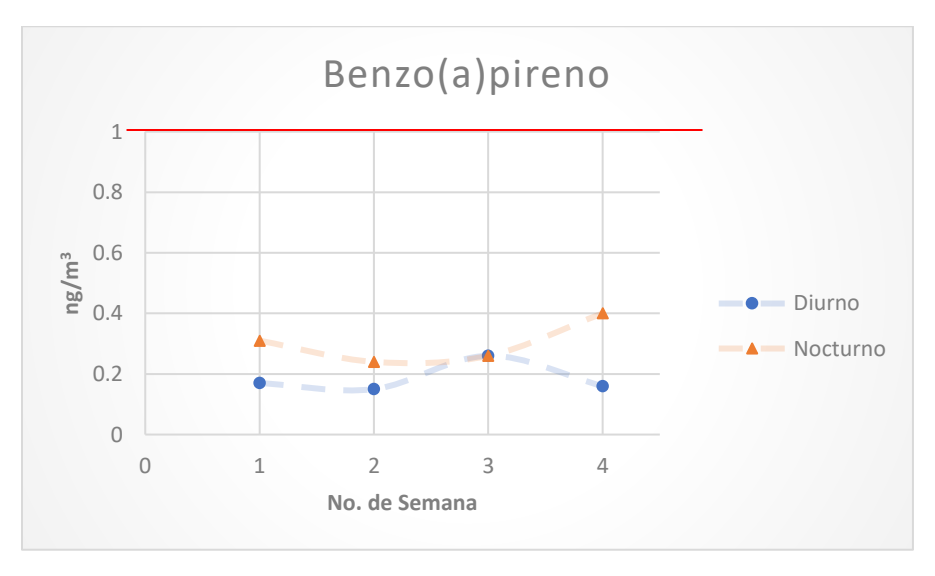

*Gráfica 4.11: Concentraciones observadas para el Benzo(a)fluoranteno.*

En la *Gráfica 4.12* se observa que la concentración más alta de *Benzo(k)fluoranteno* es mayor en el período de muestreo nocturno en la semana 4. No sobre pasa el límite máximo permisible. La línea en rojo señala el valor establecido por la UE en 1 ng/m<sup>3</sup> promedio anual.

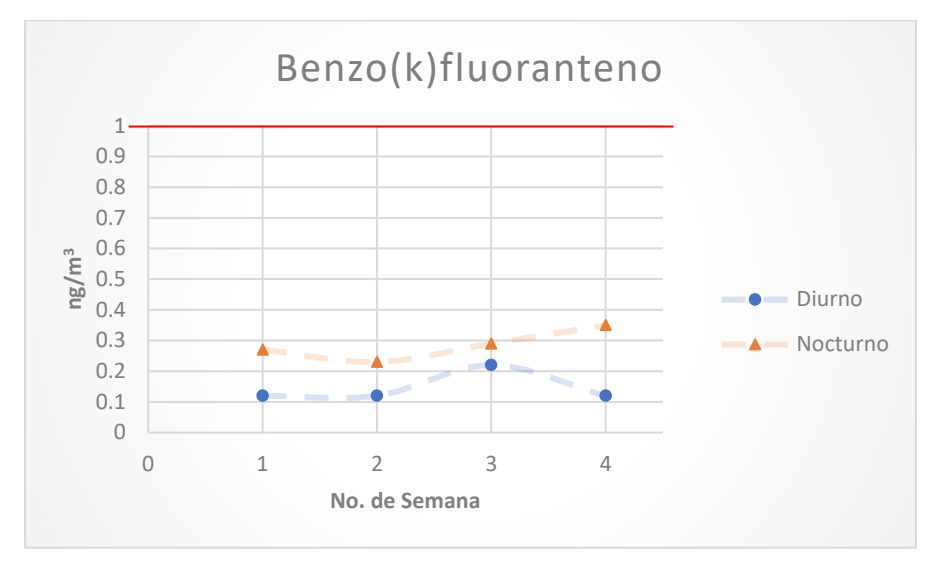

*Gráfica 4.12: Concentraciones observadas para el Benzo(a)fluoranteno*

En la *Gráfica 4.13* se observa que la concentración más alta de *Benzo(k)fluoranteno* es mayor en el período de muestreo nocturno en la semana 4. No sobre pasa el límite máximo permisible. La línea en rojo señala el valor establecido por la UE en 1 ng/m<sup>3</sup> promedio anual.

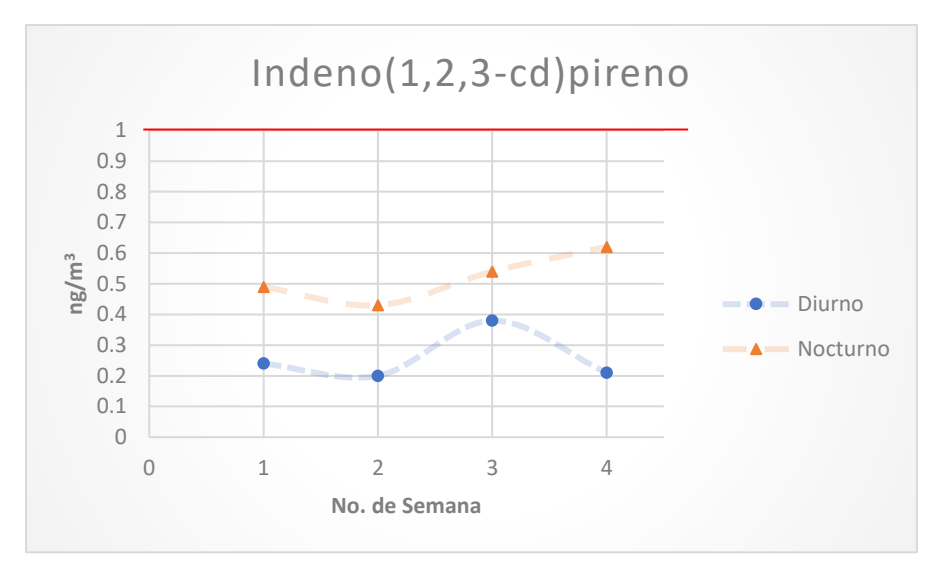

*Gráfica 4.13: Concentraciones observadas para el Indeno(1,2,3-cd)pireno.*

En la *Gráfica 4.14* se observa que la concentración más alta de *Dibenzo(a,h)antraceno* es mayor en el período de muestreo nocturno en la semana 4. No sobre pasa el límite máximo permisible. La línea en rojo señala el valor establecido por la UE en 1 ng/m<sup>3</sup> promedio anual.

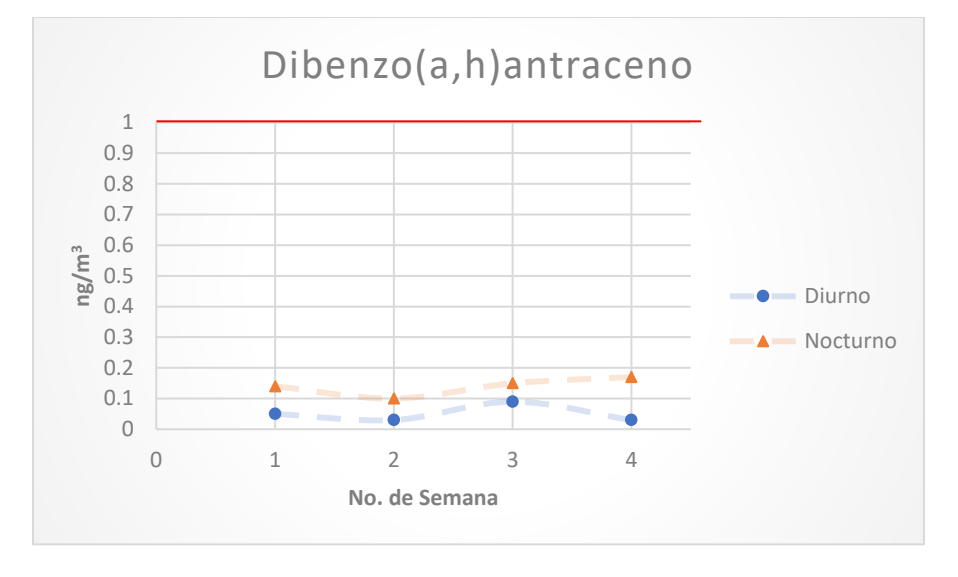

*Gráfica 4.14: Concentraciones observadas para el Dibenzo(a,h)antraceno.*

En la *Gráfica 4.15* se observa que la concentración más alta de *Benzo(g,h,i)perileno* es mayor en el período de muestreo nocturno en la semana 3. No sobre pasa el límite máximo permisible. La línea en rojo señala el valor establecido por la UE en 1 ng/m<sup>3</sup> promedio anual.

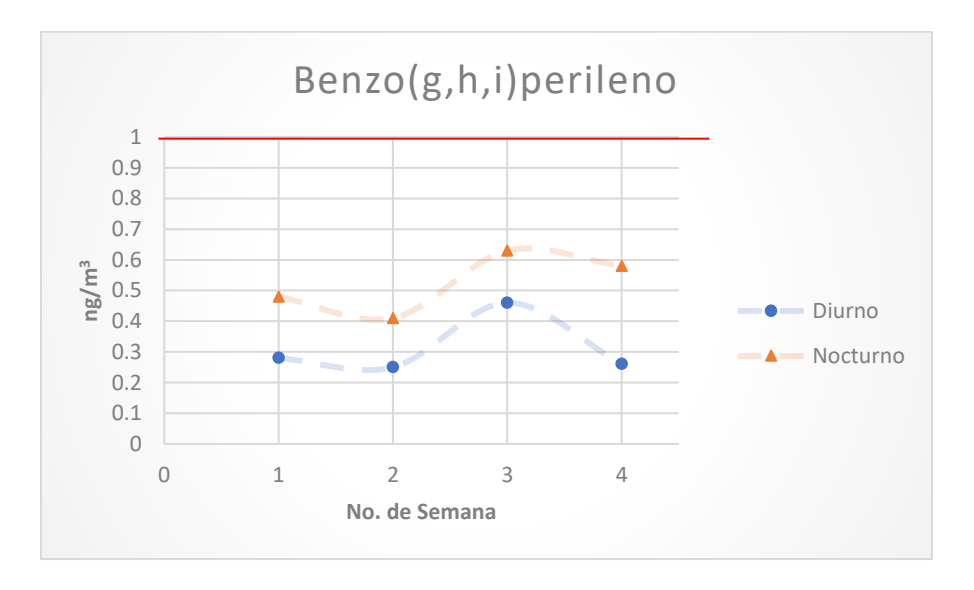

*Gráfica 4.15: Concentraciones observadas para el Benzo(g,h,i)perileno.*

En la *Gráfica 4.15* se observa que la concentración más alta de *Fluoreno* es mayor en el período de muestreo nocturno en la semana 2. Sobre pasa el límite máximo permisible en 1.97 veces. La línea en rojo señala el valor establecido por la UE en 1 ng/m<sup>3</sup> promedio anual.

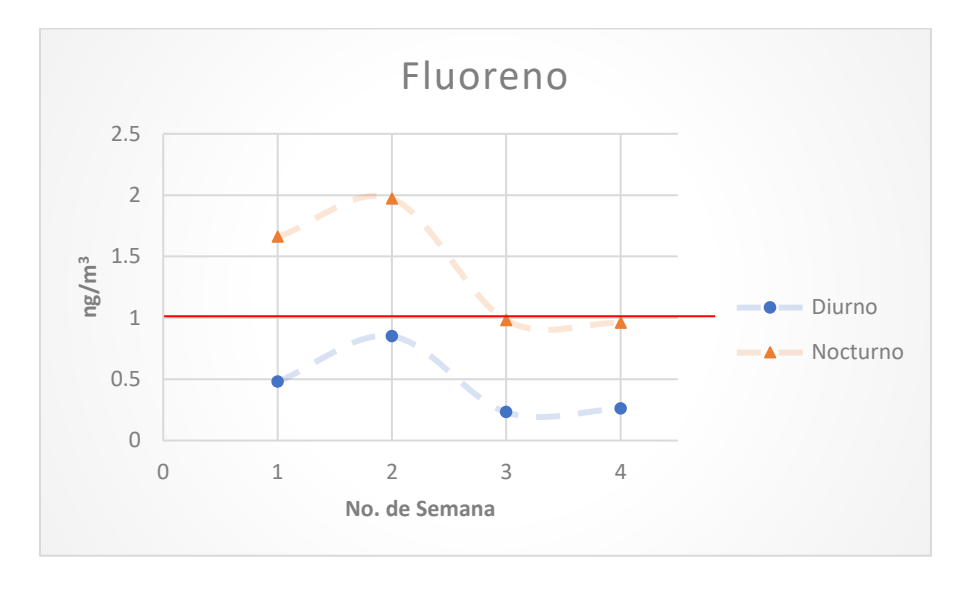

*Gráfica 4.15: Concentraciones observadas para el Fluoreno.*

En la *Gráfica 4.16* se observa que la concentración más alta de *Pireno* es mayor en el período de muestreo diurno en la semana 3. Sobre pasa el límite máximo permisible en 4.3 veces. La línea en rojo señala el valor establecido por la UE en 1 ng/m<sup>3</sup> promedio anual.

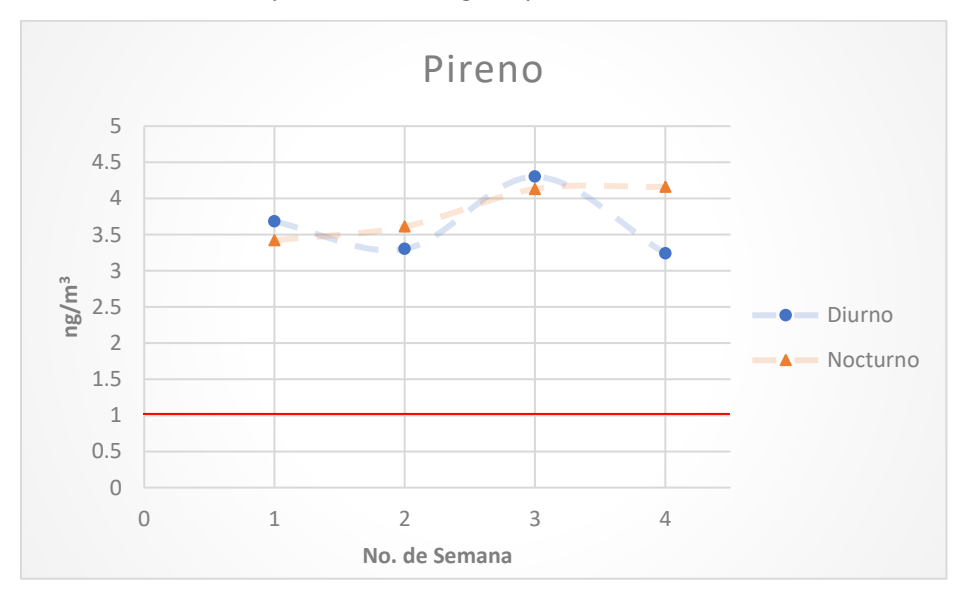

*Gráfica 4.16: Concentraciones observadas para el Pireno.*

En la *Gráfica 4.18* se observa que la concentración más alta de *Criseno* es mayor en el período de muestreo diurno en la semana 4. No sobre pasa el límite máximo permisible. La línea en rojo señala el valor establecido por la UE en 1 ng/ $m<sup>3</sup>$  promedio anual.

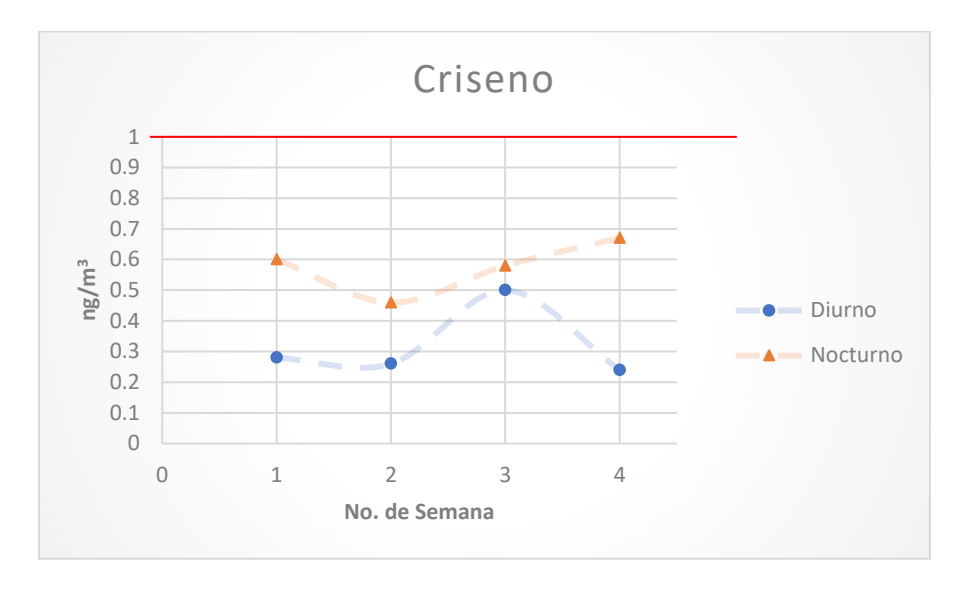

*Gráfica 4.18: Concentraciones observadas para el Criseno.*

Los HAPs de bajo peso molecular que contienen dos o tres anillos aromáticos, están presentes en la atmosfera principalmente en la fase gaseosa, mientras que los de mayor peso molecular, con cuatro a seis anillos, están adsorbidos en las partículas presentes en la atmósfera y presentan mayores propiedades cancerígenas, siendo con ello más persistentes en el ambiente.

De acuerdo con esto, los hidrocarburos aromáticos policíclicos identificados se agrupan en la *Tabla 4.11* de acuerdo con el número de anillos aromáticos que presentan.

| <b>DOS</b>     | <b>TRES ANILLOS</b> | <b>CUATRO ANILLOS</b> | <b>CINCO ANILLOS</b>  | <b>SEIS ANILLOS</b>         |
|----------------|---------------------|-----------------------|-----------------------|-----------------------------|
| <b>ANILLOS</b> |                     |                       |                       |                             |
| Naftaleno      | Acenaftileno        | Fluoranteno           | Benzo(b)fluoranteno   | Indeno $(1,2,3-c,d)$ pireno |
|                | Acenafteno          | Pireno                | Benzo(k)fluoranteno   | Benzo(g,h,i)perileno        |
|                | Fluoreno            | Benzo(a)antraceno     | Benzo(a)pireno        |                             |
|                | Fenantreno          | Criseno               | Dibenzo(a,h)antraceno |                             |
|                | Antraceno           |                       |                       |                             |

*Tabla 4.11: Clasificación de los Hidrocarburos policíclicos Aromáticos en función de la cantidad de anillos contenidos en su estructura molecular.*

Lo que permite identificar que hay presencia en la atmósfera de HAPs tanto en la fase gaseosa como en la particulada. Esto se puede visualizar mejor en las siguientes figuras.

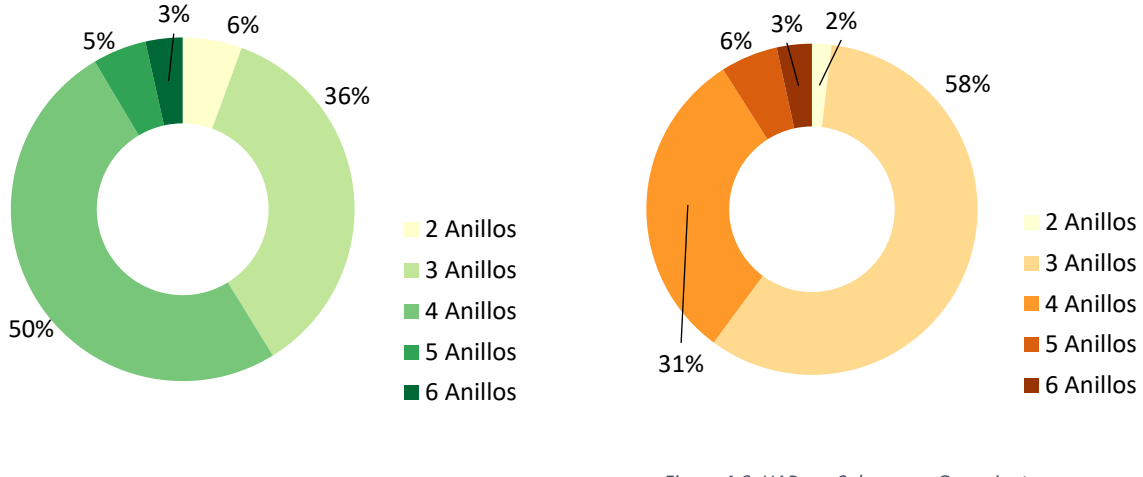

*Figura 4.5: HAPs en Salamanca Guanajuato. Horario de muestreo: 7:00-19:00 horas (diurno).*

*Figura 4.6: HAPs en Salamanca Guanajuato. Horario de muestreo: 19:00-7:00 horas (nocturno).*

De acuerdo con este análisis, la concentración de HAPs de cinco y seis anillos aromáticos tiene mínimas variaciones durante ambos períodos de muestreo por lo que aparentan tener una procedencia relacionada con una fuente fija. Por el contrario, los HAPs de cuatro anillos fluctuaron su concentración entre los distintos horarios de muestreo, teniendo una mayor presencia durante el día que pudiera ser relacionada con fuentes móviles. Asimismo, los HAPs de dos y tres anillos presentaron una mayor concentración durante el horario nocturno, siendo posible su emisión por actividades de quema de materia orgánica.

Ya que la combustión de materiales orgánicos se reconoce como la fuente principal de HAPs en el ambiente (Thiele S. Brummer 2002; Cram et al. 2004), para poder verificar lo descrito en el párrafo anterior, se requirió hacer una revisión del origen de los HAPs, de acuerdo a la siguiente clasificación: biogénicos, petrogénicos o pirogénicos.

De acuerdo con Wilcke (2005 y 2007), los HAPs biogénicos son producto de procesos metabólicos de organismos microscópicos y la degradación de la materia orgánica en condiciones aerobias y anaerobias. Asimismo, Johnsen & Karlson (2007) explican que los petrogénicos son derivados del petróleo y sus principales compuestos incluyen homólogos alquilados y no sustituidos de naftalenos, fluórenos, fenantrenos, dibenzotiofenos y crisenos, ingresando al ambiente en fase gaseosa por evaporación-depósito y en fase líquida por derrames de crudo principalmente, teniendo una mayor abundancia los homólogos alquilados.

Según lo descrito por varios autores (Thorsen, 2004; Krauss, 2000; Wilcke, 2007; Chrysikou, et al., 2008), los pirogénicos son producto de la combustión incompleta de todo material orgánico, incluyendo hidrocarburos y carbón mineral, predominando los compuestos aromáticos no sustituidos de tres y cinco anillos, tales como el antraceno y el benzo(a)pireno. Otros compuestos típicos son el fenantreno, pireno, benzo(a)antraceno, criseno, benzo(b)fluoranteno y benzo(k)fluoranteno.

Debido a que un mismo compuesto puede provenir de diferentes fuentes, a las transformaciones que los HAPs pueden sufrir en el ambiente (según sus características químicas y las variables ambientales) y a la alta posibilidad de tener diferentes perfiles de acuerdo al tipo de material orgánico, la disponibilidad de oxígeno, la temperatura y el tiempo de combustión; la identificación de las fuentes se vuelve compleja y sólo se pueden inferir de acuerdo a algunos HAPs que se pueden considerar como indicadores.

### 4.3.1.3 Concentraciones más altas promedio para HAPs

En esta sección se presentarán *las Tablas 4.12* y *4.13* de las concentraciones más altas durante los períodos de muestreo realizados.

| <b>COMPUESTO</b> | <b>CONCENTRACIÓN</b> [ng/m <sup>3</sup> ] |                |      |      |                 |  |
|------------------|-------------------------------------------|----------------|------|------|-----------------|--|
|                  | $\mathbf{1}$                              | $\overline{2}$ | з    | 4    | <b>PROMEDIO</b> |  |
| Fenantreno       | 4.45                                      | 6.49           | 4.56 | 3.33 | 4.71            |  |
| Fluoranteno      | 3.41                                      | 3.72           | 5.16 | 3.9  | 4.05            |  |
| Pireno           | 3.68                                      | 3.3            | 4.3  | 3.24 | 3.63            |  |
| Benzo(a)pireno   | 0.17                                      | 0.15           | 0.26 | 0.16 | 0.19            |  |

*Tabla 4.12: Concentraciones más altas para los HAPs monitoreados durante el período diurno.*

*Tabla 4.13: Concentraciones más altas para los HAPs monitoreados durante el período nocturno.*

| <b>COMPUESTO</b> | <b>CONCENTRACIÓN</b> [ng/m <sup>3</sup> ] |                |       |                |                 |  |  |  |
|------------------|-------------------------------------------|----------------|-------|----------------|-----------------|--|--|--|
|                  | $\mathbf{1}$                              | $\overline{2}$ | 3     | $\overline{4}$ | <b>PROMEDIO</b> |  |  |  |
| Fenantreno       | 12.44                                     | 12.75          | 15.37 | 12.99          | 13.39           |  |  |  |
| Fluoranteno      | 3.95                                      | 4.11           | 5.14  | 5.19           | 4.6             |  |  |  |
| Pireno           | 3.42                                      | 3.61           | 4.13  | 4.16           | 3.83            |  |  |  |
| Antraceno        | 2.09                                      | 1.89           | 2.22  | 2.09           | 2.07            |  |  |  |
| Fluoreno         | 1.66                                      | 1.97           | 0.98  | 0.96           | 1.39            |  |  |  |
| Benzo(a)pireno   | 0.31                                      | 0.24           | 0.26  | 0.4            | 0.3             |  |  |  |

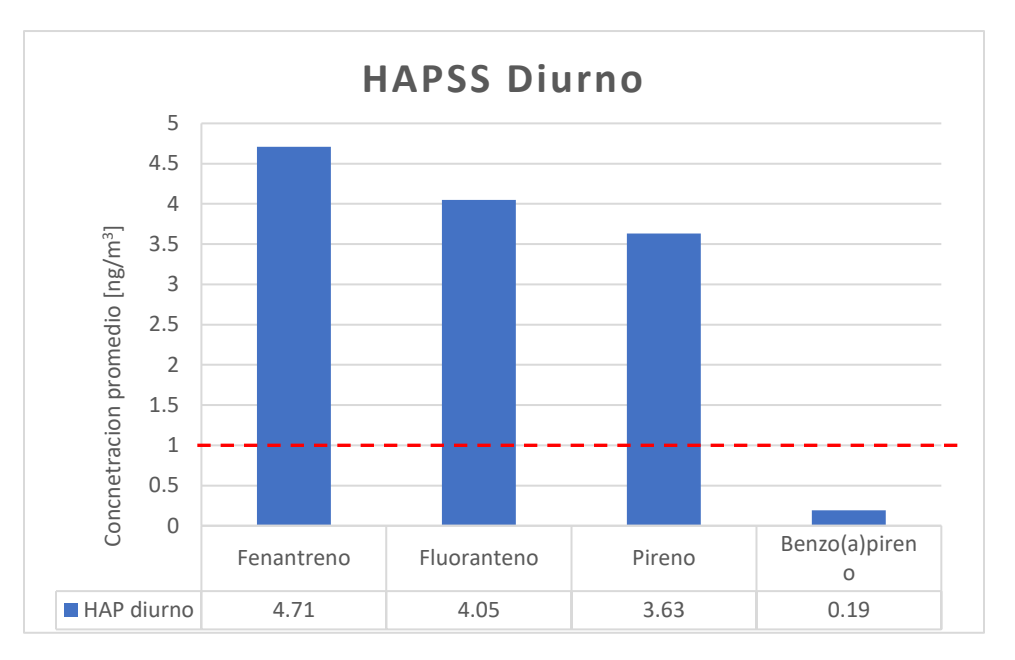

*Gráfica 4.19: Concentraciones promedio más altas para los HAPs muestreados durante el período diurno.*

En la gráfica 4.19 se puede observar que el Fenantreno es el contaminante más persistente y resistente a la fotodegradación del grupo de HAPs presentados en este trabajo. De igual manera, observamos que el Fluoranteno y el Pireno son concentraciones altas. Los tres HAPs mencionados anteriormente están por encima del límite máximo permisible para HAPs en aire establecido por la UE que es de  $1$  ng/m<sup>3</sup>.

En la gráfica se coloca el Benzo (a) pireno, como referencia, ya que la legislación europea toma a este compuesto como elemento traza. Sin embargo, en esta gráfica podemos observar que no podemos estandarizar el comportamiento de los HAPs con base el Benzo (a) pireno; ya que si tomáramos este como referencia indicaría que los HAPs no estarían por encima del límite máximo permisible para HAPs en aire de acuerdo con la UE; cabe destacar que de este grupo de contaminantes el Fenantreno es el más agresivo de todos y representa un riesgo para la salud poblacional, si no se ubican las fuentes donde provienen y se intentan disminuir su emisión hacia la atmosfera.
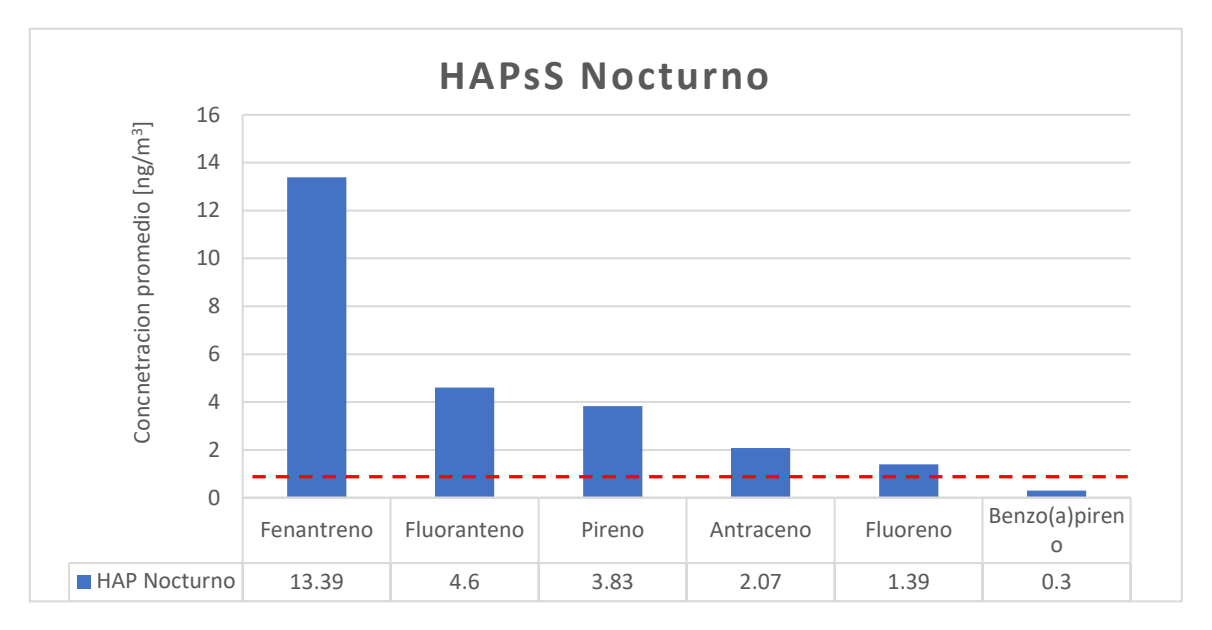

*Gráfica 4.20: Concentraciones promedio más altas para los HAPs muestreados durante el período nocturno.*

El análisis de la gráfica 4.19 es el mismo que se presenta para la gráfica 4.20, anexando al Antraceno y al Floureno, como compuestos que están por encima del límite máximo permisible para la UE; estos compuestos no los observamos en la gráfica 4.19, debido a que son menos resistentes a la fotodegradación, pero tienden a acumularse cuando no hay presencia de la luz solar. De igual manera el compuesto que preocupa monitorear es el Fenantreno.

# 4.4 Resultados obtenidos para PCBs

En la *Tabla 4.14*, se presenta las estructuras químicas de los PCBs determinados en este trabajo para identificarlos y facilitar la interpretación de los datos.

| <b>COMPUESTO</b>                               | <b>FÓRMULA</b> |
|------------------------------------------------|----------------|
| 2,4,4'-Triclorobifenilo (PCBs-28)              |                |
| 2,2',5,5'-Tetraclorobifenilo (PCBs-52)         |                |
| 2,2',4,5,5'-Pentaclorobifenilo (PCBs-101)      |                |
| 2,2',4,4',5,5'-Hexaclorobifenilo (PCBs-153)    |                |
| 2,2',3,4,4',5,5'-Heptaclorobifenilo (PCBs-180) |                |

*Tabla 4.14: Compuestos determinados por el Sistema GC/MS para Bifenilos Policlorados.*

Estas concentraciones se presentan en las *Tablas 4.15 y 4.16* por período de muestreo semanal, dividiéndose en horario diurno y nocturno.

| <b>COMPUESTO</b> | <b>CONCENTRACIÓN</b> [pg/m <sup>3</sup> ] |                 |                 |                 |                 |  |  |
|------------------|-------------------------------------------|-----------------|-----------------|-----------------|-----------------|--|--|
|                  | <b>SEMANA1</b>                            | <b>SEMANA 2</b> | <b>SEMANA 3</b> | <b>SEMANA 4</b> | <b>PROMEDIO</b> |  |  |
| PCBs-28          | 40.6                                      | 50.7            | 60.1            | 38.6            | 47.5            |  |  |
| PCBs-52          | 9.3                                       | 7.1             | 9.5             | 17.2            | 10.8            |  |  |
| <b>PCBs-101</b>  | 19.0                                      | 8.4             | 22.2            | 12.6            | 15.6            |  |  |
| <b>PCBs-153</b>  | 3.1                                       | 2.7             | 3.2             | 2.6             | 2.9             |  |  |
| <b>PCBs-180</b>  | 2.6                                       | 2.6             | 3.1             | 2.6             | 2.7             |  |  |
| $\Sigma$ PCBs    | 74.6                                      | 71.5            | 98.1            | 73.6            | 79.5            |  |  |

*Tabla 4.15: Bifenilos Policlorados. Salamanca Guanajuato. Horario de muestreo: 7:00-19:00 horas (diurno).*

*Tabla 4.16: Bifenilos Policlorados. Salamanca Guanajuato. Horario de muestreo: 19:00-7:00 horas (nocturno).*

| <b>COMPUESTO</b> | <b>CONCENTRACIÓN</b> [pg/m <sup>3</sup> ] |                |                 |                 |                 |                 |  |  |
|------------------|-------------------------------------------|----------------|-----------------|-----------------|-----------------|-----------------|--|--|
|                  |                                           | <b>SEMANA1</b> | <b>SEMANA 2</b> | <b>SEMANA 3</b> | <b>SEMANA 4</b> | <b>PROMEDIO</b> |  |  |
|                  | PCBs-28                                   | 61.2           | 80.2            | 68.1            | 70.2            | 69.9            |  |  |
|                  | PCBs-52                                   | 21.6           | 25.6            | 15.1            | 18.7            | 20.3            |  |  |
|                  | <b>PCBs-101</b>                           | 6.5            | 5.7             | 11.6            | 6.2             | 7.5             |  |  |
|                  | <b>PCBs-153</b>                           | 2.6            | 2.9             | 2.8             | 3.3             | 2.9             |  |  |
|                  | <b>PCBs-180</b>                           | 2.7            | 2.8             | 2.7             | 2.6             | 2.7             |  |  |
|                  | $\Sigma$ PCBs                             | 94.6           | 117.2           | 100.3           | 101             | 103.3           |  |  |

## 4.4.1 Análisis de Resultados experimentales para PCBs 4.4.1.1 Gráfica de Barras para PCBs

A continuación, se presentarán una representación del muestro diurno y nocturno en una gráfica de barras para comparar los muestreos realizados en la ciudad de Salamanca, Guanajuato.

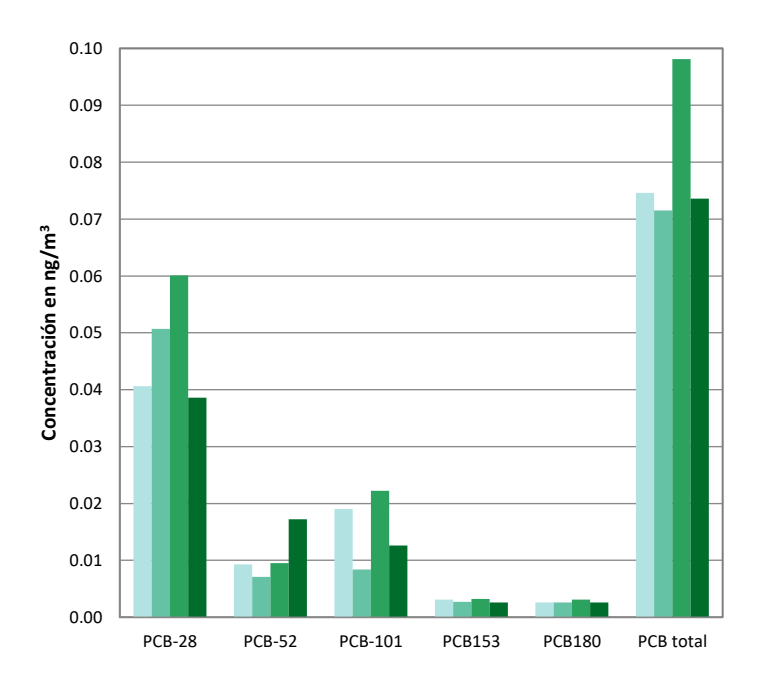

*Gráfica 4.20: Muestreo Diurno para Bifenilos Policlorados. Salamanca Guanajuato. Horario de muestreo: 7:00-19:00 horas (diurno).*

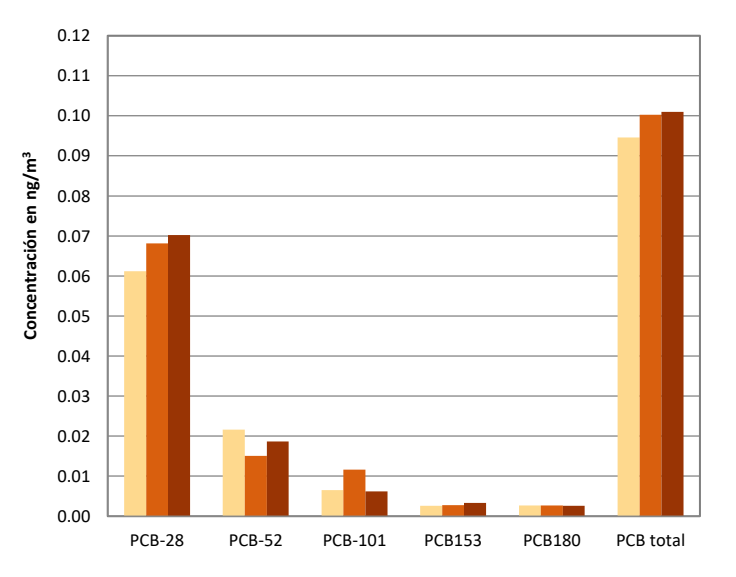

*Gráfica 4.21: Muestreo Nocturno para Bifenilos Policlorados. Salamanca Guanajuato. Horario de muestreo: 19:00-7:00 horas (nocturno).*

El Ingeniero Abreu (INECC, 2016), en su resumen ejecutivo nos explica la siguiente interpretación de los datos obtenidos para PCBs de la siguiente manera:

Debido a que los PCBs se incorporan al aire durante su uso y disposición a través de derrames accidentales y escapes durante su transporte, y por escapes o incendios de productos que los contenían. Éstos compuestos pueden estarse incorporando al ambiente desde los sitios de residuos peligrosos que los contienen, por disposición ilegal o inapropiada de residuos industriales y productos de consumo, en fugas de transformadores antiguos que los contienen y al quemar ciertos residuos en incineradores.

Asimismo, no se degradan fácilmente en el ambiente por lo que pueden permanecer mucho tiempo y viajar largas distancias en el aire para ser depositados en áreas distantes del lugar de liberación. Una vez depositados, se adhieren fuertemente al suelo incorporándose a las partículas atmosféricas posteriormente.

Provocan una serie de efectos adversos a la salud humana entre las cuales se identifican disfunciones inmunitarias, neurológicas, alteraciones hormonales y trastornos neuroconductuales. Asimismo, están clasificados como posibles carcinógenos humanos y tóxicos en la reproducción.

#### 4.4.1.2 Gráfica de tendencia para PCBs

De acuerdo con los valores reportados por México en el Plan de Vigilancia Mundial, como suma total de PCBs, se tienen valores promedio para: niveles de fondo de 0.004 ng/m<sup>3</sup>, para zonas rurales de 0.06 ng/m $^3$ y para zonas urbanas de 0.1 ng/m $^3$  (100 pg/m $^3$ ).

En la *Gráfica 4.22* el PCBs-28, es un bifenilo que contiene tres átomos de cloro en su estructura molecular (triclorado); se observa que la concentración es mayor en el período de muestreo nocturno, lo cual indica es más sensible a la fotodegradación por efecto de la luz solar. Observamos que la concentración más alta es de 80.2 pg/m<sup>3</sup>, lo cual, cumple con la legislación al establecer 100 pg/m<sup>3</sup> como límite máximo permisible de PCBs en aire. Se puede asumir que puede existir PCBs diclorados y monoclorados debido a la presencia de este PCBs triclorado.

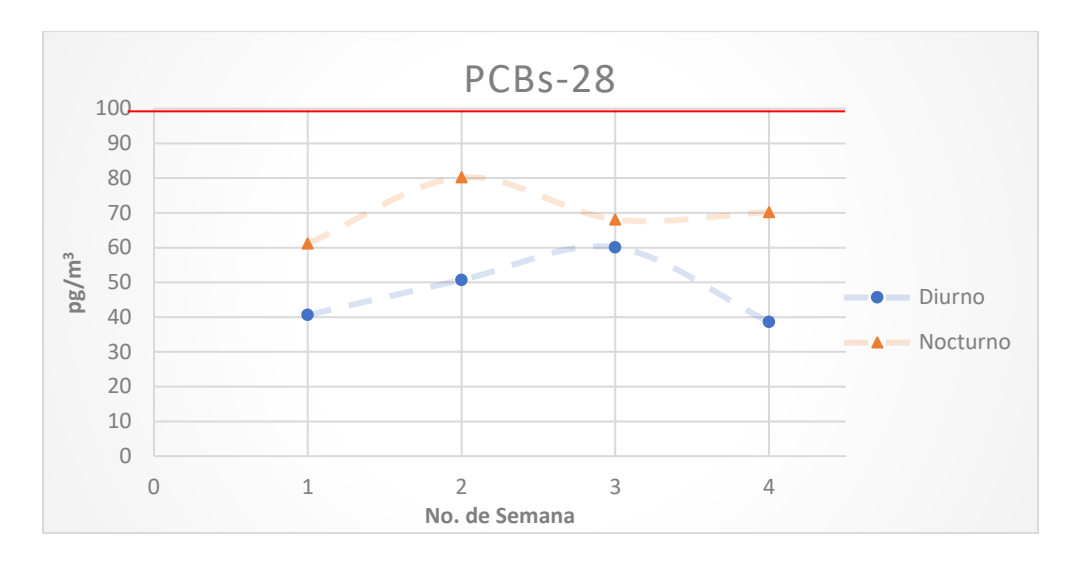

*Grafica 4.22: Concentraciones observadas para el PCBs-28.*

En la *Gráfica 4.23* el PCBs-52, es un bifenilo que contiene cuatro átomos de cloro en su estructura molecular (tetraclorado); se observa que la concentración es mayor en el período de muestreo nocturno, lo cual indica es más sensible a la fotodegradación por efecto de la luz solar. Observamos que la concentración más alta es de 25.6 pg/m<sup>3</sup>, lo cual, cumple con la legislación al establecer 100 pg/m<sup>3</sup> como límite máximo permisible de PCBs en aire. Se puede asumir existen más PCBs tetraclorados diferenciados por la posición de los cloros existentes en su estructura molecular unidos a los carbonos contenidos en el bifenilo.

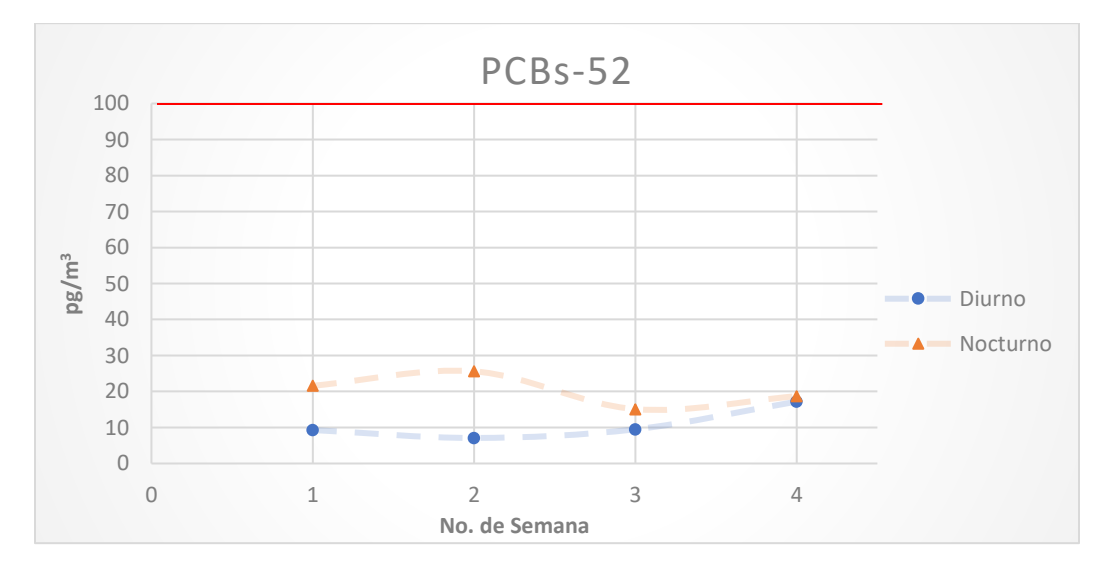

*Grafica 4.23: Concentraciones observadas para el PCBs-52.*

En la *Gráfica 4.24* el PCBs-101, es un bifenilo que contiene cinco átomos de cloro en su estructura molecular (pentaclorado); se observa que la concentración es mayor en el período de muestreo diurno, lo cual indica es más resistente a la fotodegradación por efecto de la luz solar. Observamos que la concentración más alta es de 22.2 pg/m<sup>3</sup>, lo cual, cumple con la legislación al establecer 100 pg/m<sup>3</sup> como límite máximo permisible de PCBs en aire. Se puede asumir existen más PCBs pentaclorados diferenciados por la posición de los cloros existentes en su estructura molecular unidos a los carbonos contenidos en el bifenilo.

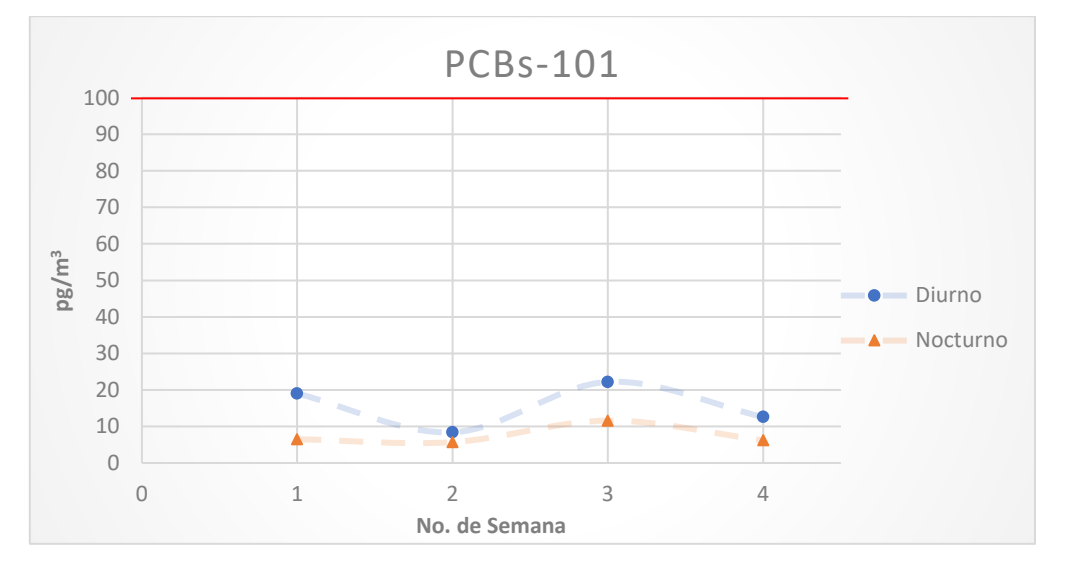

*Grafica 4.24: Concentraciones observadas para el PCBs-101.*

En la *Gráfica 4.25* el PCBs-153, es un bifenilo que contiene seis átomos de cloro en su estructura molecular (hexaclorado); se observa que la concentración es mayor en el período de muestreo nocturno, lo cual indica es más sensible a la fotodegradación por efecto de la luz solar. Observamos que la concentración más alta es de 3.3 pg/m<sup>3</sup>, lo cual, cumple con la legislación al establecer 100 pg/m<sup>3</sup> como límite máximo permisible de PCBs en aire. Se puede asumir existen más PCBs hexaclorados diferenciados por la posición de los cloros existentes en su estructura molecular unidos a los carbonos contenidos en el bifenilo.

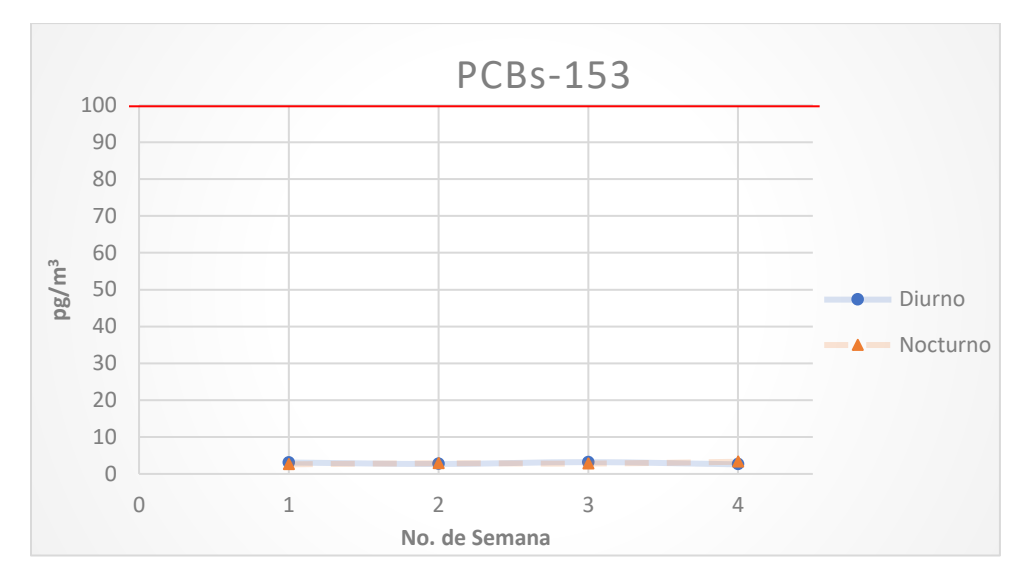

*Gráfica 4.25: Concentraciones observadas para el PCBs-153.*

En la *Gráfica 4.26* el PCBs-180, es un bifenilo que contiene siete átomos de cloro en su estructura molecular (heptaclorado); se observa que la concentración es mayor en el período de muestreo diurno, lo cual, indica es más resistente a la fotodegradación por efecto de la luz solar. Observamos que la concentración más alta es de 3.1 pg/m<sup>3</sup>, lo cual, cumple con la legislación al establecer 100 pg/m<sup>3</sup> como límite máximo permisible de PCBs en aire. Se puede asumir existen más PCBs heptaclorados diferenciados por la posición de los cloros existentes en su estructura molecular unidos a los carbonos contenidos en el bifenilo; también se asume la existencia de PCBs octaclorados diferenciados por la posición de los cloros existentes en su estructura molecular unidos a los carbonos contenidos en el bifenilo.

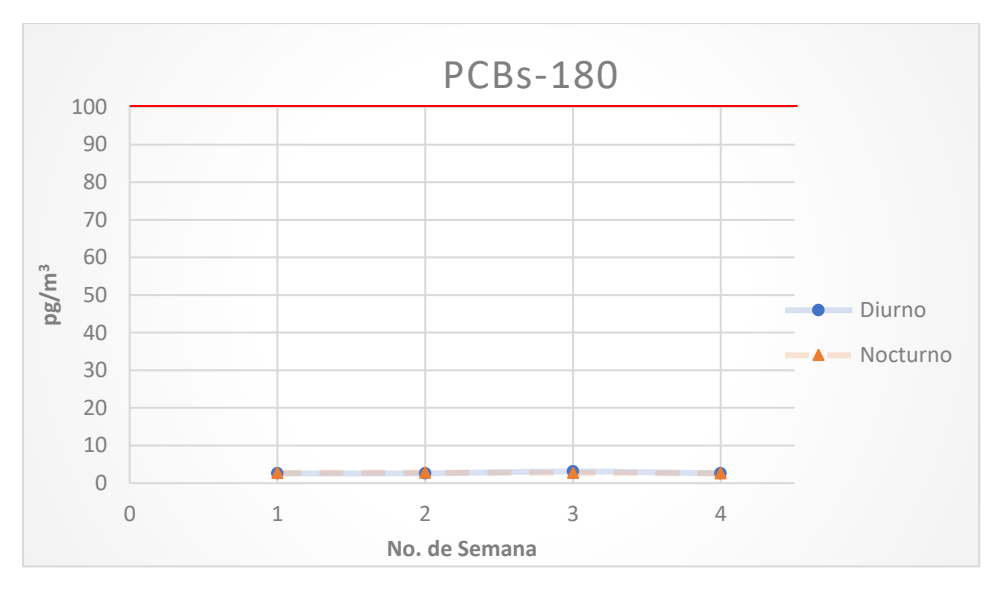

*Gráfica 4.26: Concentraciones observadas para el PCBs-180.*

Las concentraciones determinadas no sobrepasan los valores para zonas urbanas y debido a sus valores promedio, se observa que éstos pueden provenir de sitios remotos.

#### 4.4.1.3 Concentraciones más altas promedio para PCBs.

En esta sección se presentarán en las *Tablas 4.17* y *4.18* de las concentraciones más altas durante los períodos de muestreo realizados.

| <b>COMPUESTO</b> | <b>CONCENTRACIÓN</b> [pg/m <sup>3</sup> ] |                |      |      |                 |        |         |
|------------------|-------------------------------------------|----------------|------|------|-----------------|--------|---------|
|                  | $\mathbf{1}$                              | $\overline{2}$ | 3    | 4    | <b>PROMEDIO</b> | No. Cl | %Cl [%] |
| PCBs-28          | 40.6                                      | 50.7           | 60.1 | 38.6 | 47.5            | 3      | 20      |
| <b>PCBs-101</b>  | 19                                        | 8.4            | 22.2 | 12.6 | 15.6            | 5      | 29      |
| PCBs-52          | 9.3                                       | 7.1            | 9.5  | 17.2 | 10.8            | 4      | 25      |
| <b>PCBs-153</b>  | 3.1                                       | 2.7            | 3.2  | 2.6  | 2.9             | 6      | 33      |
| <b>PCBs-180</b>  | 2.6                                       | 2.6            | 3.1  | 2.6  | 2.7             | 7      | 37      |

*Tabla 4.17: Concentraciones más altas para los PCBs monitoreados durante el período diurno.*

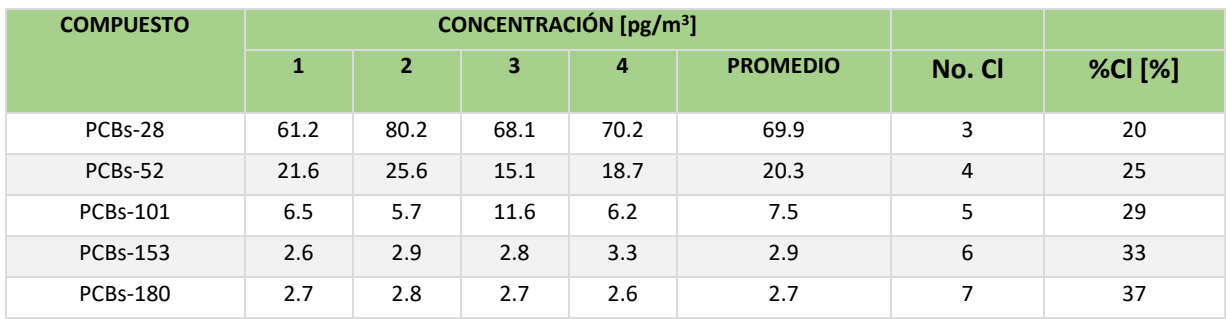

*Tabla 4.18: Concentraciones más altas para los PCBs monitoreados durante el período nocturno.*

En la *Gráfica 4.27*, se observa que ninguna de las *concentraciones más altas de PCBs diurno* está por debajo del límite máximo permitido de acuerdo con la legislación; la cual establece que el límite de exposición para PCBs con un porcentaje de cloros del 42% en su estructura es de 100 pg/m<sup>3</sup>. No rebasa el valor recomendado. Aunque se recomienda rastrear el origen de estos. Para evitar que la concentración aumente. Se observa que el PCBs-28 (Triclorado) y el PCBs-101 (Pentaclorado), son más resistentes a la fotodegradación.

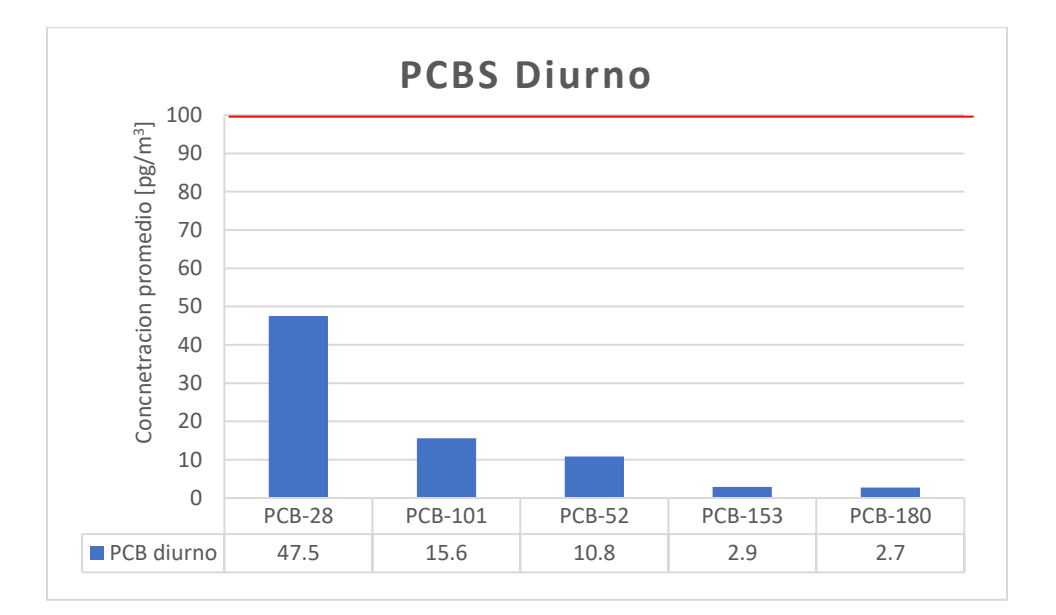

*Gráfica 4.27: Concentraciones promedio más altas para los PCBs muestreados durante el período diurno.*

En la gráfica 3.37, se observa que ninguna de las concentraciones más altas de PCBs está por debajo del límite máximo permitido de acuerdo con la legislación; la cual establece que el límite de exposición para PCBs con un porcentaje de cloros del 42% en su estructura es de 100 pg/m<sup>3</sup>. No rebasa el valor recomendado. Aunque se recomienda rastrear el origen de estos. Para evitar que la concentración aumente. Se observa que el PCBs-28 (Triclorado) y el PCBs-52 (Tetraclorado) tienen a acumularse más en la noche.

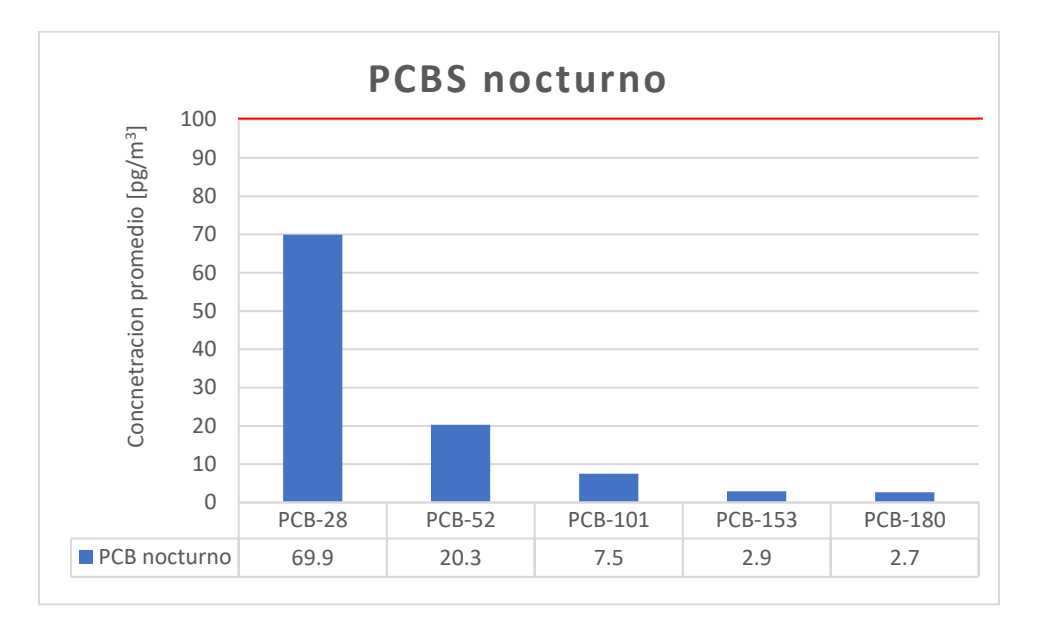

*Gráfica 4.28: Concentraciones promedio más altas para los PCBs muestreados durante el período nocturno.*

# 4.5 Resultados Obtenidos para POCs

En la *Tabla 4.19* se presenta las estructuras químicas de los POCs determinados en este trabajo para identificarlos y facilitar la interpretación de los datos.

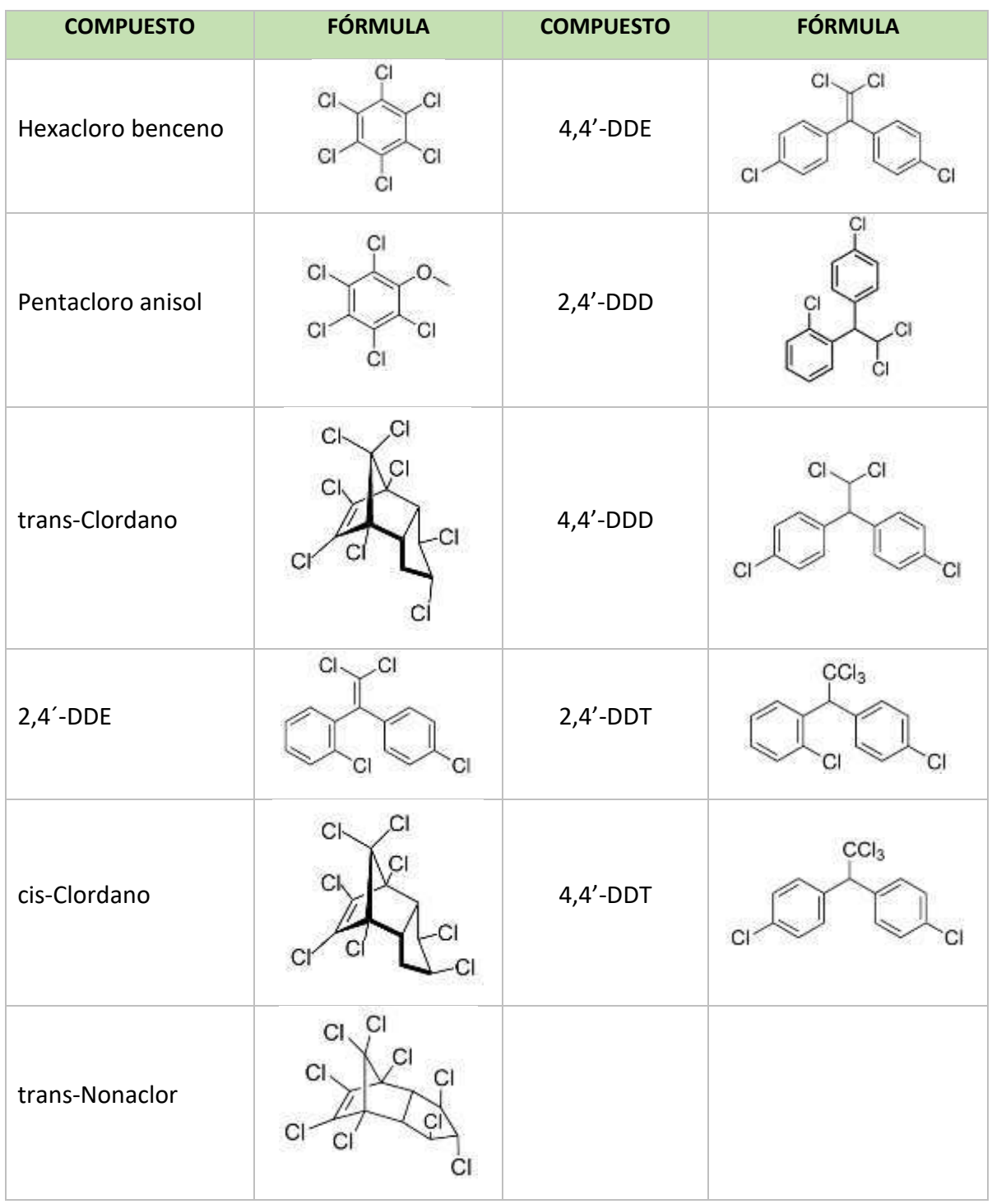

*Tabla 4.19: Compuestos determinados por el Sistema GC/MS para Plaguicidas Organoclorados (POCs).* 

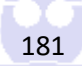

Estas concentraciones se presentan en las *Tablas 4.20* y *4.21* por período de muestreo semanal, dividiéndose en horario diurno y nocturno.

| <b>COMPUESTO</b>  | <b>CONCENTRACIÓN [ng/m<sup>3</sup>]</b>                                             |                 |                                             |                 |                 |  |  |
|-------------------|-------------------------------------------------------------------------------------|-----------------|---------------------------------------------|-----------------|-----------------|--|--|
|                   | <b>SEMANA 1</b>                                                                     | <b>SEMANA 2</b> | <b>SEMANA 3</b>                             | <b>SEMANA 4</b> | <b>PROMEDIO</b> |  |  |
| Hexacloro benceno | 11.2                                                                                | 32.7            | 7.3                                         | 9.4             | 15.2            |  |  |
| Pentacloro anisol | <ldm< td=""><td>7.6</td><td><ldm< td=""><td>2.2</td><td>4.9</td></ldm<></td></ldm<> | 7.6             | <ldm< td=""><td>2.2</td><td>4.9</td></ldm<> | 2.2             | 4.9             |  |  |
| trans-Clordano    | 5.0                                                                                 | 5.3             | 6.8                                         | 4.6             | 5.4             |  |  |
| $2,4'$ -DDE       | 93.3                                                                                | 302.7           | 84.7                                        | 151.1           | 158.0           |  |  |
| cis-Clordano      | 4.6                                                                                 | 4.4             | 5.5                                         | 4.1             | 4.7             |  |  |
| trans-Nonaclor    | 4.0                                                                                 | 4.3             | 6.1                                         | 4.4             | 4.7             |  |  |
| $4,4'$ -DDE       | 250.8                                                                               | 631.8           | 235.9                                       | 330.7           | 362.3           |  |  |
| $2,4'$ -DDD       | 23.8                                                                                | 35.0            | 25.3                                        | 23.5            | 26.9            |  |  |
| $4,4'$ -DDD       | 55.9                                                                                | 56.6            | 43.0                                        | 27.3            | 45.7            |  |  |
| $2,4'$ -DDT       | 88.2                                                                                | 197.1           | 98.3                                        | 106.2           | 122.5           |  |  |
| $4,4'$ -DDT       | 288.3                                                                               | 482.6           | 311.4                                       | 265.4           | 336.9           |  |  |
| <b>DDT</b> total  | 376.5                                                                               | 679.7           | 409.7                                       | 371.6           | 459.4           |  |  |
| <b>DDE</b> total  | 344.1                                                                               | 934.5           | 320.6                                       | 481.8           | 520.3           |  |  |
| DDD total         | 79.7                                                                                | 91.6            | 68.3                                        | 50.8            | 72.6            |  |  |
| Clordano total    | 9.6                                                                                 | 9.7             | 12.3                                        | 8.7             | 10.1            |  |  |

*Tabla 4.20: Plaguicidas Organoclorados. Salamanca Guanajuato. Horario de muestreo: 7:00-19:00 horas (diurno).* 

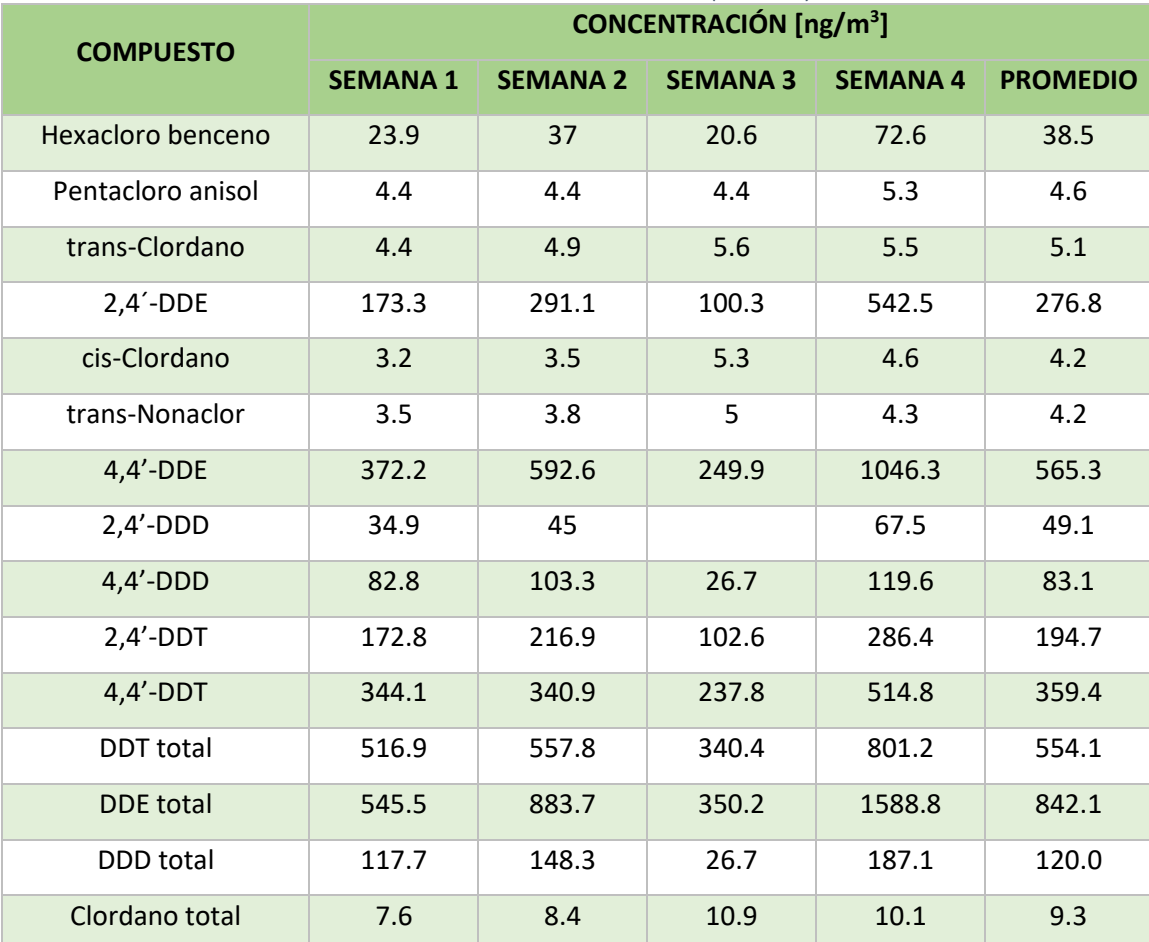

#### *Tabla 4.21: Plaguicidas Organoclorados. Salamanca Guanajuato. Horario de muestreo: 19:00-7:00 horas (nocturno).*

4.5.1 Análisis de resultados experimentales para POCs 4.5.1.1 Gráfica de Barras para POCs:

A continuación, se presentarán una gráfica de barras de los valores obtenidos en el muestro diurno y nocturno para comparar los muestreos realizados en la ciudad de Salamanca, Guanajuato.

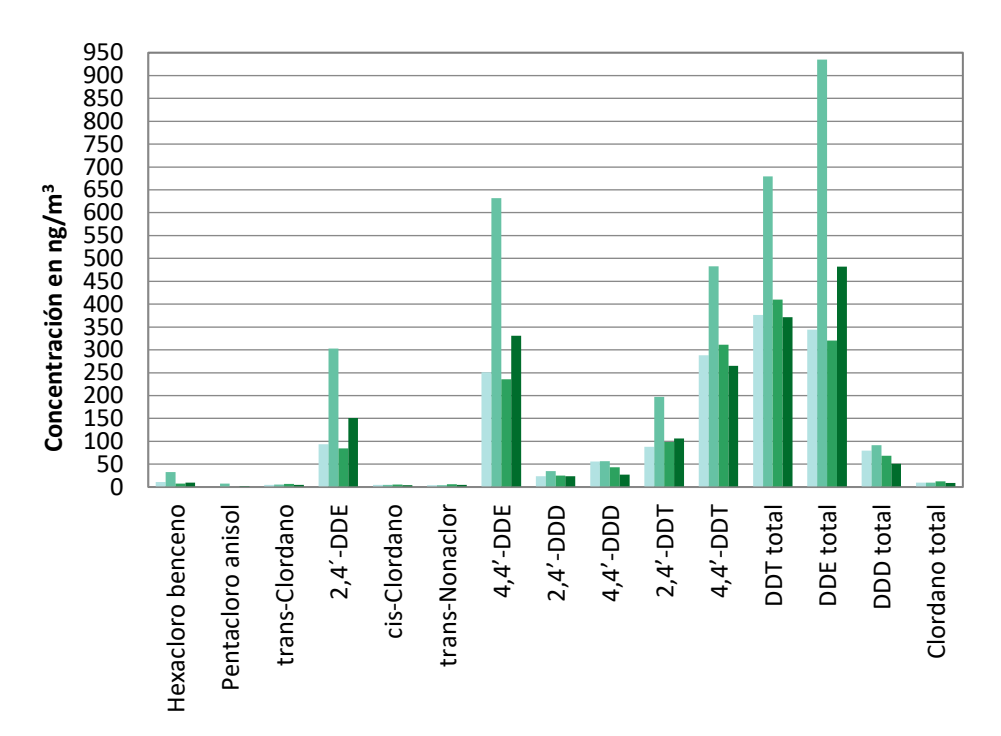

*Gráfica 4.29: Muestreo diurno para Plaguicidas Organoclorados. Salamanca Guanajuato. Horario de muestreo: 7:00-19:00 horas (diurno).*

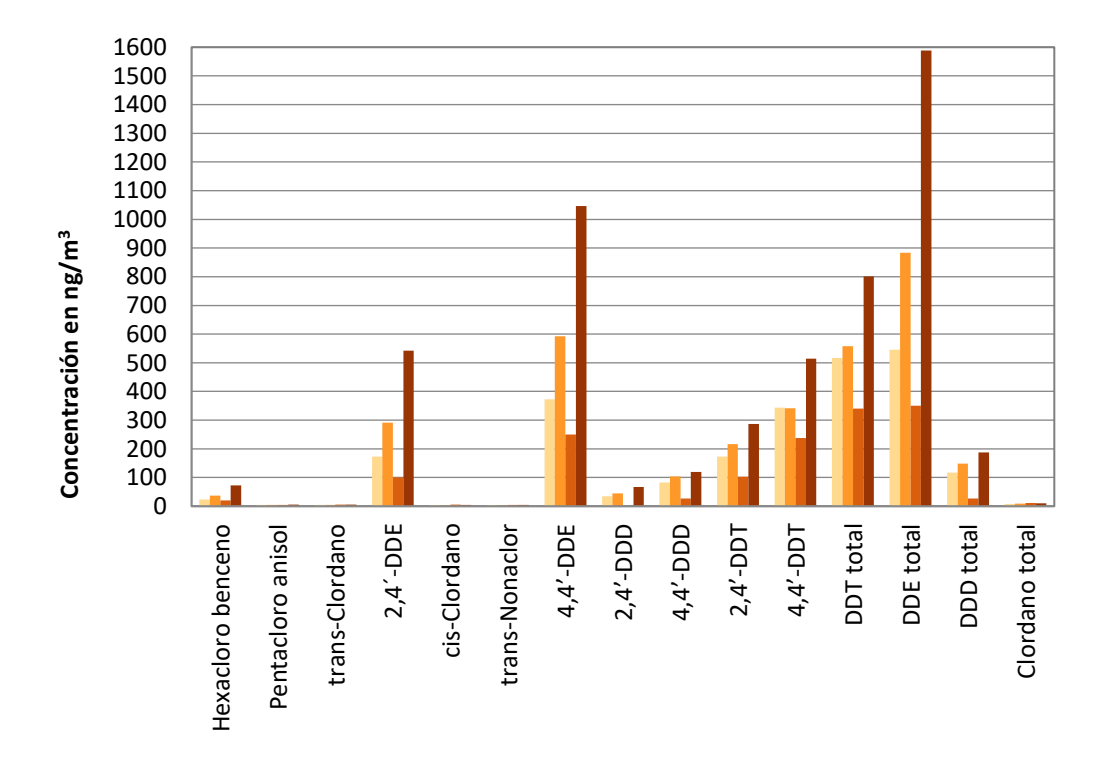

*Gráfica 4.30: Muestreo nocturno para Plaguicidas Organoclorados. Salamanca Guanajuato. Horario de muestreo: 19:00-7:00 horas (nocturno).*

De las *Gráficas 4.29* y *4.30* se puede observar que las concentraciones de POCs son mayores en el horario de 19:00 a 7:00 horas que en el de 7:00 a 19 horas. Teniéndose estas altas concentraciones como resultado de vientos provenientes del Este/Noreste principalmente, por lo que se puede sugerir que los POCs provienen de las antiguas instalaciones de Tekchem.

Asimismo, al obtener las relaciones entre "DDT-total/DDE-total" y "trans-clordano/cis-clordano" se esperarían valores superiores a uno para el DDT y cercanos a 1.56 para el clordano si estos tuvieran una fuente fresca. Sin embargo, los resultados obtenidos fueron inferiores a esos valores por lo que se sugiere que estos plaguicidas provienen de una fuente antigua.

#### 4.5.1.2 Gráfica de tendencia para POCs

A continuación, se presentarán en gráficas de tendencia los valores obtenidos del muestreo diurno y nocturno para comparar el comportamiento de los contaminantes durante estos períodos de muestreo.

En la *Gráfica 4.31* el Hexaclorobenceno o Hexaclorociclohexano, es un plaguicida que pertenece al grupo de los cicloalcanos clorados. Se observa que la concentración es mayor en el período de muestreo nocturno, lo cual, indica es más sensible a la fotodegradación por efecto de la luz solar. Observamos que la concentración más alta es de 72.6 ng/m<sup>3</sup>, lo cual, cumple con la legislación estadounidense que establece 2,000 ng/m<sup>3</sup> como límite máximo permisible de HCH en aire.

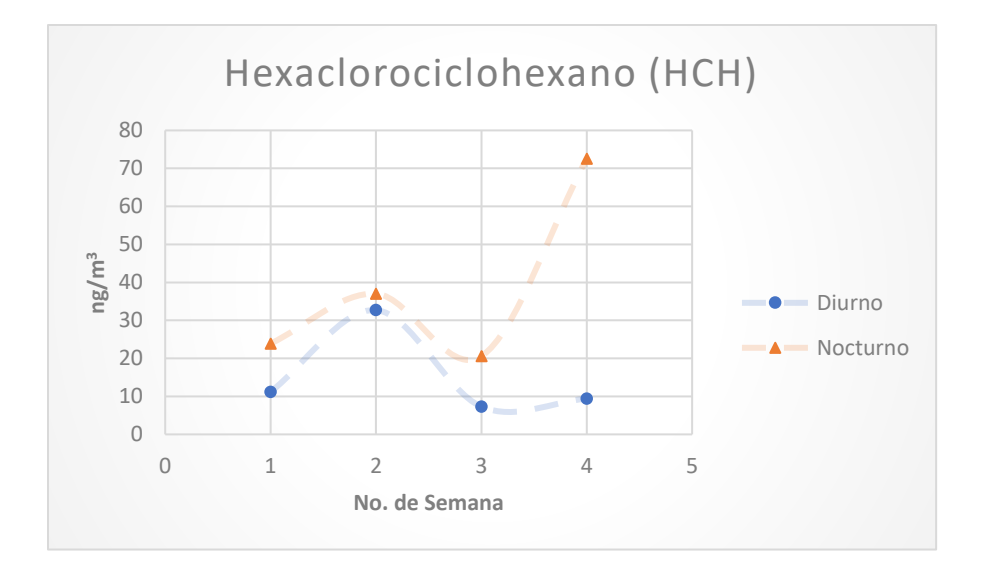

*Gráfica 4.31: Concentraciones observadas para el Hexaclorociclohexano.*

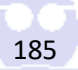

En la Gráfica 4.32 el Pentacloro anisol, es un plaguicida que pertenece al grupo de los compuestos aromáticos clorados. Se observa que la concentración es mayor en el período de muestreo diurno, lo cual, indica es más resistente a la fotodegradación por efecto de la luz solar. Observamos que la concentración más alta es de 7.6 ng/m<sup>3</sup>, lo cual, cumple con la legislación estadounidense que establece 2,000 ng/m<sup>3</sup> como límite máximo permisible de HCH en aire.

También se observa que faltan dos datos del muestreo diurno; esto se debió a que los valores estuvieron por encima y por debajo del límite de detección, lo cual, nos indica que el valor arrojado por el Sistema GC/MS no se puede tomar en cuenta como concentración real de la muestra para ese período de medición.

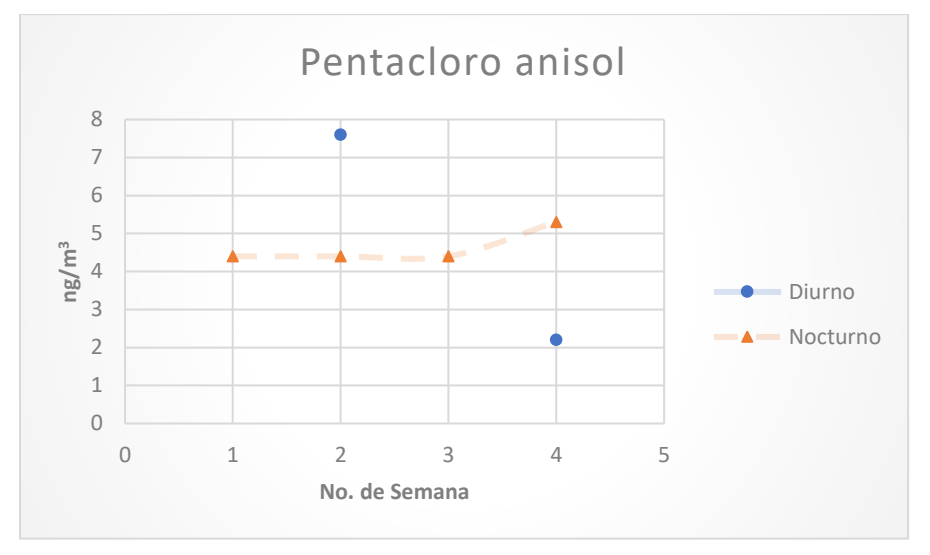

*Gráfica 4.32: Concentraciones observadas para el Pentacloro Anisol.*

En la *Gráfica 4.32* el Clordano, es un plaguicida que pertenece al grupo de los ciclodiénicos clorados. Se observa que la concentración es mayor en el período de muestreo diurno, lo cual, indica es más resistente a la fotodegradación por efecto de la luz solar. Observamos que la concentración más alta es de 12.3 ng/m<sup>3</sup>, lo cual, cumple con la legislación estadounidense que establece 500,000 ng/m<sup>3</sup> como límite máximo permisible de clordano en aire. Se asume que proviene de campos de cultivo.

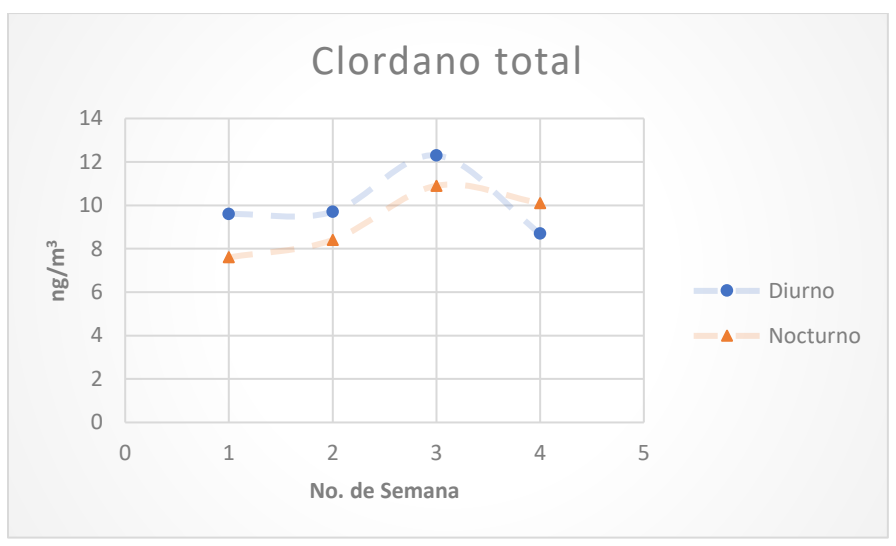

*Gráfica 4.32: Concentraciones observadas para el Clordano total.*

En la *Gráfica 4.33* el Trans-nonaclor, es un plaguicida que pertenece al grupo de los ciclodiénicos clorados. Se observa que la concentración es mayor en el período de muestreo diurno, lo cual, indica es más resistente a la fotodegradación por efecto de la luz solar. Observamos que la concentración más alta es de 6.1 ng/m<sup>3</sup>, lo cual, cumple con la legislación estadounidense que establece 500,000 ng/m<sup>3</sup> como límite máximo permisible de clordano en aire.

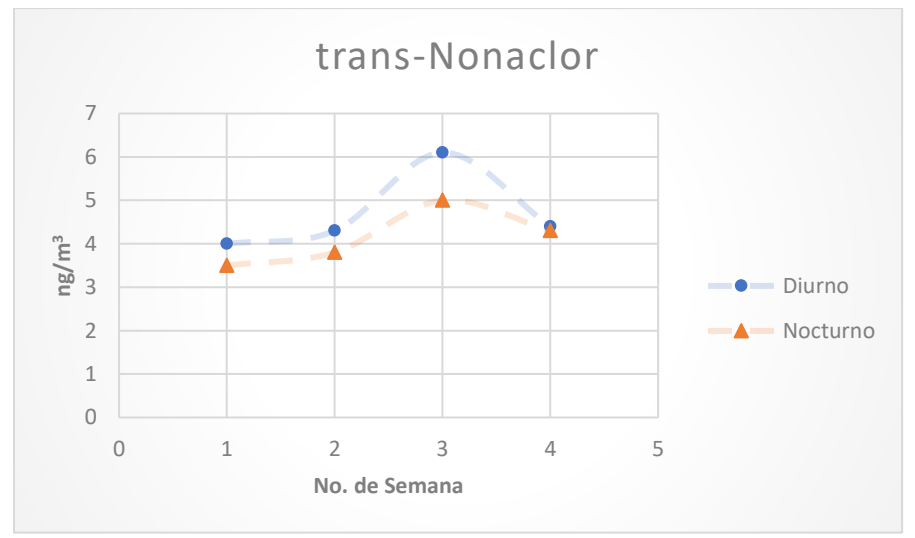

*Gráfica 4.33: Concentraciones observadas para el Trans-Nonaclor.*

En la *Gráfica 4.34* el DDT, es un plaguicida que pertenece al grupo de los compuestos aromáticos clorados. Se observa que la concentración es mayor en el período de muestreo nocturno, lo cual, indica es más sensible a la fotodegradación por efecto de la luz solar. Observamos que la concentración más alta es de 801.2 ng/m<sup>3</sup>, lo cual, cumple con la legislación estadounidense que establece 200,000 ng/m<sup>3</sup> como límite máximo permisible de clordano en aire.

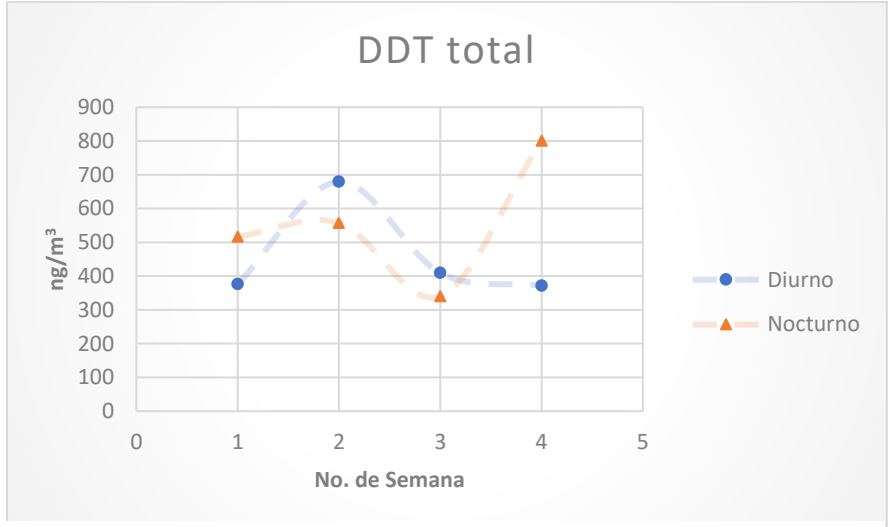

*Gráfica 4.34: Concentraciones observadas para el DDT total.*

En la *Gráfica 4.35* el DDE, es un plaguicida que pertenece al grupo de los compuestos aromáticos clorados. Se observa que la concentración es mayor en el período de muestreo nocturno, lo cual, indica es más sensible a la fotodegradación por efecto de la luz solar. Observamos que la concentración más alta es de 1588.8 ng/m<sup>3</sup>, lo cual, cumple con la legislación estadounidense que establece 200,000 ng/m<sup>3</sup> como límite máximo permisible de clordano en aire.

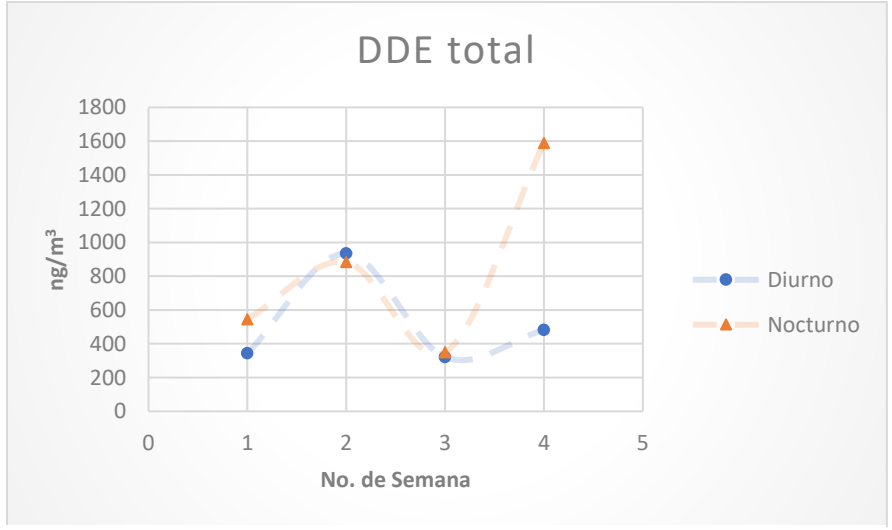

*Gráfica 4.35: Concentraciones observadas para el DDE total.*

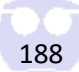

En la *Gráfica 4.36* el DDD, es un plaguicida que pertenece al grupo de los compuestos aromáticos clorados. Se observa que la concentración es mayor en el período de muestreo nocturno, lo cual, indica es más sensible a la fotodegradación por efecto de la luz solar. Observamos que la concentración más alta es de 187.1 ng/m<sup>3</sup>, lo cual, cumple con la legislación estadounidense que establece 200,000 ng/m<sup>3</sup> como límite máximo permisible de clordano en aire.

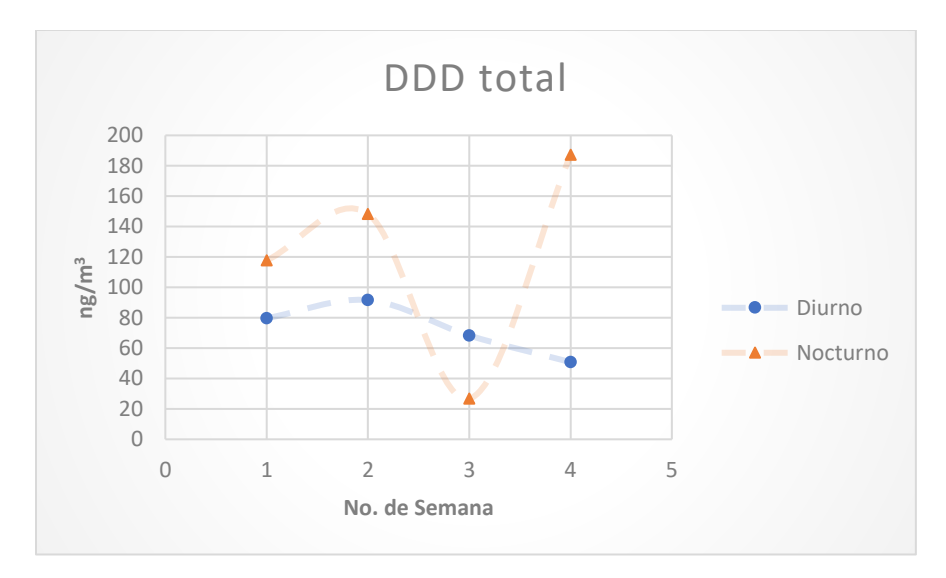

*Gráfica 4.36: Concentraciones observadas para el DDE total.*

#### 4.5.1.3 Concentraciones más altas promedio para POCs.

En esta sección se presentarán las *Tablas 4.21* y *4.21* de las concentraciones más altas durante los períodos de muestreo realizados.

|                   | <b>CONCENTRACIÓN [ng/m<sup>3</sup>]</b> |                |       |       |                 |
|-------------------|-----------------------------------------|----------------|-------|-------|-----------------|
| <b>COMPUESTO</b>  | $\mathbf{1}$                            | $\overline{2}$ | 3     | 4     | <b>PROMEDIO</b> |
| DDE total         | 344.1                                   | 934.5          | 320.6 | 481.8 | 520.3           |
| DDT total         | 376.5                                   | 679.7          | 409.7 | 371.6 | 459.4           |
| DDD total         | 79.7                                    | 91.6           | 68.3  | 50.8  | 72.6            |
| Hexacloro benceno | 11.2                                    | 32.7           | 7.3   | 9.4   | 15.2            |
| Clordano total    | 9.6                                     | 9.7            | 12.3  | 8.7   | 10.1            |
| Pentacloro anisol |                                         | 7.6            |       | 2.2   | 4.9             |
| trans-Nonaclor    | $\overline{4}$                          | 4.3            | 6.1   | 4.4   | 4.7             |

*Tabla 4.22: Concentraciones más altas para los POCs monitoreados durante el período diurno.*

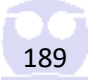

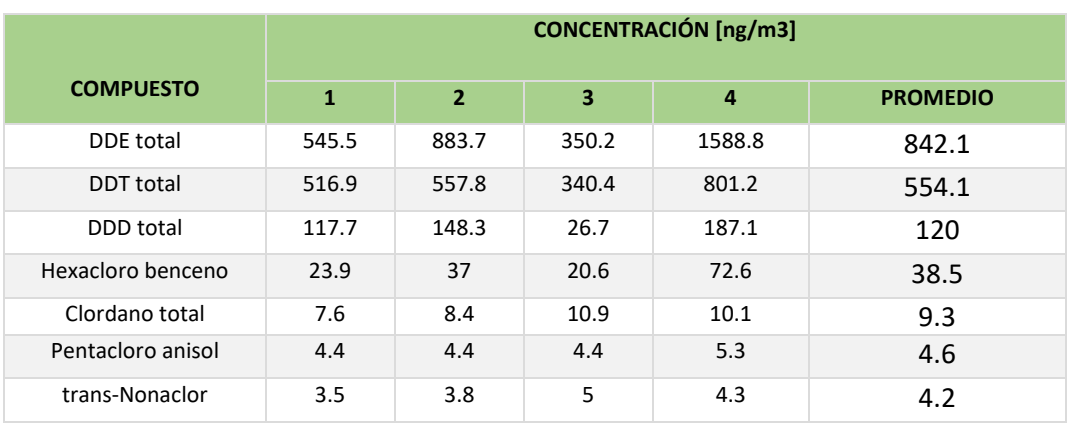

*Tabla 4.22: Concentraciones más altas para los POCs monitoreados durante el período nocturno.*

En la *Gráfica 4.37*, se observa que la concentración más alta para el grupo de POCs pertenece al DDE total, sin embargo, no rebasa el límite máximo permisible de la legislación de E.U.A., la cual, establece un límite de 10<sup>5</sup> ng/m<sup>3</sup>; a pesar de que la concentración no está muy alejada del límite permisible, se recomienda investigar el origen de estos POCs debido a que pueden representar un riesgo a la salud poblacional y la concentración podría incrementarse con el tiempo debido al uso.

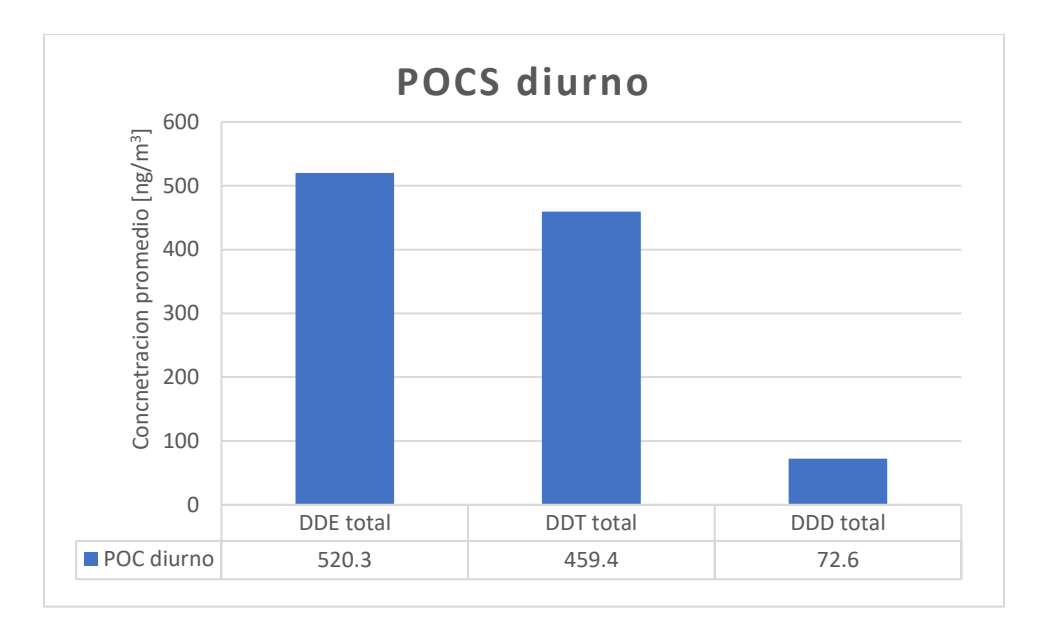

*Gráfica 4.37: Concentraciones promedio más altas para los POCs muestreados durante el período diurno.*

En la Gráfica 4.38, se observa que la concentración más alta para el grupo de POCs pertenece al DDE total, sin embargo, no rebasa el límite máximo permisible de la legislación de E.U.A., la cual,

establece un límite de 10<sup>5</sup> ng/m<sup>3</sup>; a pesar de que la concentración no está muy alejada del límite permisible, se recomienda investigar el origen de estos POCs debido a que pueden representar un riesgo a la salud poblacional y la concentración podría incrementarse con el tiempo debido al uso.

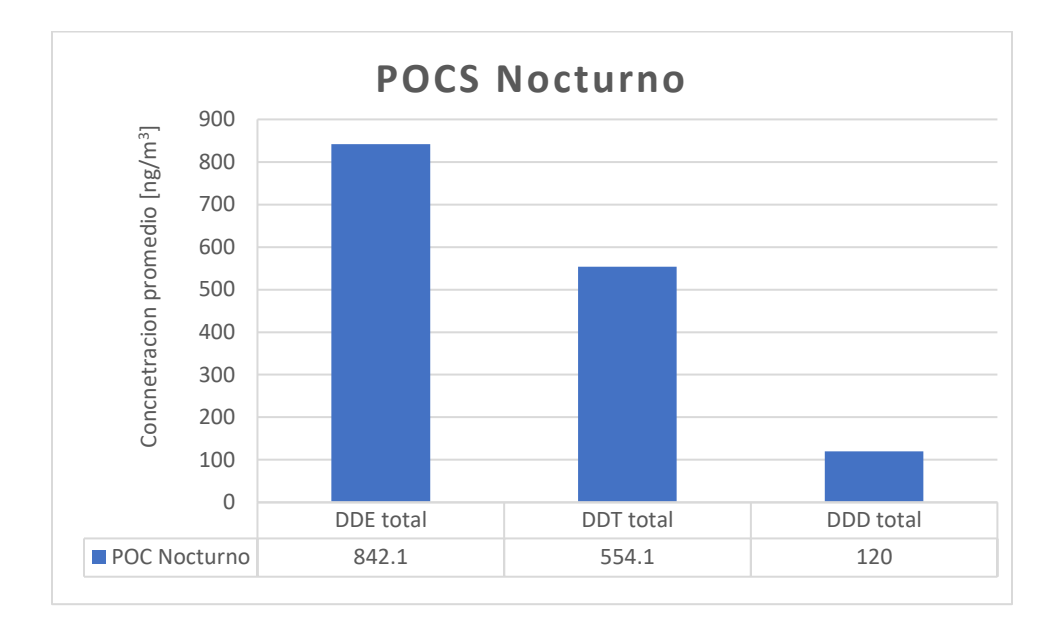

*Gráfica 4.38: Concentraciones promedio más altas para los POCs muestreados durante el período nocturno.*

# 5 Conclusiones

- I. Se logró implementar una metodología analítica que une los dos métodos de la EPA (*Method Compendium* TO-4A y TO-13A) para analizar HAPs y PCBs de manera simultánea utilizando la misma metodología experimental de extracción y de análisis para la determinación de su concentración en muestras reales. Además, como propuesta adicional, se logró determinar algunos POCs de uso común en la zona de muestreo, lo cual, implica que con esta metodología analítica se puede analizar de manera simultánea y bajo los mismos controles de calidad tres grupos de COPs: HAPs, PCBs y POCs, de manera confiable y bajo los estándares de análisis de un sistema de gestión de calidad de un laboratorio acreditado.
- II. La presencia de HAPs de origen pirogénico y petrogénico en la zona es indicativo de una extensa dispersión por las corrientes de aire y la generación por fuentes fijas de origen industrial de la zona, además de la contribución de las fuentes móviles (gasolina-diésel). Asimismo, hay presencia de HAPs relacionados con la quema de biomasa, lo cual podría estar relacionado con la actividad agrícola propia de Salamanca.

Para reducir los impactos por HAPs a la salud de la población de Salamanca, la principal sugerencia es reducir las emisiones por quema de biomasa.

Las concentraciones determinadas de PCBs no sobrepasan los valores para zonas urbanas y debido a sus valores promedio, se observa que éstos pueden provenir de sitios retirados de la Ciudad de Salamanca.

Los resultados obtenidos de POCs sugieren que éstos provienen de las antiguas instalaciones de Tekchem, por lo que se vuelve importante concluir los trabajos de remediación del predio para no seguir impactando la salud de la población por los pasivos ambientales existentes.

#### *Recomendaciones:*

✓ De acuerdo con lo anterior, la siguiente línea de investigación es comprobar confiabilidad de los datos obtenidos a través de una *validación del método analítico* propuesto en esta tesis. La validación debe realizarse midiendo dos parámetros principalmente, *precisión* en condiciones de repetibilidad y reproducibilidad y *exactitud* en condiciones de repetibilidad y reproducibilidad.

Si la validación del método demuestra que el método es preciso y exacto bajo las condiciones repetibilidad y reproducibilidad, se puede estandarizar e implementar dentro de los métodos utilizados por los laboratorios acreditados bajo el sistema de gestión de calidad que estos utilizan para realizar sus análisis. En caso de no ser un laboratorio acreditado, después de la validación, se puede utilizar este método para lograr una acreditación de carácter internacional.

✓ De acuerdo con la normatividad que específica este trabajo, el *Benzo(a)pireno,* NO DEBE ser utilizado como indicador de HAPs. Como se demuestra en la *sección 4.3.1,* el BaP entra dentro de la norma establecida de la UE que es 1 ng/m<sup>3</sup>, sin embargo, el Fenantreno, rebasa 5 veces ese valor, si se utiliza únicamente el BaP como compuesto traza podríamos, asumir que la concentración de HAPs en aire ambiente es considerablemente no dañina para la salud expuesta a este aire ambiente que contiene este grupo de HAPs, sin embargo, se ignoraría por completo la presencia del Fenantreno y otros HAPs que podrían estar en una concentración más alta de lo que la norma establece para BaP. Esta incongruencia de la norma puede deberse a que el límite se estableció en la década de los 90's y hasta la fecha no se conoce una actualización o alguna regulación vigente, donde probablemente no consideraban al Fenantreno como un contaminante potencialmente dañino para la salud poblacional y su presencia en el aire ambiente.

# 6 ANEXO

6.1 Calibración y descripción del Muestreador de Alto Volumen TISCH® Environmental modelo TE-1000 PUF

#### 6.1.1 Requerimientos para poder calibrar el equipo

- i. El muestreador está equipado con una válvula para controlar el caudal de la muestra.
- ii. El caudal de la muestra se determina midiendo el diferencial de presión del orificio, usando un calibrador Magnehelic.
- iii. El muestreador está diseñado para operar a un caudal volumétrico estandarizado de 0.225 m/min, con un rango de caudal aceptable dentro **del 10% de este valor.**
- iv. El estándar de transferencia para la calibración del caudal es un dispositivo de orificio. El caudal a través del orificio está determinado por la caída de presión provocada por el orificio y se mide

 $\overline{a}$ 

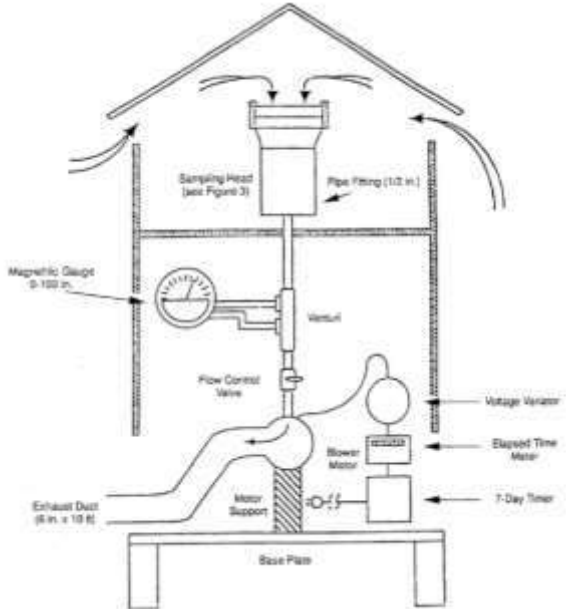

*Figura 2.1A: Esquema Simple del Muestreador de Alto Volumen (U. S. EPA TO-13, 1999, p. 13A-55).*

utilizando un manómetro de agua en forma de "U" o equivalente.

- v. El Muestreador y el estándar de transferencia de orificio se calibran en unidades del flujo volumétrico estándar (scfm $^1$  o scmm $^2$ ).
- vi. Se utiliza un estándar de transferencia de orificio con calibración rastreable al NIST.
- vii. Para medir la presión en el estándar de transferencia de orificios se utilizará un manómetro de agua en forma de "U" o equivalente, con un rango de 0 a 16 pulgadas y una división máxima a escala de 0.1 de pulgada.

<sup>1</sup> Pie cubico por minuto a condiciones estándar, por sus siglas en inglés, *Standard cubic feet per minute* [*ft<sup>3</sup> / min std]*

<sup>2</sup> Metro cubico por minuto a condiciones estándar, por sus siglas en inglés, *Standard cubic meter per minute [m<sup>3</sup> / min std]*

- viii. Se usa un medidor Magnehelic o equivalente, con un rango de 9 a 100 pulgadas y una división mínima de 2 pulgadas para medir la presión diferencial a través del orificio del muestreador.
- ix. Se utiliza un termómetro capaz de medir la temperatura en el rango de 32 a 122 °F (0 a 50 °C) a ±2 °F (±1 °C) y se hace referencia anualmente a un termómetro calibrado de mercurio.
- x. Se utiliza un barómetro aneroide portátil (o equivalente) capaz de medir la presión barométrica ambiente entre 500 y 800 mmHg (19.5 y 31.5 inHg) al milímetro de Hg más próximo y se hace referencia anualmente a un barómetro de precisión conocida.
- xi. Herramientas manuales diversas, hojas de datos de calibración o libro de registro de la estación, y cinta adhesiva ancha deben estar disponibles.

## 6.1.2 Descripción del Muestreador de alto volumen TISCH® Environmental modelo TE-1000 PUF:

A partir de esta sección se describirá con imágenes y señalizaciones como las flechas en rojo que se presentan en la *Figura 2.3 y 2.4* los principales componentes del muestreador de alto volumen.

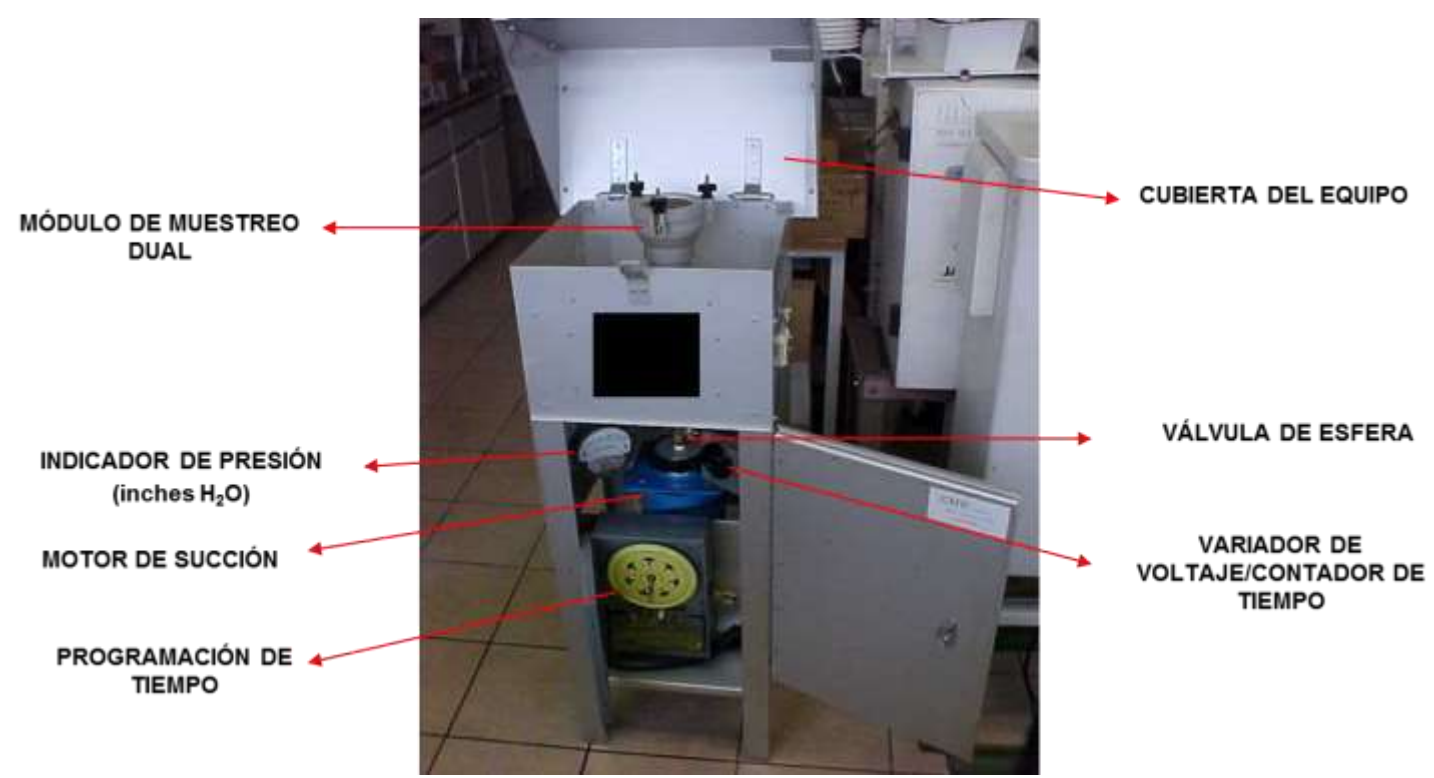

*Figura 2.4: TSP High Volume Air Sampler Tisch Environmental®, modelo TE-100 PUF; Utilizado para la recolección de las muestras durante los períodos de muestreos comprendidos en el período de mayo 2016.*

B

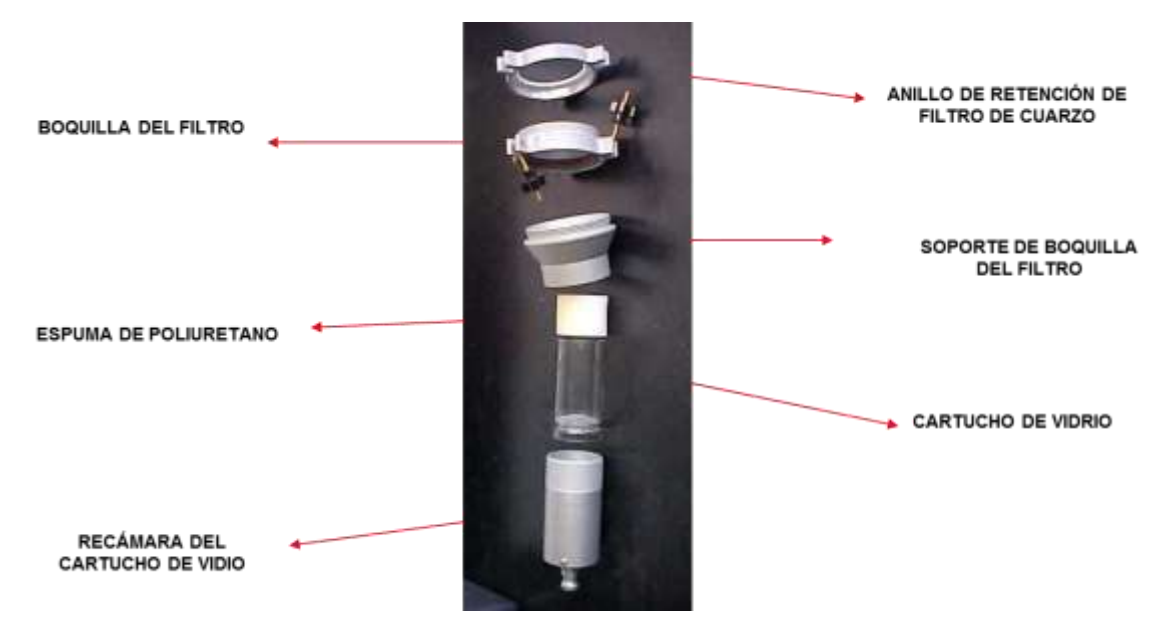

*Figura 2.5: Módulo de muestreo dual para el TSP High Volume Air Sampler Tisch Environmental®, modelo TE-100 PUF. El PUF se inserta directamente el cartucho de vidrio para la captura de los COPs estudiados en este trabajo.*

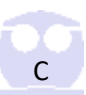

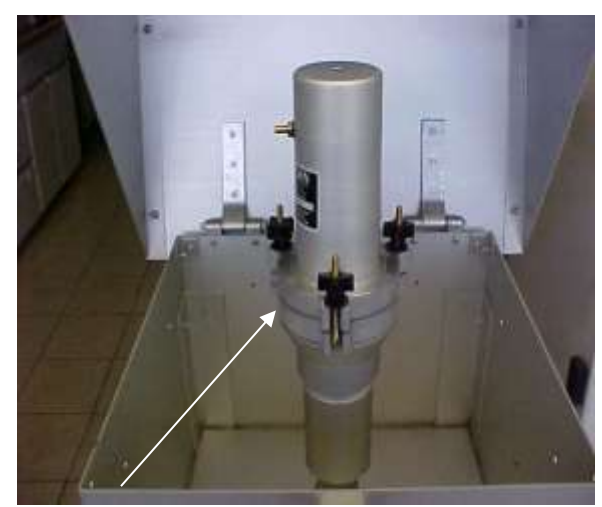

*Figura 2.6A: Inserción del módulo calibrador G40 en la boquilla del filtro. Debe asegurarse que este apretado y no debe existir fugas.* 

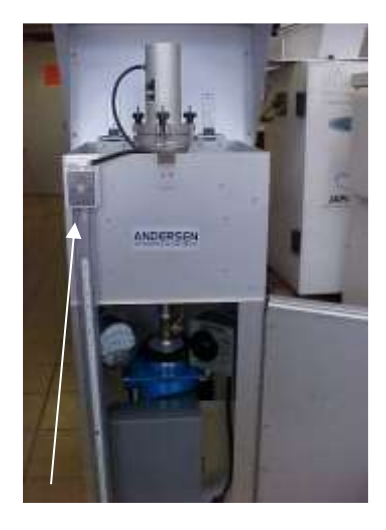

*Figura 2.7A: Orificio Calibrador TE-5040A.*

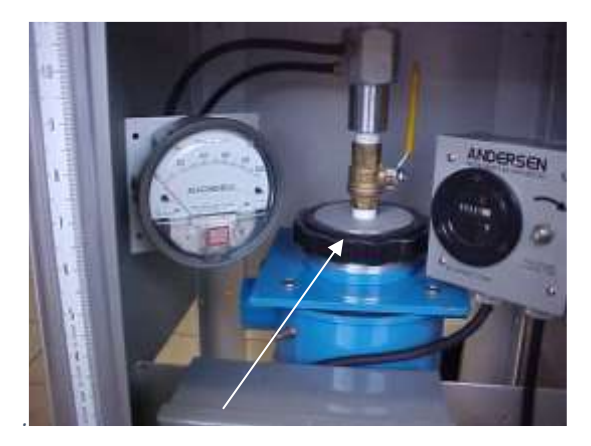

*Figura 2.8A: Válvula abierta y manómetro en "U".*

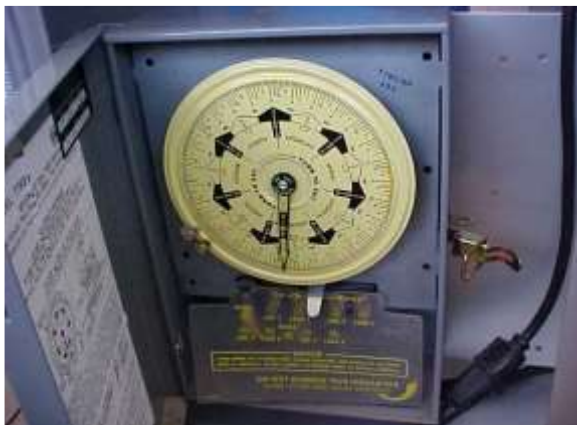

*Figura 2.9A: Interruptor manual (Temporizador).*

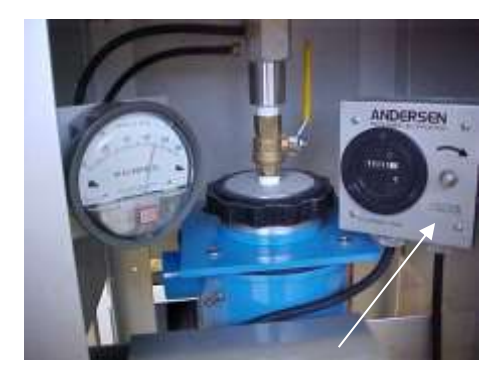

*Figura 2.10A: Tornillo del mando de Voltaje.*

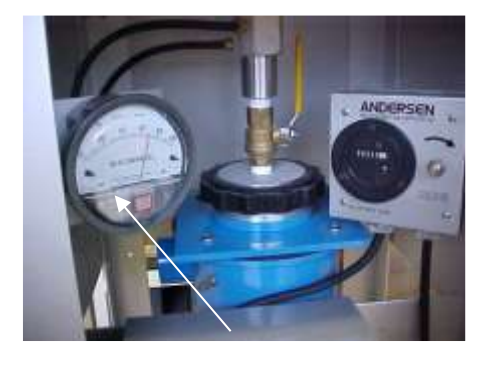

*Figura 2.11A: Magnehelic.*

### 6.1.3 Procedimiento de Calibración del equipo

- i. La calibración del equipo de muestreo deberá realizarse sin el filtro de cuarzo ni la espuma de poliuretano (PUF), sin embargo, debe permanecer el cartucho de vidrio en el módulo para asegurarse de un buen sello.
- ii. Insertar el calibrador G40, encima del filtro, apretando y asegurándose de no existir fugas.
- iii. Instalar el orificio calibrador TE-5040A y del manómetro en "U" al cabezal del muestreador.
- iv. Abrir totalmente la válvula de esfera (colocar el asa de la válvula en línea con el Venturi).
- v. Encienda el sistema de muestreo moviendo el interruptor manual permitiendo unos minutos que trabaje para que el motor se precaliente.
- vi. Ajuste y apriete el tornillo del mando del voltaje para obtener una lectura de 70 inH2O en la escala del Magnehelic y no modificarla hasta que se termine la calibración.
- vii. Con la lectura de 70 inH2O en la escala del Magnehelic tome la lectura del manómetro que está conectada al orificio del calibrador y anotar en la hoja de registro.

#### 1.1.1.1 Recolección de muestras en campo (muestreo)

- i. Después de montar el sistema de muestreo, realice una comprobación del flujo puntual. Con el módulo de muestra vacío, retirado del muestreador, enjuague todas las áreas de contacto de la muestra usando hexano de grado pesticida. Deje que el hexano se evapore del módulo antes de cargar las muestras.
- ii. Con el cartucho de muestra, retirado del muestreador, y la válvula de control del flujo completamente abierta, encienda la bomba y permita que se caliente durante aproximadamente 5 minutos.
- iii. Coloque un cartucho de muestreo limpio: "blanco" de muestreo, cargado con el mismo tipo de filtro y PUF que se utilizarán para la recolección de muestras.
- iv. Encienda el muestreador y ajuste la válvula de control de flujo al caudal deseado según lo indicado por la lectura del manómetro Magnehelic. Una vez que el flujo esté ajustado correctamente, tenga mucho cuidado de no alterar inadvertidamente su ajuste.
- v. Apague el muestreador y retire el cartucho que representa el "blanco" de muestreo. El Muestreador está listo para su uso en el campo.
- vi. Compruebe la lectura cero del muestreador Magnehelic. Registre la temperatura ambiente, la presión barométrica, el ajuste del medidor de tiempo transcurrido, el número de serie del muestreador, el número de filtro y el número de cartucho PUF en la Hoja de Datos de Prueba de Campo. Conecte el cartucho de muestreo cargado con el filtro de cuarzo y el PUF que recolectarán los COPs al muestreador.
- vii. Coloque el variador de voltaje y la válvula de control de flujo en los ajustes y el interruptor de encendido. Active el medidor de tiempo transcurrido y registre la hora de inicio. Ajuste el flujo (ajuste Magnehelic), si es necesario, utilizando la válvula de control del flujo.
- viii. Registrar la lectura de Magnehelic cada 6 horas durante el período de muestreo. Utilice los factores de calibración para calcular el caudal deseado. Registre la temperatura ambiente, la presión barométrica y la lectura Magnehelic al principio y durante el período de muestreo.
- ix. Al final del período de muestreo deseado, apague la unidad. Retire con cuidado el cartucho de muestreo que contiene el filtro y el PUF. Coloque la "placa" protectora sobre el filtro para proteger el cartucho durante el transporte para limpiar el área de recuperación. Además, coloque un pedazo de papel de aluminio alrededor de la parte inferior del cartucho del muestreador adsorbente (PUF).
- x. Efectúe una comprobación final del caudal del muestreador calculado utilizando el orificio de calibración. Si la calibración se desvía más de un 10 por ciento de la lectura inicial, marque los datos de flujo de esa muestra como sospechosos e inspeccione y/o retire del servicio, anote los resultados en la Hoja de Datos de Prueba de Campo.
- xi. Transporte el cartucho del adsorbente (PUF) a un área de recuperación limpia.
- xii. Al usar guantes quirúrgicos desechables sin pelusa o sin polvo, retire el cartucho PUF de la cámara del módulo inferior y colóquelo sobre el papel de aluminio retenido en el que se envolvió originalmente la muestra.
- xiii. Retire con cuidado el filtro de fibra de vidrio de la cámara superior usando pinzas limpias de Teflón®.
- xiv. Doble el filtro a la mitad dos veces (lado de la muestra hacia adentro) y colóquelo en el cartucho de vidrio encima del PUF.
- xv. Envuelva las muestras combinadas en papel aluminio previamente enjuagado con hexano grado pesticida, coloque las tapas finales de Teflón<sup>®</sup> y colóquelas en su recipiente de muestra de aluminio. Complete con una etiqueta de muestra y póngala en el contenedor de aluminio.

xvi. La cadena de custodia debe mantenerse para todas las muestras. Guarde los recipientes bajo hielo seco y proteja de la luz ultravioleta para evitar posible foto-descomposición de los analitos recolectados. Si el intervalo de tiempo entre la recolección de la muestra y el análisis de laboratorio es superior a 24 horas, refrigere la muestra a 4 °C.

### 6.2 Interferencias del método analítico

Una interferencia es aquella sustancia que causa un error sistemático en la determinación del analito de una magnitud relativa igual o superior a un valor establecido. Las interferencias pueden distorsionar la señal del analito de interés, evitando su posible identificación, o provocar un error sistemático, ya sea constante o proporcional (es decir, dependiente de la concentración de analito en la muestra).

#### 6.2.1 Interferencias para HAPs:

- i. Los HAPs abarcan un amplio espectro de presiones de vapor (por ejemplo, desde  $1.1 * 10<sup>-2</sup>$  kPa para naftaleno, hasta 2\*10<sup>-13</sup> kPa para coroneno a 25 °C). Los HAPs que se encuentran frecuentemente en el aire ambiente pueden provocar contaminación en las muestras recolectadas con el muestreador de alto volumen (sección 5.3). Los que tienen presiones de vapor por encima de 10<sup>-8</sup> kPa aproximadamente estarán presentes en el aire ambiente sustancialmente distribuido entre las fases de gas y partículas. Este método permitirá la recolección de ambas fases.
- ii. Los HAPs de la fase de partículas tienden a perderse del filtro de cuarzo durante el muestreo debido a la volatilización. Por lo tanto, un análisis separado del filtro de cuarzo no reflejará las concentraciones de los HAPs originalmente asociados con las partículas, ni el análisis del adsorbente (PUF) proporcionará una medida precisa de la fase gaseosa. Por consiguiente, este método requiere la extracción conjunta del filtro de cuarzo y adsorbente (PUF) para permitir la medición precisa de las concentraciones totales en aire de HAPs.
- iii. El naftaleno, el acenaftileno y el acenafteno poseen presiones de vapor relativamente altas y pueden no quedar atrapados eficazmente por este método cuando se usa un PUF como adsorbente. Se ha determinado que la eficacia de muestreo para el naftaleno es de aproximadamente 35 por ciento para PUF. Se recomienda al usuario utilizar XAD-2® como adsorbente si estos analitos forman parte de la lista de sus compuestos objetivo.
- iv. Las interferencias del método pueden ser causadas por contaminantes en disolventes, reactivos, cristalería y otro equipo de procesamiento de muestras que dan como resultado

picos discretos y/o líneas de base elevadas en los perfiles del detector. Todos estos materiales deben demostrarse rutinariamente que están libres de interferencias en las condiciones del análisis mediante la realización de blancos método de laboratorio.

- v. La cristalería debe limpiarse escrupulosamente. Toda la cristalería se debe limpiar tan pronto como sea posible después del uso enjuagando con el último disolvente usado en él y luego acetona de alta pureza y hexano. Estos enjuagues deben ser seguidos por lavado con detergente con agua caliente y enjuague con abundantes cantidades de agua del grifo y varias porciones de agua reactiva. La cristalería debe entonces ser drenada en seco y calentada en un horno de mufla a 400 °C durante cuatro horas. La cristalería volumétrica no debe calentarse en un horno de mufla; más bien se debe enjuagar con disolvente con acetona y hexano de grado cromatográfico. Después del secado y enjuague, el material de vidrio debe ser sellado y almacenado en un ambiente limpio para evitar la acumulación de polvo u otros contaminantes. La cristalería debe ser almacenada invertida o cubierta con papel de aluminio.
- vi. La cristalería puede limpiarse adicionalmente colocándola en un horno de mufla a 450 °C durante 8 horas para eliminar las partículas orgánicas.
- vii. El uso de agua de alta pureza, reactivos y disolventes ayuda a minimizar los problemas de interferencia. Puede ser necesaria la purificación de disolventes por destilación en sistemas totalmente de vidrio.
- viii. Las interferencias de la matriz pueden ser causadas por contaminantes que se co-extraen de la muestra. Puede ser necesaria una limpieza adicional por cromatografía en columna.
- ix. Durante el transporte y el análisis de la muestra, el calor, el ozono, el NO y la luz ultravioleta (UV) pueden causar la degradación de la muestra. Durante el análisis se deben utilizar iluminaciones fluorescentes incandescentes o con protección UV en el laboratorio.
- x. No se ha evaluado completamente la magnitud de las interferencias que pueden encontrarse utilizando técnicas de GC/MS. Aunque las condiciones de GC descritas permiten una resolución única de los compuestos de HAPs específicos cubiertos por este método, otros compuestos de HAPs pueden interferir. El uso de la cromatografía en columna para la limpieza de la muestra antes del análisis GC eliminará la mayoría de estas interferencias. Sin embargo, el sistema analítico debe demostrarse rutinariamente que está libre de contaminantes internos tales como disolventes contaminados, cristalería u otros reactivos que pueden conducir a interferencias del método. Se debe analizar un blanco de método de laboratorio para cada reactivo utilizado para determinar si los reactivos no contienen contaminantes.

xi. Se mencionó anteriormente la preocupación por la degradación de las muestras durante el transporte y el análisis de la muestra. El calor, el ozono, el NO y la luz ultravioleta (UV) también pueden causar la degradación de la muestra. Estos problemas deben ser abordados como parte del manual de procedimientos operativos estándar (SOP) preparado por el usuario. Siempre que sea posible, se utilizará una iluminación fluorescente incandescente o UV durante el análisis. Durante el transporte, las muestras de campo se deben enviar de vuelta al laboratorio refrigerado usando hielo azul / hielo seco.

#### 6.2.2 Interferencias para PCBs y POCs

- i. Cualquier separación cromatográfica de gases o líquidos de mezclas complejas de productos químicos orgánicos está sujeta a graves problemas de interferencia debido a la co-elución de dos o más compuestos. El uso de columnas capilares o microboro con resolución superior o dos o más columnas de polaridad diferente eliminará frecuentemente estos problemas. Además, la selectividad puede mejorarse adicionalmente mediante el uso de una MS operada en el modo de monitorización de iones seleccionado (SIM) como detector de GC. En este modo, a menudo se pueden determinar compuestos co-eluyentes.
- ii. El ECD responde a una amplia variedad de compuestos orgánicos. Es probable que tales compuestos se encuentren como interferencias durante el análisis GC/ECD. Los detectores NPD, FPD y HECD son específicos de cada elemento, pero siguen sujetos a interferencias. Los detectores UV para HPLC son casi universales, y el detector electroquímico también puede responder a una variedad de productos químicos. Los análisis espectrométricos de masas generalmente proporcionan una identificación positiva de compuestos específicos.
- iii. Los PCBs y ciertos plaguicidas comunes (por ejemplo, clordano) son mezclas complejas de compuestos individuales que pueden causar dificultad para cuantificar con precisión una formulación particular en una mezcla de componentes múltiples. **Los PCBs pueden interferir con la determinación de plaguicidas.**
- iv. La contaminación de cristalería y de aparatos de muestreo con trazas de plaguicidas o PCBs puede ser una fuente importante de error, particularmente a concentraciones más bajas de analito. Se requiere una cuidadosa atención a los procedimientos de limpieza y manipulación durante todas las etapas de muestreo y análisis para minimizar esta fuente de error.
- v. Se deben seguir los métodos generales que se enumeran a continuación para minimizar las interferencias.
- vi. Los compuestos polares, incluyendo determinados plaguicidas (por ejemplo, clases de organofosforados y carbamatos) pueden eliminarse mediante cromatografía en columna sobre alúmina. La limpieza de la alúmina permitirá el análisis de los plaguicidas y PCBs más comunes.
- vii. Los PCBs pueden separarse de otros plaguicidas comunes mediante cromatografía en columna sobre ácido silícico.
- viii. Muchos plaguicidas pueden fraccionarse en grupos mediante cromatografía en columna sobre Florisil.

#### 6.2.3 Interferencias en el Extractor Soxhlet:

Los disolventes, reactivos, cristalería y otros materiales de procesamiento de muestras pueden producir interferencias en el análisis de muestras. Todos estos materiales deben estar libres de interferencias bajo las condiciones del análisis, se deben utilizar blancos de método para comprobarlo. Puede ser necesaria la selección específica de reactivos y la purificación de disolventes por destilación en sistemas totalmente de vidrio. Consulte cada método que se utilizará para orientaciones específicas sobre procedimientos de control de calidad.

Las interferencias co-extraídas de las muestras variarán considerablemente de fuente a fuente. Si se evita el análisis de una muestra extraída debido a interferencias, puede ser necesaria una limpieza adicional del extracto de muestra.

Los ésteres de ftalatos contaminan muchos tipos de productos comúnmente encontrados en el laboratorio. Los plásticos, en particular, deben evitarse porque los ftalatos se usan comúnmente como plastificantes y se extraen fácilmente de materiales plásticos. Puede producirse una contaminación seria de ftalato en cualquier momento si no se practica un control de calidad constante.

El residuo de jabón (por ejemplo, dodecilsulfato de sodio), que da como resultado un pH básico en superficies de cristalería, puede provocar la degradación de ciertos analitos. Específicamente, la Aldrina, el Heptacloro y la mayoría de los Plaguicidas organofosforados se degradarán en esta situación. Este problema es especialmente pronunciado con cristalería que puede ser difícil de enjuagar (por ejemplo, matraz de 500 mL de K-D). Estos artículos deben ser enjuagados a mano con mucho cuidado para evitar este problema.

# 6.3 Acondicionamiento del Sistema GC/MS para su uso en el análisis

#### 6.3.1 Generalidades

- i. El análisis de la muestra extraída se realiza mediante un cromatógrafo de gases de ionización por electrones/espectrómetro de masas (EI/GC/MS) en el modo con un tiempo de ciclo total (incluido el tiempo de reposición de voltaje) de 1 segundo o menos. El GC está equipado con una columna capilar de sílice fundida DB-5 (30 m x 0.32 mm de diámetro interno) con el gas portador de helio para la separación del analito. La columna de GC es controlada por temperatura e interconectada directamente a la fuente de iones MS.
- ii. El laboratorio debe documentar que el sistema EI/GC/MS se mantiene debidamente a través de controles periódicos de calibración. El sistema GC/MS debe ser operado de acuerdo con las especificaciones de la *Tabla 3.1A*.

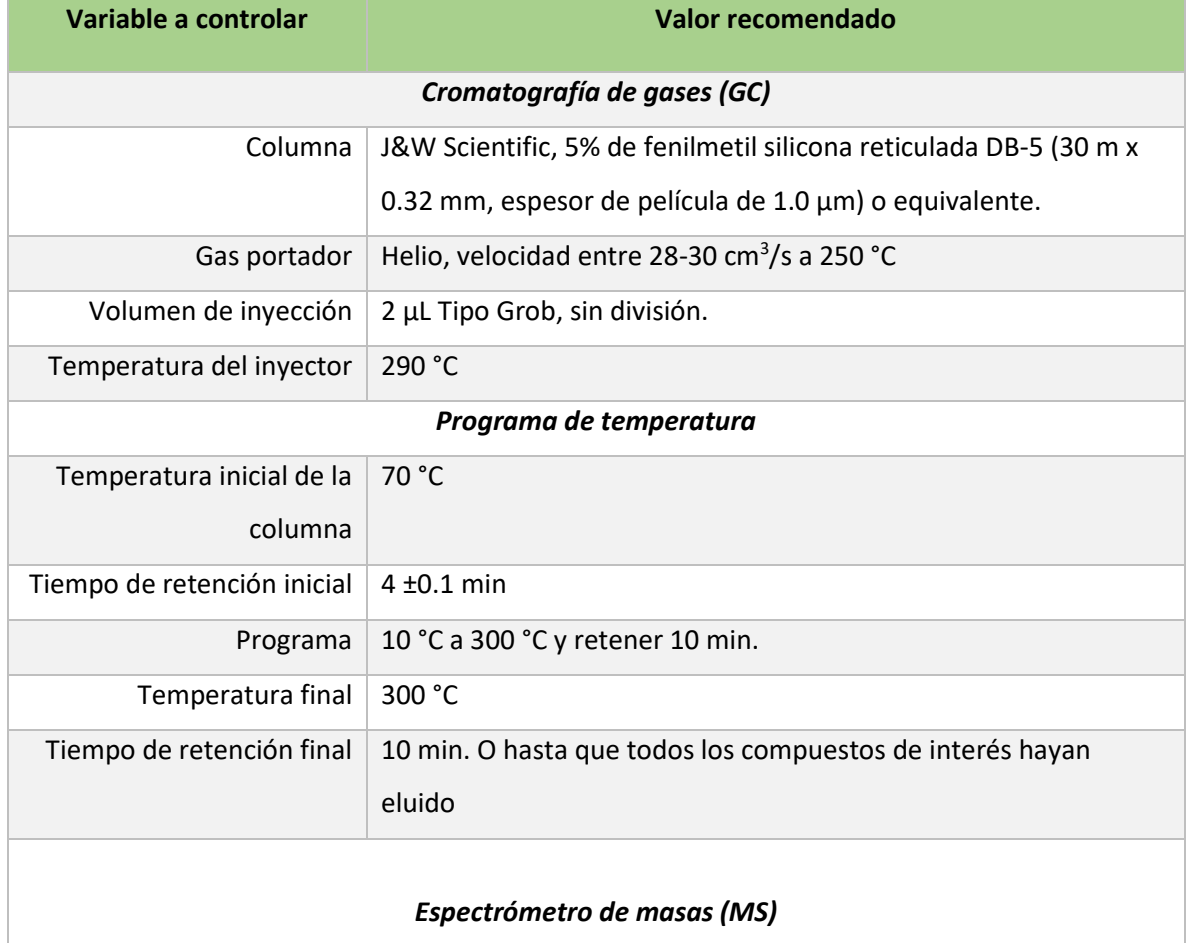

K

*Tabla 3.1A: Especificaciones de operación del Sistema GC/MS (U. S. EPA Compendium Method TO-13, 1999, p. 13A-47).*

*Tabla 3.1A (continuación): Especificaciones de operación del Sistema GC/MS (U. S. EPA Compendium Method TO-13A),* 

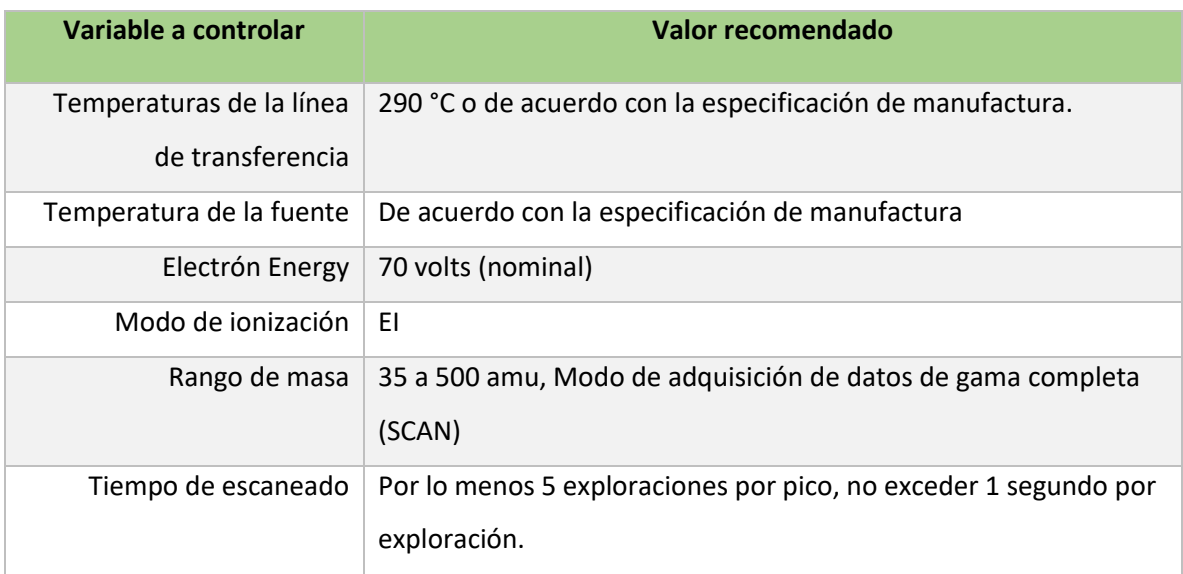

iii. El GC / MS se sintoniza usando una solución de 50 ng / μL de decafluorotrifenilfosfina (DFTPP). El DFTPP permite al usuario sintonizar el espectrómetro de masas diariamente. Si se sintoniza adecuadamente, los iones clave de DFTPP y los criterios de abundancia de iones deben cumplirse como se indica en la *Tabla 3.2A*.

*Tabla 3.2A: DFTPP iones clave y criterio de abundancia. (U.S. EPA Compendium Method TO-13, 1999, p. 13A-47).*

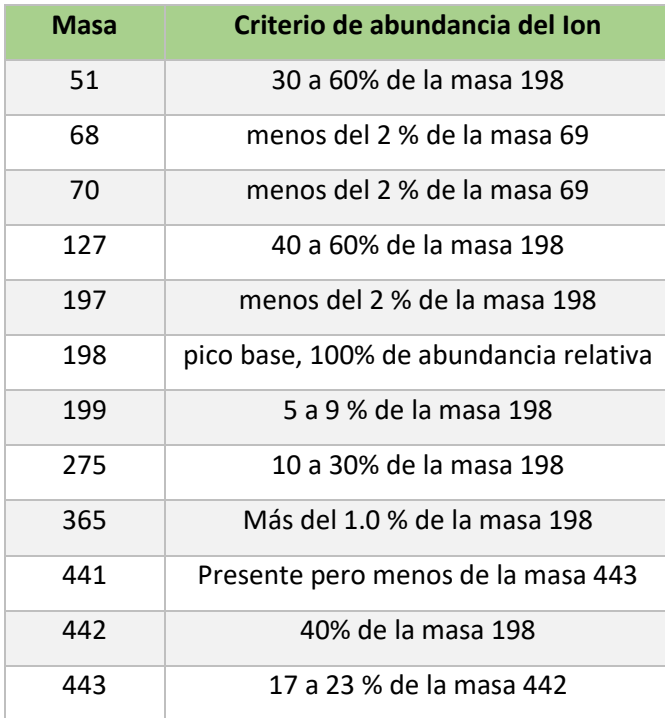

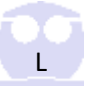
iv. Las condiciones de operación del Sistema GC/MS se describen en la *Tabla 3.5A y 3.6A*. El sistema GC/MS debe ser calibrado usando la técnica del patrón interno. La *Figura 3.1A* describe la secuencia que implica la calibración del Sistema GC/MS.

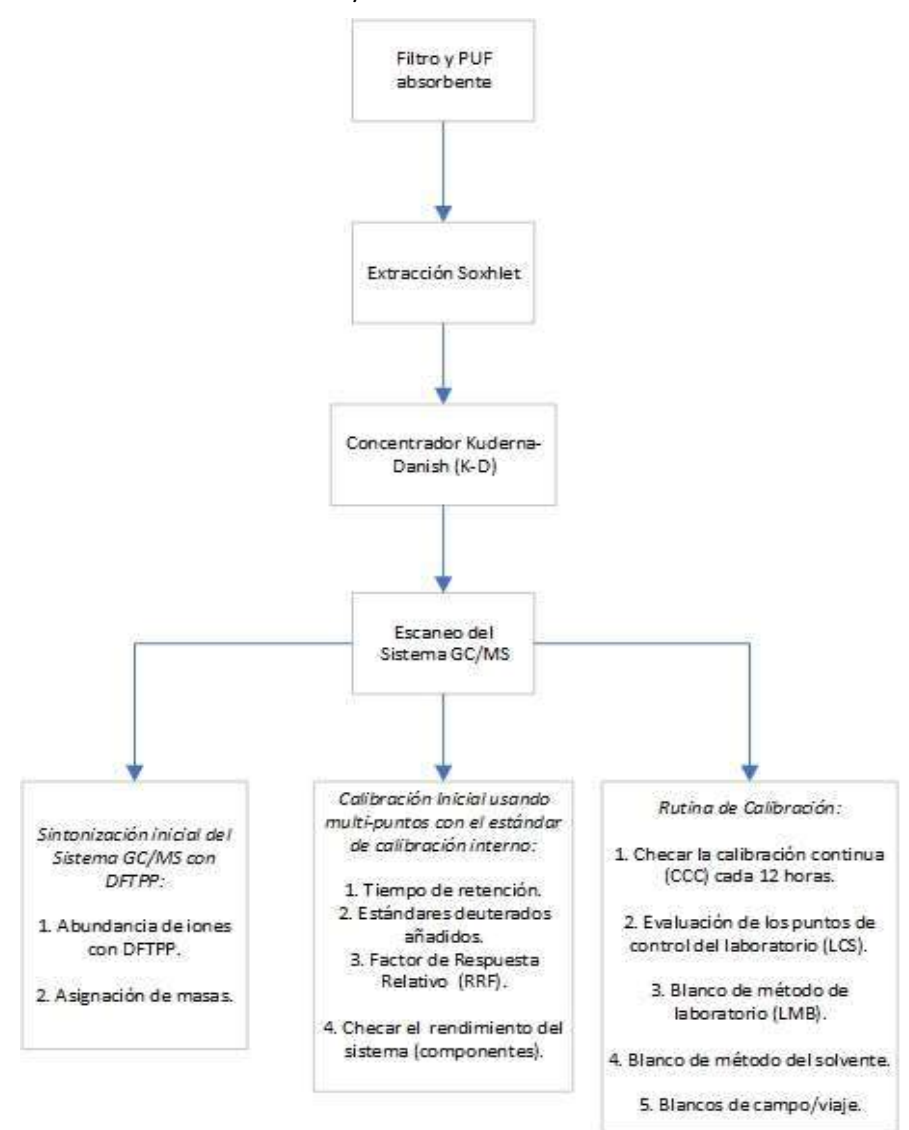

*Figura 3.1A: Diagrama de secuencia de calibración del Sistema GC/MS (U.S EPA Compendium Method TO-13, 1999, p. 13A-67).*

## 6.3.2 Calibración del Sistema GC/MS

## 2.6.1.1 Preparación del estándar para COPs

- 3.2.1.1.1 Preparar el conjunto de soluciones estándar como uso de patrones internos de B[a]P y otros COPs. El conjunto de soluciones estándar primarios (comúnmente se le llama "solución madre"<sup>3</sup>) de B[a]P (2.0 μg / μL) y otros COPs pueden utilizarse preparadas a partir de materiales de estándares puros o pueden adquirirse comercialmente.
- 1.1.1.1.1. Colocar 0.2 gramos de B[a]P nativo y otros COPs en un disco de pesaje de aluminio tarado y pesar sobre una balanza.
- 1.1.1.1.2. Transferir cuantitativamente el material a un matraz aforado de 100 mL. Enjuague el disco pesado con varias pequeñas porciones de 10 por ciento dietil éter/hexano. Asegurar que todo el material se ha transferido.
- 1.1.1.1.3. Diluir para marcar con 10% de éter dietílico/hexano.
- 1.1.1.1.4. La concentración de la solución estándar de B[a]P u otros COPs en el matraz es de 2.0 μg/μL.
- 1.1.1.1.5. Transfiera el conjunto de soluciones estándar en frasco de tapa roscada selladas con Teflón®. Guarde a 4 °C y protéjalo de la luz. El conjunto de soluciones estándar de se deben comprobar con frecuencia para detectar signos de degradación o evaporación, especialmente justo antes de preparar los estándares de calibración de a partir de ellas.
- 1.1.1.1.6. El conjunto de soluciones estándar de COPs se deben reemplazar después de 1 año o antes si la comparación con las muestras de control de calidad indica algún problema.

## 2.6.1.2 Mezcla de solución estándar interno (IS<sup>4</sup>)

i. Para el análisis de COPs, se seleccionan patrones internos deuterados que son similares en comportamiento analítico al compuesto de interés. Los siguientes estándares internos se sugieren para el análisis de COPs:

 $\overline{a}$ 

<sup>3</sup> *Nota: Los estándares de COPs comerciales pueden ser utilizadas en cualquier concentración si están certificadas por el fabricante o por una fuente independiente.*

<sup>4</sup> Por sus siglas en inglés, *Internal Standard (IS).*

D<sub>12</sub>-Perylene Benzo(e)pyrene Benzo(a)pyrene Benzo(k)fluoranthene

 $D_{1n}$ -Acenaphthene Acenaphthene (if using XAD-2® as the sorbent) Acenaphthylene (if using XAD-2® as the sorbent) Fluorene Benzo(g,h,i)perylene Dibenz(a,h)anthracene Indeno(1,2,3-cd)pyrene Perylene Benzo(b)fluoranthene Coronene

D<sub>12</sub>-Chrysene Benz(a)anthracene Chrysene Pyrene

D.-Naphthalene Naphthalene (if using XAD-2® as sorbent)

Ecuación 3.1

 $D_{16}$ -Phenanthrene Anthracene Fluoranthene Phenanthrene

*Figura 3.2A: Estándares internos deuterados. (U. S. EPA Compendium Method TO-13, 1999, p. 13A-26).*

ii. Adquirir una mezcla IS que contenga una IS específica para la cuantificación a una concentración de 2,000 ng/μL.

## 2.6.1.3 Mezcla Conjunto de COPs estándar incluyendo los surrogados de los compuestos

i. Preparar una mezcla patrón de estándares de COPs tomando 125 μL de la solución patrón de COPs y diluyendo para marcar con hexano en un matraz aforado de 10 mL. La concentración de la mezcla patrón de estándares de COPs es de 25 ng/μL.

## 2.6.1.4 Calibración de los estándares COPs incluyendo los compuestos surrogados

i. La Calibración de los estándares de COPs puede ser generada de la solución patrón de COPs usando un serial de dilución utilizando la siguiente ecuación:

$$
C_1 V_1 = C_2 V_2
$$

Donde:

 $C_1$ = Concentración de la solución patrón del estándar de COPs, ng/ $\mu$ L

- $V_1$ =Volumen de la solución patrón del estándar COPs requerida para hacer los estándares de calibración de COPs, μL.
- $V_2$ =Volumen final diluido para generar los estándares de calibración de COPs,  $\mu$ L.
- $C_2$ =Concentración final de los estándares de calibración de COPs, ng/ $\mu$ L.

ii. Utilizando la ecuación anterior, prepare una serie de estándares de COPs de calibración que incluyan los compuestos surrogados (es decir, 2.50 ng/μL, 1.25 ng/μL, 0.50 ng/μL, 0.25 ng μL y 0.10 ng/μL) según el esquema descrito a continuación en la *Tabla 3.3A:*

|                         | Concentration, ng/µL |                  |                  |                  |       |
|-------------------------|----------------------|------------------|------------------|------------------|-------|
| Target Compound         | CAL <sub>1</sub>     | CAL <sub>2</sub> | CAL <sub>3</sub> | CAL <sub>4</sub> | CAL 5 |
| PAH <sub>3</sub>        | 0.10                 | 0.25             | 0.50             | 1.25             | 2.50  |
| Acenaphthene            | 0.10                 | 0.25             | 0.50             | 1.25             | 2.50  |
| Acenaphthylene          | 0.10                 | 0.25             | 0.50             | 1.25             | 2.50  |
| Anthracene              | 0.10                 | 0.25             | 0.50             | 1.25             | 2.50  |
| Benz(a)anthracene       | 0.10                 | 0.25             | 0.50             | 1.25             | 2.50  |
| Benzo(a)pyrene          | 0.10                 | 0.25             | 0.50             | 1.25             | 2.50  |
| Benzo(b)fluoranthene    | 0.10                 | 0.25             | 0.50             | 1.25             | 2.50  |
| Benzo(e)pyrene          | 0.10                 | 0.25             | 0.50             | 1.25             | 2.50  |
| Benzo(g,h,i)perylene    | 0.10                 | 0.25             | 0.50             | 1.25             | 2.50  |
| Benzo(k)fluoranthene    | 0.10                 | 0.25             | 0.50             | 1.25             | 2.50  |
| Chrysene                | 0.10                 | 0.25             | 0.50             | 1.25             | 2.50  |
| Perylene                | 0.10                 | 0.25             | 0.50             | 1.25             | 2.50  |
| Dibenz(a,h)anthracene   | 0.10                 | 0.25             | 0.50             | 1.25             | 2.50  |
| Fluoranthene            | 0.10                 | 0.25             | 0.50             | 1.25             | 2.50  |
| Fluorene                | 0.10                 | 0.25             | 0.50             | 1.25             | 2.50  |
| Indeno(1,2,3-c,d)pyrene | 0.10                 | 0.25             | 0.50             | 1.25             | 2.50  |
| Naphthalene             | 0.10                 | 0.25             | 0.50             | 1.25             | 2.50  |
| Coronene                | 0.10                 | 0.25             | 0.50             | 1.25             | 2.50  |
| Phenanthrene            | 0.10                 | 0.25             | 0.50             | 1.25             | 2.50  |
| Pyrene                  | 0.10                 | 0.25             | 0.50             | 1.25             | 2.50  |

*Tabla 3.3A: Composición y concentración aproximada de soluciones de calibración. (U. S. EPA Compendium Method TO-13, 1999, p. 13A-48).*

|                                                | Concentration, $n\mathbf{g}/\mu\mathbf{L}$ |                  |                  |       |                  |
|------------------------------------------------|--------------------------------------------|------------------|------------------|-------|------------------|
| Target Compound                                | CAL <sub>1</sub>                           | CAL <sub>2</sub> | CAL <sub>3</sub> | CAL 4 | CAL <sub>5</sub> |
| <b>SUGGESTED INTERNAL</b><br><b>STANDARDS</b>  |                                            |                  |                  |       |                  |
| $D_x$ -Naphthalene                             | 0.5                                        | 0.5              | 0.5              | 0.5   | 0.5              |
| $D_{10}$ -Acenaphthene                         | 0.5                                        | 0.5              | 0.5              | 0.5   | 0.5              |
| $D_{10}$ -Phenanthrene                         | 0.5                                        | 0.5              | 0.5              | 0.5   | 0.5              |
| $D_{12}$ -Chrysene                             | 0.5                                        | 0.5              | 0.5              | 0.5   | 0.5              |
| $D_{12}$ -Perylene                             | 0.5                                        | 0.5              | 0.5              | 0.5   | 0.5              |
| <b>SUGGESTED SURROGATE</b><br><b>COMPOUNDS</b> |                                            |                  |                  |       |                  |
| $D_{10}$ -Fluoranthene (field)                 | 0.10                                       | 0.25             | 0.50             | 1.25  | 2.50             |
| $D_{12}$ -Benzo[a]pyrene (field)               | 0.10                                       | 0.25             | 0.50             | 1.25  | 2.50             |
| $D_{10}$ -Fluorene (lab)                       | 0.10                                       | 0.25             | 0.50             | 1.25  | 2.50             |
| $D_{10}$ -Pyrene (lab)                         | 0.10                                       | 0.25             | 0.50             | 1.25  | 2.50             |

*Tabla 3.4A: Composición y concentración aproximada de soluciones de calibración. (U. S. EPA Compendium Method TO-13, 1999, p. 13A-49)*

- ✓ Para el nivel CAL 5, transfiera 1.00 mL del patrón de mezcla de COPs en un matraz aforado de 10 mL y diluya a 10 mL con hexano. La concentración resultante es de 2.5 ng/μL para los analitos de COPs.
- $\sim$  Para preparar el nivel CAL 4, transfiera 500 µL de la solución estándar madre de COPs mezclada a un matraz aforado de 10 mL y diluya a 10 mL con hexano. La concentración resultante es de 1.25 ng / μL para los analitos de COPs.
- ✓ Para preparar el nivel CAL 3, transfiera 200 μL de la solución estándar madre de COPs mezclada a un matraz aforado de 10 mL y diluya a 10 mL con hexano. La concentración resultante es de 0.50 ng / μL para los analitos de COPs.
- ✓ Para preparar el nivel CAL 2, transfiera 100 μL de la solución estándar madre de COPs mezclada a un matraz aforado de 10 mL y diluya a 10 mL con hexano. La concentración resultante es 0.25 ng / μL para los analitos de COPs.
- ✓ Para preparar el nivel CAL 1, transfiera 40 μL de la solución madre de COPs mezclada a un matraz aforado de 10 mL y diluya a 10 mL con hexano. La concentración resultante es de 0.10 ng / μL para los analitos de COPs.

## 2.6.1.5 Dosificación del Estándar Interno.

- i. Antes del análisis de GC / MS, cada alícuota de 1 mL de los cinco estándares de calibración se dosifica con el estándar interno hasta una concentración final de 0.5 ng / μL. Para ello, primero se prepara una dilución de 1:40 de la mezcla estándar de 2,000 ng / μL diluyendo desde 250 μL a un volumen de 10 mL para producir una concentración de 50 ng / μL.
- ii. Cada porción de 1.0 mL del estándar de calibración y el extracto de la muestra, se dosifica con 10 μL de la solución estándar interna antes del análisis por GC / MS / DS operado en el modo SCAN.

#### 2.6.1.5.1 Almacenamiento, Manipulación y Retención de estándares.

- iii. Almacenar el conjunto de la mezcla de las soluciones estándar a 4 °C ( $\pm 2$  °C) en frascos ámbar de tapa roscada con Teflón®.
- iv. Proteja todos los estándares de la luz. Las muestras, los extractos de las muestras y los estándares deben almacenarse por separado.
- v. Los conjuntos de soluciones estándar deben reemplazarse cada 12 meses, o antes, si la comparación con el control de calidad y las muestras no coinciden revisar hay un problema. Los estándares de trabajo diluidos son utilizables durante 6 meses. Las dificultades de análisis, que justifican la investigación, pueden requerir la preparación de nuevos estándares. Todas los entandares se almacenan de forma segura a  $\sim$  4 °C ( $\pm$ 2 °C) pero por encima de la congelación. La concentración, la preparación y la fecha de vencimiento, y el disolvente se identifican en etiquetas de vial estandarizadas. Cada estándar se identifica únicamente con su número de cuaderno de laboratorio y un prefijo. Este procedimiento ayuda a proporcionar rastreabilidad a la preparación del estándar.
- vi. Tenga cuidado de mantener la integridad de cada estándar. El disolvente, hexano, es volátil y puede evaporarse fácilmente. Asegúrese de que cada vial esté sellado después del uso, y marque el nivel de disolvente en el lado del vial. Al recuperar un vial para su uso, si el nivel de solvente no coincide con la marca, deshágase del estándar y obtenga uno nuevo.

# 6.3.3 Condiciones de operación del Sistema GC/MS 2.6.1.6 Cromatógrafo de gases (GC),

Las siguientes son las condiciones analíticas recomendadas por el GC, como se indica también en la *Tabla 3.5A*, para optimizar las condiciones de separación y sensibilidad del compuesto.

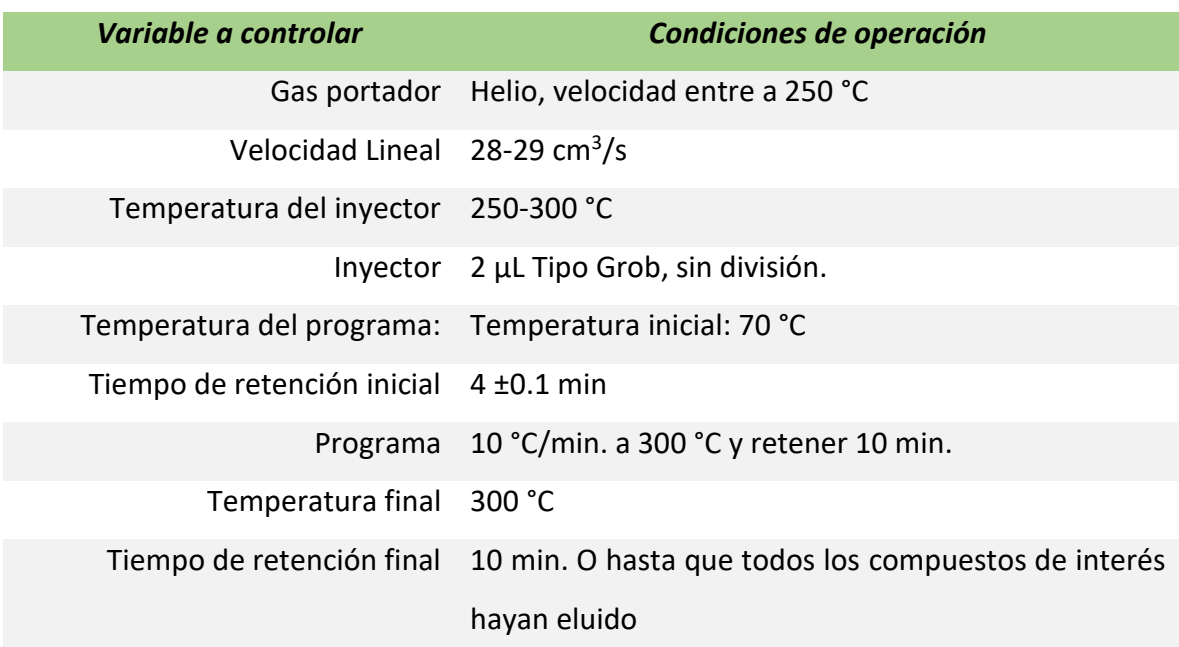

*Tabla 3.5A: Especificaciones de operación del Sistema GC. (U. S. EPA Compendium Method TO-13, 1999, p. 13A-47).* 

## Tiempo de análisis Aproximadamente 50 min. por muestra

## 2.6.1.7 Espectrómetro de Masas (MS),

A continuación, se presentan las condiciones requeridas del espectrómetro de masas para la adquisición de datos de exploración:

*Tabla 3.6A: Especificaciones de operación del Sistema MS. (U. S. EPA Compendium Method TO-13, 1999, p. 13A-47)*

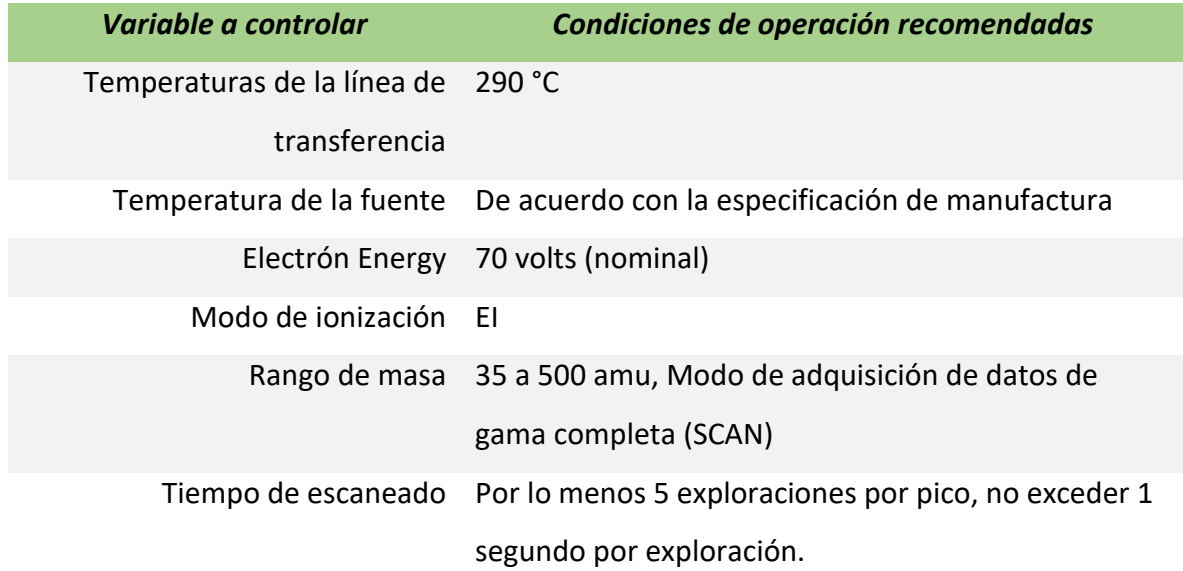

## 2.6.1.8 Comprobación del rendimiento del Sistema GC / MS*.*

#### 2.6.1.8.1 Resumen.

Es necesario establecer que el GC / MS cumplen los criterios de ajuste y de abundancia espectral de masa estándar antes de iniciar cualquier recolección de datos en curso, como se ilustra en la *Figura 3.1A*. Esto se logra a través del análisis de decafluorotrifenilfosfina (DFTPP).

#### 2.6.1.8.2 Frecuencia.

La solución de comprobación del rendimiento del instrumento de DFTPP se analizará inicialmente y una vez por período de 12 horas de operación. Además, siempre que el laboratorio tome medidas correctivas que puedan cambiar o afectar los criterios espectrales de masa (por ejemplo, limpieza o reparación de la fuente de iones, reemplazo de la columna, etc.), la verificación del desempeño del instrumento debe ser verificada independientemente del requisito de laboratorio de 12 horas. Las 12 horas es el período de tiempo para el análisis GC / MS comienza en la inyección del DFTPP, que el laboratorio presenta como documentación de una medida de cumplimiento. El período de tiempo termina después de 12 horas han transcurrido. Para cumplir con los requisitos de verificación del rendimiento del instrumento, se deben inyectar muestras, blancos y estándares dentro de las 12 horas posteriores a la inyección de DFTPP.

#### 2.6.1.8.3 Procedimiento.

 $\overline{a}$ 

Inyectar 50 ng de DFTPP en el sistema GC / MS. DFTPP puede analizarse por separado o como parte del estándar de calibración.

#### 2.6.1.8.3.1 Criterios de aceptación técnica.

Se han establecido los siguientes criterios para generar datos precisos:

- i. Antes de analizar muestras, blancos o estándares de calibración, el laboratorio debe establecer que el sistema GC / MS cumple los criterios de abundancia de iones espectrales de masas para la solución de comprobación de rendimiento del instrumento que contiene DFTPP.
- ii. El sistema GC / MS debe ser ajustado para cumplir con las especificaciones del fabricante, usando un calibrador adecuado. La calibración y resolución de masa del sistema GC / MS se verifican mediante el análisis de la solución de comprobación del rendimiento del instrumento.
- iii. Los criterios de abundancia<sup>5</sup> enumerados en la *Tabla 3.2A* deben cumplirse para una inyección de 50 ng de DFTPP. El espectro de masas de DFTPP debe ser adquirido promediando tres exploraciones

<sup>5</sup> *Nota: TODA la abundancia de iones DEBE normalizarse a m/z 198, el pico de base nominal, aunque la abundancia de iones de m/z 442 puede ser hasta 110 por ciento de m/z 198.*

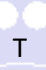

(la exploración del ápice del pico y las exploraciones inmediatamente antes y después del ápice). Se requiere una sustracción de fondo, y se debe llevar a cabo usando una única exploración antes de la elución de DFTPP.

- iv. Los criterios anteriores se basan en el cumplimiento de las especificaciones de adquisición identificadas en la *Tabla 3.2A* y se desarrollaron para la lista específica de compuestos objetivo asociada con este documento. Los criterios se basan en las características de rendimiento de los instrumentos utilizados actualmente en el apoyo de rutina de las actividades del programa de aire ambiente. Estas especificaciones, junto con los criterios de factor de respuesta relativa para analitos objetivo, están diseñadas para controlar y monitorear el rendimiento del instrumento asociado con los requisitos de este documento. Como son criterios basados en el desempeño para estos requisitos analíticos específicos, pueden no ser óptimos para compuestos objetivo-adicionales.
- v. Si el espectrómetro de masas tiene la capacidad de autotuning, entonces el usuario puede utilizar esta función siguiendo las especificaciones del fabricante. El autotuning, ajusta automáticamente los parámetros de la fuente de iones dentro del detector usando FC-43 (Heptacos). Los picos de masa a m/z 69, 219 y 502 se usan para ajustar. Una vez completada la afinación, las abundancias de FC-43 a m/z 50, 69, 131, 219, 414, 502 y 614 se ajustan adicionalmente de tal manera que sus intensidades relativas coincidan con las masas seleccionadas de DFTPP.

#### 2.6.1.8.3.2 Acción Correctiva.

Si no se cumplen los criterios de aceptación de DFTPP, la MS debe ser devuelta. Puede ser necesario limpiar la fuente de iones, o cuadrúpolos, o tomar otras acciones para lograr los criterios de aceptación. Los criterios de aceptación del DFTPP DEBEN cumplirse antes de analizar cualquier estándar, o blancos de método requeridos. Cualquier estándar, muestras de campo o blancos de método analizados que no hayan cumplido los criterios de ajuste requerirá re-análisis.

#### 2.6.1.9 Calibración inicial para GC / MS.

#### 2.6.1.9.1 Resumen.

 $\overline{a}$ 

Antes de analizar las muestras y los blancos de método requeridos, y después de que se hayan cumplido los criterios de ajuste (verificación del rendimiento del instrumento), cada sistema GC/MS se calibrará inicialmente a un mínimo de cinco concentraciones para determinar la sensibilidad del instrumento y la linealidad de la respuesta GC/MS Para los analitos y los compuestos surrogados.

#### 2.6.1.9.2 Frecuencia.

Cada sistema GC/MS debe calibrarse inicialmente siempre que el laboratorio tome medidas correctivas que puedan cambiar o afectar los criterios iniciales de calibración (por ejemplo, limpieza o reparación de la fuente de iones, reemplazo de columna, etc.) o si no se han cumplido los criterios de aceptación de la calibración. Si todavía queda tiempo en el período de 12 horas después de cumplir los criterios de aceptación técnica para la calibración inicial, se pueden analizar las muestras. No es necesario analizar un estándar de calibración continua dentro del período de 12 horas si el estándar de calibración inicial (nivel CAL 3) es la misma que el estándar de calibración continua y ambas cumplen los criterios de aceptación técnica de calibración continua. Cuantificar todos los resultados de la muestra utilizando la *media de los factores de respuesta relativa* ( $\overline{R}\overline{F}S$ ) de la calibración inicial.

#### 2.6.1.9.3 Procedimiento.

Realizar las siguientes actividades para generar datos cuantitativos:

- i. Configure el sistema GC/MS.
- ii. Calentar todas las soluciones estándar/dosificadas, extractos de muestra y blancos de método a la temperatura ambiente (~ 1 hora) antes del análisis.
- iii. Ajustar el sistema GC/MS para cumplir con los criterios técnicos de aceptación

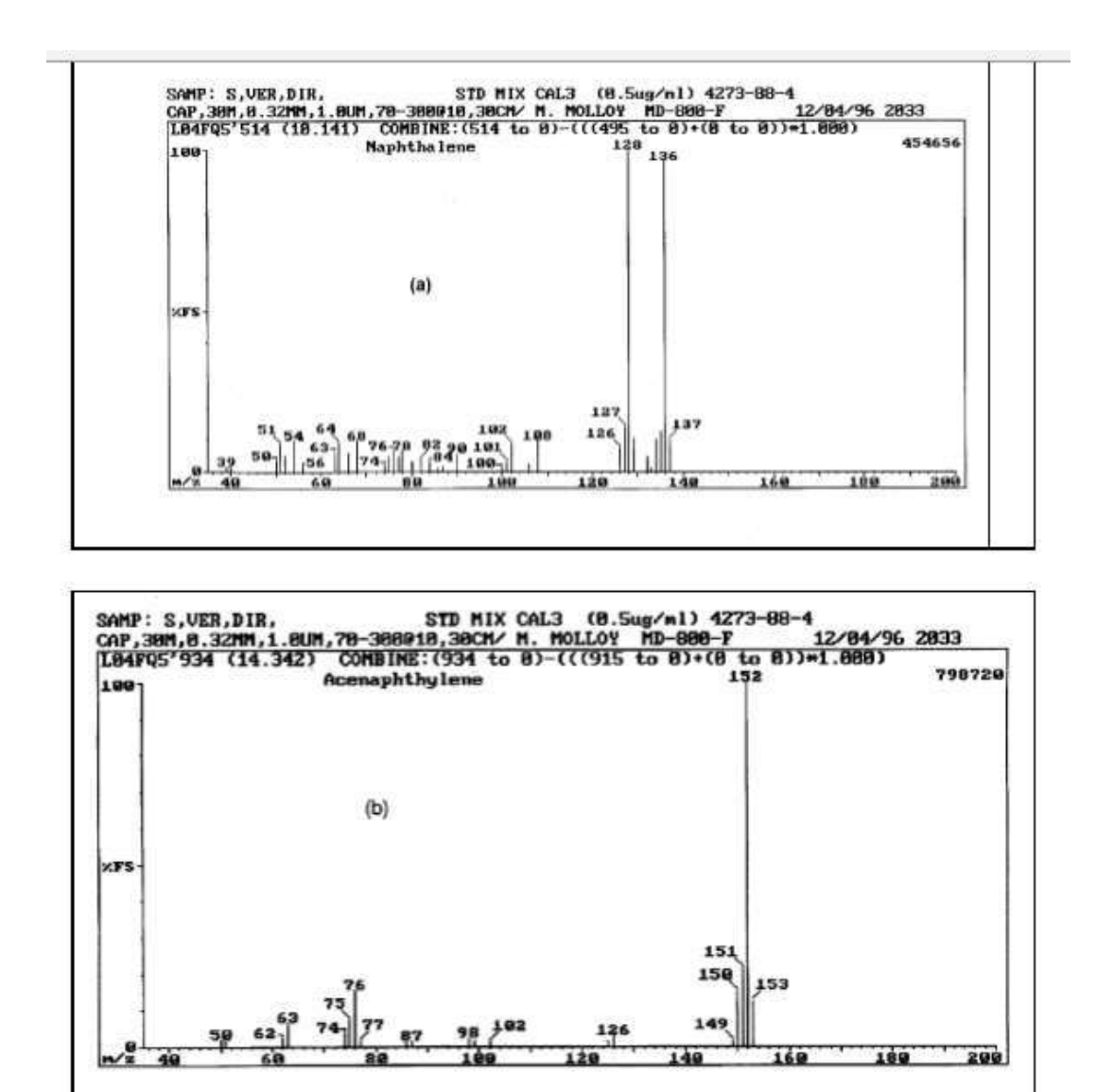

*Figura 3.3A: Mass spectra of Compendium Method TO-13A compounds for (a) naphthalene and (b) acenaphthylene (U. S. EPA Compendium Method TO-13, 1999, p. 13A-68).*

- iv. Preparar cinco patrones de calibración que contengan los compuestos objetivo, los estándares internos y los compuestos surrogados a las concentraciones indicadas en la *Tabla 3.3A* y *3.4A.*
- v. Calibrar el GC/MS inyectando 2.0 μL de cada estándar. Si un compuesto se satura cuando se inyecta el estándar del nivel CAL 5 y se calibra el sistema para lograr una sensibilidad de detección no menor que el MDL<sup>6</sup> para cada compuesto, el laboratorio debe documentarlo y adjuntar un informe de cuantificación y un cromatograma. En este caso, el laboratorio debe calcular los resultados

 $\overline{a}$ 

<sup>6</sup> Límite de detección del método, por sus siglas en inglés, *Method Detection Limit (MDL).*

basándose en una calibración inicial de cuatro puntos para el compuesto específico que satura. La cuantificación de iones secundarios sólo se permite cuando hay interferencias de muestra con el ion de cuantificación primario. Si se utiliza la cuantificación de iones secundarios, se calcula un factor de respuesta relativo utilizando la respuesta de área del ion secundario más intenso que está libre de interferencias y se documentan las razones del uso del ion secundario.

vi. Registre un espectro de masas de cada compuesto objetivo. *La Figura 3.3A(a)* a través de *3.3A(b)* documenta el espectro de masas para cada uno de los 16 HAPs objetivo discutidos en el Compendio de Método TO-13A (*U. S. EPA Compendium Method TO-13, 1999*). Juzga la aceptabilidad de los espectros registrados comparándolos con los espectros en las bibliotecas. Si no se adquiere un espectro aceptable de un componente estándar de calibración, tome las acciones necesarias para corregir el rendimiento de GC/MS. Si no se puede corregir el rendimiento, informe los datos del extracto de muestra para el compuesto o compuestos concretos, pero documente el compuesto afectado y la naturaleza del problema.

#### 2.6.1.9.4 Cálculos.

 $\overline{a}$ 

Realice los siguientes cálculos para generar datos cuantitativos<sup>7</sup>:

#### 2.6.1.9.4.1 Factores de respuesta relativa (RRF).

Calcular RRFs para cada compuesto objetivo de analito y surrogado usando la siguiente ecuación con el estándar interno apropiado. La *Tabla 3.7A* describe los iones característicos de los compuestos surrogados y los estándares internos. La *Tabla 3.8A* describe los iones de cuantificación primaria para cada COPs.

<sup>7</sup> *Nota: En los siguientes cálculos, la respuesta de área es la del ion de cuantificación primario a menos que se indique lo contrario.*

| <b>Classification</b>                                                                                             | Primary Ion                     | Secondary Ion                                     |  |
|----------------------------------------------------------------------------------------------------|---------------------------------|---------------------------------------------------|--|
| <b>Internal Standards</b>                                                                                         |                                 |                                                   |  |
| $Dx$ -Naphthalene<br>$D_{10}$ -Acenaphthene<br>$D_{10}$ -Phenanthrene<br>$D_{12}$ -Chrysene<br>$D_{12}$ -Pervlene | 136<br>164<br>188<br>240<br>264 | 68,137<br>162,165<br>94,189<br>120,241<br>260,265 |  |
| <b>Laboratory Surrogates</b>                                                                                      |                                 |                                                   |  |
| $D_{10}$ -Fluorene<br>$D_{10}$ -Pyrene                                                                            | 176<br>212                      | 88.177<br>106,213                                 |  |
| <b>Field Surrogates</b>                                                                                           |                                 |                                                   |  |
| $D_{10}$ -Fluoranthene<br>$D_{12}$ -Benzo(a)pyrene                                                                | 212<br>264                      | 106,213<br>132,265                                |  |

*Tabla 3.7A: Características para surrogados y estándares surrogados. (U. S. EPA Compendium Method TO-13, 1999, p.13A-50).*

*Tabla 3.8A: Ejemplo de iones característicos para HAPs comunes. (U. S. EPA Compendium Method TO-13, 1999, p. 13A-51).*

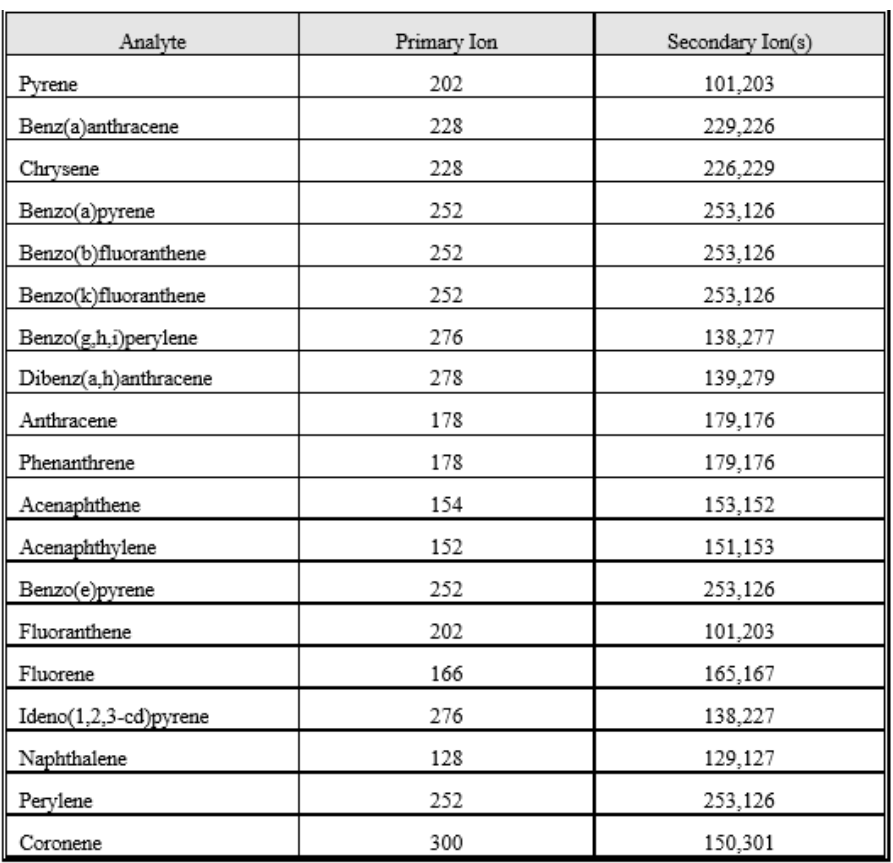

Utilice la siguiente ecuación para el cálculo de RRF.

$$
RRF = \frac{A_x C_{is}}{A_{is} C_x}
$$
 (Ecuación 3.2)

Donde:

 $A_x$ = Área del ion de cuantificación primario para el compuesto a medir, cuenta.

 $A_{is}$ =Área del ion de cuantificación primario para el patrón interno, cuenta.

 $C_{is}$ =Concentración o cantidad del patrón interno, ng /  $\mu$ L.

 $C_x$ =Concentración o cantidad del compuesto a medir, ng / μL.

2.6.1.9.4.2 Porcentaje de desviación estándar relativa (% RSD).

Utilizando los RRFs de la calibración inicial, calcule el %RSD para todos los compuestos objetivos y

los surrogados usando las siguientes ecuaciones:

$$
\%RSD = \frac{SD_{RRF}}{\bar{x}} * 100
$$
 (Ecuación 3.3)

Y

$$
SD_{RRF} = \sqrt{\sum_{i=1}^{n} \frac{(x_i - \bar{x})^2}{N - 1}}
$$
 (Ecuación 3.4)

 $SD_{RRF}$  = desviación estándar del factor inicial de respuesta (por compuesto).

 $\bar{x}$ = media de los factores iniciales de repuesta (por compuesto).

 $x_i$ = es RRF

 $N$ = número de determinaciones.

#### 2.6.1.9.4.3 Tiempos de Retención Relativa (RRT).

Calcular los RRT para cada compuesto objetivo y surrogados en el rango de calibración inicial usando la siguiente ecuación:

Z

$$
RRT = \frac{RT_c}{RT_{is}}
$$

(Ecuación 3.5)

Donde:

 $RT_c$ =Tiempo de retención de los compuestos objetivo, minutos.

 $RT_{is}$ = Tiempo de retención del estándar interno, minutos.

2.6.1.9.4.4 Media de los Tiempos de Retención Relativa ( $\overline{RRT}$ ).

Calcular la media de los tiempos de retención relativos ( $\overline{RRT}$ ) para cada compuesto objetivo del analito y surrogados en el intervalo de calibración inicial usando la siguiente ecuación:

$$
\overline{RRT} = \sum_{i=1}^{n} \frac{RRT_i}{n}
$$
 (Ecuación 3.6)

Donde:

 $\overline{RRT}$ = Tiempo de retención medio relativo para el compuesto objetivo o surrogado para cada patrón de calibración inicial, minutos.

 $RRT_i$  Tiempo de retención relativo para el compuesto objetivo o surrogado para cada patrón de calibración inicial, minutos.

#### 2.6.1.9.4.5 Media del área de respuesta  $(\overline{Y})$  para el estándar interno.

Calcular la media del área de respuesta (Y) para la primera cuantificación de iones de cada compuesto del estándar interno en el intervalo de calibración inicial utilizando la siguiente ecuación:

$$
\overline{Y} = \sum_{i=1}^{n} \frac{Y_i}{n}
$$

(Ecuación 3.7)

Donde:

 $\overline{Y}$ =media del área de respuesta, cuentas.

 $Y_i$ = área de respuesta para la cuantificación del ion primario del patrón interno para cada estándar de calibración, cuentas.

#### 2.6.1.9.4.6 Media del Tiempo de Retención  $(\overline{RT})$ .

Calcular la media de los tiempos de retención ( $\overline{RT}$ ) para cada patrón interno sobre el rango de calibración inicial usando la siguiente ecuación:

$$
\overline{RT} = \sum_{i=1}^{n} \frac{RT_i}{n}
$$

(Ecuación 3.8)

Donde:

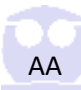

#### $\overline{RT}$ = media del tiempo de retención, minutos

 $RT_i$ =tiempo de retención para el patrón interno para cada estándar de la calibración inicial, minutos.

#### 2.6.1.9.4.7 Criterios de aceptación técnica.

Todos los estándares de calibración iniciales deben analizarse a los niveles de concentración con la frecuencia descrita en la sección 6.10.3.3 en un sistema GC / MS que cumpla con los criterios de verificación del desempeño del instrumento con DFTPP como referencia.

- i. El factor de respuesta relativo (RRF) de cada concentración de calibración para cada compuesto objetivo y surrogados que tenga un valor de factor de respuesta mínimo requerido debe ser mayor o igual al factor de respuesta relativo aceptable mínimo (véase *Tabla 3.9A*) del compuesto.
- ii. El porcentaje de desviación estándar relativa (% RSD) sobre el rango de calibración inicial para cada compuesto objetivo y surrogados que tiene un% RSD máximo requerido debe ser menor o igual al valor máximo requerido (véase *Tabla 3.9A*). Para todos los otros compuestos objetivo, el valor para % RSD debe ser menor o igual al 30 por ciento. Cuando el valor de% RSD excede el 30 por ciento, analice las alícuotas adicionales de los niveles CALs apropiadas para obtener un % RSD aceptable de RRFs en todo el rango de concentración, o tome medidas para mejorar el rendimiento de GC/MS.
- iii. El tiempo de retención relativo para cada uno de los compuestos objetivo y surrogados en cada nivel de calibración debe estar dentro de ±0.06 en unidades de tiempo de retención relativo del tiempo de retención relativo medio para el compuesto.
- iv. El desplazamiento del tiempo de retención para cada uno de los estándares internos para cada nivel de calibración debe estar dentro de ±20.0 segundos en comparación con el tiempo medio de retención ( $\overline{RT}$ ) en el rango de calibración inicial para cada estándar interno.
- v. Los compuestos deben cumplir los criterios RRF mínimo y %RSD máximo para la calibración inicial.

| Semi-volatile<br>Compounds | Minimum<br><b>RRF</b> | Maximum<br>$%$ RSD | Maximum<br>%Difference |
|----------------------------|-----------------------|--------------------|------------------------|
| Naphthalene                | 0.700                 | 30                 | 30                     |
| Acenaphthylene             | 1.300                 | 30                 | 30                     |
| Acenaphthene               | 0.800                 | 30                 | 30                     |
| Fluorene                   | 0.900                 | 30                 | 30                     |
| Phenanthrene               | 0.700                 | 30                 | 30                     |
| Anthracene                 | 0.700                 | 30                 | 30                     |
| Fluoranthene               | 0.600                 | 30                 | 30                     |
| Pyrene                     | 0.600                 | 30                 | 30                     |
| Benz(a)anthracene          | 0.800                 | 30                 | 30                     |
| Chrysene                   | 0.700                 | 30                 | 30                     |
| Benzo(b)fluoranthene       | 0.700                 | 30                 | 30                     |
| Benzo(k)fluoranthene       | 0.700                 | 30                 | 30                     |
| Benzo(a)pyrene             | 0.700                 | 30                 | 30                     |
| Indeno(1,2,3-cd)pyrene     | 0.500                 | 30                 | 30                     |
| Dibenz(a,h)anthracene      | 0.400                 | 30                 | 30                     |
| Benzo(g,h,i)perylene       | 0.500                 | 30                 | 30                     |
| Perylene                   | 0.500                 | 30                 | 30                     |
| Coronene                   | 0.700                 | 30                 | 30                     |

*Tabla 3.9A: Ejemplos del Factor de Respuesta Relativa criterio para la calibración inicial y continua de compuestos comunes semivolátiles (U. S. EPA Compendium Method TO-13, 1999, p.13A-52).*

#### 2.6.1.9.4.8 Acción Correctiva.

Si no se cumplen los criterios técnicos de aceptación para la calibración inicial, se debe inspeccionar el sistema para detectar problemas. Puede ser necesario limpiar la fuente de iones, cambiar la columna o tomar otras acciones correctivas para lograr los criterios de aceptación. Criterios de aceptación técnica de calibración inicial debe hacerse antes de que se analicen las muestras o los blancos requeridos en un período de 12 horas para una secuencia analítica de calibración inicial.

#### 2.6.1.10 Continuando con la calibración.

#### 2.6.1.10.1 Resumen.

Antes de analizar las muestras y los blancos de método requeridos y los criterios de ajuste posterior, se debe verificar rutinariamente la calibración inicial de cada sistema GC/MS analizando una estándar de calibración continua (ver *Tabla 3.4A*, CAL 3) para asegurar que el instrumento otorgue continuidad para satisfacer los requerimientos de sensibilidad y linealidad del método. El estándar de calibración continua (CAL 3) deberá contener los compuestos objetivo-apropiados, surrogados y patrones internos.

#### 2.6.1.10.2 Frecuencia.

Cada GC /MS utilizado para el análisis debe calibrarse una vez cada período de tiempo de operación. El período de 12 horas comienza con la inyección de DFTPP. Si todavía queda tiempo en el período de 12 horas después de cumplir los criterios de aceptación técnica para la calibración inicial, se pueden analizar las muestras. No es necesario analizar un estándar de calibración continua dentro de este período de 12 horas, si la estándar de calibración inicial es la misma concentración que el estándar de calibración continua y cumple con los criterios de aceptación técnica de calibración continua.

#### 2.6.1.10.3 Procedimiento.

Se deben realizar las siguientes actividades para la calibración continua:

- i. Configure el sistema GC/MS según lo especificado por el fabricante.
- ii. Ajustar el sistema GC/MS para cumplir con los criterios técnicos de aceptación.
- iii. Analizar la solución estándar nivel CAL 3 que contiene todos los analitos objetivo, compuestos surragados y patrones internos usando el procedimiento listado para la calibración inicial.
- iv. Deje que todas las soluciones estándar se calienten a la temperatura ambiente (aproximadamente 1 hora) antes de la preparación o el análisis.
- v. Inicie el análisis de la calibración continúa inyectando 2.0 μL de la solución estándar CAL 3.

#### 2.6.1.10.4 Cálculos.

Se deben realizar los siguientes cálculos:

- i. Factor de respuesta relativa (RRF). Calcular un factor de respuesta relativa (RRF) para cada compuesto objetivo y surrogados.
- ii. **Diferencia porcentual (%D).** Calcular la diferencia porcentual entre el factor de respuesta relativo medio ( $\overline{R}\overline{RF}$ ) de la calibración inicial más reciente y la RRF de calibración continua para cada compuesto objetivo de analito y surrogados usando la siguiente ecuación:

$$
\%D_{RRF} = \frac{RRF_C - \overline{RRF_t}}{\overline{RRF_t}} * 100
$$
 (Ecuación 3.9)

Donde:

 $\%D_{RRF}$ =Diferencia porcentual entre los factores de respuesta relativa.  $\overline{R R F_t}$ =Factor de respuesta relativo medio de la calibración inicial más reciente.  $RRF_c$ = Factor de respuesta relativa del estándar de calibración continua.

#### 2.6.1.10.4.1 Criterios de aceptación técnica.

El estándar de calibración continua debe analizarse para los compuestos enumerados en los niveles de concentración a la frecuencia descrita y en un sistema GC/MS que cumpla con la prueba de rendimiento del instrumento DFTPP y los criterios de aceptación técnica de calibración inicial. El factor de respuesta relativo para cada analito objetivo y surrogados que tiene un valor de factor de respuesta relativo mínimo requerido debe ser mayor o igual que el factor de respuesta relativo aceptable mínimo del compuesto. Para una calibración continua aceptable, el %D entre el RRF medido para cada compuesto objetivo/surrogado del estándar nivel CAL 3 y el valor medio calculado durante la calibración inicial debe estar dentro de ±30 por ciento. Si no se cumplen los criterios de %D para los compuestos objetivo o surrogados, deben tomarse medidas correctivas y puede ser necesaria la recalibración.

#### 2.6.1.10.4.2 Acción Correctiva.

Si no se cumplen los criterios de aceptación técnica de la calibración, recalibrar el sistema GC/MS. Puede ser necesario limpiar la fuente de iones, cambiar la columna o tomar otras acciones correctivas para lograr los criterios de aceptación. La calibración continua de los criterios técnicos de aceptación DEBEN cumplirse antes de que las muestras o los blancos d método requeridos se analicen en una secuencia analítica de calibración continua de 12 horas. Algunas muestras o blancos de método que fueron analizados y no cumplieron los criterios de calibración continua requerirán un nuevo análisis. Las medidas correctivas, que incluyen, pero no se limitan a lo siguiente, deben tomarse si no se cumplen los criterios:

- i. Compruebe y ajuste las condiciones de funcionamiento de GC y o MS.
- ii. Limpie o reemplace el revestimiento del inyector.
- iii. Enjuague la columna con disolvente de acuerdo con las instrucciones del fabricante.
- iv. Separar una porción corta (aproximadamente 0.33 cm) de la columna.
- v. Reemplace la columna del GC (se requieren todos los procedimientos iniciales de calibración).
- vi. Ajustar MS para mayor o menor resolución.
- vii. Calibrar la escala de masas MS.
- viii. Preparar y analizar la nueva calibración continua.
- ix. Prepare una nueva curva de calibración inicial.

## 2.6.1.11 Blanco de método de laboratorio (LMB<sup>8</sup>).

#### 2.6.1.11.1 Resumen.

El propósito de la LMB es monitorear la posible contaminación del laboratorio. Realice todos los pasos del procedimiento analítico utilizando todos los reactivos, estándares, compuestos surrogados, equipo, aparatos, cristalería y disolventes que se utilizarían para un análisis de la muestra. Un LMB es un conjunto de filtro/cartucho sin usar y certificado que se lleva a cabo con el mismo procedimiento de extracción que una muestra de campo. El extracto de LMB debe contener la misma cantidad de compuestos surrogados y estándares internos que se añade a cada muestra. Todas las muestras de campo deben ser extraídas y analizadas con un LMB asociado.

#### 2.6.1.11.2 Frecuencia.

Analizar un LMB junto con cada lote de muestras ≤20 a través de todo el proceso de extracción, concentración y análisis. El laboratorio también puede analizar un blanco de reactivo de laboratorio que es el mismo que un LMB excepto que no se añaden compuestos surrogados o estándares internos. Esto demuestra que los reactivos no contienen impurezas produciendo una corriente iónica por encima del nivel de ruido de fondo para los iones de cuantificación para esos compuestos.

#### 2.6.1.11.3 Procedimiento.

Extraer y analizar un filtro limpio y sin usar y un conjunto de cartucho de vidrio.

#### 2.6.1.11.4 Criterios de aceptación técnica.

Los siguientes son los criterios técnicos para el LMB:

- i. Todos los blancos de método deben analizarse en un sistema de GC/MS que cumpla con los criterios de aceptación técnica de la calibración inicial o calibración continua con el DFTPP como patrón de referencia.
- ii. El porcentaje de recuperación para cada uno de los surrogados en el blanco de método debe estar dentro de los criterios de aceptación.
- iii. El cambio de respuesta de área para cada uno de los estándares internos para el blanco de método debe estar dentro del -50 por ciento y +100 por ciento en comparación con los estándares internos en el análisis de calibración continua más reciente.
- iv. El tiempo de retención para cada uno de los estándares internos debe estar dentro de  $\pm 20.0$ segundos entre el análisis del blanco y el análisis del nivel CAL 3 más reciente.

 $\overline{a}$ 

<sup>8</sup> Por siglas en inglés, *Laboratory Method Blank (LMB).*

v. El LMB no debe contener ningún analito en una concentración mayor que el MDL y no debe contener compuestos adicionales con características de elución y masa espectral que puedan interferir con la identificación y medición de un analito del método en su MDL. Si el LMB que se extrae junto con un lote de muestras está contaminado, todo el lote de muestras debe estar marcado.

#### 2.6.1.11.5 Acción Correctiva.

Realice lo siguiente si los LCB<sup>9</sup> exceden los criterios:

- i. Si los blancos de método no cumplen los criterios de aceptación técnica, el analista debe considerar el sistema analítico está fuera de control. Es responsabilidad del analista, para este método, que las interferencias ocasionadas por contaminantes en disolventes, reactivos, cristalería y otros hardware de almacenamiento y procesamiento de muestra conducen artefactos discretos y/o elevadas líneas de base en cromatogramas de gas eliminado. Si la contaminación es un problema, la fuente de la contaminación debe ser investigada y la medida correctiva apropiada DEBE aplicarse y documentarse antes de que el análisis de la muestra continúe.
- ii. Todas las muestras procesadas con un blanco de método que está fuera de control (es decir, contaminado) requerirán un calificador de datos para que puedan ser adjuntados a los resultados analíticos.

#### 2.6.1.11.6 Punto de Control de Laboratorio (LCS<sup>10</sup>).

#### 2.6.1.11.6.1Resumen.

 $\overline{a}$ 

El propósito del LCS es monitorear la eficiencia de extracción de los analitos objetivo del Compendio Método TO-13A de un cartucho PUF limpio, no contaminado. Un LCS es una PUF no utilizado y certificado que está marcado con los analitos objetivo (1 μg) y se lleva a cabo los mismos procedimientos de extracción que las muestras de campo. El LCS debe contener la misma cantidad de compuestos surrogados y estándares internos que se añade a cada muestra. Todas las muestras de campo deben ser extraídas y analizadas con un LCS asociado. Todas las etapas del procedimiento analítico deben utilizar los mismos reactivos, estándares, compuestos surrogados, equipos, aparatos, cristalería y disolventes que se utilizarían para un análisis de muestras.

<sup>9</sup> Por sus siglas en inglés, *Laboratory Control Blank (LCB).*

<sup>10</sup> Por sus siglas en inglés*, Laboratory Control Spike (LCS).*

#### 2.6.1.11.6.2 Frecuencia.

Analizar un LCS junto con un lote ≤20 a muestras durante de toda la extracción, concentración y análisis. (El laboratorio también puede analizar un blanco de reactivo de laboratorio que es el mismo que un LMB excepto que no se añaden compuestos surrogados o estándares internos, lo que demuestra que los reactivos no contienen impurezas que produzcan una corriente iónica por encima del nivel de ruido de fondo para iones cuantitativos de esos compuestos.)

#### 2.6.1.11.6.3 Procedimiento.

Extraer y analizar un conjunto de cartucho PUF limpio y sin usar.

#### 2.6.1.11.6.4 Criterios de aceptación técnica.

Los criterios técnicos para el LCS son:

- i. Todos los LCS deben ser analizados en un sistema GC/MS que cumpla con los criterios de aceptación técnica del DFTPP como patrón interno de referencia y los criterios de aceptación técnica de calibración inicial o calibración continua.
- ii. El porcentaje de recuperación para cada uno de los surrogados en el LCS debe estar dentro de las ventanas de aceptación.
- iii. El cambio de respuesta de área para cada uno de los estándares internos para el LCS debe estar dentro del -50 por ciento y +100 por ciento en comparación con los estándares internos en el análisis de calibración continua más reciente.
- iv. El tiempo de retención para cada uno de los estándares internos debe estar dentro de ±20.0 segundos entre el LCS y el análisis del nivel CAL 3 más reciente.
- v. Todos los analitos objetivo con punta en el cartucho PUF certificado deben cumplir un porcentaje de recuperación entre 60-120 para ser aceptable.

#### 2.6.1.11.6.5 Acción Correctiva.

Realice lo siguiente si el LCS excede los criterios:

iii. Si el LCS no cumple con los criterios técnicos de aceptación, el analista debe considerar que el sistema analítico está fuera de control. Es responsabilidad del analista asegurar que se eliminen las interferencias del método causadas por contaminantes en disolventes, reactivos, cristalería y otros materiales de almacenamiento y procesamiento de muestras que conduzcan artefactos discretos y/o líneas de base elevadas en cromatogramas de gas eliminado. Si la contaminación es un problema, la fuente de la contaminación debe ser investigada y la medida correctiva apropiada DEBE aplicarse y documentarse antes de que el análisis de la muestra continúe.

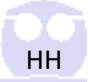

iv. Todas las muestras procesadas con un LCS que está fuera de control (es decir, contaminadas) requerirán reanálisis o un calificador de datos para ser adjuntados a los resultados analíticos.

## 6.3.4 Curva de Calibración para los COPs estudiados.

A parte de los cromatogramas se mostrará la linealización de los HAPs, la identificación de los iones en el espectrómetro de masas Agilent de los POCs, y la linealización de los PCBs hecha en el Sistema GC/MS.

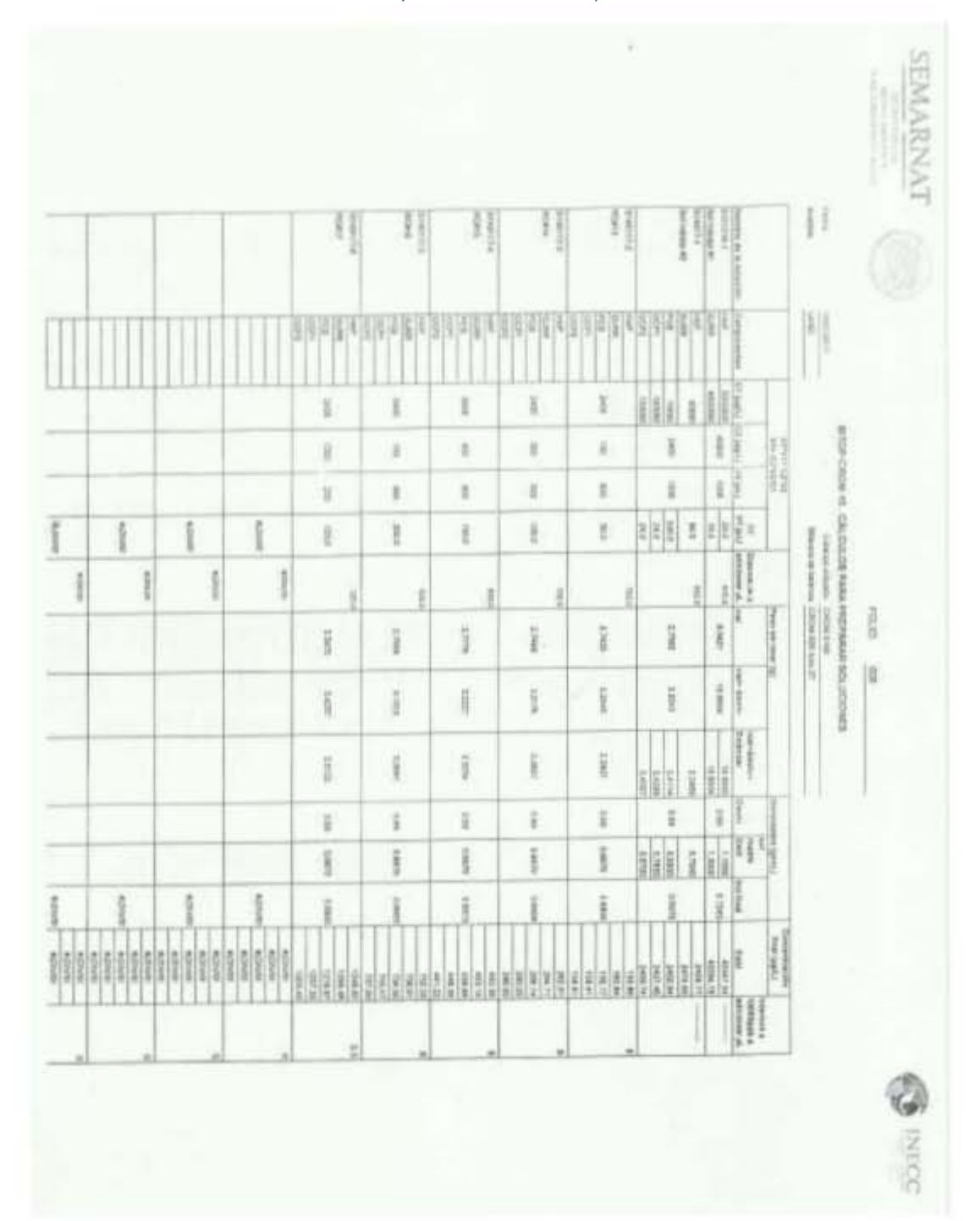

*Tabla 3.10A: Diluciones de la curva de calibración y niveles de calibración para los COPs estudiados.* 

*Tabla 3.11A: Curvas de linealización para los HAPs estudiados de acuerdo con los niveles de calibración utilizados.*

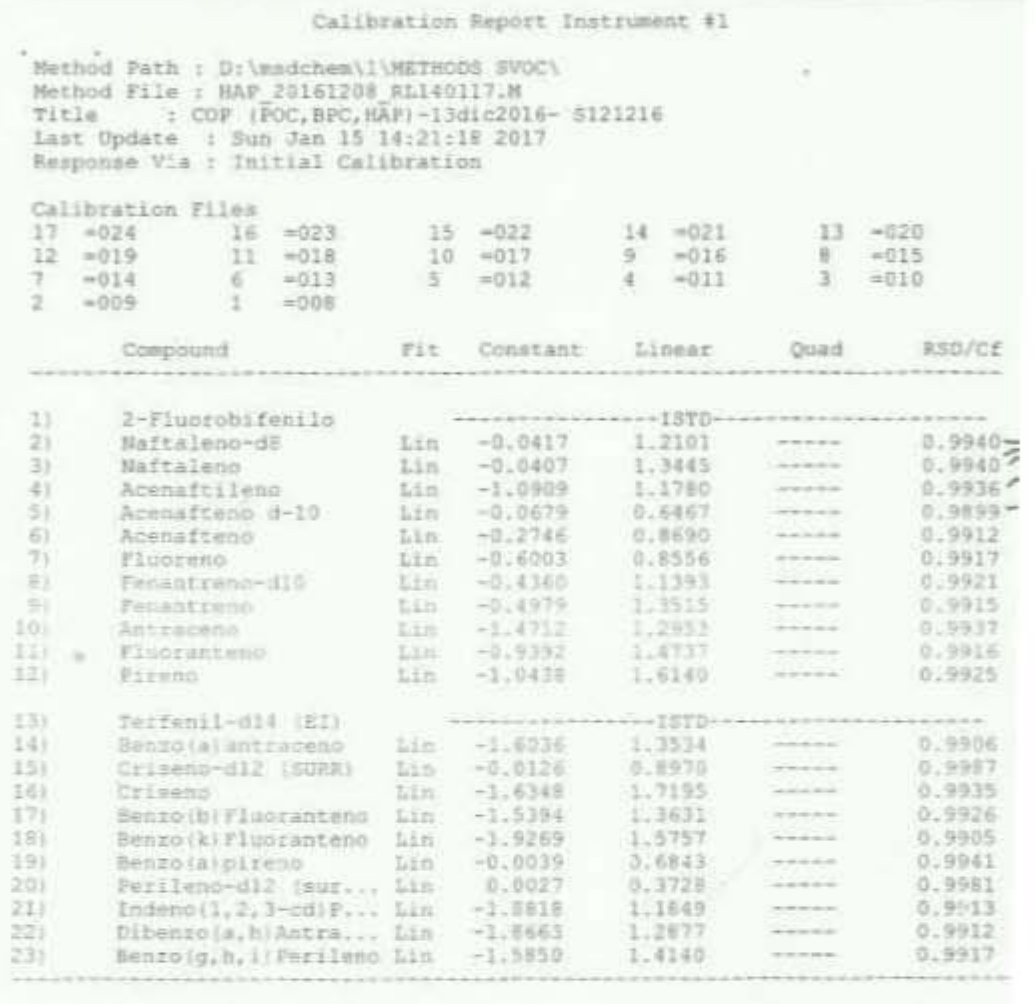

BAP 20161203\_RE140117.H Sun Jan 15 16:49:27 2017

Tabla 3.12A: Identificación de los iones y el factor de respuesta para POCs del Espectrómetro de Masas Agilent.

Compound List Report Instrument #1 Method Path : D:\msdchem\1\METHOOS SVOC\ Method File : POC 20161208 RL140117.M<br>Title : COP (POC, BPC, HAP)-13dic2016- 5121216 Last Opdate : Sun Jan 15 15:01:26 2017 Response Via : Initial Calibration Total Cpnds : 37  $FE4$ Compound Name QIon Exp RT Mel RT Cal #Qual A/H ID 2-Fluorobifmn.lo  $T$ 172 11.598  $1.000 L$ T.  $\mathbb{R}$  $\equiv$ 5 Naftaleno-dB 136 9.362  $0.807$  $\tau_{\rm c}$ x  $\overline{\mathbf{B}}$ 164 12.765 1,101  $\Rightarrow$ Acenafteno d-10  $\lambda$ 工  $\mathbb{R}$ 181 14.790  $\bar{q}$  $a - HCH$  $1.275$ t. ä  $\chi$  $\overline{B}$ 3 Hexaclorobenceno  $1.280$ 七. Ä  $\mathbb H$ ÷ 14.950 1.289 š Festacloroanisol 265 t. ž.  $\mathbb R$  $\equiv$ 9 **B-ROK** 181  $1.313$  $\pm 1$ × ÷  $\mathcal{N}$ ×  $0 - BCH$ 181 15,462  $1,328$ 玉 × ×  $\overline{\phantom{a}}$  $\overline{q}$ Fenantseno-did 199 15.667 1,351 -50  $\sigma$  $\Lambda$  $\pm$  $10$  $1.372$ **d-HCH** 381 15.915 x B. T. **E** 11 Haptaclord 100 16.753  $1.445$ b.  $\mathbb{R}$  $\frac{1}{2}$  $1.503$  $12$ Aldrin 60 17.431  $\mathbb{L}$  $\mathcal{S}_\mathrm{L}$ ä. 崖 E 197 17,994 1,551 frodrie.  $\overline{\mathcal{M}}$  $\overline{\mathbb{B}}$ T. celebruman 53% 18,143 **EXEE** Ŧ  $\bar{z}$ × 18.143 383 cim-Epoxids (@ heotsclair) 1,504 ×  $\mathcal{R}$ ÷ a trans-Clordama 537 18,589 1,603 Ξ  $\mathcal{R}$ Ξ ñ  $7.11-0.01$ 246 18.600 1.604 Ð Ð 崔 耳 主旨 ris-Clordano 373 16,827<br>195 18,848<br>401 18,876  $1.623$ t. ă. š 19 Endowelfan I 1.625 L x  $\overline{a}$ ĸ trans-Nomaniat 29. ś 1.628 E ×  $21.7$ Tesfenii-sii4 (87) 244 19.319  $1.000L$  $\mathcal{M}$ ÷  $\equiv$ H 246 19.196  $4 + 1000$ 0.394 L w  $\equiv$  $2.1 - DDD$ 235 19.334  $1.001$  L ÷.  $\mathcal{R}$ 医 79 10.355 24 Diwldrin  $1.002$ 12 W  $\mathbb{R}$  $25$ 363 39.791 Endrin  $1.074$ E. × 匡 Endosuitan II<br>4,4"-DDD 26 195 20,028 1.037  $\mathcal{N}$ £. 面  $27$ 235 20.078 1.039  $\square$ À. is. cis-Nonacler<br>2,4'-007 28 409 20,111 1.041  $\infty$ **E** Ε 29 215 20.133 3.042  $\mathcal{L}$  $\mathcal{S}_\mathbf{L}$ × Endrim aldehodo 30,348 30 TE. 1.053 L 局  $\overline{a}$ Tulfato de endosalfen **COFF** 朝廷之 s. ÷ T. 15-DUE **Lines**  $\mathcal{R}$ Y9 Andrin cotons 11,324  $1.155$ × ٠ 54 Criseno-di2 ISUERI 248 22.622 1.171 t.  $\mathcal{H}$ E Webmaintere 22,650  $1 - 172$ 227 × × Nirox 24,675  $1.277$ YE. 272 × E a. 27 Pertleno-dil (surrousdn) 264  $28.404$  $1.170.5$ 友 36 Cal A = Average L = Linear DD = Clemar w/origin Q = Quad QD = Quad w/origin #Dani - number of qualifiers A/H = Ares or Height ID 8 = 8.7. B = 8.2. & Q 0 = Qvalue L = Largest A = ALL FOC 20161208 RLI40117.N Sun Jan 15 16:53:34 2017.

 $\overline{\mathcal{P}}$ 

*Tabla 3.13A: Curvas de linealización para los PCBs estudiados de acuerdo con los niveles de calibración utilizados.*

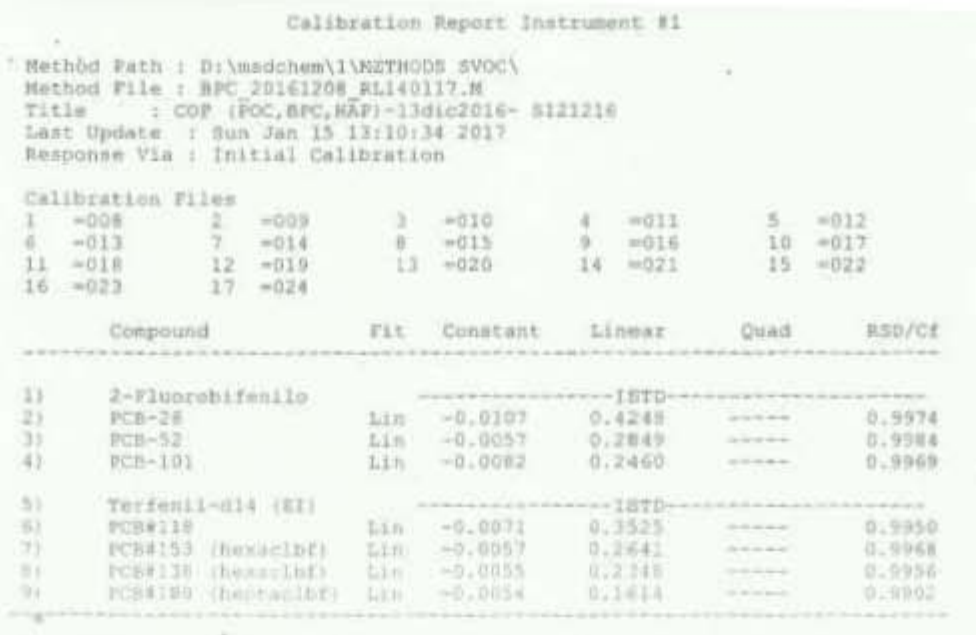

RPC\_ZO161200\_RL140117.H\_Dun Can 15 16:58:36 2017

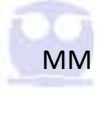

# 6.3.5 Criterios de aceptación técnica para la inyección de las muestras.

La siguiente guía se proporciona los criterios técnicos de aceptación.

- i. Todas las concentraciones de los compuestos objetivo no deben exceder el límite superior del rango de calibración inicial y ningún ion de los mismos (excluyendo los picos del compuesto en el frente del disolvente) puede saturar el detector.
- ii. Las respuestas de los patrones internos y los tiempos de retención en todas las muestras deben evaluarse durante o inmediatamente después de la adquisición de los datos. Si el tiempo de retención de cualquier patrón interno cambia más de 20 segundos desde el último estándar de calibración continuo o el nivel CAL 3 si las muestras se analizan en la misma secuencia de 12 horas que la calibración inicial, se debe inspeccionar el sistema cromatográfico por fallos y correcciones, según lo requerido. El SICP de los patrones internos debe ser monitoreado y evaluado para cada campo y muestra de control de calidad. Si el área del SICP para cualquier patrón interno cambia en más de un factor de -50 a +100 por ciento, el sistema de espectrometría de masas debe ser inspeccionado por un mal funcionamiento y correcciones hechas según sea apropiado. Si el análisis de una muestra o patrón posterior indica que el sistema funciona correctamente, es posible que no se requieran correcciones.
- iii. Cuando los compuestos objetivo están por debajo del nivel bajo, pero el espectro cumple los criterios de identificación, informe la concentración / cantidad con un "J." Por ejemplo, si el nivel bajo corresponde a 0.1 μg y se calcula una cantidad de 0.05 μg, informe como "0.05 J".

#### 2.6.1.12 Acción Correctiva.

La siguiente sección proporciona orientación si el analito excede los criterios técnicos.

- 1. Si no se cumplen los criterios de aceptación técnica de la muestra para los surragados y los patrones internos, verifique los cálculos, las soluciones surrogados y las soluciones patrones internos y el rendimiento del instrumento. Puede ser necesario recalibrar el instrumento o tomar otros procedimientos de acción correctiva para cumplir con los criterios de aceptación técnica para surrogados y patrones internos.
- 2. Los criterios de aceptación técnica del análisis de muestras deben cumplirse antes de que se comuniquen los datos. Las muestras contaminadas de fuentes de laboratorio, o asociadas con un método contaminado en blanco, o cualquier muestra analizada que no cumpla con los criterios técnicos de aceptación requerirá reanálisis.
- 3. Se deben volver a analizar las muestras o patrones con áreas del SICP fuera de los límites. Si se realizan correcciones, el laboratorio debe demostrar que el sistema de espectrometría de masas está funcionando correctamente. Esto debe realizarse mediante el análisis de un patrón o muestra que cumpla los criterios del SICP. Después de realizar las correcciones, se requiere el reanálisis de las muestras analizadas mientras el sistema funcionaba mal.
- 4. Si después del reanálisis las áreas del SICP para todos los patrones internos están dentro de los límites de aceptación técnica (-50 a +100 por ciento), entonces se considera que el problema con el primer análisis ha estado bajo el control del laboratorio. Por lo tanto, someter sólo los datos del análisis con los SICP dentro de los límites de aceptación técnica. Esto se considera el análisis inicial y debe ser reportado como tal en todos los datos entregables.
- 5. Si el reanálisis de la muestra no resuelve el problema (es decir, las áreas del SICP están fuera de los límites de aceptación técnica para ambos análisis), el laboratorio deberá presentar los datos del SICP y los datos de muestra de ambos análisis. Distinguir entre el análisis inicial y el reanálisis en todos los datos entregables, utilizando los sufijos de muestra especificados.
- 6. La identificación tentativa de un analito ocurre cuando un pico de un extracto de muestra cae dentro de la ventana de tiempo de retención diaria.
- 7. Si no se detectan picos de muestra o si todos son inferiores a la deflexión a escala completa, el extracto no diluido es aceptable para el análisis de GC / MS. Si cualquier ion de muestra es mayor que el 120 por ciento del rango inicial de la curva de calibración, calcule la dilución necesaria para reducir el ion principal a entre la mitad y la gama completa.

# Bibliografía

*Referencias de la tabla 2.3:*

[1] Boström C, Gerde P, Hanberg A, Jernstrom B, Johansson C, Kyrklund T, Rannug A, Tornqvist M, Westerholm R y Victorin K. Evaluación del riesgo de cáncer, indicadores y directrices para hidrocarburos aromáticos policíclicos (HAP) en el aire ambiente. Agencia Sueca de Protección Ambiental 1999, que se publicará en Environmental Health and Perspectives 2001.

[2] Objetivos de Calidad Ambiental en los Países Bajos - Revisión de los objetivos de calidad ambiental y su marco político en los Países Bajos. Ministerio de Vivienda, Ordenación del Territorio y Medio Ambiente, 1994.

[3] Consejo Superior de Higiene Pública de Francia. Sección des milieux de vie. Avis relatif au projet de directive concernant la pollution de l'air ambiant par les HAPs. Séance du 17 Septembre 1997.

[4] Fugas M. Legislación sobre la protección de la calidad del aire en Croacia. Boletín de la OMS, no. 19, 1997. Centro Colaborador de la OMS para la Gestión de la Calidad del Aire y el Control de la Contaminación del Aire, Berlín.

[5] E. Wauters. Bélgica: niveles de experiencia y concentración. En: Taller "Estado del Arte del Análisis de los HAPs en el Aire Ambiental" (Ispra, 22-23 de marzo de 1999). Comisión Europea, CCI, Medio Ambiente Instituto. EUR 18751 ES, p. 153-158.

[6] Grupo de expertos sobre normas de calidad del aire. Hidrocarburos aromáticos policíclicos. Departamento de Medio Ambiente, Transporte y Regiones. Londres, 1999.

[7] Decreto Ministerial 25 de noviembre de 1994. Supl. Ord. Gazz. Uff. norte. 290, 13 de diciembre de 1994. [8] LAI 1992, Länderausschuß für Immissionsschutz, Krebsrisikodurch Luftverunreinigungen, pub: Ministerium für Umwelt, Raumordnung und Landwirtschaft des Landes Nordrhein-Westfalen (1992).

[9] Erste Allgemeine Verwaltungsvorschrift zum Bundes-Immissionsschutzgesetz (Technische Anleitung zur Reinhaltung der Luft - TA-Luft), de 27.02.1986, GMBl. S. 95.

*Referencias en el texto:*

➢ (Agudo, 2017)

Agudo, A. (2017). *Los Hidrocarburos Aromáticos Policíclicos (HAP) Acercamiento a su problemática como riesgo laboral*. Secretaria de Salud Laboral y Medio Ambiente. Recuperado: 7 Julio 2017, a partir de: http://portal.ugt.org/saludlaboral/publicaciones\_new/files\_hidrocarburos/binder1.pdf

➢ *("Amendments to Annexes to the Stockholm Convention", 2017)* Amendments to Annexes to the Stockholm Convention. (2017). *Chm.pops.int*. Recuperado: 7 Julio 2017, a partir de: http://chm.pops.int/Countries/StatusofRatifications/Amendmentstoannexes/tabid/3486/ Default.aspx

- ➢ (ATSDR-Bifenilos policlorados (BPC), 2017) ATSDR*-Bifenilos policlorados (BPC)*, R. (2017). Resumen de Salud Pública: *Bifenilos policlorados (BPC) [Polychlorinated Biphenyls (PCB)]* ATSDR. Atsdr.cdc.gov. Recuperado: 7 Julio 2017, a partir de: https://www.atsdr.cdc.gov/es/phs/es\_phs17.htmL
- $\triangleright$  (ASTDR-ToxFAQs<sup>TM</sup>- DDT, DDE y DDD, 2017) ASTDR-ToxFAQsTM*- DDT, DDE y DDD*, T. (2017). ToxFAQs™ - DDT, DDE y DDD | ToxFAQ | ATSDR. Atsdr.cdc.gov. Recuperado: 7 Julio 2017, a partir de: https://www.atsdr.cdc.gov/es/toxfaqs/es\_tfacts35.html
- ➢ (ATSDR -ToxFAQsTM: Clordano (Chlordane), 2017) ATSDR -ToxFAQsTM: *Clordano (Chlordane)*, T. (2017). ToxFAQsTM: Clordano (Chlordane) | ToxFAQ | ATSDR. Atsdr.cdc.gov. Recuperado: 7 Julio 2017, a partir de: https://www.atsdr.cdc.gov/es/toxfaqs/es\_tfacts31.html
- ➢ *(ATSDR-ToxFAQsTM: Hexaclorociclohexano (Hexachlorocyclohexane), 2017)*  ATSDR-ToxFAQsTM: *Hexaclorociclohexano (Hexachlorocyclohexane),* T. (2017). ToxFAQsTM: Hexaclorociclohexano (Hexachlorocyclohexane) | ToxFAQ | ATSDR. Atsdr.cdc.gov. Recuperado: 7 Julio 2017, a partir de: https://www.atsdr.cdc.gov/es/toxfaqs/es\_tfacts43.htmL
- ➢ (ASTDR- ToxFAQsTM:Hidrocarburos aromáticos policíclicos (HAP), 2017), ASTDR- ToxFAQsTM: R. (2017). *Hidrocarburos aromáticos policíclicos (HAP)[Polycyclic Aromatic Hydrocarbons (PAH)]*. Atsdr.cdc.gov. Recuperado: 7 Julio 2017, a partir de: https://www.atsdr.cdc.gov/es/toxfaqs/es\_tfacts69.html
- ➢ (Brown, 2014): Brown, T., Lemay, H., & Garcia ́ Hernández, A. (2014). *Química, la ciencia central*. (12th ed., p. 449, 453, 454, 455). Distrito Federal: Pearson Educación.
- $\triangleright$  (CFR, 2017) CFR, C. (2017). eCFR — Code of Federal Regulations. Ecfr.gov. Recuperado 7 Julio 2017, a partir de https://www.ecfr.gov/cgi-bin/ECFR?page=browse
- ➢ (Choi, Harrison, Komulainen & Saborit, 2017) Choi, H., Harrison, R., Komulainen, H., & Saborit, J. (2017). Polycyclic aromatic hydrocarbons. Ncbi.nlm.nih.gov. Obtenido: 22 Octubre 2017, desde: https://www.ncbi.nlm.nih.gov/books/NBK138709/
- ➢ (Chrysiskou, et al, 2008) Chrysikou L, Gemenetzis P, Kouras A, Manoli E, Terzi E, Samara C (2008) Distribution of
	- persistent organic pollutants, polycyclic aromatic hydrocarbons and trace elements in soil and vegetation following a large scale landfill fire in northern Greece. Environment International 34: 210-225.
- $\triangleright$  (Cram, et al, 2004a)

(a) Cram S, Siebe C, Ortiz R, Herre A (2004) Mobility and persistence of petroleum hydrocarbons in peat soils of Southeastern México. Soil & Sediment Contamination 13: 341- 360.

- $\triangleright$  (Cram, et al, 2004b) (b) Cram, S., Ortiz, R y Paéz, R. (2004) Hidrocarburos aromáticos policíclicos. 173-199 pags. En: Fernandez, A., Yarto, M. y Castro, J. (compiladores). Las sustancias tóxicas persistentes. INE-SEMARNAT, México.
- $\triangleright$  (Cengel and Boles, 2009, p. 151) Çengel, Y. and Boles, M. (2009). Termodinámica. 6th ed. México: McGraw-Hill, p. 151.
- ➢ DOF, 2015)

DOF (2015). *DOF - Diario Oficial de la Federación*. NMX-F-595-SCFI-2015. Recuperado 9 Julio 2017, a partir de http://www.dof.gob.mx/nota\_detalle.php?codigo=5399597&fecha=07/07/2015

➢ (DOF, 2008)

DOF. (2008). *DOF - Diario Oficial de la Federación*. *NMX-AA-146-SCFI-2008*. *cmc.org.mx*. Recuperado 9 Julio 2017, a partir de http://www.cmic.org.mx/comisiones/Sectoriales/medioambiente/Varios/Leyes\_y\_Norma s\_SEMARNAT/NMX/Contaminaci%C3%B3n%20del%20Suelo/1.2009.pdf

➢ (DOF, 2015)

DOF. (2015). *DOF - Diario Oficial de la Federación*. *NOM-133-SEMARNAT-2015*. Recuperado 9 Julio 2017, a partir de http://www.dof.gob.mx/nota\_detalle.php?codigo=5426547&fecha=23/02/2016

➢ (DOF, 1999)

DOF. (2017). *DOF - Diario Oficial de la Federación*. *NOM-003-STPS-1999, DOF*. Recuperado 9 Julio 2017, a partir de http://asinom.stps.gob.mx:8145/upload/noms/Nom-003.pdf

➢ (DOF, 2008)

DOF. (2008). *DOF - Diario Oficial de la Federación*. *NMX-AA-146-SCFI-2008*. *cmc.org.mx*. Recuperado 9 julio 2017, a partir de http://www.cmic.org.mx/comisiones/Sectoriales/medioambiente/Varios/Leyes\_y\_Norma s\_SEMARNAT/NMX/Contaminaci%C3%B3n%20del%20Suelo/1.2009.pdf

➢ (Eurachem, 2005)

Eurachem, C. (2005). MÉTODOS ANALÍTICOS ADECUADOS A SU PROPÓSITO Guía de Laboratorio para la Validación de Métodos y Temas Relacionados. Centro Nacional de Metrología. Recuperado 24 Julio 2017, a partir de http://www.fbioyf.unr.edu.ar/evirtual/pluginfile.php/131037/mod\_resource/content/1/E urachem-Guia-Validacion-CNM-MRD-030-2da-Ed.pdf

➢ (Georgina Calva, 2017)

Georgina Calva, Laura; Del Rocío Torres, María. *Plaguicidas organoclorados*. (2017). Recuperado: 7 Julio 2017, a partir de: http://www.izt.uam.mx/newpage/contactos/anterior/n30ne/pdf/plaga.pdf

- ➢ (INEGI-Gobierno de Guanajuato, 2015) INEGI-Gobierno de Guanajuato (2015), Anuario Estadístico y Geográfico de Guanajuato 2015, Gobierno del Estado de Guanajuato y el Instituto Nacional de Estadística y Geografía.
- $\triangleright$  (IPCS, CE, 2005) IPCS, CE, N. (2005). *Naftaleno*. Comité Internacional de Expertos del IPCS. Recuperado 7 Julio 2017, a partir de http://www.insht.es/InshtWeb/Contenidos/Documentacion/FichasTecnicas/FISQ/Ficheros /601a700/nspn0667.pdf
- ➢ (Johnsen & Karlson, 2007) Johnsen AR, Karlson U (2007) Diffuse PAHs contamination of surface soils: environmental occurrence, bioavailability, and microbial degradation. Appl Microbiol Biotechnology 76: 533-543.
- ➢ (Krauss, Wilcke & Zech, 2000) Krauss M, Wilcke W, Zech W (2000) Polycyclic aromatic hydrocarbons and polychlorinated byphenyls in forest soils: Depth distribution as indicator of different fate. Environmental Pollution 110: 79-88.
- ➢ (L. S. Ettre, 1980): L. S. Ettre, en *High-Performance Liquid Chormatography, C. Hovarth*, Ed. Vol. 1 p. 4, New York: Academic Press, 1980.
- ➢ ("Métodos Analíticos EPA SERIES 100-600", 2017) Métodos Analíticos EPA SERIES 100-600. (2017). Cromlab.es. Obtenido el 21 octubre 2017, desde: http://www.cromlab.es/MET\_EPA\_100\_600.htm
- ➢ (McMurry, 2012):

McMurry, J., Rodríguez Pedroza, M., Trujillo Chávez, G., & Lanto Arriola, M. (2012). *Quimica org ́ ánica* (8th ed., pp. 536, 594, 620, A-11). México: Cengage Learning.

- ➢ (NIOSH, 2017) NIOSH, I. (2017). CDC - *Acerca de NIOSH*. Cdc.gov. Recuperado: 7 Julio 2017, a partir de: https://www.cdc.gov/spanish/niosh/ab-sp.html
- ➢ (OSHA, 2017): OSHA, O. (2017). *About OSHA Page* | Occupational Safety and Health Administration. Osha.gov. Recuperado: 7 Julio 2017, a partir de: https://www.osha.gov/about.html
- ➢ (OSHA Classification of Polychlorinated Biphenyls (PCBs) Standards, 2017): OSHA, O. (2017). STD 01-04-002 - STD 1-4.2 - *Classification of Polychlorinated Biphenyls (PCBs)* Standards | Occupational Safety and Health Administration. Osha.gov. Recuperado: 7 Julio 2017, a partir de:

https://www.osha.gov/pls/oshaweb/owadisp.show\_document?p\_id=1772&p\_table=DIRE **CTIVES** 

- ➢ (OSHA Chemical Sampling Information / Hexachlorobenzene, 2017): OSHA. (2017). *Chemical Sampling Information | Hexachlorobenzene* | Occupational Safety and Health Administration. Osha.gov. Recuperado: 7 Julio 2017, a partir de https://www.osha.gov/dts/chemicalsampling/data/CH\_244700.html
- ➢ (OSHA Chemical Sampling Information | Chlordane, 2017): OSHA. *Chemical Sampling Information | Chlordane*, O. (2017). Chemical Sampling Information | Chlordane | Occupational Safety and Health Administration. Osha.gov. Recuperado 7 Julio 2017, a partir de https://www.osha.gov/dts/chemicalsampling/data/CH\_226200.html
- $\triangleright$  OSHA Chemical Sampling Information | Dichlorodiphenyltrichloroethane (DDT) | , 2017): OSHA. *Chemical Sampling Information | Dichlorodiphenyltrichloroethane* (DDT) |. (2017). Occupational Safety and Health Administration. Osha.gov. Recuperado 7 Julio 2017, a partir de https://www.osha.gov/dts/chemicalsampling/data/CH\_233375.html
- ➢ (Ritter, Solomon, & Forget, 2017) Ritter, L., Solomon, K., & Forget, J. (2017). *PERSISTENT ORGANIC POLLUTANTS*. *Canadian Network of Toxicology Centres*. Recuperado 9 Julio 2017, a partir de http://www.pops.int/documents/background/assessreport/en/ritteren.pdf
- ➢ (Royal Society of Chemistry, 2017) Royal Society of Chemistry, S. (2017). Ontology. Rsc.org. Recuperado 8 Julio 2017, a partir de http://www.rsc.org/publishing/journals/prospect/ontology.asp?id=CMO:0001609&MSID= B823001C
- ➢ (Schil, Freemna, 1985) R. Schill y R. R. Freeman, en *Modern Practice of Gas Chromatography*, 2a. ed., R. L. Grob, Ed., p. 294. New York Wiley, 1985.
- ➢ (SERMANAT- Gobierno de Guanajuato, 2007a) (a) SEMARNAT-Gobierno de Guanajuato (2007), Programa para mejorar la calidad del Aire en Salamanca 2007-2012.
- ➢ (SERMANAT- Gobierno de Guanajuato, 2007) SEMARNAT-Gobierno de Guanajuato (2015b), Registro de Emisiones y Transferencia de Contaminantes.
- ➢ (Skoog, Holler & Nieman, 2001) Skoog, D., Holler, F., & Nieman, T. (2001). Principios de análisis instrumental (5th ed., p.730, 731, 734, 736, 758-766). España: McGraw-Hill Companies, Inc.
- ➢ (Skoog, Holler & Nieman, 2001, Cap. 11) Skoog, D., Nieman, T., & Holler, F. (2001). *Capítulo 11: Espectrometría de masas atómica*. En *Principios de análisis instrumental* (5th ed., pp. 269-). Madrid, España: MacGRaw-Hill.
- ➢ (Skoog, Holler & Nieman, 2001, Cap. 26) Skoog, D., Nieman, T., & Holler, F. (2001). *Capítulo 26: Introducción a las separaciones cromatográficas*. En *Principios de análisis instrumental* (5th ed., pp. 730-740, 745, 746, 752). Madrid, España: MacGRaw-Hill.
- ➢ (Techne, 2017): Techne, T. (2017). Techne Sample Concentrators. Techne.com. Recuperado 7 Julio 2017, a partir de http://www.techne.com/product.asp?dsl=193
- $\triangleright$  ("The 12 Initial POPs", 2017) The 12 Initial POPs. (2017). *Chm.pops.int*. Recuperado: 6 Julio 2017, a partir de: http://chm.pops.int/TheConvention/ThePOPs/The12InitialPOPs/tabid/296/Default.aspx
- ➢ ("The New POPs", 2017) The New POPs. (2017). *Chm.pops.int*. Recuperado: 7 Julio 2017, a partir de: http://chm.pops.int/TheConvention/ThePOPs/TheNewPOPs/tabid/2511/Default.aspx
- ➢ ("The POPs", 2017) The POPs. (2017). *Chm.pops.int*. Recuperado: 7 Julio 2017, a partir de: http://chm.pops.int/TheConvention/ThePOPs/tabid/673/Default.aspx
- ➢ (Thiele & Brummer, 2002) Thiele S, Brummer GW (2002) Bioformation of polycyclcic aromatic hydrocarbons in soil under oxygen deficient conditions. Soil Biology Biochemistry 34: 733-735.
- ➢ (Thorse, Cope & Shea, 2004) Thorsen W, Cope WG, Shea D (2004) Bioavailability of HAPs: Effects of soot carbon and HAPs source. Environmental Science & Technology 38: 2029-2037.
- ➢ (Tisch Environmental, 2017) Tisch Environmental, P. (2017). Polyurethane Foam (PUF) Pesticide Samplers - Tisch Environmental. Tisch Environmental. Recuperado 7 Julio 2017, a partir de https://tischenv.com/pesticide-samplers/PUF
- ➢ (UE-EC Enviroment Air Quality Standars, 2016) UE-EC Enviroment Air Quality Standars. (2016). *Standards - Air Quality - Environment -* European Commission. *Ec.europa.eu*. Recuperado 9 Julio 2017, a partir de http://ec.europa.eu/environment/air/quality/standards.htm
- ➢ (UE-CE PAH Position Paper, 2001) UE-CE PAH Position Paper, A. (2001). *Ambient air pollution by Polycyclic Aromatic Hydrocarbons (PAH) Julio 27th, 2001. Position Paper*. European Commission. Recuperado 9 Julio 2017, a partir de http://ec.europa.eu/environment/air/pdf/pp\_pah.pdf
- ➢ (UE-CE PAH Position Paper Annexes, 2001) UE-CE PAH Position Paper Annexes. (2001). *Ambient Air Pollution by Polycyclic Aromatic Hydrocarbons (PAH) Position Paper Annexes Julio 27th, 2001*. *Position Paper*. European

Commission *(PAH)*. Recuperado 9 Julio 2017, a partir de http://ec.europa.eu/environment/air/pdf/annex\_pah.pdf

➢ (U. S. EPA TO-4A, 1999)

U. S. EPA TO-4A, C. (1999). *Compendium Method TO-4A Determination of Pesticides and Polychlorinated Biphenyls in Ambient Air Using High Volume Polyurethane Foam (PUF) Sampling Followed by Gas Chromatographic/Multi-Detector Detection (GC/MD)*. Compendium of Methods for the Determination of Toxic Organic Compounds in Ambient Air. Recuperado 7 Julio 2017, a partir de https://www.epa.gov/sites/production/files/2015-08/documents/to-4ar2r.pdf

➢ (U. S. EPA TO-13A, 1999)

U.S. EPA TO-13A, C. (1999). *Compendium Method TO-13A Determination of Polycyclic Aromatic Hydrocarbons (HAPs) in Ambient Air Using Gas Chromatography/Mass Spectrometry (GC/MS).* Compendium of Methods for the Determination of Toxic Organic Compounds in Ambient Air. Recuperado 7 Julio 2017, a partir de https://www3.epa.gov/ttnamti1/files/ambient/airtox/to-13arr.pdf

- ➢ (U.S. EPA Method 35000c, 2007) U.S. EPA Mehod 35000c (2007). *Organic Extraction and Sample Preparation*. Recuperado 2 Julio 2017, a partir de: https://www.epa.gov/sites/production/files/2015- 12/documents/3500c.pdf
- $\triangleright$  (Vigreux, 1904) Vigreux, Henri (1904) "Excelsior-Kühler und Excelsior-Destillationaufsatz" (Excelsior condenser and Excelsior distillation attachment), Chemiker-Zeitung, 28 (58): 686.
- ➢ (Walker, 2009) Walker, C. (2009). Organic Pollutants: An Ecotoxicological Perspective (2nd ed.). Florida, E.U.A.: CRC Press.
- ➢ (Wauchope, 1975)

Wauchope, R. Don. (1975). "Solvent recovery and reuse with the Kuderna-Danish evaporator". Analytical Chemistry. 47 (11): 1879.

- ➢ (Wilcke, 2007) Wilcke W (2007) Global patterns of polycyclic aromatic hydrocarbons (HAPs) in soil. Geoderma 141: 157-166.
- $\triangleright$  (Wilcke, et al, 2005)

Wilcke W, Krauss M, Safronov G, Fokin AD, Kaupenjohann M (2005) Polycyclic aromatic hydrocarbons (HAPs) in soils of the Moscow Region - Concentrations, temporal trends and small scale distribution. Journal of Environmental Quality. 34(5): 1581-1590.

 $\triangleright$  (Willberg, 1960)

Wiberg, Kenneth B. (1960). Laboratory Technique in Organic Chemistry. McGraw-Hill series in advanced chemistry. New York: McGraw Hill.
➢ (Yunker, et al, 2002)

Yunker MB, Macdonald RW, Vingarzan R, Mitchell RH, Goyette D, Sylvestre S (2002) HAPs in the Fraser River basin: A critical appraisal of HAPs ratios as indicators of HAPs source and composition. Organic Geochemistry 33: 489-515.